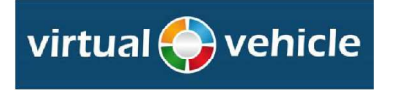

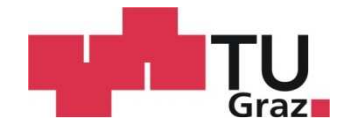

Matthias Hütter

## Experimentelle Untersuchungen und Modellierung eines Schwenkscheibenkompressors

zur Erlangung des akademischen Grades Diplom-Ingenieur

Studienrichtung: Maschinenbau, Energie und Umwelttechnik

Technische Universität Graz Fakultät für Maschinenbau und Wirtschaftsingenieurwesen

Betreuung der Diplomarbeit durch: Ao. Univ-Prof. Dipl.-Ing. Dr.techn. René Rieberer Dipl.-Ing. Michael Glensvig

Graz, 2010

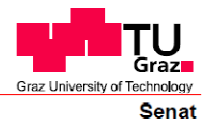

Deutsche Fassung: Beschluss der Curricula-Kommission für Bachelor-, Master- und Diplomstudien vom 10.11.2008 Genehmigung des Senates am 1.12.2008

## **EIDESSTATTLICHE ERKLÄRUNG**

Ich erkläre an Eides statt, dass ich die vorliegende Arbeit selbstständig verfasst, andere als die angegebenen Quellen/Hilfsmittel nicht benutzt, und die den benutzten Quellen wörtlich und inhaltlich entnommene Stellen als solche kenntlich gemacht habe.

. . . . . . . . . . . . . . . . . . . . (Unterschrift)

# **Vorwort**

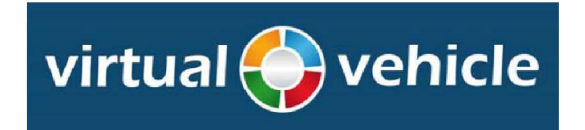

Diese Arbeit entstand im Rahmen des Diplomstudiums für Maschinenbau in der Fachrichtung Energie und Umwelttechnik in der Zusammenarbeit mit dem Kompetenzzentrum "Das virtuelle Fahrzeug Forschungsgesellschaft mbH" (ViF) in Graz.

Somit gilt mein Dank in erster Linie dem Kompetenzzentrum – Das virtuelle Fahrzeug, für die Möglichkeit der Erstellung dieser Diplomarbeit.

Besonderen Dank möchte hiermit an Ao. Univ. Prof. Dipl. Ing. Dr. techn. René Rieberer des Institutes für Wärmetechnik der technischen Universität Graz als Betreuer der Arbeit und an Dipl. Ing. Michael Glensvig als Abteilungsleiter der Area B richten.

Namentlich bedanke ich mich noch bei Dipl. Ing. Dr. techn. Harald Moser des Institutes für Wärmetechnik, welcher mich im Zuge der Prüfstandsmodifiktionen in dieser Arbeit unterstützt hat und bei Dipl. Ing. (FH) René Jugert, welcher mir in der Anfangsphase der Programmiertätigkeiten mit seinem Fachwissen den Einstieg erleichtert hat.

Weiter gilt mein Dank allen aktuellen sowie ehemaligen Mitarbeitern des ViF im Besonderen der der Area B, welche durch ihren Beitrag und dem angenehmen Arbeitsumfeld am Gelingen der Diplomarbeit beigetragen haben.

Abschließend möchte ich meinen Dank an die Mitarbeiter der Werkstätte des Institutes für Wärmetechnik richten, welche mit ihrer handwerklichen als auch fachlichen Kompetenz bei den Umbaumaßnahmen am Prüfstand mitgewirkt haben.

# **Kurzfassung**

Titel: Experimentelle Untersuchungen und Modellierung eines Schwenkscheibenkompressors

Autor: Matthias Hütter

Stichworte:

- Teilhub
- Wirkungsgrad
- Regelung Versuchsstand
- Geometrie basiertes Modell

Die Klimaanlage im PKW trägt neben einer Erhöhung des Fahrkomforts einen nicht unwesentlichen Anteil zur Verkehrssicherheit bei. In modernen PKW-Klimaanlagen wird die Regelung der Kälteleistung anhand einer Massenstromänderung im Klimakreislauf bewerkstelligt. Diese kann mittels eines im Hub verstellbaren Schwenkscheibenverdichters realisiert werden. Eine Verstellung des Hubes wird durch eine Änderung des Triebraumdruckes hervorgerufen. Um das Druckniveau im Triebraum zu variieren, ist ein interner Regelmassenstrom, welcher vom Hochdruck wieder auf den Saugdruck entspannt wird, notwendig. Da dieser Regelmassenstrom dem Kältekreislauf nicht zu Verfügung steht, aber im Kompressor verdichtet werden muss, kommt es zu einer Wirkungsgradeinbuße.

Studien ergaben, dass aufgrund einer Überdimensionierung der Kompressoren im normalen Fahrbetrieb, ein Großteil der Nutzungsdauer in den Teillastbetrieb fällt. Um die anfallenden Verluste im Teilhubbetrieb zu untersuchen, sind am "Kompetenzzentrum - Das virtuelle Fahrzeug" in der Vergangenheit einige Projekte durchgeführt worden. Man konzentrierte sich bei diesen Projekten auf Messdaten basierenden Kennfeldern der Kompressoren, die mit Hilfe eines dafür entwickelten Prüfstandes generiert wurden.

Der erste Schwerpunkt der Diplomarbeit beschäftigt sich damit, diesen Prüfstand hinsichtlich eines höheren Automatisierungsgrades und größeren Messbereiches zu verbessern.

Neben einer kostenaufwendigen messtechnischen Erstellung von Kennfeldern ist man interessiert Modelle zu generieren, die es ermöglichen den Aufwand der Messungen einzuschränken. Deswegen liegt der zweite Schwerpunkt der Arbeit in der Modellierung eines Schwenkscheibenkompressors anhand von Geometriedaten und semi-empirischen Ansätzen.

Die Hauptergebnisse der Arbeit sind erweiterte Kennfelder in Betriebsbereichen, welche mittels des vorher bestehenden Prüfstandes nicht vermessen werden konnten und ein Simulationsmodell eines Schwenkscheibenkompressors, welches zukünftig in der Detailierungsstufe erweitert werden kann.

# **Abstract**

Title: experimental studies and modeling of a swash plate compressor

Author: Matthias Hütter

Key words:

- partial load
- efficiency
- control of a test rig
- simulation model based on geometrical data

Mobile air conditioning contributes, not only to increased comfort, but also to safety to a high degree. In modern passenger cars the cooling capacity is controlled by varying the mass flow in the refrigerant circuit. For this a swash plate compressor with adjustable stroke is used. The displacement of stroke is realized by changing the pressure in the crank case. Hence an internal mass flow is being throttled from the high-side pressure to the low-side pressure. As a result a part of the compressed mass flow is not available for air-conditioning. Consequently the efficiency decreases in some cases under partial load.

Studies showed that due to oversizing the compressor in respect to its maximal displacement, the compressor operates under partial load for the most part of its utilization time. To investigate the loss of efficiency at part load several projects at the "Virtual Vehicle Competence Center" have been carried out in the last years. The main focus was on characteristic diagrams based on measurements. Therefore an appropriate test rig was built. The first part of the diploma thesis deals with increasing the level of automation of generating measuring data and expanding the working range.

Besides costly measurement based preparation of characteristic diagrams, models allowing a reduction of measurements are of special interest. Hence the second focus was set on creating a model for a swash plate compressor which is based on geometrical data and semi empiric approaches.

The main results of the diploma thesis are extended characteristic diagrams which are created with a higher level of automation. Furthermore a model of a swash plate compressor was developed. The level of detail of this model can be upgraded in future.

#### **Nomenklaturverzeichnis**  Lateinische Variablen

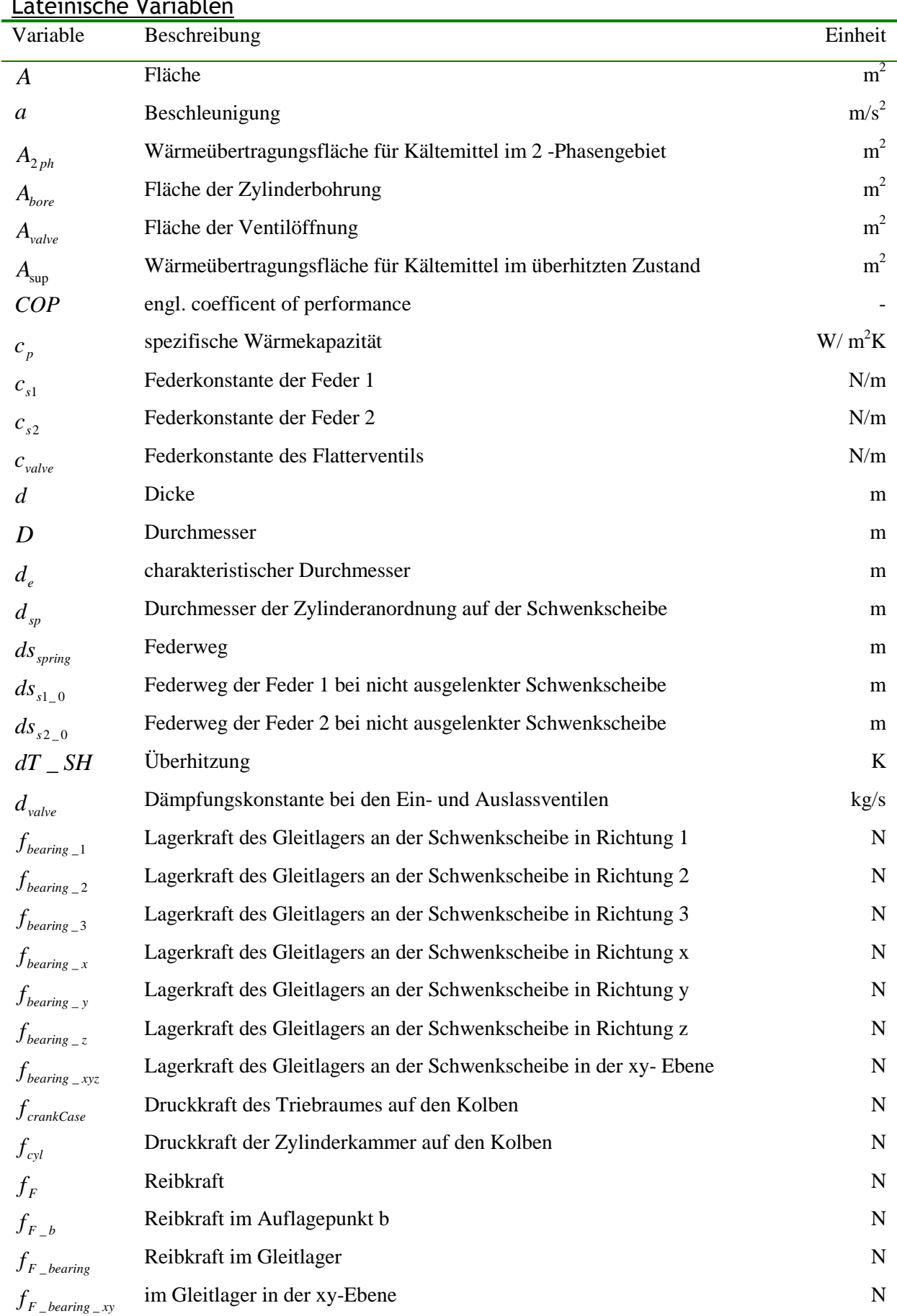

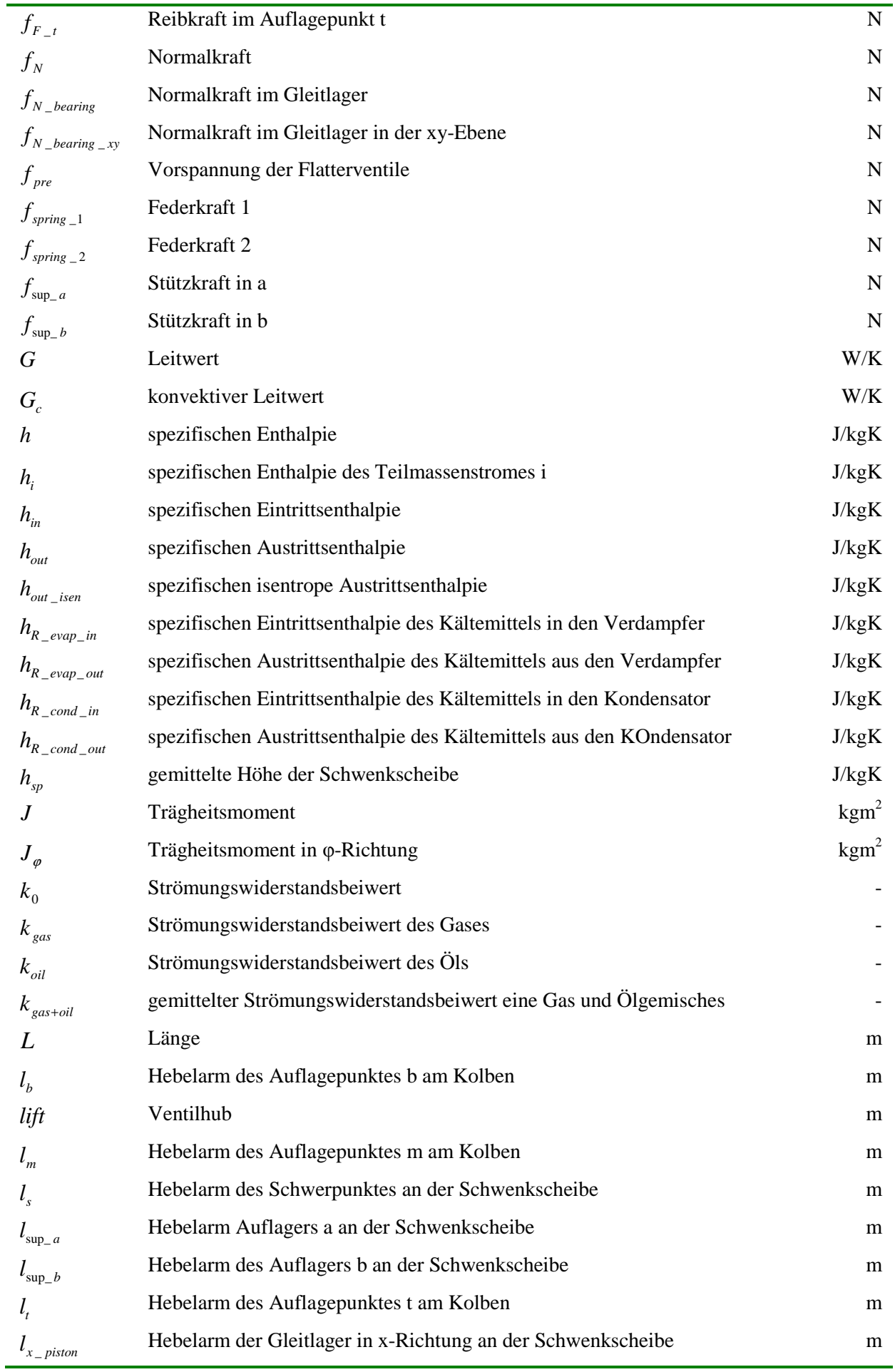

j.

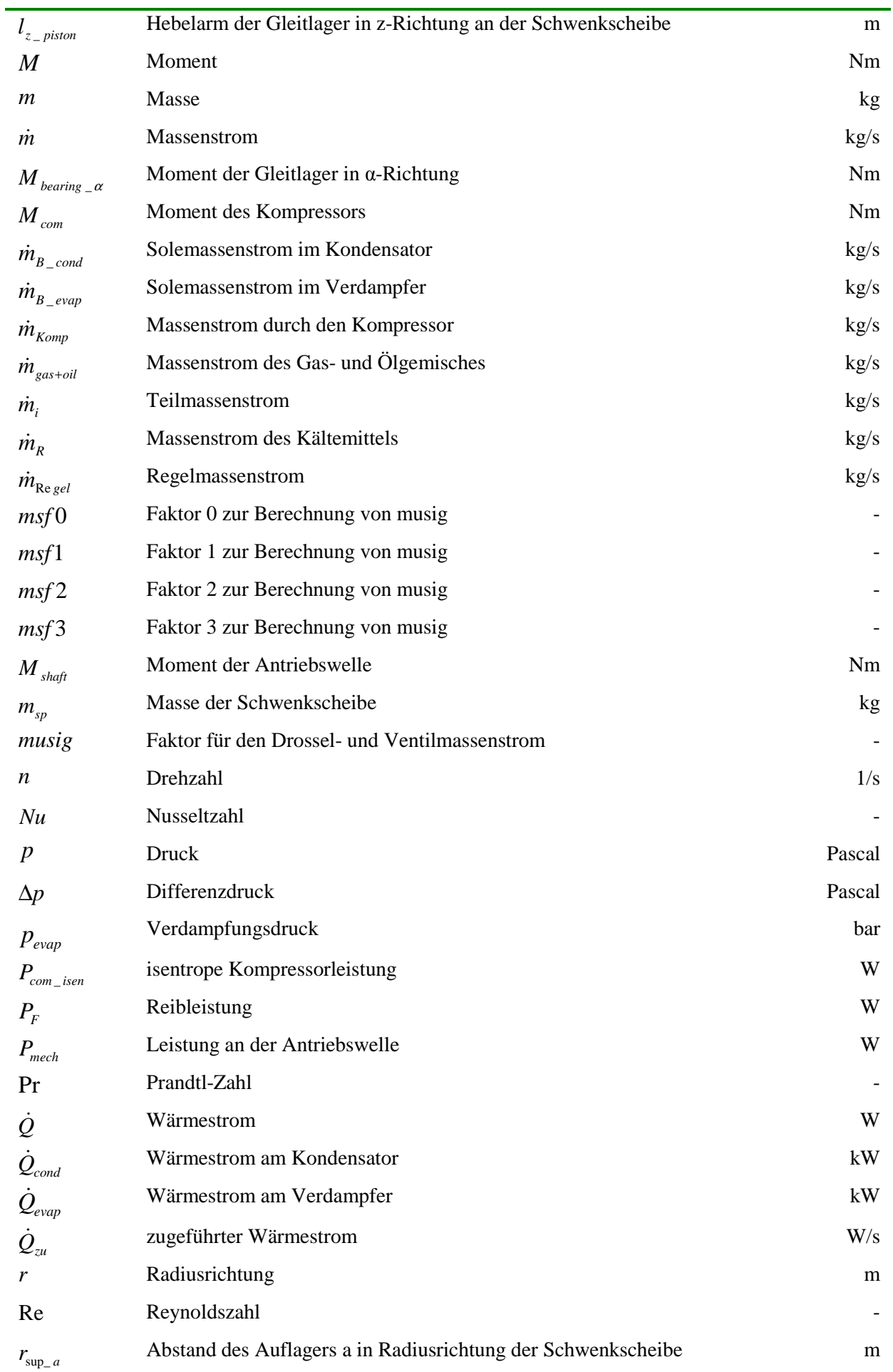

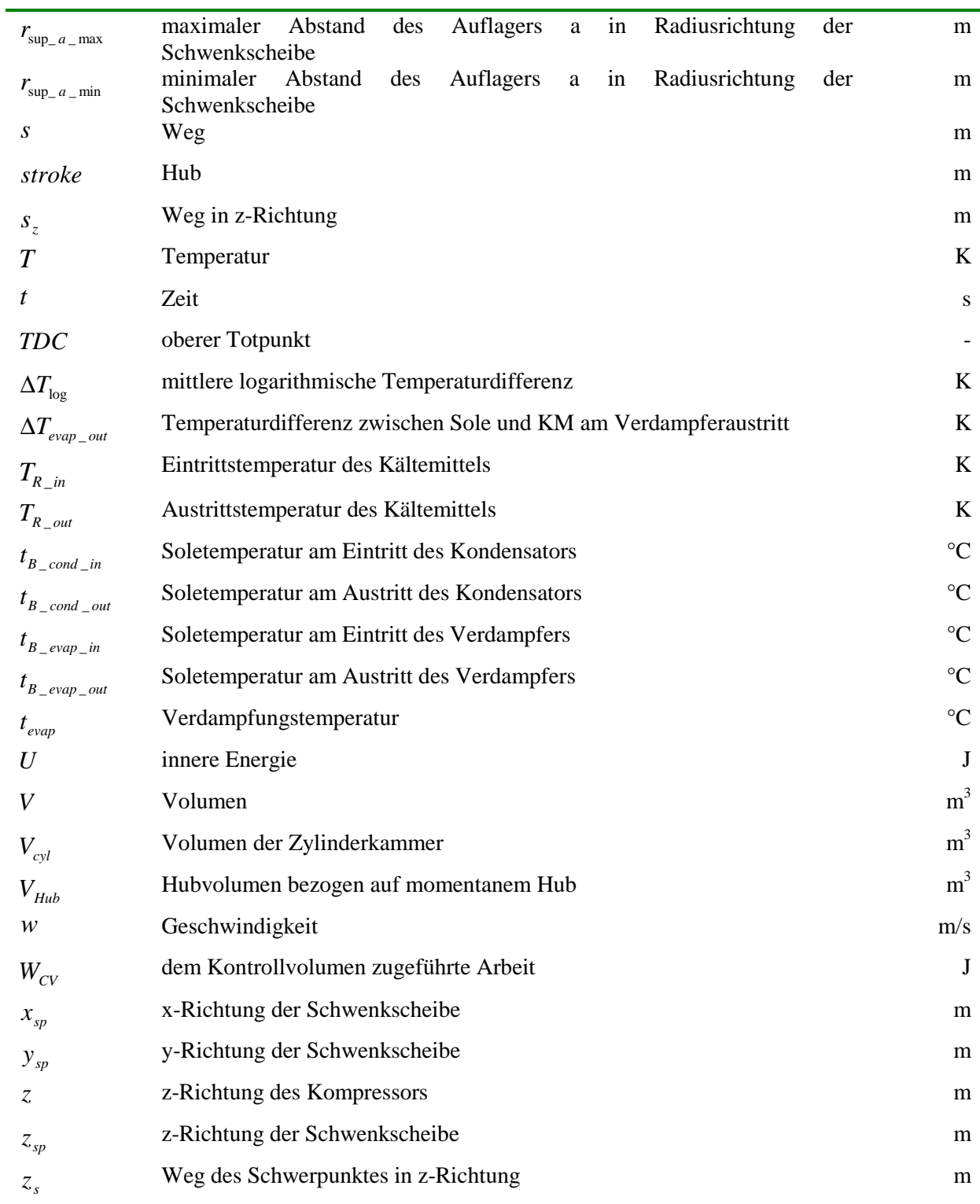

#### Griechische Variablen

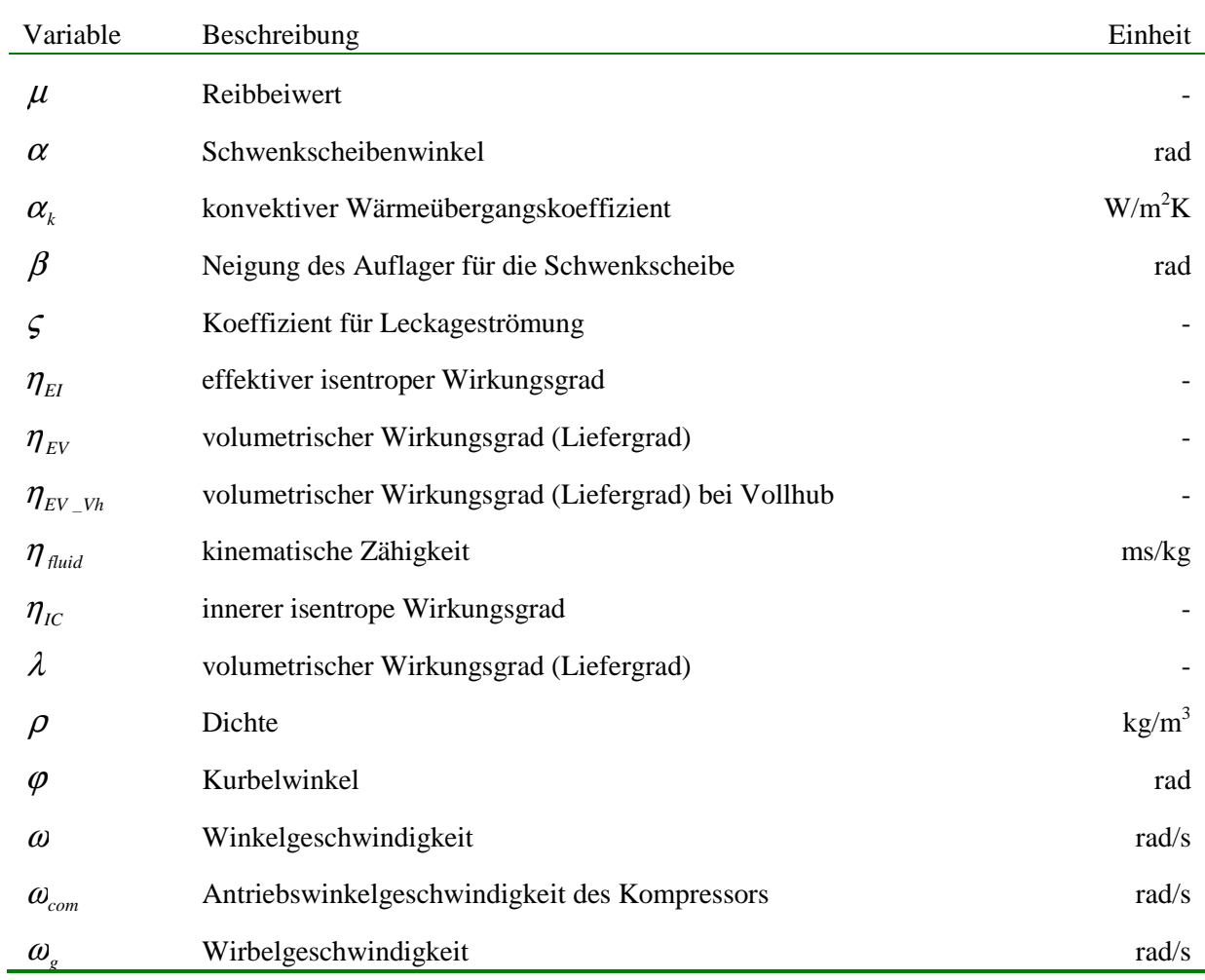

## Inhaltsverzeichnis

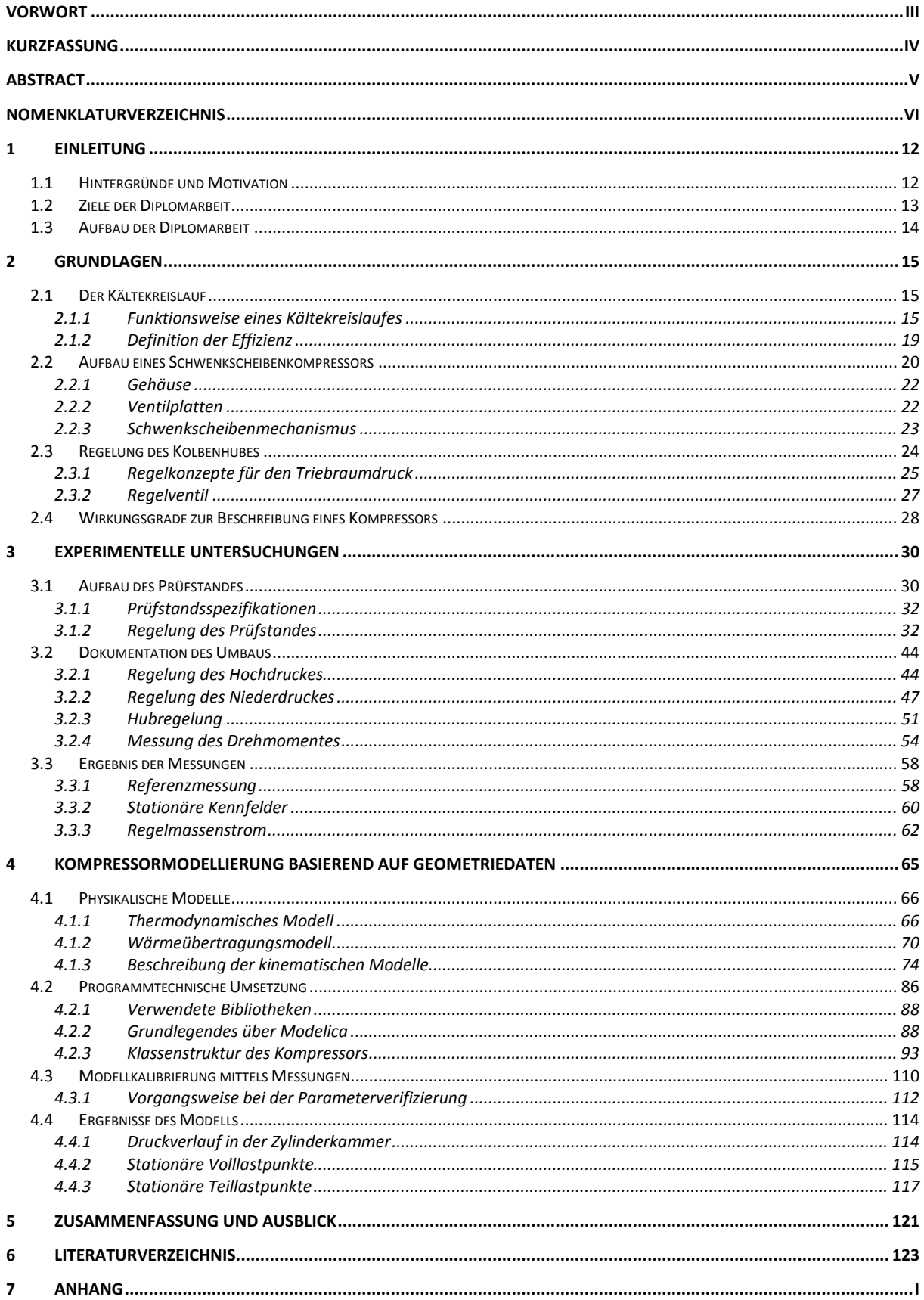

# **1 Einleitung**

## **1.1 Hintergründe und Motivation**

Eine Klimaanlage verbessert nicht nur den Fahrkomfort, sondern trägt zusätzlich aufgrund eines erhöhten Wohlbefindens des Fahrzeuglenkers zu mehr Sicherheit im Straßenverkehr bei. So kann zum Beispiel aufgrund der Möglichkeit einer Lufttrocknung durch die Klimaanlage ein Beschlagen der Fenster verhindert werden. Deswegen befindet sich heutzutage in fast jedem PKW eine Klimaanlage. In den letzten Jahren hat die Automobilindustrie neben der Reduzierung des Kraftstoffverbrauches des Motors zusätzlich besonderes Augenmerk auf die Effizienz der Klimaanlage gerichtet. Der Verdichter des Kältekreislaufes trägt einen wichtigen Teil zur Gesamteffizienz der Anlage bei. Dieser ist in Automobilen so ausgelegt, dass ein rasches Abkühlen des Fahrzeuginnenraumes bei stark erhöhten Temperaturen möglich ist. Auch werden dieselben Verdichter in unterschiedlichen Klimazonen, ohne Rücksichtnahme auf unterschiedliche Kühllasten, eingesetzt. Daraus ergibt sich, dass in den meisten Fällen der Verdichter einen Großteil der Betriebszeit im Teillastgebiet betrieben wird (Martin et al. 2009). Im Kompetenzzentrum "Virtuelles Fahrzeug" (ViF) in Graz wurde eine Software entwickelt, welche es ermöglicht, den Anteil des Teillastbetriebes von der gesamten Betriebsdauer zu berechnen. Eine Beschreibung ist im Bericht A2\_T28 (Endbericht zum Projekt A2\_T28) zu finden. Moderne Verdichter regeln den Massenstrom und damit die Kälteleistung durch eine Verstellung des Kolbenhubes. Abbildung 1-1 zeigt, dass in unserer Klimazone fast 50% der Gesamtbetriebszeit ein Hub von nur 20-40% eingenommen wird.

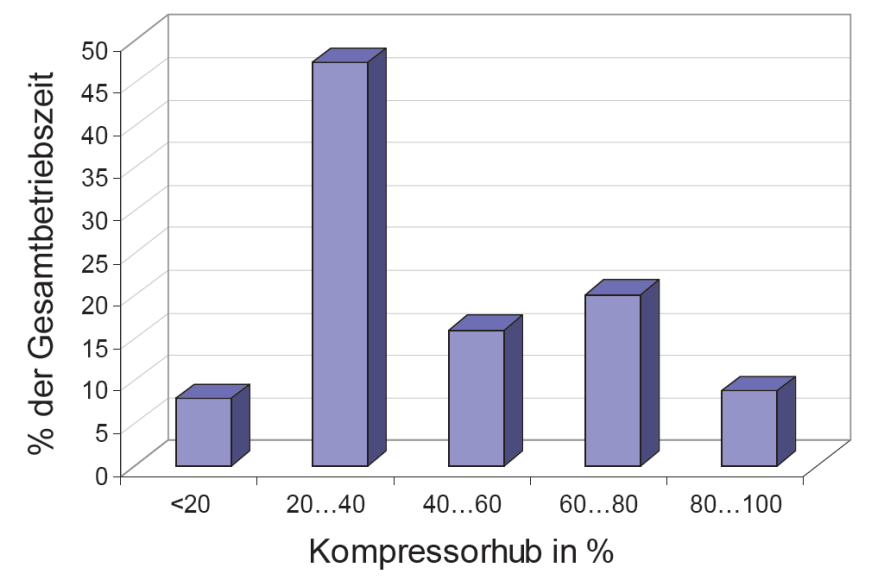

Abbildung 1-1: Anteil des Hubes an der Gesamtbetriebszeit (Martin et al. 2009)

Aufgrund dieser Erkenntnis ist man interessiert, in wie weit sich eine Möglichkeit finden lässt, den Wirkungsgrad speziell im Teillastbetrieb zu verbessern.

Einen wichtigen Beitrag für derartige Untersuchungen liefert dabei die Simulationstechnik. Um geeignete Modelle zu generieren, gibt es prinzipiell drei verschiedene Herangehensweisen:

- Modellierung basierend auf Messungen und einer experimentellen Erstellung eines Kennfeldes
- Modellierung der physikalischen Zusammenhänge und Erstellung eines Gesamtmodells, welches das Verhalten der untersuchten Komponente näherungsweise simuliert
- semi-experimentelle Modellierung eines Systems mit physikalischem Hintergrund und zusätzlicher Einbindung von Parametern, welche in anschließenden Versuchen verifiziert werden müssen

Will man das erstellte Modell in einer Kreislaufrechnung, wie zum Beispiel in einem Dymola-Kältekreislaufmodell integrieren, spielt die dazu erforderliche Rechenzeit eine wichtige Rolle. Aufgrund dieser Tatsache scheint die Simulation des Kompressors auf Basis von Kennfeldern am sinnvollsten (Martin et al., 2009).

Um derartige Kennfelder zu generieren, stellt sich die Aufgabe, den Kompressor bei einer Vorgabe von definierten Ein- und Ausgangszuständen und einer Energiezufuhr, zu vermessen. Im Zuge des Projektes A2\_T28 am ViF wurde eine Methode entwickelt, welche es ermöglicht, während des laufenden Betriebes den Kolbenhub zu ermitteln. Es wurde ein Prüfstand aufgebaut, welcher es erlaubt, mittels einer messtechnischen Aufnahme einzelner stationärer Betriebspunkte, ein Kennfeldmodell der Wirkungsgrade über Kolbenhub, Drehzahl und Druckverhältnis zu erstellen. Der Kolbenhub des Kompressors stellt sich aufgrund eines Gleichgewichts zwischen Hochdruck und Niederdruck ein (siehe Kapitel 2.3). Um einen stabilen Hub während der Versuche zu erlangen, ist es somit in erster Linie wichtig, Maßnahmen zu setzten, um den Hochdruck und den Niederdruck im Kältemittelkreislauf konstant zu halten. Dies stellte sich speziell bei kleinen Druckverhältnissen als schwierig heraus.

## **1.2 Ziele der Diplomarbeit**

Die Aufgabenstellung der Diplomarbeit gliedert sich grob in zwei Teile. Im ersten Abschnitt wird die Weiterentwicklung eines bereits bestehenden Kompressorprüfstandes dargestellt. Nach der Durchführung von Testläufen speziell in den Betriebspunkten, welche sich in vergangenen Projekten als problematisch erwiesen haben, sollen Verbesserungsvorschläge ausgearbeitet werden. Nach der Umsetzung allfälliger Maßnahmen, soll die Regelung des Versuchstandes dahingehend optimiert werden, dass es in weiterer Folge möglich wird, Prüfzyklen weitestgehend automatisiert durchführen zu können. Besondere Beachtung soll dabei auf Punkte mit niedrigem Druckverhältnis gelenkt werden. Nach erfolgten Umbaumaßnahmen, sollen bereits bestehende Kennfelder mit zusätzlichen Wirkungsgradverläufen bei niedrigem Druckverhältnis erweitert werden. Die Ergebnisse sind aufzubereiten und in der Arbeit zu diskutieren.

Der zweite Abschnitt der Arbeit setzt sich mit der Erstellung eines auf Geometriedaten und physikalischen Zusammenhängen basierenden Modells eines Kompressors auseinander. Besonderes Augenmerk soll dabei auf den Regelungsmechanismus des Kolbenhubes gerichtet werden. Im Zuge dieser Arbeit soll herausgefunden werden, in wie weit sich die Erstellung von Kennfeldern, welche das Verhalten eines Kompressors wiederspiegeln, erleichtert werden kann. So soll untersucht werden, wie detailliert eine Modellierung durchzuführen ist, um mit nur wenigen physikalischen Parametern eine Simulation eines Kompressors durchführen zu können. Dazu ist das fertige Modell zumindest überschlägig mit bereits vorhandenen Messdaten abzugleichen.

## **1.3 Aufbau der Diplomarbeit**

Im ersten Teil der Arbeit werden Grundlagen dargestellt. Die prinzipielle Funktion eines Kältekreislaufes wird kurz beschrieben. Danach wird auf den Aufbau und die Funktionsweise eines Schwenkscheibenverdichters, wie er in den letzten Projekten im ViF untersucht wurde, eingegangen. Als letzter Punkt der Grundlagen werden die Wirkungsgrade, welche herangezogen werden, um einen Kompressor zu beschreiben, näher erläutert.

Im Weiteren wird auf die Erstellung eines auf Kennfeldern basierenden Modells eines Kompressors eingegangen. In erster Linie wird die Vorgehensweise bei der Ermittlung der Messwerte erläutert. Im Besondern wird auf die Regelbarkeit des Prüfstandes vor, sowie nach Implementierung von Umbaumaßnahmen, eingegangen.

Anschließend finden sich die Ergebnisse, welche aus zusätzlichen Messungen nach dem Umbau gewonnen wurden, in der Arbeit wieder. Es werden die Verläufe der Wirkungsgrade über den Hub im Vergleich zu bereits vorhandene Messdaten, welche vor der Diplomarbeit ermittelt worden sind, in Form von Diagrammen angeführt und kurz diskutiert.

Im Kapitel 4 wird die Modellierung des Kompressors basierend auf Geometriedaten sowie auf physikalischen Gegebenheiten beschrieben. Zunächst werden die physikalischen Zusammenhänge erfasst und behandelt. Anschließend wird auf die programmtechnische Umsetzung, wie die verwendete Programmiersprache, Simulationsumgebung und Klassendiagramme, eingegangen. Dabei werden auch die wichtigsten Klassen, welche im Zuge der Modellierung eingeführt worden sind, beschrieben. In diesem Kapitel wird auch die Vorgehensweise bei der Parameteranpassung erläutert. Da im Zuge dieser Arbeit das Modell nur ansatzweise anhand von Messungen verifiziert werden kann, findet sich hier nur eine grobe Gegenüberstellung der Simulationsergebnisse mit den realen Wirkungsgradverläufen.

Abschließend werden eine Zusammenfassung und ein Ausblick gegeben und mögliche Entwicklungen und Potentiale aus der Arbeit abgeleitet.

# **2 Grundlagen**

## **2.1 Der Kältekreislauf**

In diesem Punkt wird auf den Aufbau und die Funktionsweise eines KFZ-Klimakreislaufes mit R134a als Kältemittel eingegangen. R134a ist ein synthetisches Kältemittel aus fluoriertem Kohlenwasserstoff, welches aktuell in mobilen Klimaanlagen Verwendung findet. Mit 2011 tritt in der EU ein Gesetzt in Kraft, welches den Einsatz dieses Kältemittel in Neuwagen aufgrund des hohen Treibhauspotenziales (GWP) schrittweise bis 2017 verbietet. Aus momentaner Sicht wird das Kältemittel mit der Bezeichnung R1234yf den Platz von R134a zumindest mittelfristig einnehmen. Diese Arbeit beschränkt sich aber aufgrund der Tatsache, dass bis jetzt nur sehr wenige Erfahrungswerte mit diesem Kältemittel vorhanden sind und noch viele Jahre R134a-Anlagen in Kraftfahrzeugen verbaut werden, auf die Anwendung von R134a.

#### 2.1.1 Funktionsweise eines Kältekreislaufes

Die hier folgenden Grundlagen wurden zum Großteil dem Skriptum für Wärmepumpentechnik (Rieberer et al. 2008) entnommen.

Prinzipiell dient die Funktion eines Kältekreislaufes der Nutzung zweier unterschiedlicher Temperaturniveaus, welche sich in erster Linie aufgrund eines zweiphasigen Zustandes bei unterschiedlichem Druck (Niederdruck, Hochdruck) einstellen. Das Verhältnis der Drücke zueinander wird in der Literatur oft mit der Kennzahl PI beschrieben. In Abbildung 2-1 ist die Funktionsweise schematisch dargestellt.

Durch eine geeignete Wahl des Kältemittels für die entsprechende Anwendung findet die Wärmezu- und Wärmeabfuhr überwiegend im Nassdampfgebiet statt. Dies ermöglicht eine Nutzung der Wärme bei annähernd konstanter Temperatur. Wobei auf der Seite des niedrigen Druckes die Verdampfungstemperatur unter der Temperatur der Wärmequelle zu liegen kommen muss. Dadurch kann Wärme (Q\_zu) zugeführt, beziehungsweise der Außenluft und der Umluft entzogen werden, welche in weiterer Folge abkühlt. Auf der Hochdruckseite muss die Kondensationstemperatur einen höheren Wert als die Wärmesenke aufweisen. Somit kann dem Kreislauf Wärme (Q\_ab) entzogen und der Umgebung zugeführt werden. Der Luftstrom auf der Seite der Wärmesenke erwärmt sich.

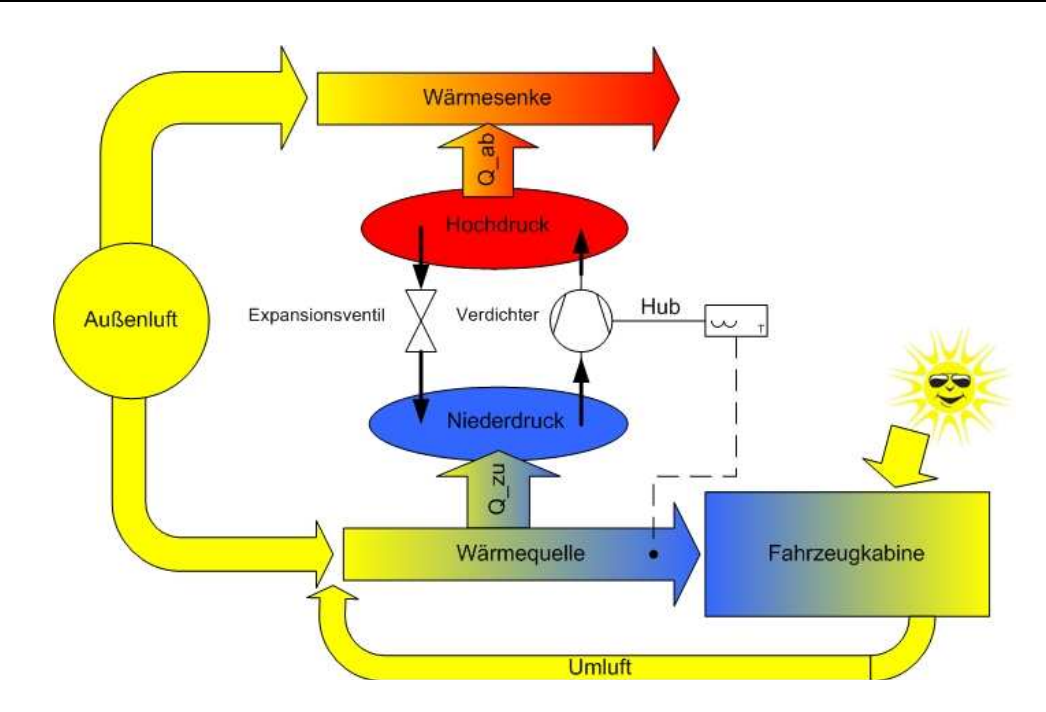

Abbildung 2-1: schematische Darstellung eines Kältekreislaufes

Die kalte Luft strömt in die Fahrzeugkabine ein und kühlt diese ab. Die Kühlleistung wird dabei vom Kältemittelmassenstrom im Kreislauf, welcher durch den Hub des Kompressors und der Drehzahl bestimmt wird, festgelegt. Als Regelgröße dient im PKW die Temperatur der Luft am Austritt des Verdampfers.

Um dies zu ermöglichen, muss ein linksdrehender Kreislaufprozess realisiert werden. Abbildung 2-2 zeigt einen solchen Kreisprozess in einem T-s Diagramm eingezeichnet. Auf der Ordinate ist dabei die Temperatur in °C eingetragen, auf der Abszisse verläuft die spezifische Entropie s in kJ/kgK. Eine Zunahme der Entropie kann als Wärmezufuhr durch äußere Lasten oder durch innere Reibung gesehen werden. Eine Abnahme der Entropie ist nur durch eine Abfuhr von Wärme möglich.

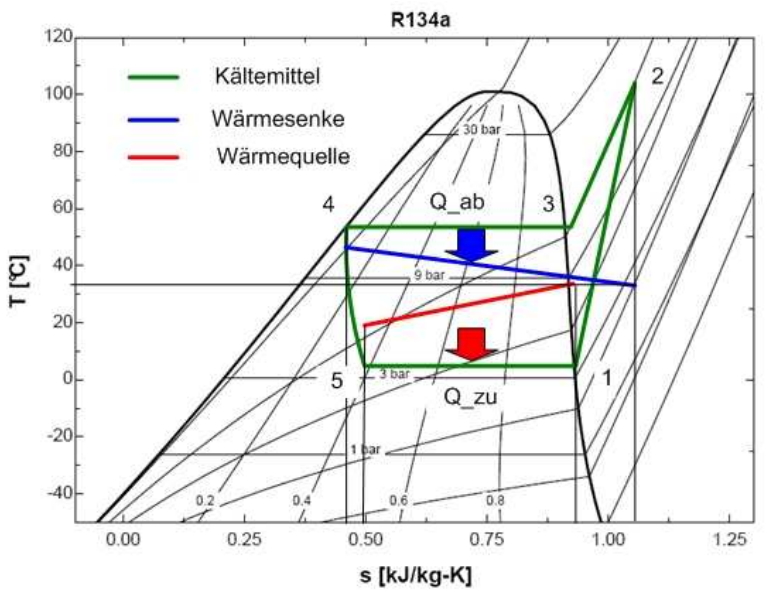

Abbildung 2-2: Perkins-Evans Prozess

Den Kreisprozess kann man anhand Abbildung 2-2 wie folgt beschreiben:

Das dampfförmige Kältemittel wird mittels eines Kompressors verdichtet(1->2). Anschließend wird durch Wärmeabfuhr das überhitzt Kältemittel abgekühlt (2->3) und kondensiert (3->4). Eine Drossel entspannt das flüssige Kältemittel anschließend vom Hochdruck auf den Niederdruck (4->5). Während des Expansionsvorganges wird keine Energie zu- oder abgeführt. Aufgrund dessen liegt das Kältemittel nach der Drossel wegen des geringeren Druckes nicht mehr vollständig in flüssiger Form vor, sondern befindet sich im Nassdampfgebiet (5). Durch Wärmezufuhr aus der Umgebung wird das restliche noch flüssig vorliegende Kältemittel verdampft und dem Kompressor wieder zugeführt (5->1). Ein derartiger Prozess ist in der Literatur als Perkins/Evans-Prozess bekannt.

In der praktischen Anwendung findet man den beschriebenen Prozess in leicht abgeänderter Form wieder. Es muss sichergestellt werden, dass auf der Niederdruckseite vollkommen verdampft wird. Dies soll verhindern, dass sich im angesaugten Kältemittel Flüssigkeitstropfen bilden, welche den Kompressor schädigen können. Um bei unterschiedlichen Betriebspunkten, welche unterschiedliche Temperaturniveaus und damit unterschiedliche Dichten hervorrufen, Kältemittelverlagerungen zwischen den beiden Druckseiten auszugleichen, wird entweder auf der Niederdruck- oder Hochdruckseite ein Sammelbehälter integriert. Dieser hat auch noch die Aufgabe, Kältemittelverluste, welche während der Lebensdauer einer Kälteanlage auftreten, zu kompensieren.

Bei PKW-Klimaanlagen kann prinzipiell zwischen zwei Ausführungen unterschieden werden. Diese sind in Abbildung 2-3 dargestellt.

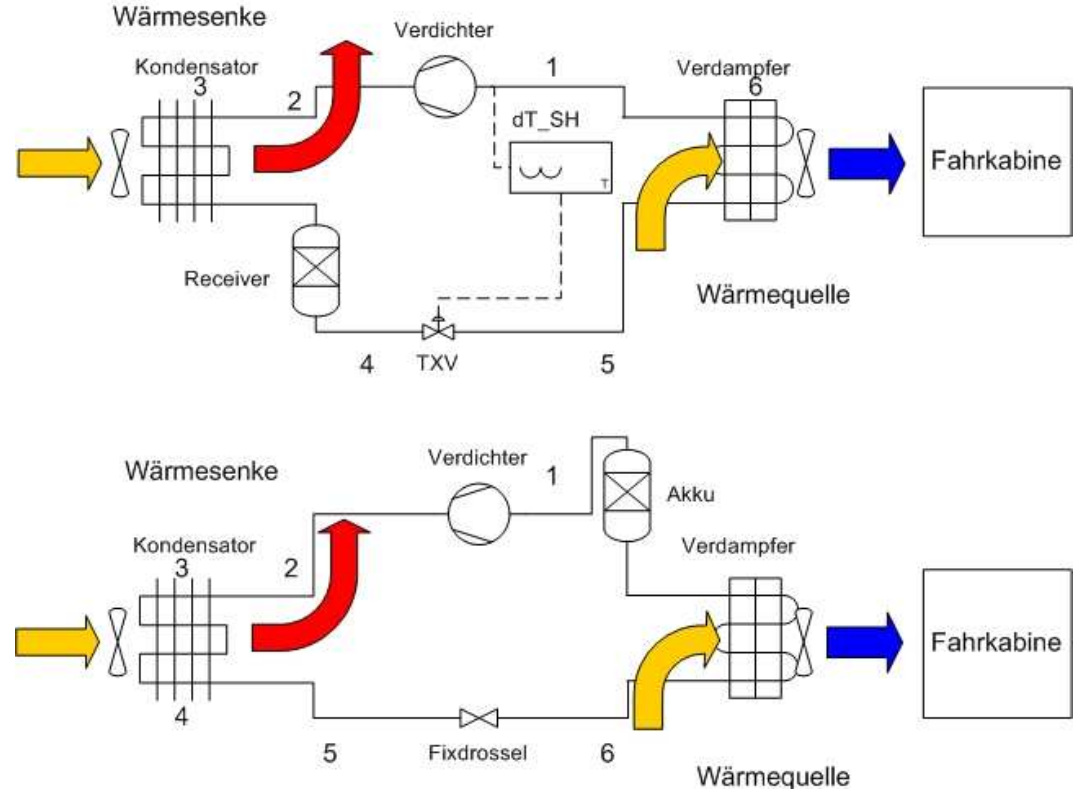

Abbildung 2-3: Bauarten von PKW-Klimaanlagen, oben mit thermostatischem Expansionsventil (TXV), unten mit Fixdrossel

Die einfachere Bauweise verfügt nur über eine Fixdrossel deren Querschnitt nicht veränderbar ist (Abbildung 2-3, untere Abbildung). Um sicher zu stellen, dass vom Kompressor keine Flüssigkeitstropfen angesaugt werden, muss ein Niederdrucksammler (Akku) integriert werden. Der Niederdrucksammler ist ein Behältnis, in dem sich noch nicht verdampftes Kältemittel nach der Wärmezufuhr sammeln kann. Solange sicher gestellt wird, dass im oberen Teil des Behälters noch eine gasförmige Phase vorliegt, wird vom Kompressor keine Flüssigkeit angesaugt.

Die zweite Möglichkeit, einen PKW-Klimakreislauf aufzubauen, zeigt die obere Darstellung in Abbildung 2-3. Hier kommt ein Hochdrucksammler (Receiver) zum Einsatz. Dieser befindet sich vor dem thermostatischem Expansionsventil (TXV). Bei Verwendung eines Hochdrucksammlers müssen regelungstechnische Maßnahmen getroffen werden, dass das vom Kompressor angesaugte Kältemittel in überhitzter Form vorliegt. Dies passiert über eine Massenstromregulierung durch das Expansionsventil. Bei gleichbleibender Wärmezufuhr im Verdampfer wird je nach Kältemittelmassenstrom das Sauggas mehr oder weniger stark überhitzt. Die Sauggasüberhitzung ist ein Maß für eine weitere Wärmezufuhr nach dem Verdampfungsprozess und somit für eine Erhöhung der Temperatur über die Siedetemperatur.

Abbildung 2-4 zeigt den Vergleich der beiden unterschiedlichen Bauarten im T-s Diagramm.

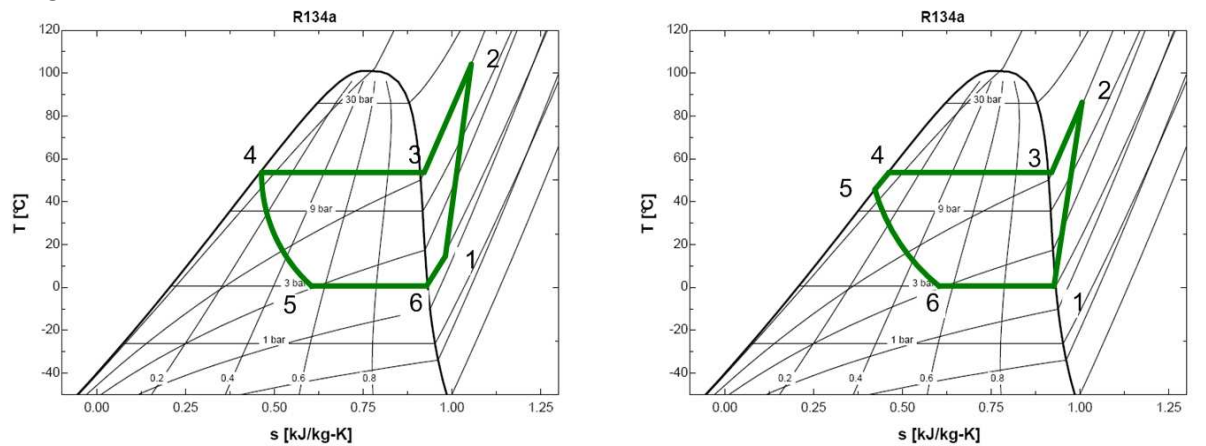

Abbildung 2-4: Vergleich der Kreisläufe im T-s Diagramm, links mit TXV, rechts mit Fixdrossel

Um bei einem gegebenen Temperaturniveau die Wärmeaufnahme des Kreislaufes zu erhöhen, wird teilweise bei neueren Fahrzeugen ein interner Wärmetauscher eingebaut. Der entsprechende Kältekreislauf ist in Abbildung 2-5 zu sehen. Dieser unterkühlt das Kondensat um einen gewissen Anteil (Strecke 4->5) und führt die Wärme vor dem Kompressor wieder zu (Strecke 7->1). Dadurch fällt die Expansion nach dem Ventil im Nassdampfgebiet in einen Bereich mit höherer Dampffeuchte und kann so mehr Wärme bei konstanter Temperatur aufnehmen (Strecke 6->7).

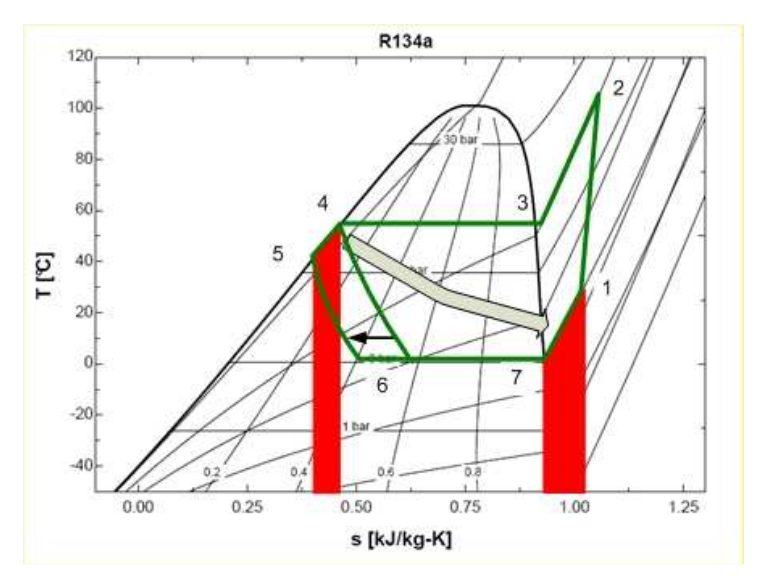

Abbildung 2-5: Kreislauf mit internen Wärmetauscher

### 2.1.2 Definition der Effizienz

Wird der Kältekreislauf zur Kühlung herangezogen, definiert die aufgenommene Wärmeleistung am Verdampfer den Nutzen der Klimaanlage. Als Aufwand ist dabei die vom Kompressor aufgenommene mechanische Leistung zu werten. Der Wirkungsgrad einer Anlage wird wie folgt definiert:

$$
Wirkungsgrad = \frac{Nutzen}{Aufwand}
$$
\n(Gl. 2-1)

Da die mechanische Antriebsleistung (P<sub>mech</sub>) im Allgemeinen kleiner als die vom Verdampfer aufgenommene Leistung ist und sich somit ein Wirkungsgrad größer eins ergibt, wird der Begriff der Leistungszahl (COP, engl. **C**oefficent **O**f **P**erformance) eingeführt. Bezieht man ihn auf die Kühlleistung (auf die dem \_<br>Kreislauf zugeführte Wärmeleistung  $\dot{Q}_{_{\rm Z\scriptscriptstyle U}}$ ) ist er wie folgt definiert:

$$
COP = \frac{\dot{Q}_{zu}}{P_{mech}}
$$
 (Gl. 2-2)

Die mechanische Antriebsleistung ergibt sich dabei aus der "isentropen Leistung" des Kompressors (P<sub>komp\_isen</sub>), welche dieser in den Kreislauf einbringen muss, um bei gegebenen Saugzustand den notwendigen Hochdruck zu halten und dessen effektiven isentropen Wirkungsgrad ( $\eta_{El}$ ).

$$
P_{mech} = \frac{P_{komp\_isen}}{\eta_{El}}
$$
 (Gl. 2-3)

Um bei einer gewünschten Kälteleistung den Aufwand und damit den Verbrauch an mechanischer Energie so gering wie möglich zu halten, ist man neben einer Optimierung des Kreislaufes an einer Erhöhung des effektiven isentropen Wirkungsgrades des Kompressors interessiert.

## **2.2 Aufbau eines Schwenkscheibenkompressors**

Im folgenden Punkt wird der Aufbau eines Schwenkscheibenkompressors, welcher in den vergangenen Dienstleistungen am Vif untersucht worden ist; erläutert. Die dargestellten 3D Zeichnungen wurden der Arbeit von Frieser & Reiter (2009) entnommen.

Schwenkscheibenkompressoren arbeiten nach einem ähnlichen Prinzip wie Taumelscheibenkompressoren. Die Schwenkscheibe führt je nach Schrägstellung eine dazu proportionale Taumelbewegung aus. Die auf einem festen Abstand zum Mittelpunkt der Scheibe sitzenden Kolben führen somit eine Bewegung parallel zur Drehachse der Taumelscheibe aus. Bei der Kompression ist es wichtig, das Totvolumen, welches aus einem notwendigen geringen Abstand zwischen Kolben und Ventilplatten am oberen Totpunkt resultiert, so klein wie möglich zu halten. Die Schrägstellung der Scheibe ist somit so einzunehmen, dass der obere Totpunkt konstant bleibt. Auf den Mechanismus, welcher dies sicher stellt, wird in Punkt 2.3 eingegangen. Abbildung 2-6 zeigt den minimalen und den maximalen Hub des Kompressors in Abhängigkeit des Schwenkscheibenwinkels.

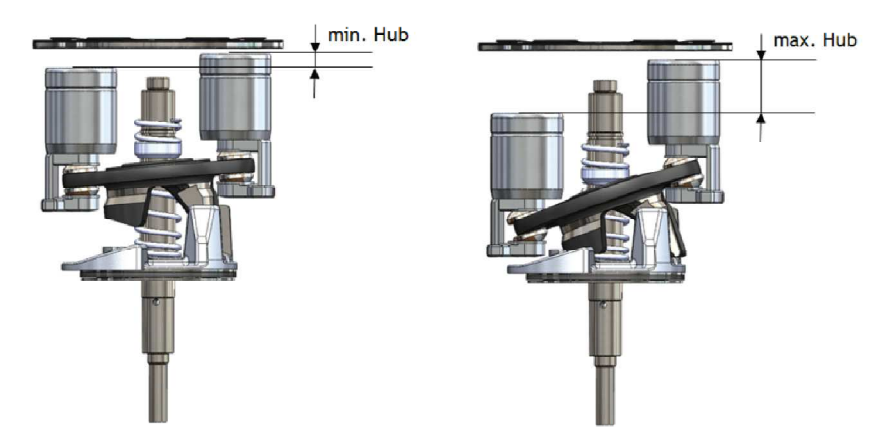

Abbildung 2-6: Hub des Kompressors in Abhängigkeit des Schwenkscheibenwinkels (Frieser und Reiter , 2009)

Der Unterschied zu Taumelscheibenkompressoren (Abbildung 2-7) liegt darin, dass sich die Schwenkscheibe mit der Antriebswelle dreht. Die Kolben sind direkt über Gleitschuhe auf der Schwenkscheibe gelagert. Beim Taumelscheibenkompressor sind die Kolben mittels Kolbenstangen auf einer in Drehrichtung fixierte Taumelscheibe befestigt. Diese Gelenke und Lager rufen im Betrieb lautere Laufgeräusche hervor (Försterling, 2004).

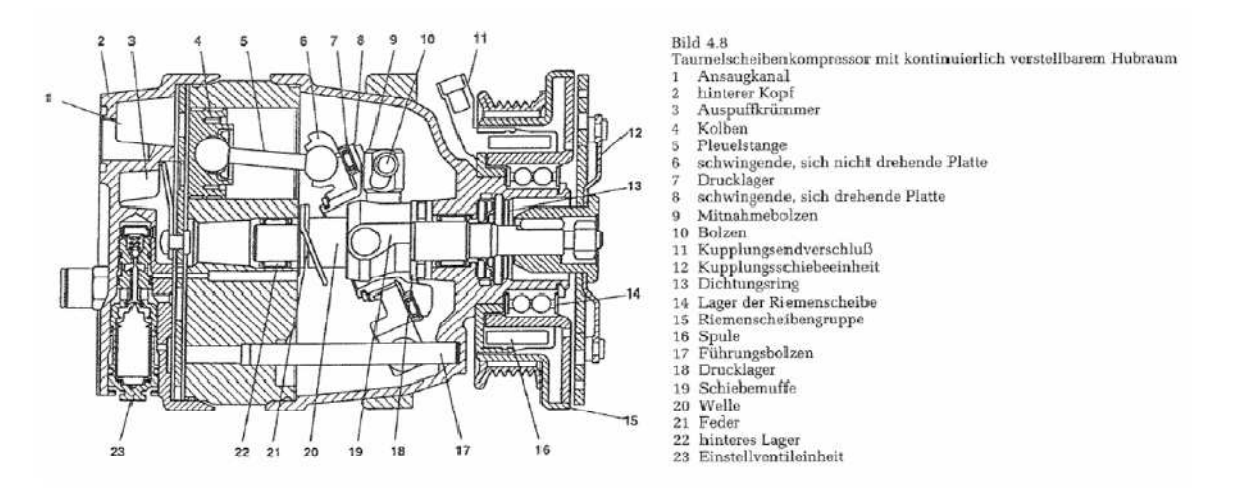

Abbildung 2-7: Taumelscheibenverdichter (Deh, 2009)

Abbildung 2-8 zeigt den Schnitt durch den betrachteten Schwenkscheibenkompressor. Die Schnittfläche ist rot dargestellt.

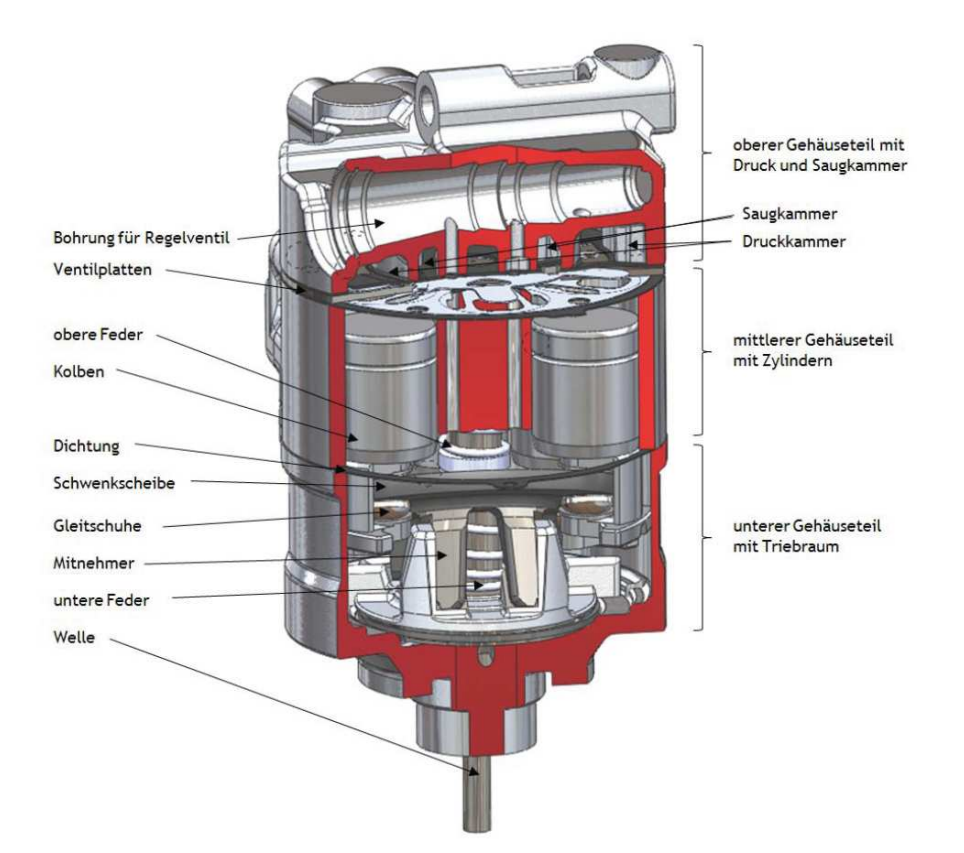

Abbildung 2-8: Schnitt durch den Schwenkscheibenkompressor (Frieser und Reiter, 2009)

## 2.2.1 Gehäuse

Im oberen Gehäuseteil sind das Regelventil sowie die Saug- und die Druckkammer integriert. Abbildung 2-9 zeigt den oberen Gehäuseteil von der Innen- sowie von der Außenseite.

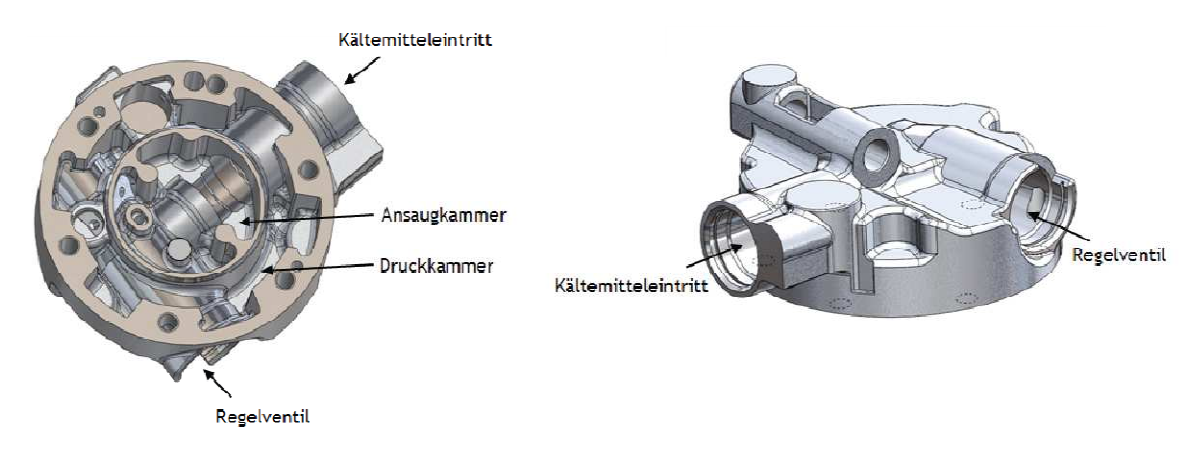

Abbildung 2-9: oberer Gehäuseteil (Frieser und Reiter, 2009)

Der mittlere Gehäuseteil ist durch die Ventilplatten zum oberen und durch eine Dichtung zum unteren Gehäuseteil abgedichtet. In ihm befinden sich die 6 Bohrungen für die Kolben sowie die obere Lagerung für die Welle und Durchgangsbohrungen, welche die Saugkammer mit dem Triebraum verbinden. Im unteren Gehäuseteil befindet sich der Triebraum und beinhaltet den Schwenkscheibenmechanismus. Dort ist ebenfalls die Antriebswelle über ein Axialzylinderstiftlager aufgesetzt und wird durch ein Radialkugellager nach außen geführt. Abbildung 2-10 zeigt eine Schnittdarstellung des unteren Gehäuseteiles. Darauf ist auch die Ölablassbohrung dargestellt. Diese wird bei Messungen herangezogen, um den Triebraumdruck zu ermitteln.

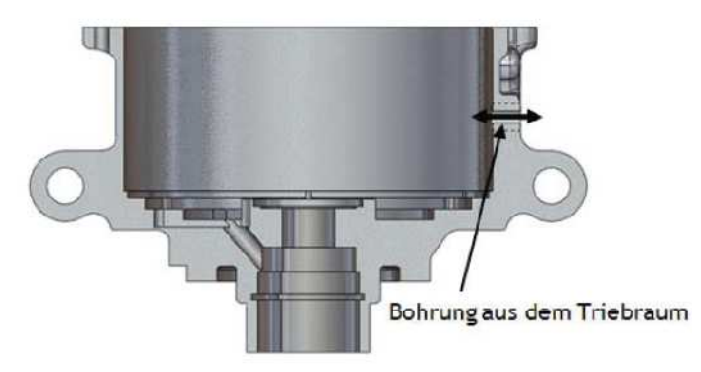

Abbildung 2-10: unterer Teil des Gehäuses (Reiter F., Fließer M. ,2009)

## 2.2.2 Ventilplatten

Die Ventilplatten sind in Abbildung 2-11 dargestellt. Sie sollen sicher stellen, dass beim Ansaugvorgang keine Verbindung zur Hochdruckseite und beim Ausstoßvorgang keine Verbindung zur Saugkammer besteht. Die Flatterventile haben eine Charakteristik wie eine Feder und legen sich bei Entlastung an die Ventilträgerplatte an. Beim Ansaugvorgang entsteht im Zylinderraum ein Unterdruck. Dieser presst die Auslassventile zusätzlich an die Ventilträgerplatte und lässt die Einlassventile öffnen. Deren Auslenkung wird durch eine Ausnehmung im mittleren Gehäuseteil begrenzt. Beim Verdichtungsvorgang schließen die Einlassventile. Entsteht ein Druck im Zylinder welcher über dem Druckniveau der Hochdruckkammer liegt, öffnen die Auslassventile. Die obere Dichtungsscheibe begrenzt deren Hub und dichtet gegen das obere Gehäuseteil ab.

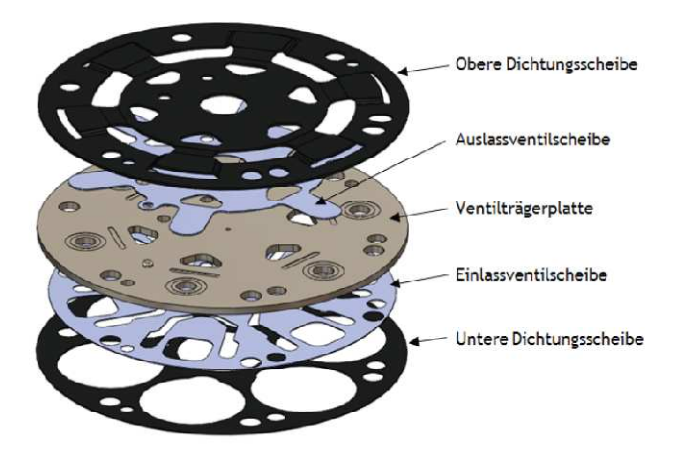

Abbildung 2-11: Ventilplatten (Frieser und Reiter,2009)

#### 2.2.3 Schwenkscheibenmechanismus

Wie oben erwähnt, dient die Schwenkscheibe dazu, den Hub zu verstellen. Abbildung 2-12 zeigt die Schwenkscheibe mit Kolben und Antriebswelle.

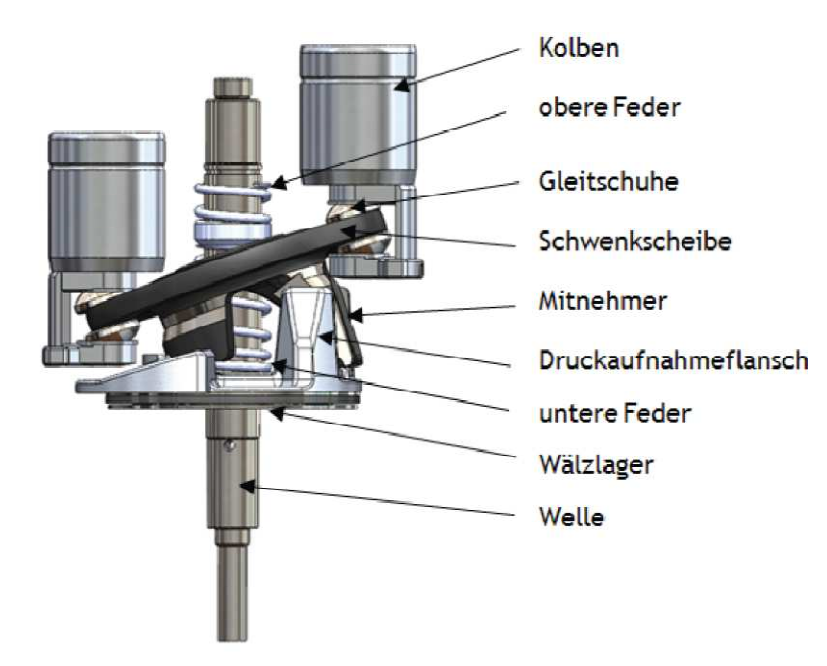

Abbildung 2-12: Schwenkscheibenmechanismus mit Kolben und Antriebswelle (Frieser und Reiter, 2009)

Die Antriebswelle ist mit dem Druckaufnahmeflansch fest verbunden. Der Mitnehmer an der Schwenkscheibe ist im Druckaufnahmeflansch so gelagert, dass jener gegen eine Verdrehung relativ zur Welle gesichert und nur in der Ebene, in welcher die Drehachse liegt, verstellbar ist. Die an der Scheibe angreifenden Kräfte drücken den Mitnehmer immer in den Druckaufnahmeflansch. Bei einer Änderung des Scheibenwinkels kommt es zu einer Relativbewegung des Mitnehmers in radialer Richtung. Die Kontaktflächen sind dabei so ausgeführt, dass sich bei zunehmender Schrägstellung der Mittelpunkt, an dem die Federkräfte angreifen, so verstellt, dass der obere Totpunkt annähernd konstant bleibt. Die Schwenkscheibe führt somit bei einer Hubverstellung eine Drehbewegung mit dem oberen Totpunkt als Mittelpunkt aus.

Die Kolben sind über Gleitschuhe an der Schwenkscheibe gelagert. Die Kolbenkräfte können somit nur normal zur Schwenkscheibe und in der Gleitebene in Form von Reibkräften übertragen werden. Darüber hinaus wirken auf die Schwenkscheibe Federkräfte, deren Funktion im folgenden Punkt erläutert wird.

## **2.3 Regelung des Kolbenhubes**

Der Kolbenhub wird über die Schrägstellung der Schwenkscheibe eingestellt. Diese ergibt sich aus dem Kräfte- und Momentengleichgewicht zwischen Federkraft, Kolbenkraft und Stützkräfte im Schrägscheibenlager und an der Welle.

Die Federkraft ist proportional zur Auslenkung. Die Kolbenkraft ergibt sich aus der Differenz zwischen dem Druck im Kompressionsraum und Triebraumdruck. In Abbildung 2-13 sind die angreifenden Kräfte schematisch dargestellt.

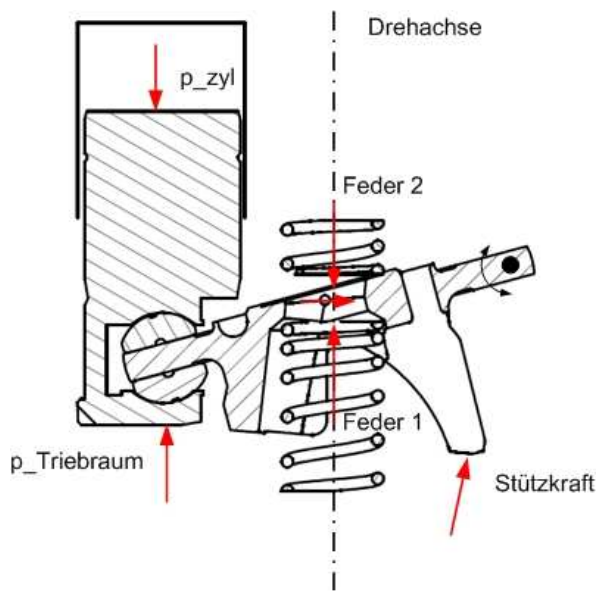

Abbildung 2-13: Kräfte an der Schwenkscheibe

In Abbildung 2-13 sind noch keine dynamischen Kräfte, wie Fliehkraft oder Trägheitskraft, berücksichtigt.

Allgemein kann festgelegt werden, dass sich je nach mittlerer Druckdifferenz zwischen der Zylinderkammer und dem Triebraum eine Federkraft ergibt. Dadurch stellt sich ein gewisser Federweg ein, welcher den Schwenkscheibenwinkel bestimmt. Die obere Feder (Feder 2) weist eine größere Federkonstante auf. Die resultierende Kraft wirkt aufgrund der begrenzten Dehnung der Feder nur bei kleinen Schwenkscheibenwinkeln und stellt eine minimale Auslenkung und damit einen minimale Hub sicher.

Der Druck im Zylinderraum ist vom Kurbelwinkel und vom Betriebspunkt abhängig. Um das Kräftegleichgewicht an der Schwenkscheibe zu beeinflussen, kann nur der Triebraumdruck verändert werden. Je höher dieser eingestellt wird, desto kleiner wird der Hub des Kompressors. Wie dies bewerkstellig werden kann, wird im folgenden Punkt erläutert.

#### 2.3.1 Regelkonzepte für den Triebraumdruck

Im Allgemeinen gibt es, wie in Abbildung 2-14 dargestellt, drei verschiedene Möglichkeiten den Triebraumdruck einzustellen (Stulgies, 2009).

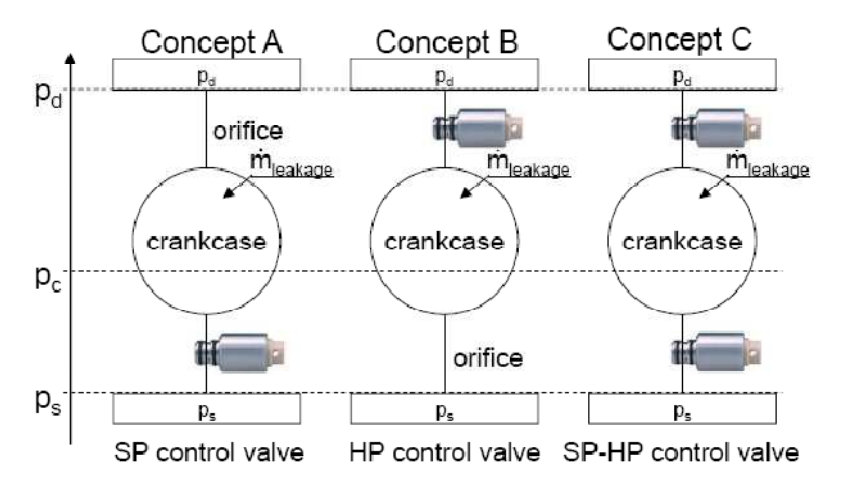

Abbildung 2-14: Varianten zur Regelung des Triebraumdruckes (Stulgies, 2009)

In Variante A wird die Möglichkeit veranschaulicht, eine Fixdrossel zwischen Hochdruck und Triebraumdruck vorzusehen. Ein Magnetventil stellt den Regelmassenstrom vom Triebraum in die Saugkammer ein. Je höher dabei der Regelmassenstrom wird, desto niedriger wird der Triebraumdruck, da mehr Druckabfall an der Fixdrossel zwischen Hochdruck und Triebraumdruck anfällt. Das Kräftegleichgewicht bewegt sich in Richtung größerer Hübe. In diesem Fall fließt im Vollhubbetrieb immer ein Regelmassenstrom. Durch eine passende Auslegung der Drosselquerschnitte und Federkonstanten, fließt bei einem bestimmten Teilhub kein Regelmassenstrom.

Mit der Variante B wird die Ausführung dargestellt, wie sie im in der Diplomarbeit untersuchten Kompressor realisiert wird. Hier wird das Regelventil zwischen der Druckkammer und dem Druckniveau des Triebraumes eingebaut. Die Fixdrossel ruft einen Druckabfall zwischen Triebraumdruck und Saugdruck hervor.

Variante C sieht eine Regelung mit zwei Regelventilen vor. Ein Ventil steuert den Massenstrom zwischen Hochdruck und Triebraum, das andere den Massenstrom zwischen Triebraum und Saugkammer. Je nach Betriebspunkt kann der Druck im Triebraum durch das Hochdruckregelventil erhöht bzw. durch das Niederdruckregelventil verringert werden. Diese Variante weist in einem stationären Betriebspunkt keine Verluste durch Regelmassenströme auf. Die Regelung gestaltet sich allerdings komplizierter.

Für den untersuchten Kompressor mit der Variante B nach Abbildung 2-14, lassen sich die Massenströme schematisch wie in Abbildung 2-15 darstellen.

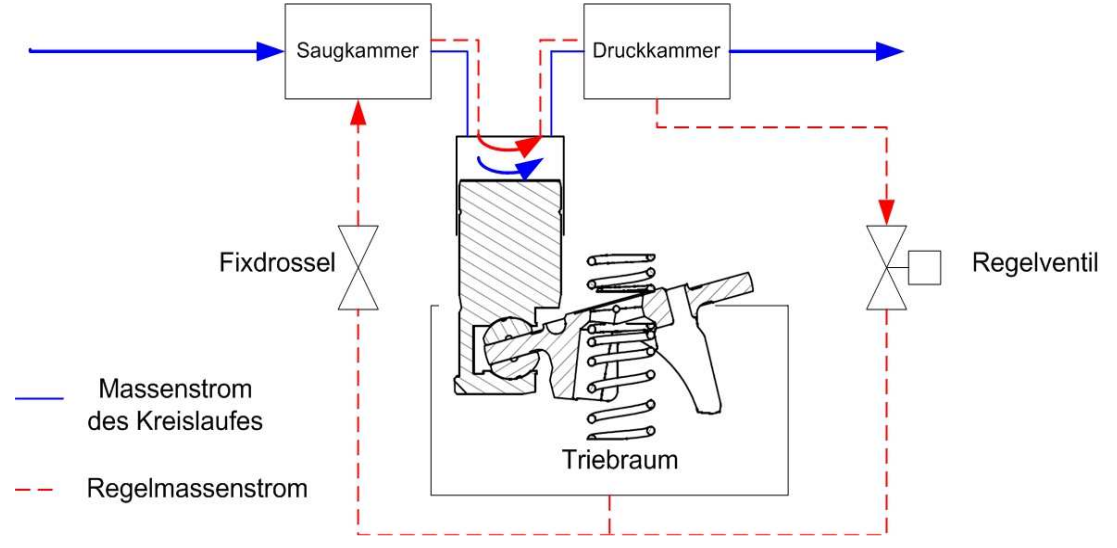

Abbildung 2-15: Regelmassenstrom

Hier wird der Regelmassenstrom zwischen der Druckkammer und dem Triebraum geregelt. Durch die Fixdrossel zwischen dem Triebraum und der Saugkammer stellt sich in Abhängigkeit des Durchflusses ein Druckabfall ein. Soll der Triebraumdruck erhöht werden, muss der Druckabfall an der Fixdrossel steigen, da der Saugkammerdruck von außen vorgegeben ist. Es muss somit der Regelmassenstrom erhöht werden. Im Vollhubbetrieb muss der Triebraumdruck verringert werden und kann so das Niveau des Saugdruckes erreichen. In dieser Ausführung tritt im Vollhubbetrieb kein Regelmassenstrom auf.

Wie in Abbildung 2-15 ersichtlich, steht der Regelmassenstrom dem Kreislauf nicht zu Verfügung, muss aber verdichtet werden. So wird bei dieser Art der Reglung bei abnehmendem Hub der effektive Massenstrom bei gleichbleibender Wellenleistung des Kompressors immer kleiner. Dies führt zu geringeren Wirkungsgraden im Teillastbereich.

## 2.3.2 Regelventil

Das Regelventil stellt (gemäß oben erläuterter Variante B) die Verbindung zwischen der Hochdruckseite und dem Triebraum dar und ist in Abbildung 2-16 dargestellt.

Das Ventil wird über eine 12V Spannungsquelle angesteuert. Befindet es sich im stromlosen Zustand, sorgt eine Feder dafür, dass die Verbindung zwischen (1) und (2) geöffnet ist, und somit ein Regelmassenstrom vom Druckraum in die Saugkammer über eine Fixdrossel fließen kann. Eine kleine Spule erzeugt im Falle einer anliegenden Spannung ein Magnetfeld, welches das Ventil schließen lässt.

Die Verbindung (3) hat eine Anbindung zur Saugkammer. Es konnte innerhalb der Arbeit nicht herausgefunden werden, wozu diese dient.

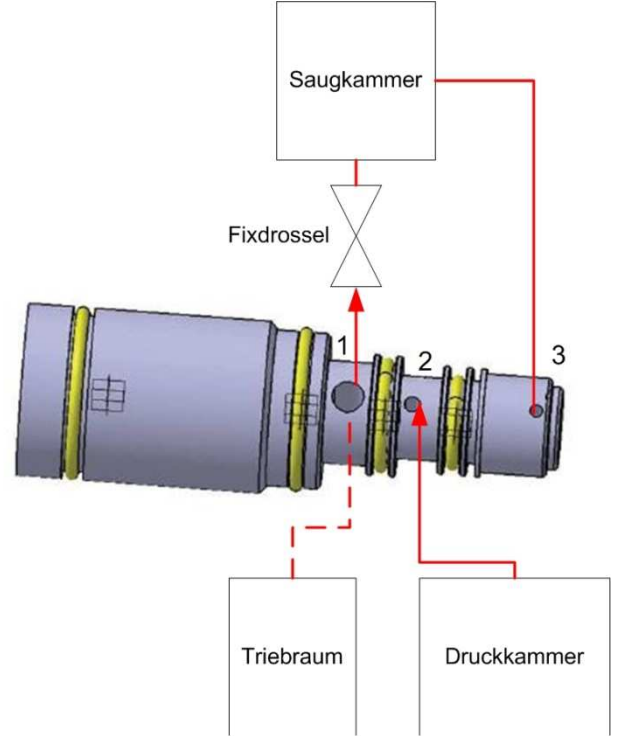

#### Abbildung 2-16: Regelventil

Der Massenstrom, welcher effektiv über das Ventil fließt, wird über ein PWM (Pulsweiten Modulation) Signal, wie in Abbildung 2-17 abgebildet, eingestellt. Es handelt sich dabei um ein Rechtecksignal mit einer Frequenz von 20 Hz. In Abhängigkeit des gewünschten Hubes kann das zeitliche Verhältnis innerhalb einer Periodendauer von 0,5 sec. zwischen geöffnetem und geschlossenem Zustand eingestellt werden.

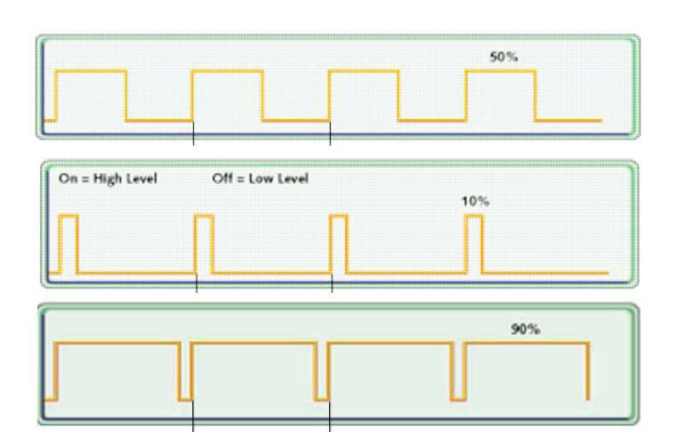

Abbildung 2-17: PWM-Signal in Abhängigkeit des gewünschten Einschaltverhältnisses

Wie anfangs erwähnt, sperrt das Ventil bei anliegender Spannung den Massenfluss vom Hochdruck in den Triebraum. So nimmt der sich einstellende effektive Regelmassenstrom nach Abbildung 2-17 mit zunehmend eingeschaltetem Zustand ab.

#### **2.4 Wirkungsgrade zur Beschreibung eines Kompressors**

Offene Hubkolbenkompressoren werden meistens durch drei Wirkungsgrade charakterisiert. Diese werden auch herangezogen, um bei der Erstellung eines Kennfeldmodells den Kompressor zu beschreiben. Wichtig ist dabei zu erwähnen, dass bei der Erfassung des Massenstromes, welcher den Kreislauf durchströmt, der Gesamtmassenstrom aufgenommen wird. Dieser setzt sich aus dem Kältemittelmassenstrom und dem Ölmassenstrom, welcher für die Schmierung des Kompressors notwendig ist, zusammen. Da aber für die Kälteleistung nur der Kältemittelmassenstrom ausschlaggebend ist, wird dieser bei der Berechnung der Wirkungsgrade zugrunde gelegt. Somit verschlechtert sich der Liefergrad bei einer hohen Ölumlaufrate.

• Liefergrad oder volumetrischer Wirkungsgrad  $\lambda$  bzw.  $\eta_{EV}$ 

Dieser bezieht sich auf den Kältemittelmassenstrom welchen der Kompressor bei gegebenem Hubvolumen (V<sub>Hub</sub>) und gegebener Drehzahl (n) fördert.

$$
\lambda = \eta_{EV} = \frac{\dot{m}_R}{\rho \cdot n \cdot V_{Hub}} \tag{Gl. 2-4}
$$

wobei die Dichte (*ρ*) auf den Eingangszustand bezogen ist.

• Effektiver isentroper Wirkungsgrad  $n_{El}$ 

Dieser setzt die isentrope Kompressorleistung (ideale Vergleichsleistung) mit der aufgenommenen Wellenleistung in Relation.

$$
\eta_{El} = \frac{\dot{m}_R \left( h_{out\_isen} - h_{in} \right)}{M_{com} \cdot \omega_{com}}
$$
\n(Gl. 2-5)

• Innerer isentroper Wirkungsgrad

Dieser beschreibt das Verhältnis der isentropen zur realen Zunahme der Enthalpie. Die Bezeichnung innerer isentroper Wirkungsgrad ist etwas irre führend, da die Wärmeabfuhr nach außen einen bedeutenden Einfluss auf die Austrittsenthalpie aufweist und sich dadurch auf den "inneren" isentropen Wirkungsgrad auswirkt.

$$
\eta_{IC} = \frac{h_{out\_isen} - h_{in}}{h_{out} - h_{in}}
$$
(Gl. 2-6)

Nach Martin et al. (2009) welche sich auf Magcalzi (2005) berufen, werden die verschiedenen Liefergrade durch folgende Faktoren beeinflusst.

#### Liefergrad

- Schadraum
- Druckverluste an den Ventilen (Saug- und Hochdruckventil)
- Druckverlust vor der Saugkammer und am Eintritt der Saugkammer
- Leckage am Kolben und den Flatterventilen
- Ölförderung
- Wärmeübertragung zwischen Saug- und Druckkammer
- Wärmeübertragung im Zylinderraum

#### effektiver isentroper Wirkungsgrad

- Reibung
	- o am Kolben
	- o der Kolbenringe
	- o der Gleitringdichtungen
	- o der Lager
	- o der Verbindung Schrägscheibe zu Welle
	- o in den Gleitschuhen
- alle zuvor genannten Einflussgrößen auf den Liefergrad (da der Massenstrom in Gl. 2-5 enthalten ist)

#### innerer isentroper Wirkungsgrad

- Wärmeabgabe vom Kompressor an die Umgebung
- Ölumlauf (Martin et al., 2009)
- Anm. die Reibung im Kompressor dürfte ebenfalls eine Auswirkung auf den inneren Wirkungsgrad haben, wird aber bei Martin et al. (2009) nicht angeführt

# **3 Experimentelle Untersuchungen**

In diesem Kapitel wird auf die Arbeit, welche am Prüfstand für die Vermessung von Klimakompressoren durchgeführt worden ist, eingegangen.

Unter 3.1 wird der prinzipielle Aufbau des Prüfstandes beschrieben. Im darauf folgenden Punkt wird auf die Reglung Bezug genommen. Dabei wird detailliert das Verhalten der unterschiedlichen Parameter und Komponenten diskutiert. Basierend darauf werden die getroffenen Umbaumaßnahmen und daraus resultierenden Veränderungen erläutert.

Abschließend werden einige Messungen, welche bereits vor dieser Arbeit am ViF vorlagen, und Messungen, welche, basierend auf die in dieser Arbeit erzielten Verbesserungen des Prüfstandes, vorgenommen werden konnten, erläutert. Die Ergebnisse werden in Form von Diagrammen dargestellt und diskutiert.

## **3.1 Aufbau des Prüfstandes**

Abbildung 3-1 zeigt das Schaltbild und Abbildung 3-2 ein Fotos des Kompressorprüfstandes wie er nach den Verbesserungsmaßnahmen vorliegt. Bezüglich einer genauen Beschreibung des Prüfstandes im Besonderen über die Messtechnik sei auf die Arbeit von Baumgartner (2009) verwiesen. Der Prüfstand besteht im Wesentlichen aus den Kältekreiskomponenten Kompressor, Kondensator, Hochdrucksammler, Unterkühler, zwei Expansionsventilen, Verdampfer und Überhitzer. Die verwendete Messtechnik umfasst Wegaufnehmer für die Hubmessung, Drucksensoren, Temperatursensoren, Massenstrommessgeräte (Coriolismessprinzip) und einen Schallsensor zur Messung des Ölgehalts. Die Erfassung der Messwerte erfolgt mit einer SPS (**S**peicher **P**rogrammierbare **S**teuerung) von Siemens (Simatic S7). Diese ist in einem Schaltschrank an der Stirnseite des Prüfstandes (siehe Abbildung 3-2) untergebracht. Weiter ist in dem Schaltschrank die Spannungsversorgung (230 V und 24 V) der SPS und der Sensoren eingebaut. Hinzu kommen die Steuerkarten der Expansionsventile, ein Messumformer und ein PWM Modul als Regelbox für das Regelventil des Kompressors. Die Methode der Erfassung des Hubes des Kompressors ist ein Verfahren welches am Kompetenzzentrum "Das virtuelle Fahrzeug" entwickelt worden ist und wird im Endbericht des Projektes A2\_T28 (Martin et al., 2009) erklärt.

Die gesamte Reglung und Datenerfassung erfolgt mit der Prüfstandsmess- und Steuerungssoftware Tornado von Kristl & Seibt.

Der Klimakompressor wird durch einen 22 kW Asynchronmotor (Versorgung 410 V und 32 A) angetrieben. Mittels einer Drehmomentmesswelle werden das Drehmoment und die Drehzahl ermittelt. Für eine stufenlose Drehzahlvariation dient ein Frequenzumrichter (FU).

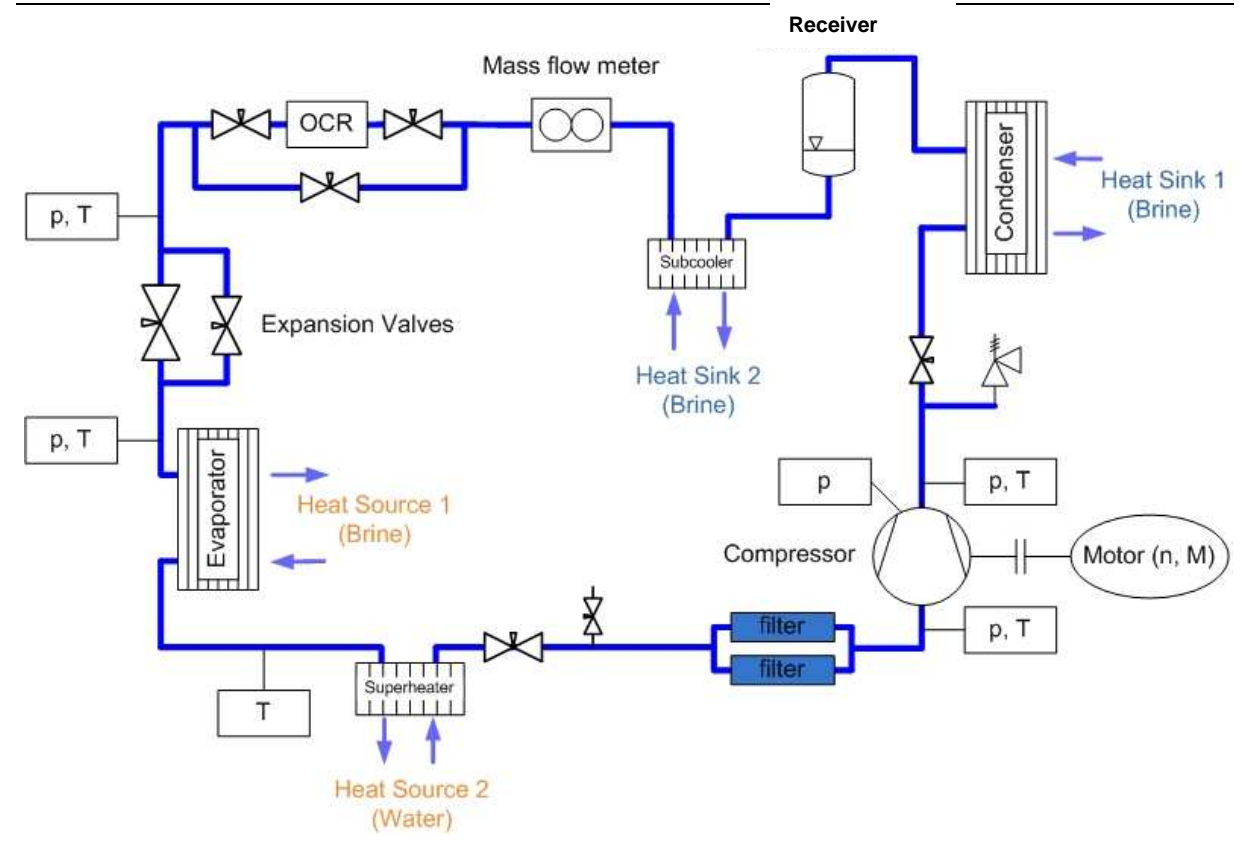

Abbildung 3-1: Aufbau des Prüfstandes (Rosenkranz, 2010)

In Abbildung 3-1 sind ebenfalls die Messstellen für die jeweiligen Temperaturen und Drücke abgebildet.

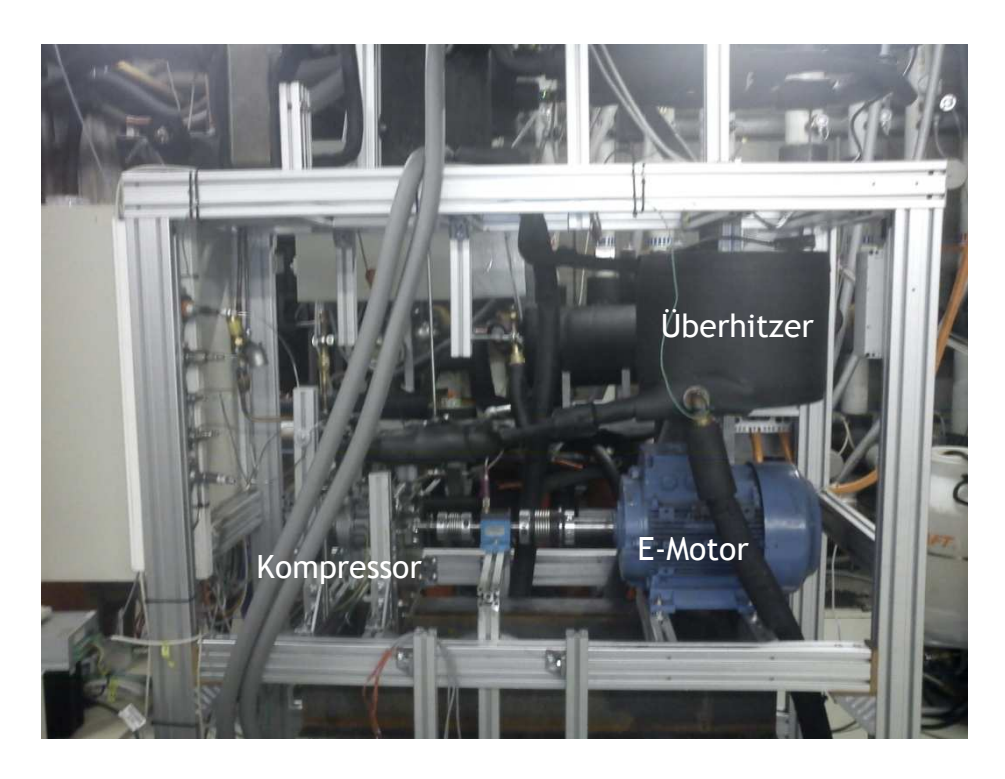

Abbildung 3-2: Foto des Prüfstandes

### 3.1.1 Prüfstandsspezifikationen

Die Spezifikation des Prüfstandes ist laut Rosenkranz (2010) angegeben. Der im Prüfstand eingebaute Kältekreis besitzt ein Anlagenvolumen von ca. 6 Liter und wird mit ca. 3 kg Kältemittel befüllt. Der maximale Anlagendruck liegt bei **28 bar**  absolut. Die maximale Temperatur wird am Austritt des Kompressors erreicht und liegt bei ca. **140°C** (minimale Temperatur im Bereich des Verdampfers ca. **0°C** bei **3 bar** absolut). Die zurzeit maximale Drehzahl des Kältekompressors liegt bei **6000 rpm** bei einer maximalen Antriebsleistung von ca. 4,3 kW.

Im Kreislauf liegt ein Kältemittel-Öl-Gemisch vor. Das verwendete Öl trägt die Bezeichnung ND8. Es befinden sich max. 200 g Öl im Kreislauf.

Im Kältekreis werden Massenströme bis zu max. 300 kg/h erreicht. Hauptsächlich werden Betriebspunkte mit Massenströme zwischen 20 kg/h und 160 kg/h vermessen.

#### 3.1.2 Regelung des Prüfstandes

Wenn ein Betriebskennfeld der Wirkungsgrade für einen Kompressor aufgenommen wird, ist es wichtig, in gewissen Bereichen Parameter verändern zu können und diese über eine bestimmte Zeit konstant zu halten. Im vorliegenden Fall handelt es sich dabei um die physikalischen Größen Hochdruck, Niederdruck, Eintrittstemperatur in den Kompressor, sowie um die Drehzahl und den Massenstrom bzw. den Hub.

Zusätzlich ist ein hoher Grad an Automatisierung erwünscht. Dadurch soll ermöglicht werden, vordefinierte Prüfprogramme ausführen zu können. Es werden dabei mehrere Betriebszustände automatisch angefahren und vermessen. Durch den Umstand, dass sich bei unterschiedlichen Zuständen die Regelstrecken verschieden verhalten, wird die Automatisierung zusätzlich erschwert.

In Abbildung 3-3 sind der Prüfstand und das Regelschema ersichtlich. Die blauen Linien kennzeichnen den Solekreislauf der Wärmesenke und die roten Linien den Solekreislauf der Wärmequelle. Die grünen Linien stellen den Kältemittelmassenstrom dar. Die schwarzen unterbrochenen Linien verbinden die jeweiligen Regler mit den Regelgrößen und verweisen auf die Stellglieder. Die rund eingerahmten Größen stellen die Sollwerte für die Regelungen dar.

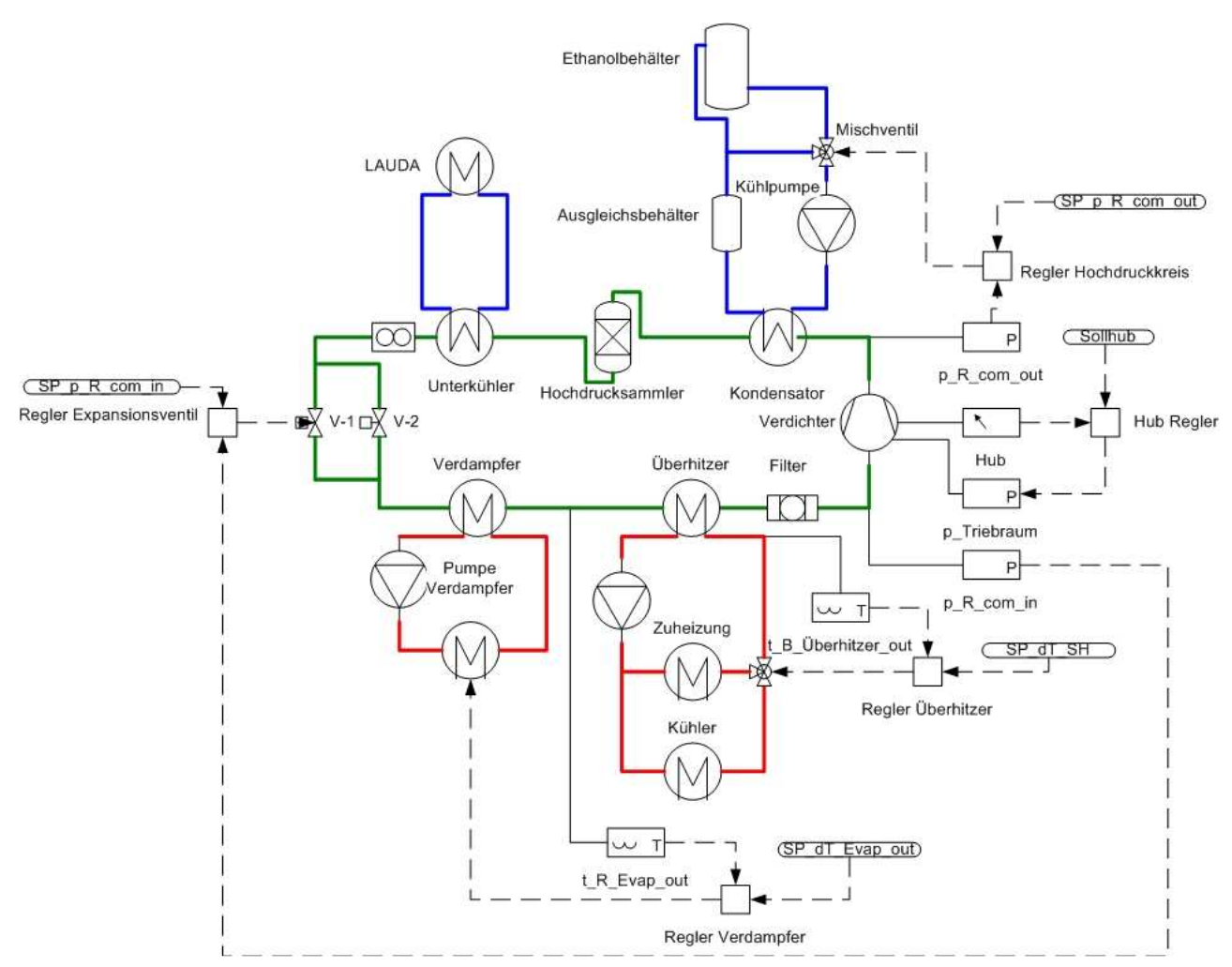

Abbildung 3-3: Regelkreise des Prüfstandes

Im Folgenden werden allgemein gültige Zusammenhänge für die Regelung der jeweiligen Parameter erläutert. Die Beispiele beziehen sich dabei nicht immer auf den endgültigen Ausbaustand des Prüfstandes wie er in Abbildung 3-3 zusehen ist.

#### **Hochdruck**

Auf der Hochdruckseite befindet sich ein Hochdrucksammler (Receiver). Der Druck wird demnach über die vorliegende Temperatur im Sammler bestimmt. Im Falle des Prüfstandes muss sichergestellt werden, dass die je nach Betriebspunkt anfallende Wärmeleistung abgeführt wird, anderenfalls ändern sich die Temperatur und damit der Druck im Hochdrucksammler. Es ist somit möglich, das Druckniveau und damit den Austrittsdruck für den Kompressor mit einer entsprechenden Kühlleistung über die Wärmesenke einzustellen.

Der Wärmetauscher, welcher die Wärmeleistung vom Kältemittel auf die Sole überträgt wird als Kondensator bezeichnet. Zu beachten ist, dass damit aber das Kältemittel zuerst enthitzt und dann kondensiert wird.

Der Kondensator ist als Plattenwärmetauscher ausgeführt. Die übertragene Kühlleistung (  $\dot{Q}_{cond}$  ) hängt von dessen Baugröße und damit von der für die Wärmeübertragung zu Verfügung stehenden Fläche (*A*), dem U-Wert, welcher sich

aus den unterschiedlichen Wärmeübergängen zwischen den Medien zusammensetzt, und der mittleren logarithmischen Temperaturdifferenz im Wärmetauscher (∆*Tlog*) ab. Der U-Wert kann nur indirekt über den Massenstrom beeinflusst werden. Da sich die Übertragungsfläche nicht ändert, kann direkt nur noch auf die Temperaturdifferenz zwischen Sole und Kältemittel (∆*Tlog*) Einfluss genommen werden.

$$
\dot{Q}_{cond} = \dot{m}_R \cdot (h_{R\_cond\_out} - h_{R\_cond\_in}) = \sum U \cdot A \cdot \Delta T_{log}
$$
\n(Gl. 3-1)

$$
\dot{Q}_{cond} = \dot{m}_{B_{cond}} \cdot c_{p_{B}} \cdot (t_{B_{cond\_out}} - t_{B_{cond\_in}}) \tag{Gl. 3-2}
$$

Die vom Kältemittel abgeführte Wärmeleistung muss von der Sole (engl. brine) aufgenommen werden, und wird mit Gl. 3-2 beschrieben. Die Sole wird dadurch erwärmt.

Da im Kondensator die Fluide keine konstanten Stoffwerte (spezifische Wärmekapazität c<sub>p</sub>) aufweisen, kann in erster Näherung in Abschnitte mit konstantem c<sub>p</sub> unterteilt werden. Durch das Summenzeichen wird die übertragene Wärme bei der Kondensation und der Enthitzung zusammengefasst.

Unter der Annahme, dass der Wärmetauscher im Gegenstrom betrieben wird, kann eine Änderung der übertragenen Wärme und des mittleren Temperaturniveaus der Wärmeübertragung, durch zwei verschiedene Ansätze, wie in Abbildung 3-4 gezeigt, erreicht werden:

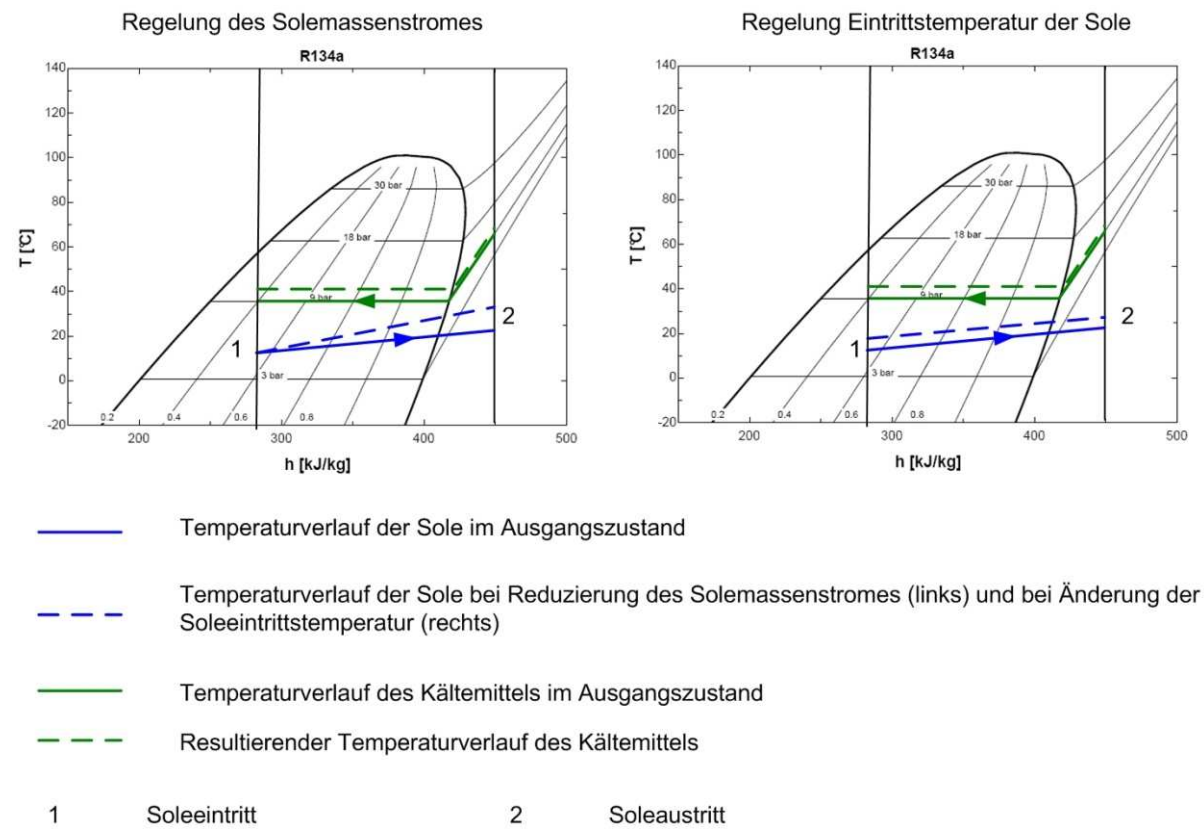

Abbildung 3-4: Möglichkeiten zur Hochdruckregelung

Bezüglich Abbildung 3-4 muss erwähnt werden, dass die spezifische Enthalpie auf das Kältemittel bezogen ist. Die Wärme, welche übertragen wird, lässt sich somit über den Kältemittelmassenstrom berechnen (siehe Gl. 3-1).

Eine Möglichkeit besteht darin, den Solemassenstrom der Wärmesenke ( $\dot{m}_B$ ) zu regeln. Dadurch bleibt die Eintrittstemperatur (*t\_B\_cond\_in*) konstant und es ändert sich die Austrittstemperatur der Sole (*t\_B\_cond\_out*). Bei geringeren Massenströmen wird sich die Sole stärker erwärmen als bei höheren Massenströmen. Es verschiebt sich somit das mittlere Temperaturniveau nach oben und unter der Annahme, dass der Kältemittelmassenstrom annähernd konstant bleibt, steigt der Hochdruck.

Der Vorteil dieser Regelung liegt in der Tatsache, dass nahezu keine Totzeit vorliegt. Eine Änderung des Solemassenstromes, welche zum Beispiel über eine drehzahlregulierte Pumpe erzielt werden kann, wirkt sich sofort auf den Temperaturverlauf im Wärmetauscher aus. Der Nachteil liegt darin, dass die Änderung des Solemassenstromes bei konstanter Wärmeleistung zwar linear in die Spreizung der Sole aber nicht linear in die mittlere Temperaturdifferenz im Kondensator (∆*Tlog*) eingeht. Eine Drehzahländerung wirkt sich relativ zum maximalen Durchsatz bei höheren Solemassenströmen nur gering und eine Änderung bei niedrigen Solemassenströmen stark auf die mittlere Temperaturdifferenz im Kondensator aus. Es ist, wenn man einen großen Regelbereich abdecken möchte, nicht auf einfache Weise möglich, Regelparameter für die Drehzahlregelung zu finden.

Die zweite Möglichkeit die mittlere Temperaturdifferenz im Kondensator einzustellen, besteht in der Veränderung der Eintrittstemperatur der Sole. Dadurch kann das gesamte Temperaturniveau gehoben oder gesenkt werden, und es kann auch ein großer Regelbereich mit denselben Regelparametern gut abgedeckt werden.

Um eine gewünschte Soleintrittstemperatur (t\_B\_in) sicher zu stellen, gibt es generell wiederum zwei Möglichkeiten (Abbildung 3-5). Die linke Darstellung zeigt die Möglichkeit einer Temperaturregelung anhand einer regelbaren Wärmeabfuhr am Wärmetauscher der Sole. Die rechte Darstellung zeigt die Möglichkeit der Temperaturkonditionierung anhand eines Mischventils, bei dem die Wärmeabfuhr am Wärmetauscher auf eine annähernd konstante Temperatur (t\_cold) geregelt wird. Durch das kontrollierte Beimischen des Rücklaufes, kann eine gewünschte Temperatur (t\_B\_in) eingestellt werden. Ersteres ist zwar einfacher in der Ausführung, speziell bei kleinen übertragenen Leistungen, in Relation zum thermischen Speichervermögen der Sole, führt diese Regelung aber zu sehr trägen Reaktionen. Stellt man die Regler schneller ein, kommt es zu Schwingungen. Prinzipiell ist somit, die Regelung mittels eines Mischventiles vorzuziehen.

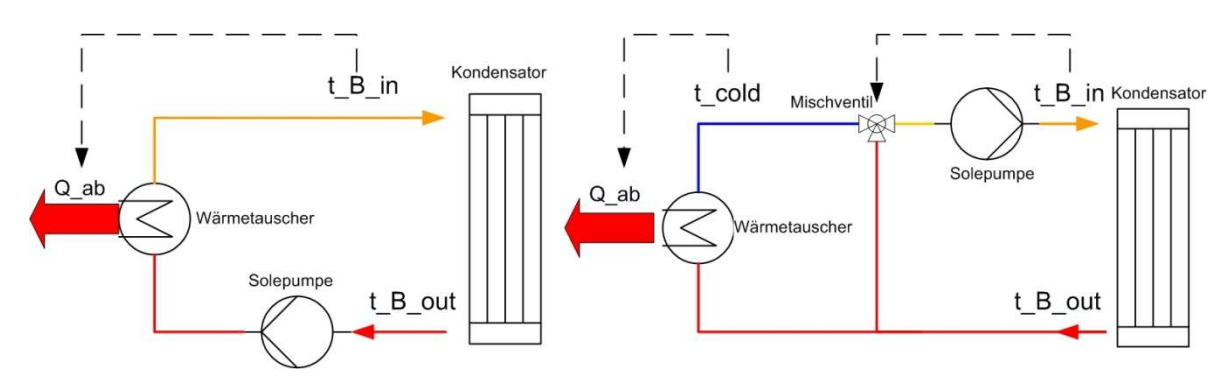

Abbildung 3-5: Möglichkeiten der Temperaturkonditionierung

Diese verschiedenen Möglichkeiten der Temperaturkonditionierung und der Regelung des Solemassenstromes sind nicht nur für den Kondensator, sondern ebenfalls für den Verdampfer, wie unten beschrieben, gültig.

#### **Niederdruck**

Der Niederdruck wird im stationären Fall vom Temperaturniveau der Wärmequelle bestimmt. In der folgenden Beschreibung wird der Wärmtauscher der Wärmequelle als Verdampfer bezeichnet, obwohl in den meisten Fällen dieser auch für die Überhitzung des Kältemittels herangezogen wird.

Das Temperaturniveau im Verdampfer lässt sich, wie im Falle des Kondensators, mittels einer geregelten Wärmeübertragung, in Relation zum Kältemittelmassenstrom, einstellen. Auch gelten hier dieselben Zusammenhänge wie sie oben angeführt sind, nur muss im Verdampfer Wärme zugeführt anstatt abgeführt werden. In Abbildung 3-6 ist die Regelung des Niederdruckes durch eine Variation des Solemassenstromes der Wärmequelle ( $\dot{m}_{B\_evap}$ ) dargestellt.

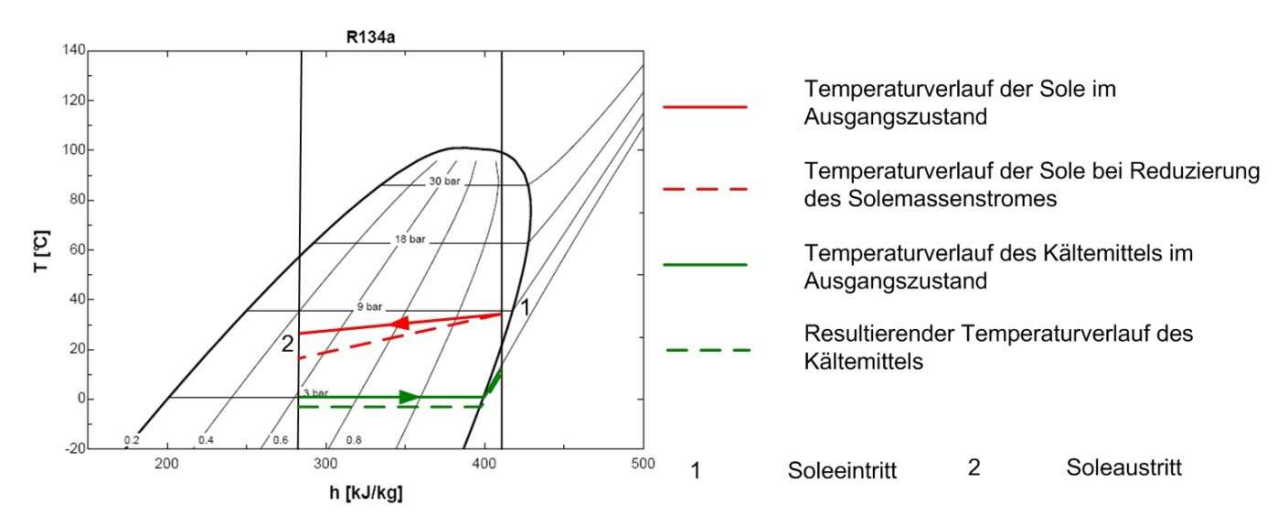

Abbildung 3-6: Regelung des Niederdruckes durch Änderung des Solemassenstromes Die spezifische Enthalpie in Abbildung 3-6 ist in kJ/kg<sub>R134a</sub> angegeben.
Die zu übertragene Wärmeleistung *Qevap* ɺ kann mit folgendem Zusammenhang angegeben werden:

$$
\dot{Q}_{evap} = \dot{m}_R \cdot (h_{R\_evap\_out} - h_{R\_evap\_in})
$$
\n(Gl. 3-3)

$$
\dot{Q}_{evap} = \dot{m}_{B_{evap}} \cdot c_{p_{B}} \cdot (t_{B_{evap}\_{in}} - t_{B_{evap}\_{out}}) \tag{Gl. 3-4}
$$

Ändert sich der Niederdruck, so wirkt sich das stark auf die Dichte des Kältemittels am Eintritt des Kompressors aus. Somit wird bei gleichbleibendem Hubvolumen des Kompressors der Massenstrom wesentlich vom Druck am Eintritt beeinflusst. Im Vergleich zum Hochdruck, wirkt sich dadurch der Druck im Verdampfer (pevap) wesentlich stärker auf den Kältemittelmassenstrom aus.

Um den Sachverhalt besser beschreiben zu können, wurden, mittels einer bereits bestehenden Berechnung des Institutes für Wärmetechnik der TU Graz, Diagramme erstellt. Die Simulation basiert auf vereinfachten Annahmen zur Berechnung eines Kältekreislaufes ohne Verluste wie in Abbildung 3-7 dargestellt.

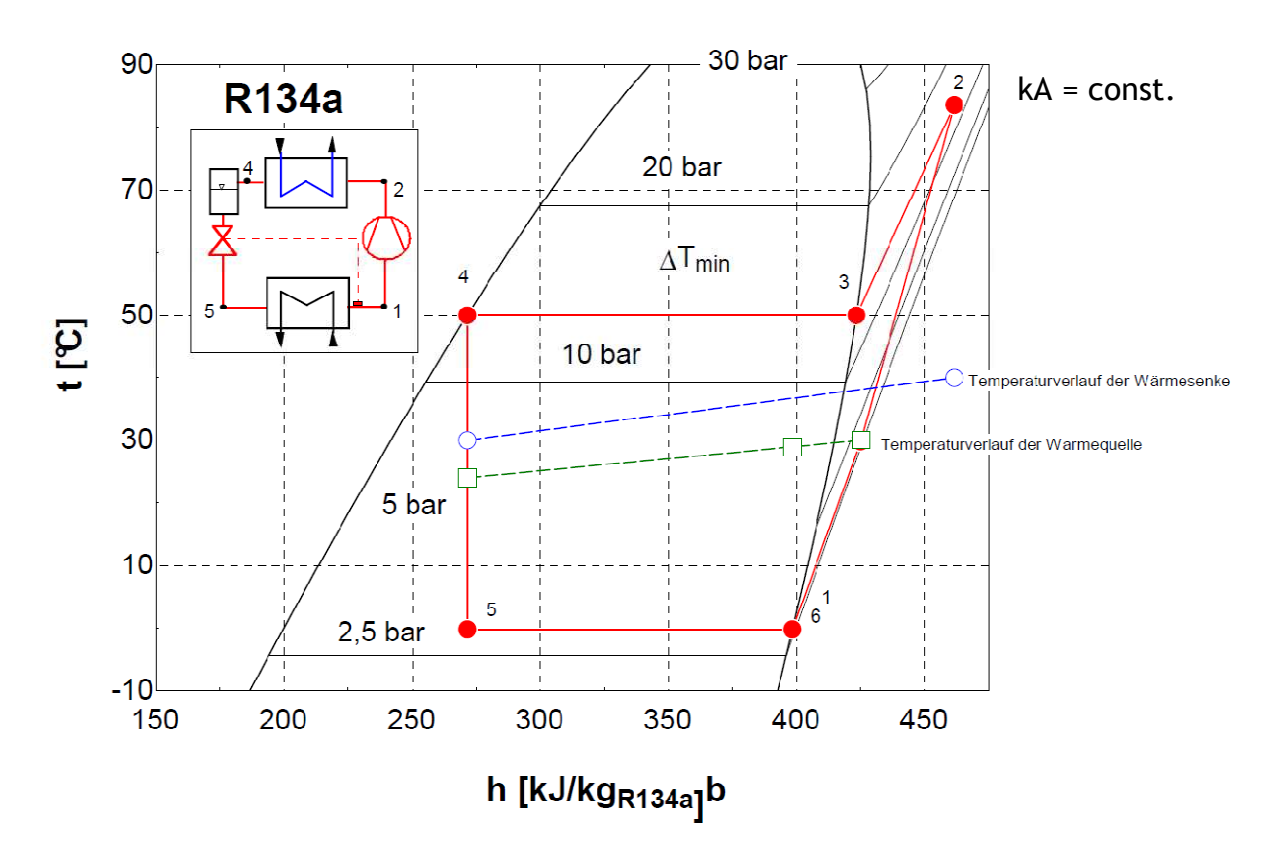

Abbildung 3-7: R134a Kältekreislauf mit Temperaturverlauf der Solemassenströme von der Wärmesenke und Wärmequelle

In Abbildung 3-8 ist veranschaulicht, wie sich eine Änderung des Solemassenstromes auf die Austrittstemperatur der Sole aus dem Verdampfer ( $t_{B,evap,out}$ ) und dadurch auf den Verdampfungsdruck p<sub>evap</sub> (≈Niederdruck) auswirkt. Dies entspricht einer Regelung über den Solemassenstrom wie in Abbildung 3-4 (links) für den Hochdruck erklärt wurde.

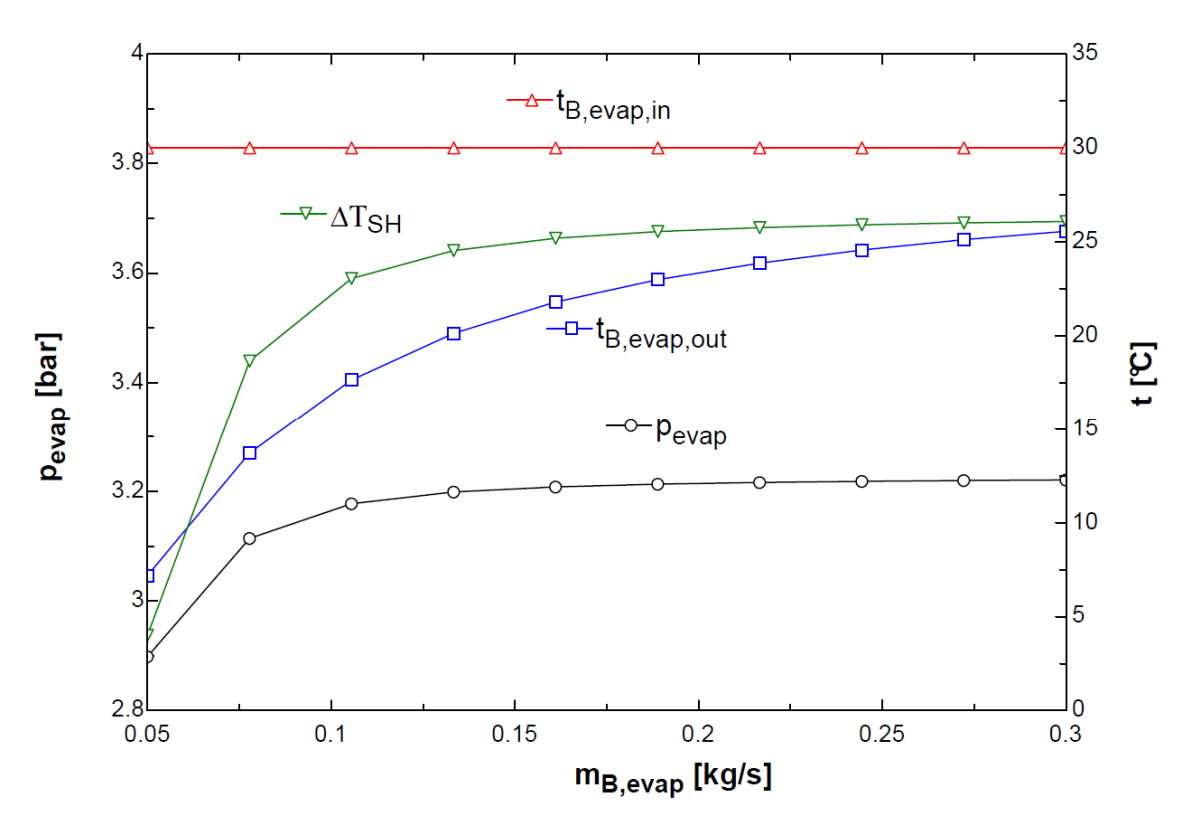

Abbildung 3-8: Niederdruckregelung bei variablem Solemassenstrom im Verdampfer

In Abbildung 3-9 ist die Regelung des Niederdruckes anhand einer Änderung der Soleeintrittstemperatur, wie in Abbildung 3-4 (rechts) ersichtlich, dargestellt.

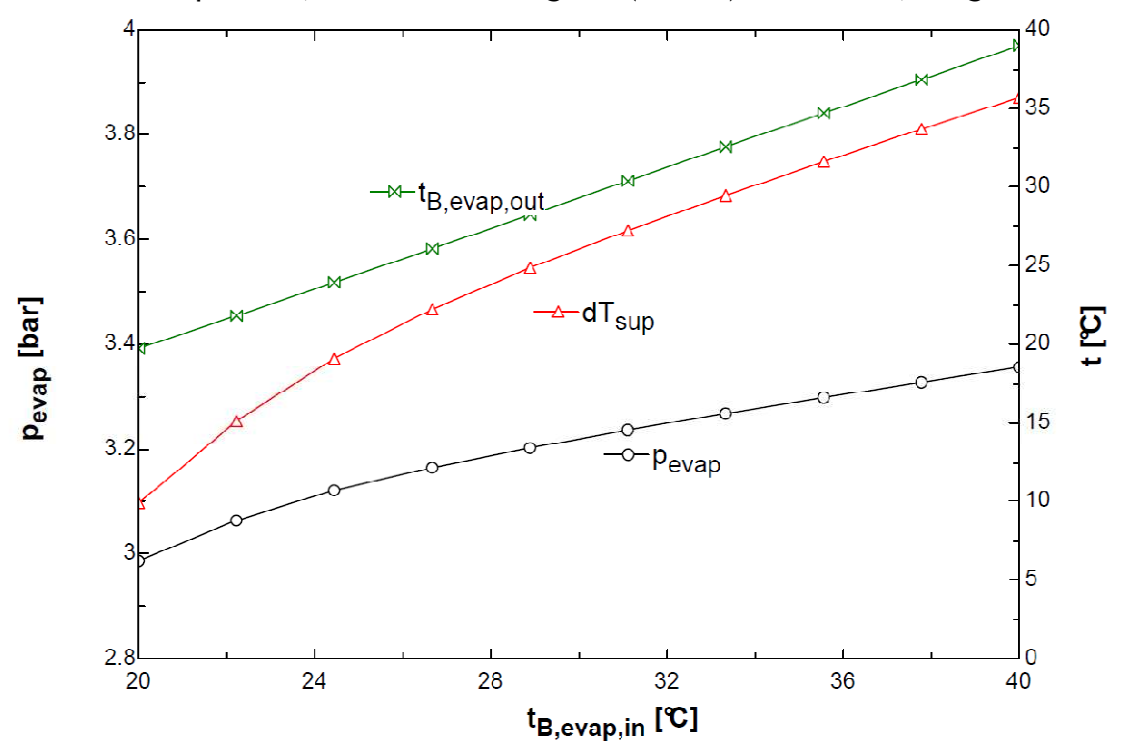

Abbildung 3-9: Niederdruckregelung bei variabler Eintrittstemperatur der Sole

Abbildung 3-8 und Abbildung 3-9, liegen die Annahme einer konstanten Drehzahl (1200 U/min) des Kompressors und ein konstanter Kältemittelmassenstrom (126 kg/h) zugrunde.

Abbildung 3-8 ist zu entnehmen, dass bei kleiner werdenden Soleaustrittstemperaturen  $(t_{B,even,out})$ , aufgrund eines geringeren Solemassenstromes, der Druck abfällt. Es ist gut ersichtlich, dass sich unter der oben erwähnten Annahme der Niederdruck (bei verlustfreier Betrachtung Fall gleich dem Verdampfungsdruck p<sub>evap</sub>) in einem großen Bereich nahezu konstant bleibt. Erst ab einem Solemassenstrom von ca. 0,1 kg/s fällt er rasch ab. Es lässt sich leicht nachvollziehbar, dass sich ein derartiges Verhalten ungünstig auf die Regelbarkeit auswirkt.

Eine Niederdruckregelung anhand einer Änderung der Soleeintrittstemperatur (tB,evap,in) wie in Abbildung 3-9 gezeigt, lässt sich unter den gewählten Annahmen leichter handhaben. Der Solemassenstrom im Verdampfer wird mit 0,3 kg/s festgelegt.

Wie eingangs ansatzweise erläutert, stellen sich die Temperaturverläufe im Verdampfer und damit der Niederdruck, aufgrund eines Gleichgewichtes der von der Sole abgegebenen und vom Kältemittel aufgenommenen Wärmeleistung ein. Dabei verschiebt sich das Gleichgewicht nicht nur bei unterschiedlichen Solemassenströmen sondern auch bei variierenden Kältemittelmassenströmen. Abbildung 3-10 zeigt den Einfluss des Kältemittelmassenstromes  $(m_R)$  bei unterschiedlichen Baugrößen des Verdampfers (kA). Der Faktor kA setzt sich aus einem Wärmeübergangsbeiwert k welcher dem U-Wert gleichzusetzten ist, und der Übertragungsfläche A des Wärmetauschers zusammen. In den folgenden Betrachtungen wird von einem konstanten Wärmedurchgangskoeffizienten k ausgegangen. Der kA Wert entspricht somit der Baugröße des Wärmetauschers.

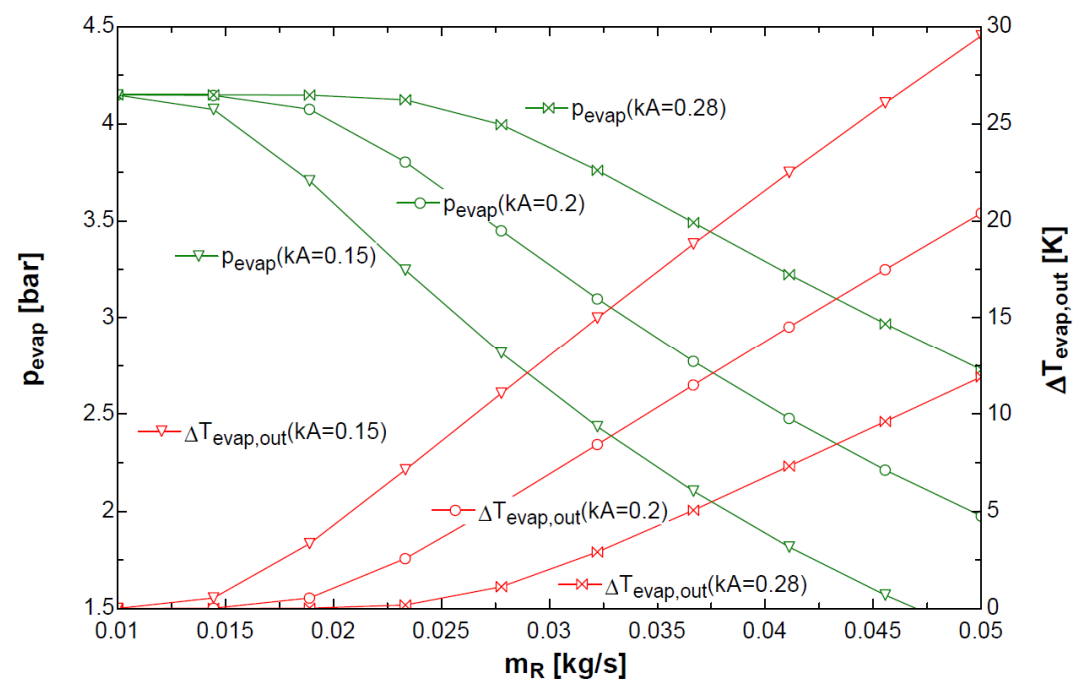

Abbildung 3-10: Niederdruckverlauf bei unterschiedlichen Baugrößen des Verdampfers

Es ist zu sehen, dass abhängig von der Baugröße des Verdampfers, ab einem gewissen Kältemittelmassenstrom der Einfluss des Massenstromes auf den Niederdruck steigt (bei kA = 0.28 bei ca. 0,025 kg/s Kältemittel). Dies kommt immer dann zu tragen, wenn eine größere Differenz zwischen der Kältemitteltemperatur und der Soletemperatur auf der Austrittsseite des Kältemittels (∆Tevap,out) auftritt. Dabei verlagert sich dieses Phänomen mit zunehmender Baugröße in Richtung höherer Kältemittelmassenströme.

Abbildung 3-11 und Abbildung 3-12 zeigen rechts den Temperaturverlauf der Sole und des Kältemittel im t-h Diagramm (links) und über den Strömungsweg x (rechts). Speziell der Verlauf der Temperatur über den Strömungsweg ist rein schematisch dargestellt.

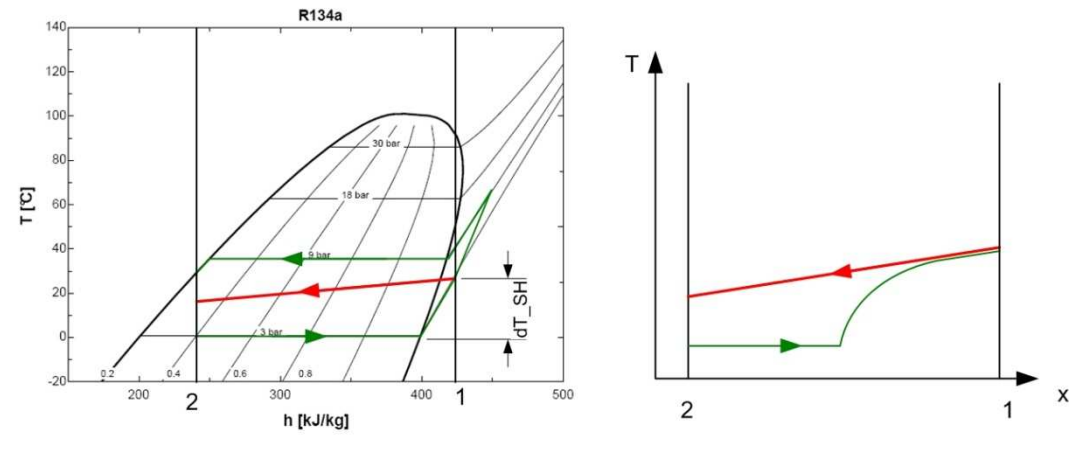

dT SH Überhitzung 1 Soleeintritt 2 Soleaustritt Abbildung 3-11: Temperaturverlauf im Verdampfer bei niedrigen Kältemittelmassenströmen

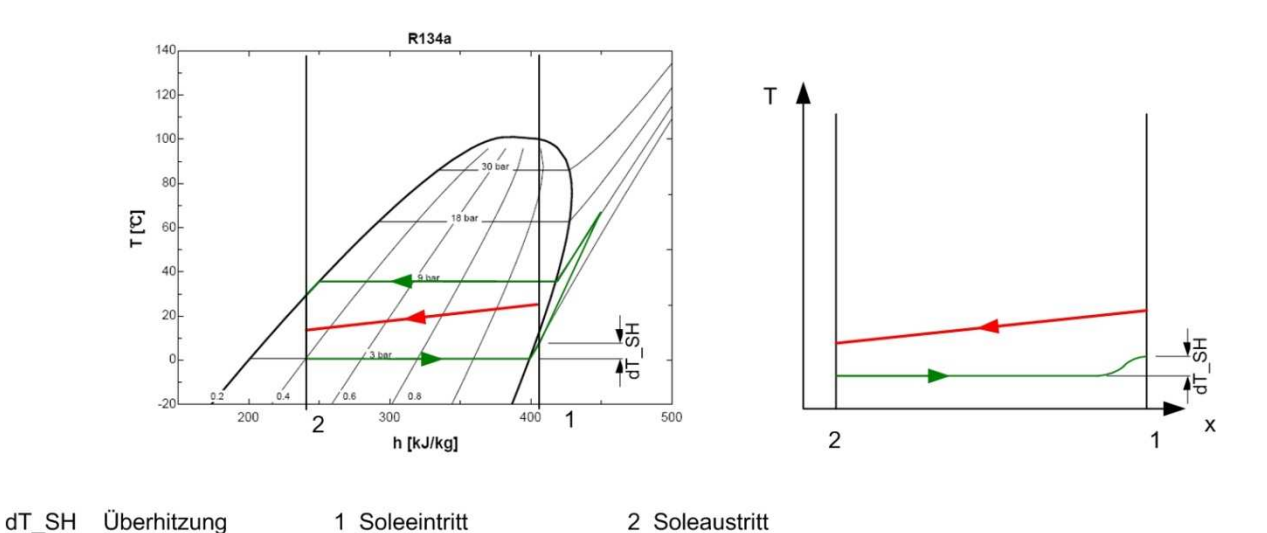

Abbildung 3-12: Temperaturverlauf im Verdampfer bei hohen Kältemittelmassenströmen

Im Falle eines geringen Kältemittelmassenstromes oder großen Verdampfers, tritt die vollständige Verdampfung bereits weit vor dem Austritt aus dem Wärmetauscher ein. Es bleibt noch viel Strömungsweg und somit Übertragungsfläche (Asup) (siehe Abbildung 3-13) für die Überhitzung (dT\_SH) und es tritt fast keine Temperaturdifferenz zwischen Sole und Kältemittel am Austritt (∆Tevap,out) auf. Wird der Massenstrom größer, verschiebt sich der Punkt der vollständigen Verdampfung in Richtung des Austritts. Es vergrößert sich die Übertragungsfläche welche der eigentlichen Verdampfung zu Verfügung steht  $(A_{2ph})$ . Dadurch kann mehr Verdampfungswärme übertragen werden. Die

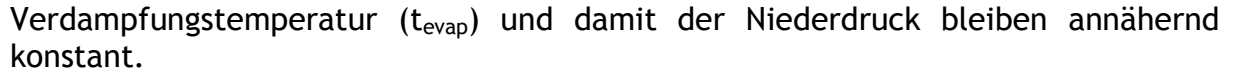

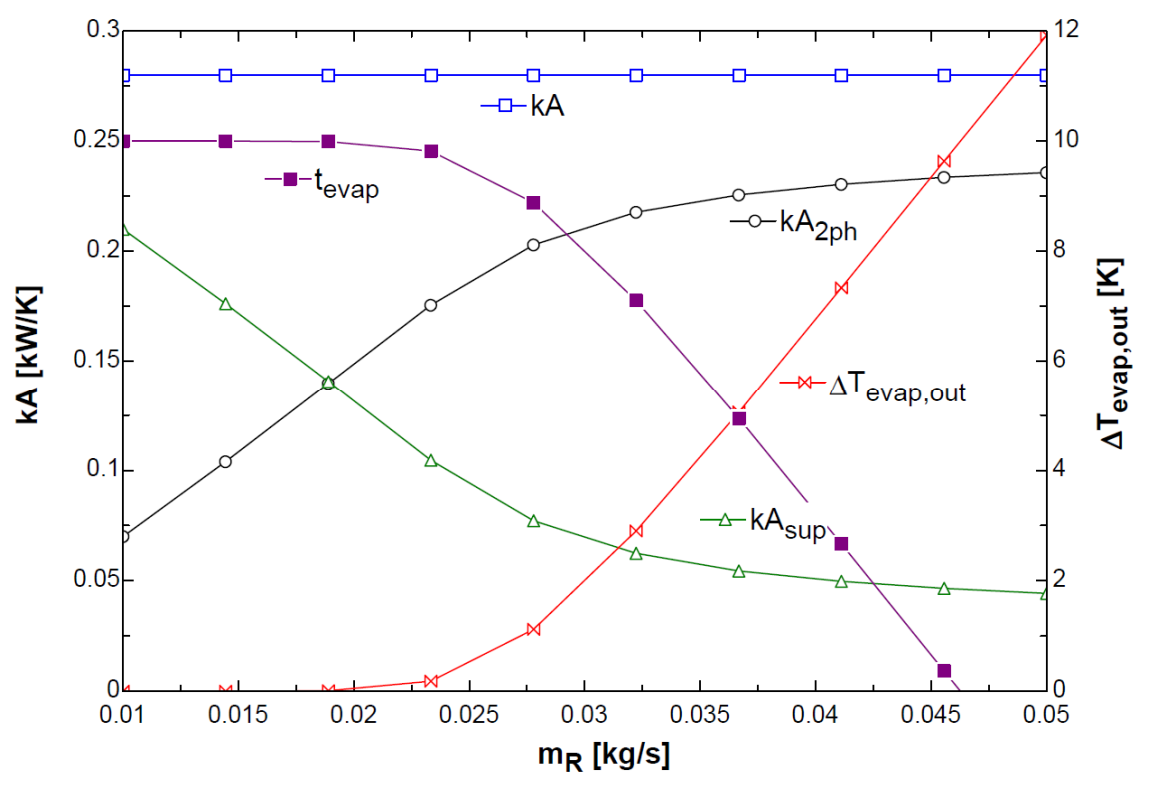

Abbildung 3-13: kA Werte für die Verdampfung und Überhitzung bei unterschiedlichem Kältemittelmassenstrom

Ist der Punkt im Verdampfer erreicht, an dem eine größere Temperaturdifferenz (∆Tevap,out) auftritt, steigt die Übertragungsfläche für die Verdampfung (A2ph) im Vergleich zum Kältemittelmassenstrom weniger stark. Das Gleichgewicht der Wärmebilanz erzwingt eine stärker abfallendende Verdampfungstemperatur bzw. stärker abfallenden Niederdruck (vgl. Abbildung 3-10).

Zusammenfassend kann festgehalten werden, dass wenn man den Einfluss eines variierenden Kältemittelmassenstromes auf den Niederdruck gering halten möchte, ein großer Verdampfer gewählt werden sollte.

#### **Kompressoreintrittstemperatur**

Die Eintrittstemperatur in den Kompressor ( $t_{R_{\text{com in}}}$ ) ist, wenn der Niederdruck und die Überhitzung (∆T<sub>SH</sub>) vorgegeben sind, festgelegt. Wird der Verdampfer wie oben erläutert auch für die Überhitzung herangezogen, ist diese ebenfalls durch die dort vorliegenden Temperaturverläufe bestimmt.

Abbildung 3-14 zeigt den Verlauf der Verdampfungstemperatur (t<sub>evap</sub>), des Kältemittelmassenstromes  $(m_R)$ , der Temperaturdifferenz zwischen Sole und Kältemittel am kältemittelseitigen Austritt des Verdampfers (∆T<sub>evap,out</sub>) und der Kompressoreintrittstemperatur (t<sub>com,in</sub>) in Abhängigkeit von der Überhitzung ( $\Delta T_{SH}$ ).

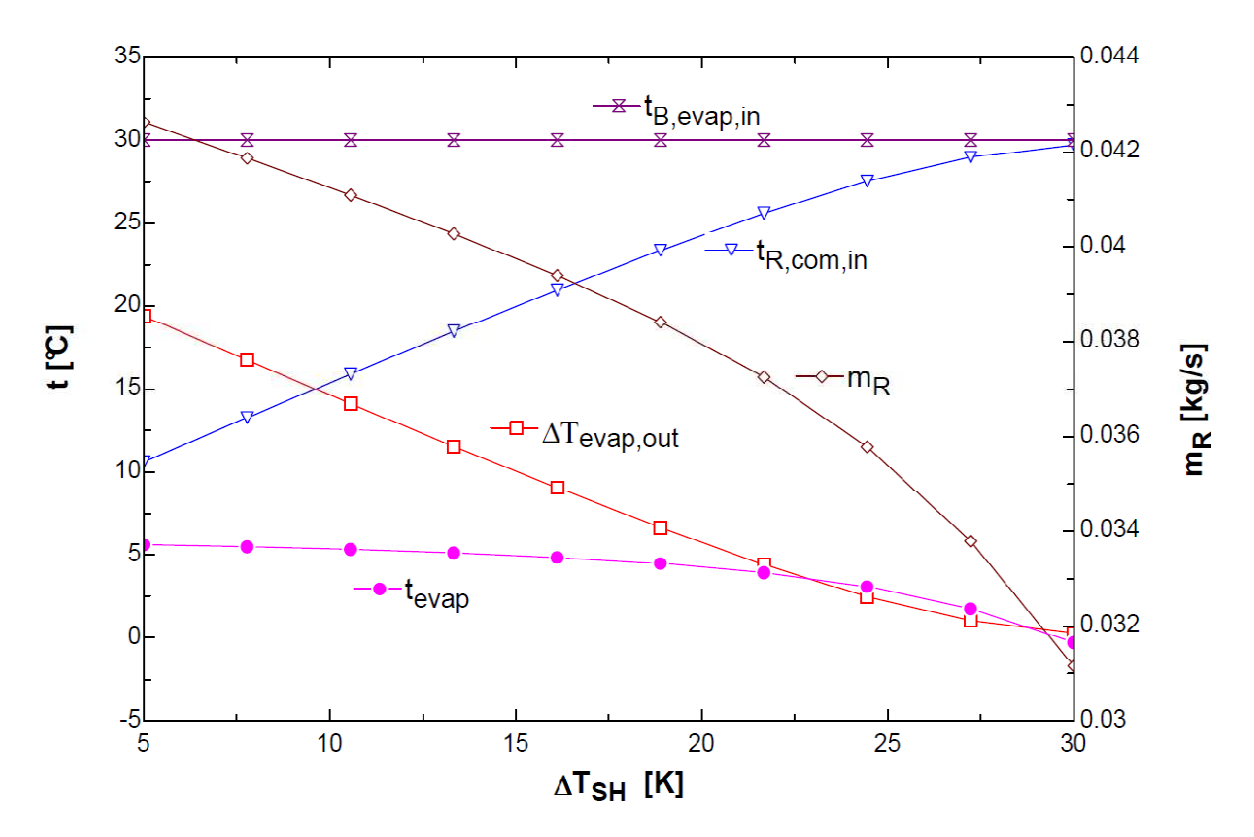

Abbildung 3-14: Einfluss der Überhitzung auf die Verdampfungstemperatur

Abbildung 3-14 ist zu entnehmen, dass bei geringeren Überhitzungen der Kältemittelmassenstrom (mR) annähernd linear verläuft. Die Verdampfungstemperatur (t<sub>evap</sub>), welche ein bestimmter Niederdruck zuordenbar ist, ändert sich nur geringfügig. Die Eintrittstemperatur der Sole ( $t_{B,evap,in}$ ) wird als konstant angenommen. Da der Verdampfer im Gegenstrom betrieben wird, kann die Temperatur nach dem Verdampfer oder vor dem Kompressor  $(t_{R,com,in})$  maximal das Niveau der Soleeintrittstemperatur einnehmen. So muss im Bereich wo die Temperaturdifferenz ∆Tevap,out gegen null verläuft, bei steigender Überhitzung die Verdampfungstemperatur und damit der Niederdruck sinken.

Will man bei einer Veränderung der Kompressoreintrittstemperatur ( $t_{R,com,in}$ ) den Niederdruck nicht beeinflussen, sollte eine größere Temperaturdifferenz ∆T<sub>evap.out</sub> auftreten. Dieser Umstand steht im Widerspruch zu einer besseren Regelung des Niederdruckes wie oben hergeleitet wurde. Es muss somit ein Kompromiss zwischen dem Einfluss des Kältemittelmassenstromes und der Überhitzung auf den Niederdruck gefunden werden, wenn man mit nur einem Wärmetauscher das Kältemittel verdampfen und überhitzen will.

### **Massenstrom**

Der Massenstrom welcher im Kältekreislauf vorherrscht, wird durch den Hub des Schwenkscheibenkompressors eingestellt. Es ist dabei zu beachten, dass der Massenstrom auch von anderen Parametern, im Besonderen vom Niederdruck, abhängt. Je größer der Niederdruck, desto größer ist die Dichte am Eintritt des Kompressors. Bei einer größeren Gasdichte wird bei gleichbleibendem Hubvolumen mehr Massenstrom gefördert. Die direkte Regelung des Massenstromes stellt sich somit oft als schwierig heraus.

Aufgrund dessen wird teilweise nicht der Massenstrom, sondern der Hub direkt geregelt. Der Nachteil liegt aber darin, dass man im Vorhinein nicht genau weiß, welcher Hub für den jeweiligen Massenstrom notwendig sein wird. Es ist somit mit dieser Vorgehensweise bei der Erstellung eines Kennfeldes nur erschwert möglich eine gleichmäßige Aufteilung der unterschiedlichen Massenströme zu realisieren.

# **3.2 Dokumentation des Umbaus**

Im Folgenden wird der Umbau des Prüfstandes erläutert. Dabei wird auf die Regelung des Hochdruckes, des Niederdruckes, der Überhitzung und des Hubes des Kompressors sowie auf die Messung des Drehmomentes eingegangen. Es wird die jeweilige Ausgangssituation beschrieben. Anschließend erfolgt bei jedem Punkt eine Erklärung der konstruktiven Änderungen und der erzielten Verbesserung. Das realisierte hydraulische und regelungstechnische Schema ist in Abbildung 3-3 dargestellt.

### 3.2.1 Regelung des Hochdruckes

### **Ausgangssituation**

Der Hochdruck wurde in erster Linie durch die Drehzahl der Solepumpe eingestellt (vgl. Abbildung 3-4). Eine Regelung mittels eines Mischventils stellte sich aufgrund langer Totzeiten als problematisch heraus. Zusätzlich bestand das Problem, dass Druckschwankungen auf der Hochdruckseite Temperaturschwankungen in der Sole am Austritt des Kondensators (t B Cond out) hervorriefen. Da kein Pufferspeicher im Rücklauf der Sole vorgesehen war, konnte man die Schwingungen im Vorlauf der Sole (t B Cond in) wieder erkennen. Dieser Umstand stellte sich besonders bei periodischen Schwingungen als problematisch heraus.

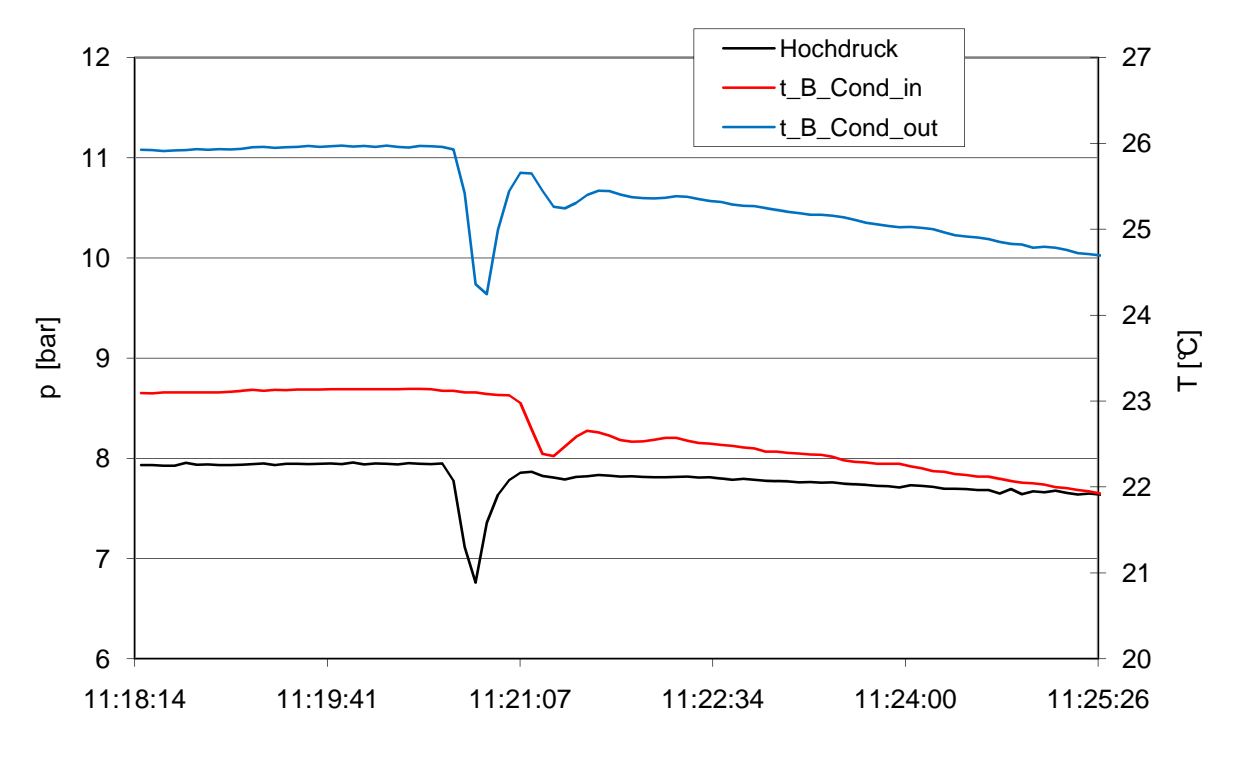

Abbildung 3-15: Auswirkung des Rücklaufes auf den Vorlauf

Bei Messungen am Kondensator konnte eine relativ hohe mittlere Temperaturdifferenz zwischen Sole und Kältemittel ermittelt werden. Diese entsprach dem doppelten Wert, als sich nach einer Wärmetauscherberechnungsgrundlage des Herstellers einstellen dürfte.

### **Konstruktive Änderungen**

In erster Linie wurde der Kreislauf der Sole überarbeitet. Pumpe und Mischventil befinden sich nun direkt neben dem Prüfstand. Dadurch konnte eine Verringerung der Totzeit in der Regelung erreicht werden. Zusätzlich wurde im Rücklauf der Sole ein Pufferspeicher eingebaut, der die Schwankungen in der Soleaustrittstemperatur kompensiert. In Abbildung 3-16 ist das neue hydraulische Schema für den Solekreislauf des Hochdruckes dargestellt.

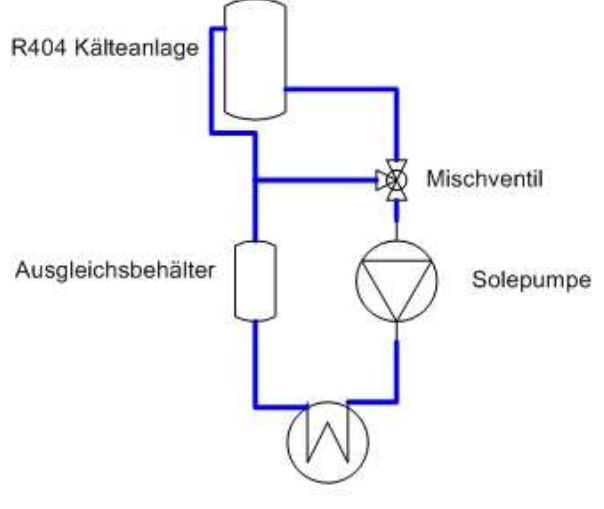

Kondensator

Abbildung 3-16: Hydraulik-Schema des Solekreislaufes für die Hochdruckregelung

### **Erzielte Verbesserung**

Bei der Regelbarkeit konnte eine Verbesserung erzielt werden. Das Mischventil kann nun rasch auf Änderungen reagieren und somit gut regeln. Bei Druckverhältnissen kleiner PI=2 treten aber nach wie vor Probleme auf. Durch die hohe benötigte Kälteleistung in diesen Betriebspunkten, muss viel kalte Sole aus der R404A-Kälteanlage beigemischt werden (vgl. Abbildung 3-16Abbildung 2-15). Die Temperaturhysterese, welche bei der Regelung der Kälteanlage auftritt, macht sich somit auch stark in der Sole im Kondensator des Prüfstandes bemerkbar. Dieser Umstand führt dazu, dass sich selbst die kleinste verbleibende Totzeit der Mischventilregelung bemerkbar macht und es nicht möglich ist, eine steigende Soletemperatur aus der Kälteanlage durch vermehrtes Beimengen von kalter Sole zu kompensieren. Aus diesem Grund kann ein konstanter Hochdruck nur mit dem Mischventil bei kleinen Druckverhältnissen nicht realisiert werden.

Aufgrund dieser Tatsache wird folgende Regelung eingeführt. Abbildung 3-17 zeigt ein Flussdiagramm der realisierten Regelung. Das Mischventil regelt nur solange, als der Hochdruck um 0,1 bar vom gewünschten Betriebspunkt abweicht. Beläuft sich die Abweichung auf einen kleineren Wert, behält das Mischventil die momentane Stellung bei und die Regelung der Solepumpe, welche den Solemassenstrom beeinflusst, wird aktiv. Bei zu hohem Hochdruck wird die Frequenz erhöht. Dadurch erwärmt sich die Sole beim Durchfließen des Kondensators weniger, die Austrittstemperatur sinkt und das Temperaturniveau im Kondensator wird gesenkt. Dies entspricht einer Regelung des Solemassenstroms wie in Punkt 3.1.2 erläutert. Ein geringeres Temperaturniveau führt zu einem geringeren Hochdruck.

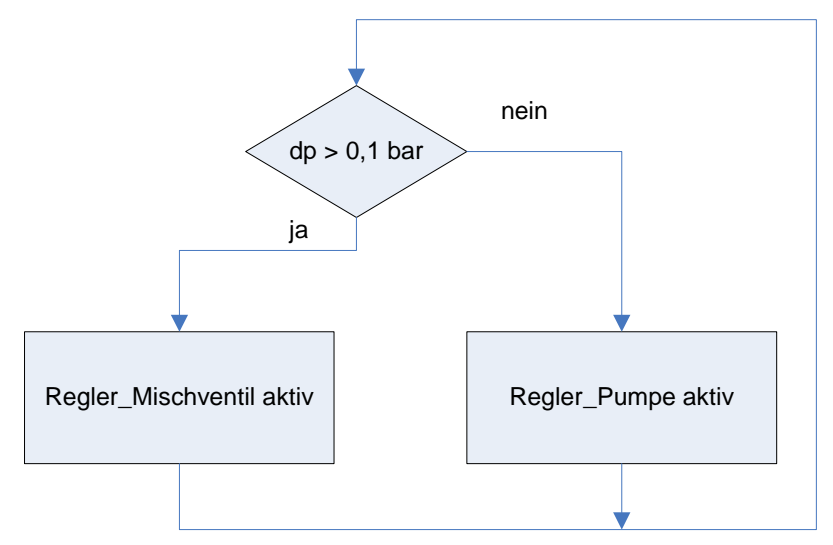

Abbildung 3-17: Regelungsschema Hochdruck

Die maximale Frequenz der Pumpe ist dabei auf 50 Hz limitiert und die minimale Frequenz auf 40 Hz eingestellt. Eine weitere Regelabweichung des Hochdruckes würde eine höhere oder niedrigere Pumpendrehzahl erfordern, dies kann bei Erreichen einer Grenzfrequenz nicht erfüllt werden. Die Druckdifferenz würde sich außerhalb der 0,1 bar Grenze einstellen, dies hat wiederum eine Aktivierung der Regelung mittels eines Mischventils zu Folge.

Um zu vermeiden, dass die Pumpendrehzahl dauerhaft auf 40 Hz oder 50 Hz zu liegen kommt, wird ein Befehlsprogramm verwendet, welches aktiv wird, wenn die Hochdruckregelung vom Mischventil übernommen wird. Abbildung 3-18 zeigt ein Flussdiagramm der Drehzahlrückstellung. Das Befehlsprogramm wird bei Programmstart (Tornado Start) aufgerufen. Es ist dabei zu beachten, dass die Solepumpe nur langsam wieder den Ausgangswert von 45 Hz einnimmt, um die Auswirkung auf den Hochdruck so gering wie möglich zu halten.

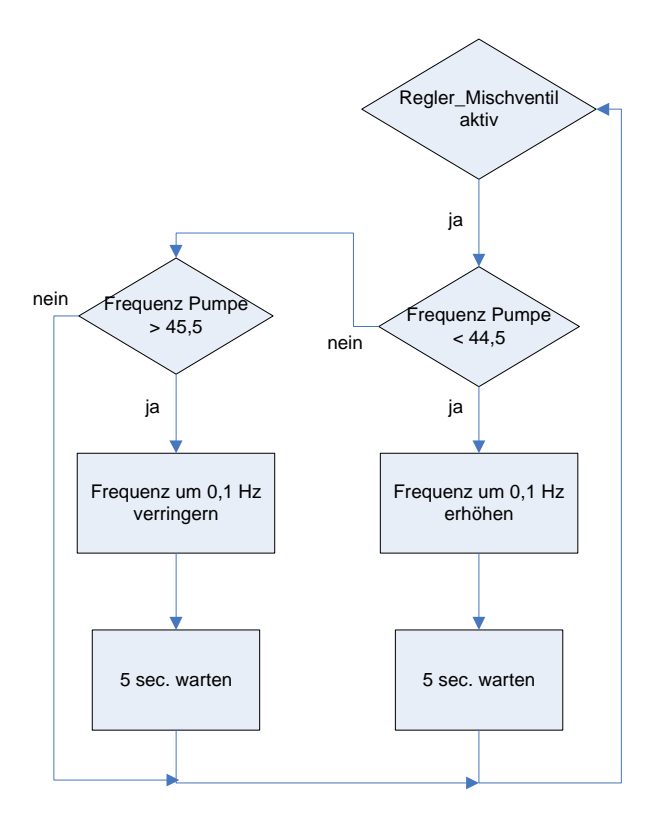

Abbildung 3-18: Befehlsprogramm Drehzahl Pumpe Reset

Durch den Ausgleichbehälter werden Schwankungen der Temperatur der Sole am Austritt des Kondensators zwar gut kompensiert, allerdings wurde das Solevolumen erhöht. Speziell bei geringen Massenströmen (30-70 kg/h) kann somit der Aufheizvorgang auf z. B. einen Hochdruck von 15 bar mehr als eine Stunde Zeit erfordern. Dieser Umstand kann aber durch eine geeignete Versuchsplanung umgangen werden, indem man z. B. vor der Messung hoher Massenströme einstellt, um die Sole auf die gewünschte Temperatur zu bringen.

Das Problem mit zu hohen Temperaturdifferenzen im Kondensator ist nicht zur Gänze geklärt. Eine Möglichkeit für die hohe Temperaturdifferenz könnten Versperrungen durch Öl im Wärmetauscher gewesen sein. Diese wurden allerdings unmittelbar nach dem Ausbau des Kondensators nicht festgestellt. Eine weitere Möglichkeit, wäre der Einschluss von Inertgasen, wie zum Beispiel Luft, welche durch häufige Umbaumaßnahmen in den Kreislauf gelangt sein könnten.

### 3.2.2 Regelung des Niederdruckes

#### **Ausgangssituation**

Vor dem Umbau wurde im Verdampfer verdampft und überhitzt. Die durch Sole dem Kreislauf zugeführte Wärmeleistung wurde über die Abweichung des Niederdruckes von einem eingestellten Sollwert geregelt. Die Überhitzung wurde über den Kältemittelmassenstrom durch das Expansionsventil eingestellt. Bei einer gewünschten Überhitzung von 30 K musste die Soleeintrittstemperatur zumindest 30 K über der Verdampfungstemperatur eingestellt werden. Dies hatte mehrere Nachtteile.

Der erste Nachteil befand sich darin, dass es nicht möglich war, Betriebspunkte, bei denen eine Temperaturdifferenz zwischen Kältemittel und Sole über 2 bis 3 K am kältemittelseitigen Austritt des Verdampfers auftritt, stabil einzustellen. Aufgrund der geringen Energie, welche in der Überhitzung steckt, riefen geringfügige Änderungen im Massenstrom starke Schwankungen in der Überhitzung hervor (vgl. Abbildung 3-19)

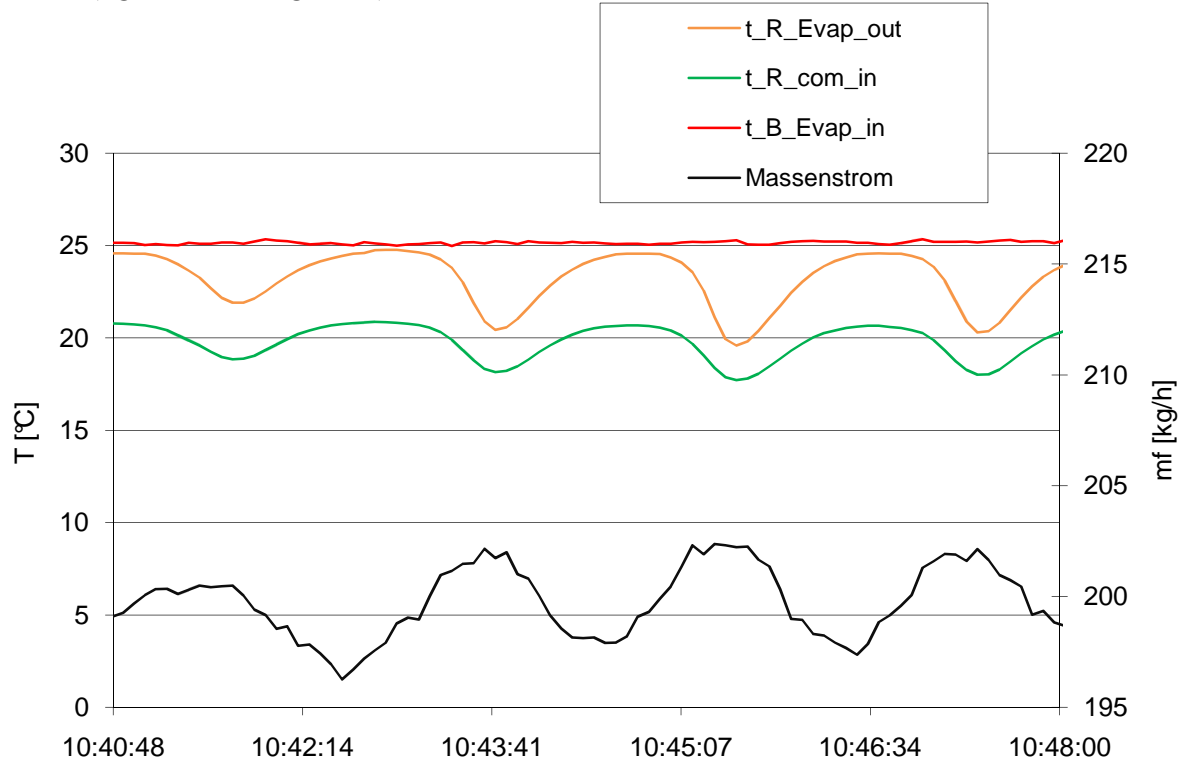

Abbildung 3-19: Temperaturverlauf bei Schwankungen des Massenstromes

Aus Abbildung 3-19 kann entnommen werden, dass die Austrittstemperatur des Kältemittels (t R Evap out) aus dem Verdampfer und auch die Temperatur vor dem Kompressor (t\_R\_com\_in) ungefähr um 3 K schwanken, während sich die Änderung im Massenstrom von ca. 197 kg/h auf 202 kg/h beläuft.

Ein weiteres Problem ergab sich dadurch, dass der Verdampfer in einer senkrechten Lage eingebaut ist und vom Kältemittelmassenstrom von oben nach unten durchströmt wird. Dadurch war die Wahrscheinlichkeit, dass nicht verdampfte Tropfen mitgerissen werden, relativ groß. Den Verdampfer von unten nach oben zu durchströmen, könnte aber die Gefahr mit sich bringen, dass speziell bei geringen Kältemittelmassenströmen das Öl nicht vollständig weiter befördert wird und im Verdampfer hängen bleibt. Diese flüssigen Kältemittel-Tropfen könnten Beobachtungen, wie in Abbildung 3-20 dargestellt, erklären. Hier schwankt die Kältemittelaustrittstemperatur (t\_R\_Evap\_out) stark (10 K), obwohl der Massenstrom einigermaßen konstant bleibt.

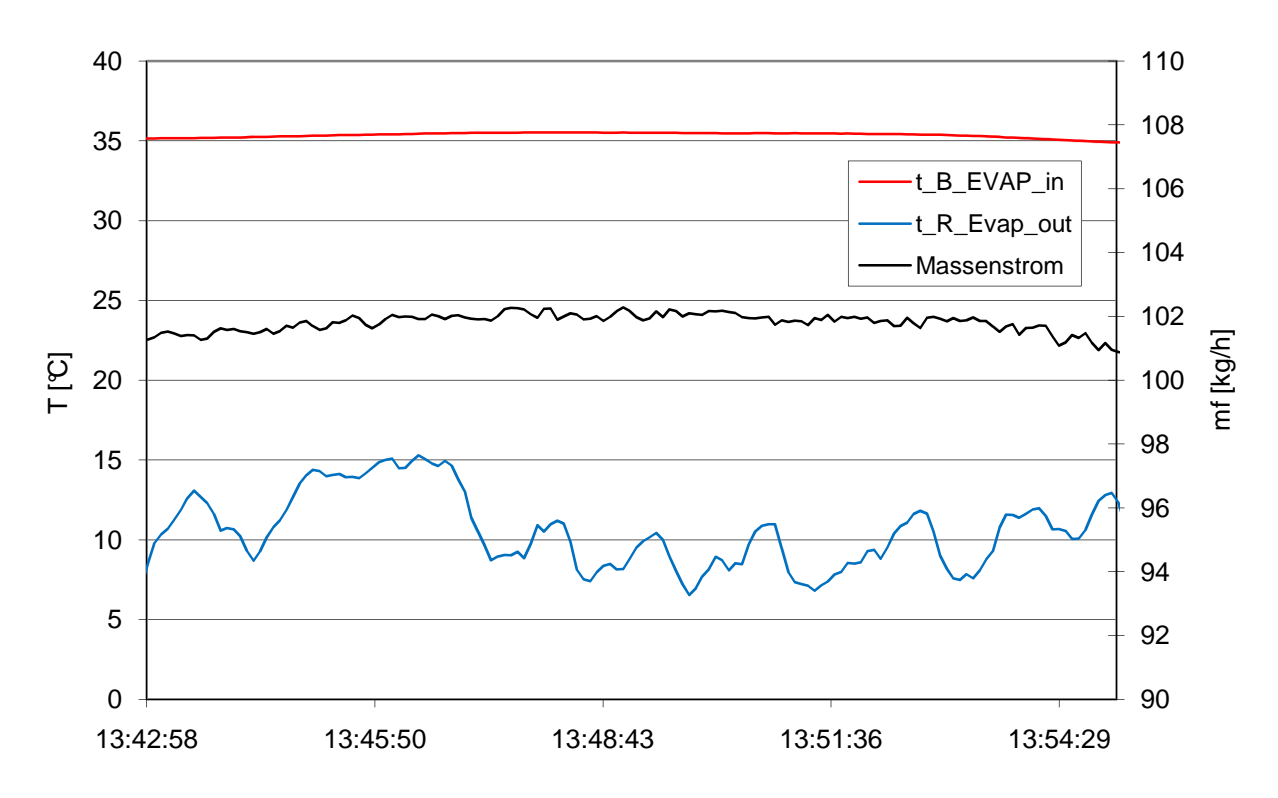

Abbildung 3-20: Schwankungen der Kältemitteltemperatur bei konstantem Massenstrom

Diese beiden Phänomene konnten nur durch eine sehr geringe Temperaturdifferenz zwischen Sole und Kältemittel verhindert werden. Dies führte aber wieder zu anderen Problemen, auf welche im folgenden Abschnitt eingegangen wird.

In der ursprünglichen Ausführung wurde das Expansionsventil für die Regelung der Überhitzung herangezogen. Dadurch, dass am Austritt des Verdampfers nahezu keine Temperaturdifferenz auftrat, war die Temperatur nach dem Verdampfer und somit vor dem Kompressor an die Soletemperatur gebunden (vgl. 3.1.2). Unterschritt die Soletemperatur und damit die Kompressoreintrittstemperatur den Wert der erforderlichen Überhitzung, setzte die Regelung des Expansionsventiles ein und der Niederdruck fiel solange ab, bis sich der gewünschte Wert für die Überhitzung wieder einstellte (vgl. Abbildung 3-14). Der Sollwert für den Niederdruck konnte somit erst durch ein langsames Ansteigen der Soletemperatur erreicht werden, da dadurch die Kältemitteltemperatur vor dem Kompressor und somit die Überhitzung wieder anstieg.

Das nächste Problem bestand darin, dass hohe Temperaturdifferenzen zwischen Sole und Kältemittel Schwankungen im Niederdruck (ca. 100 mbar) hervorriefen. Dies erschwerte speziell bei geringen Hüben das Halten stabiler Betriebspunkte. Abbildung 3-21 zeigt Niederdruckschwankungen (p\_R\_com\_in) bei zunehmender Überhitzung im Verdampfer(dT\_SH\_Evap).

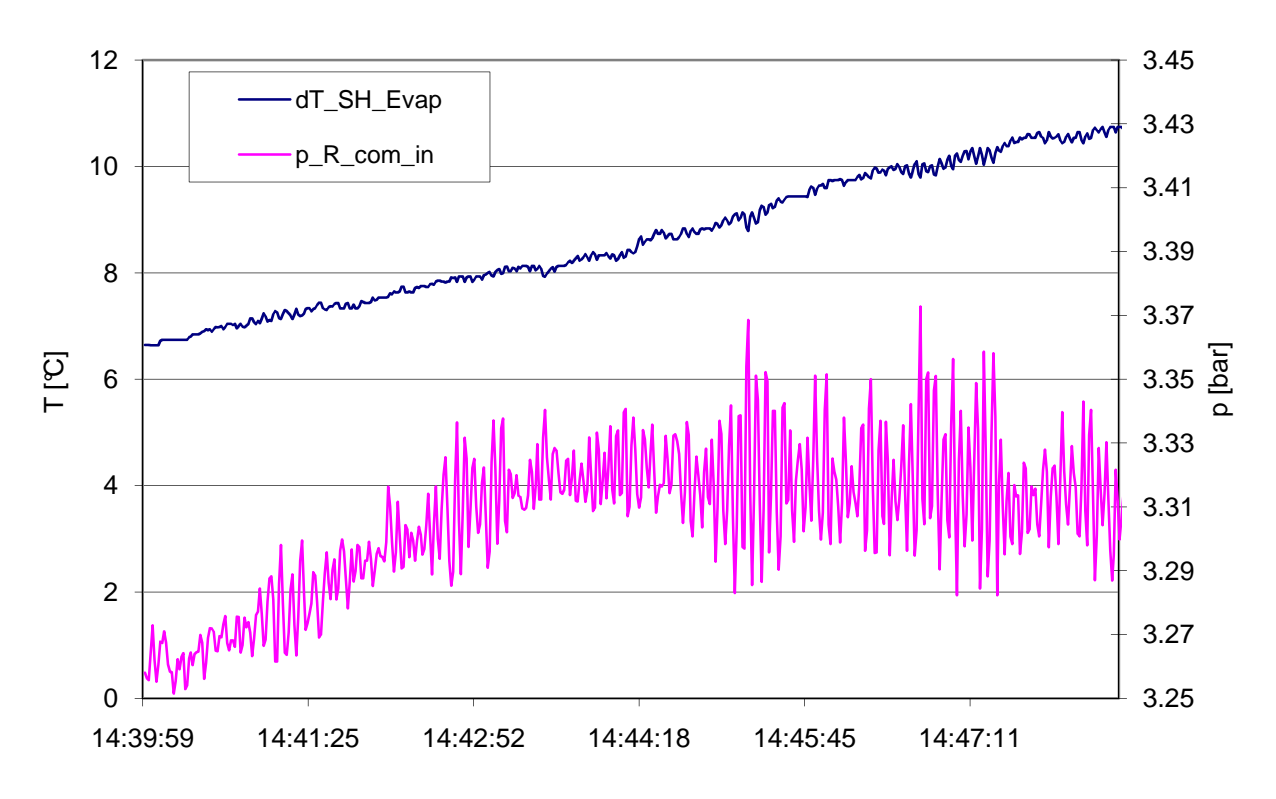

Abbildung 3-21: Niederdruckverlauf bei unterschiedlicher Überhitzung

In weiterer Folge stellte der Druckabfall speziell im Filter, welcher dem Verdampfer nachgeschaltet war, bei niedrigen Druckverhältnissen ein Problem dar. Bei hohen Massenströmen (200 kg/h) konnte dieser sich auf bis zu 2 bar belaufen.

### **Konstruktive Änderungen**

Um die Überhitzung von der Verdampfung zu entkoppeln, wurde ein zusätzlicher Koaxialwärmetauscher eingebaut. Der Koaxialwärmetauscher hat in Bezug auf die Baugröße bei gegebener Wärmeleistung gegenüber einem Plattenwärmetauscher einen Nachteil. Weil aber Probleme bezüglich Ölmitnahme befürchtet wurden, zog man diese Bauform vor, da damit ein stetig negatives Gefälle in der Kältemittelleitung sicher gestellt werden kann. Es bildet sich somit keine Stelle, an der sich das Öl sammeln kann.

Der Koaxialwärmetauscher übernimmt nur die Überhitzung und ist so ausgelegt, dass er bei maximaler Leistung eine Temperaturdifferenz zwischen Kältemittel und Sole am Austritt von 2 bis 3 K zulässt. Dies ermöglicht eine gute Regelung der Kältemitteltemperatur vor dem Kompressor.

Zusätzlich wurde die Regelung modifiziert. Der Niederdruck wird nun mittels des Expansionsventils eingestellt und die Überhitzung im Verdampfer über die zugeführte Wärmeleistung.

Um den Druckabfall so gering wie möglich halten zu können, wurden zwei Filter parallel in den Kreislauf eingebaut.

Um weitestgehend zu verhindern, dass Flüssigkeitstropfen durch die ungünstige Einbaulage des Verdampfers von der Strömung mitgerissen werden, und zu einem instabilen Temperaturverlauf am Austritt des Wärmetauschers führen (siehe Abbildung 3-20), wurde folgende Maßnahme getroffen. Am Eintritt des Verdampfers wurde ein Blech eingeführt, welches nur seitliches Ausströmen des Kältemittels erlaubt. Dadurch sollen flüssige Bestandteile daran gehindert werden, aufgrund der Schwerkraft durch den Plattenwärmetauscher zu fallen ohne zu verdampfen (Abbildung 3-22).

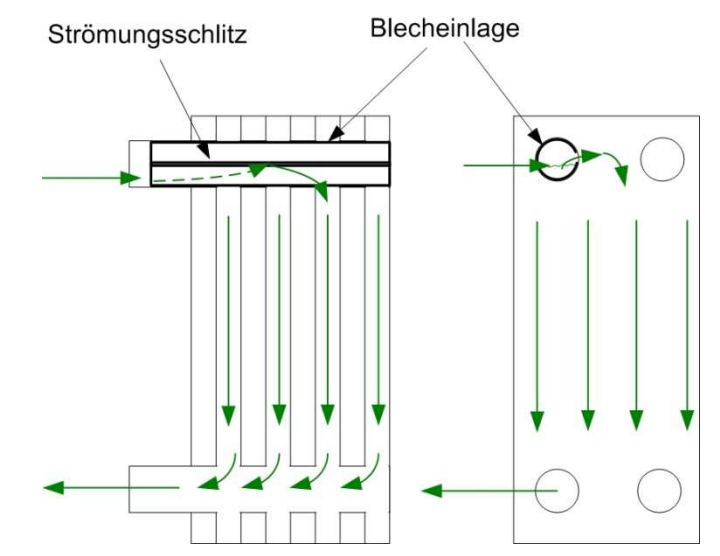

Abbildung 3-22: Blecheinlage im Verdampfer

#### **Erzielte Verbesserung**

Der Hauptvorteil, der durch den zusätzlichen Wärmetauscher erreicht wurde, liegt darin, dass die Niederdruck und die Überhitzung voneinander "unabhängig" eingestellt werden können.

Die Kältemitteltemperatur nach dem Verdampfer lässt sich nach wie vor nicht losgelöst von der Soleeintrittstemperatur stabil einstellen. Durch die geringere Überhitzung, die nun eingenommen wird, nimmt die Austrittstemperatur des Kältemittels aus dem Verdampfer je nach Massenstrom entweder die Verdampfungstemperatur oder die Soleeintrittstemperatur an. Würde man diese Temperatur nach wie vor für die Regelung des dynamisch rasch reagierenden Expansionsventiles heranziehen, könnte dieser Umstand zu Problemen führen. Regelt man mit der Austrittstemperatur des Kältemittels aus dem Verdampfer aber die Heizleistung, wird bei einer Massenstromänderung nur die Soleaustrittstemperatur geringfügig höher oder kleiner. Schwankt die Kältemitteltemperatur nach dem Verdampfer, wirkt sich das auf die träge Heizleistungsregelung kaum aus.

### 3.2.3 Hubregelung

Ein schwerwiegendes regeltechnisches Problem stellt die Hysterese, welche der Kompressor bei der Schwenkscheibenregelung aufweist, dar. Weiters können unterschiedliche Druckverhältnisse in Saugkammer, Triebraum und Hochdruckseite denselben Hub ergeben. Dies wirkt sich in erster Linie negativ auf das Regelverhalten auf, da bei einer auftretenden Abweichung das Regelventil gegensteuert, der Hub jedoch nicht reagiert. Erst ab einer gewissen Änderung regelt sich der Hub schlagartig nach, was zu einem unstetigen Hubverlauf führt. Als bisher einzige Lösung, um diesem Problem entgegenzusteuern, wurde der Regler ab der Unterschreitung einer gewissen Abweichung vom Soll-Hub ausgeschaltet. Mit dieser Maßnahme ist es meistens möglich, einen Punkt in der Nähe des gewünschten Hubes für einige Zeit stabil zu halten.

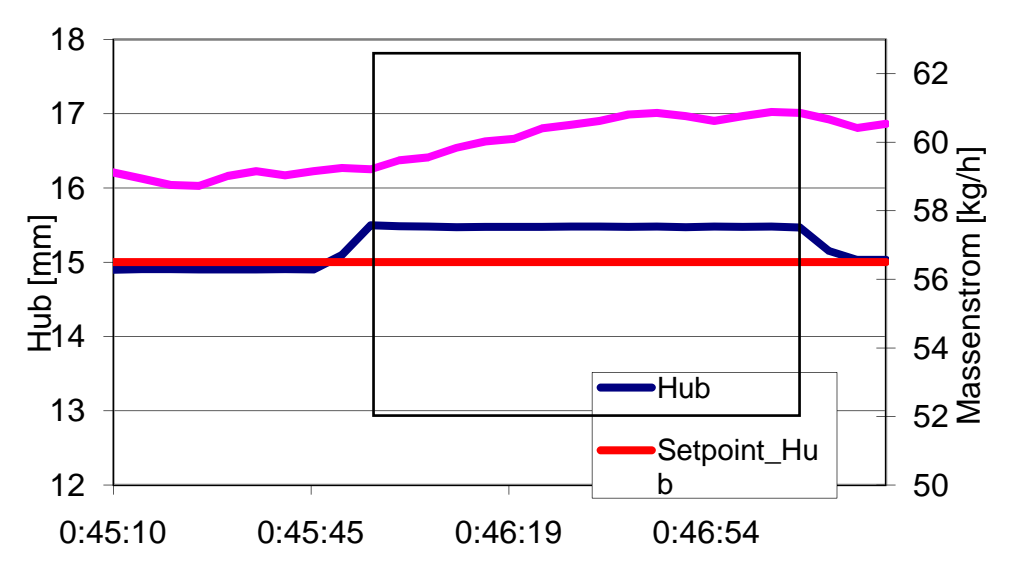

Abbildung 3-23: Schwankungen des Hubes

Aus Abbildung 3-23 kann man erkennen, wie zum Zeitpunkt 0:45:45 plötzlich der Hub ansteigt. Aus Abbildung 3-24 kann entnommen werden, dass die Regelung sofort reagiert und den Triebraumdruck erhöht, um den Hub wieder zu senken. Dieser ändert sich aber erst wieder zum Zeitpunkt 0:47:11 ab einer gewissen Erhöhung des Triebraumdruckes.

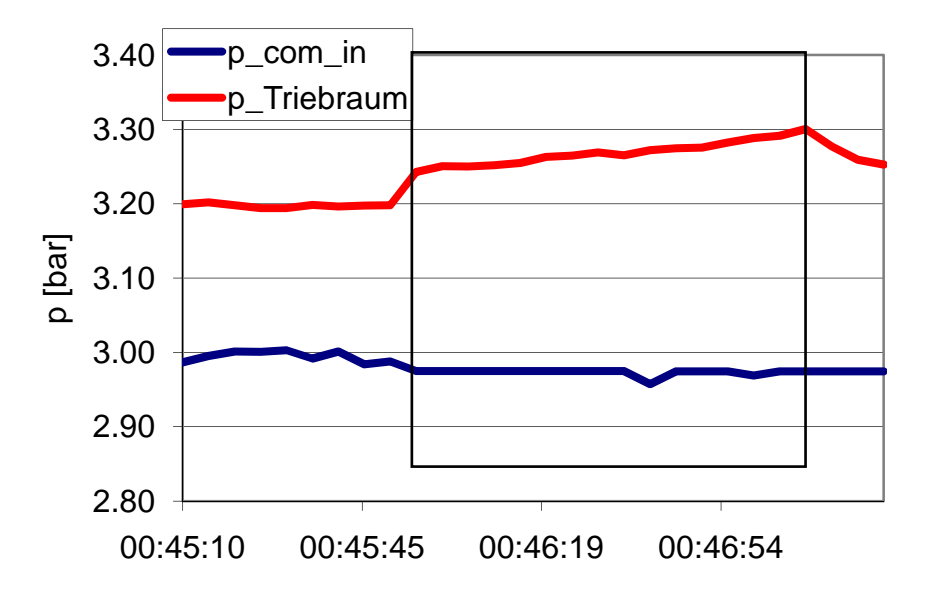

Abbildung 3-24: Verlauf des Triebraumdruckes bei plötzlicher Hubänderung

Das regelungstechnische Problem resultiert darin, dass aufgrund der Hysterese bei einem Hub unterschiedliche Wirkungsgrad auftreten können.

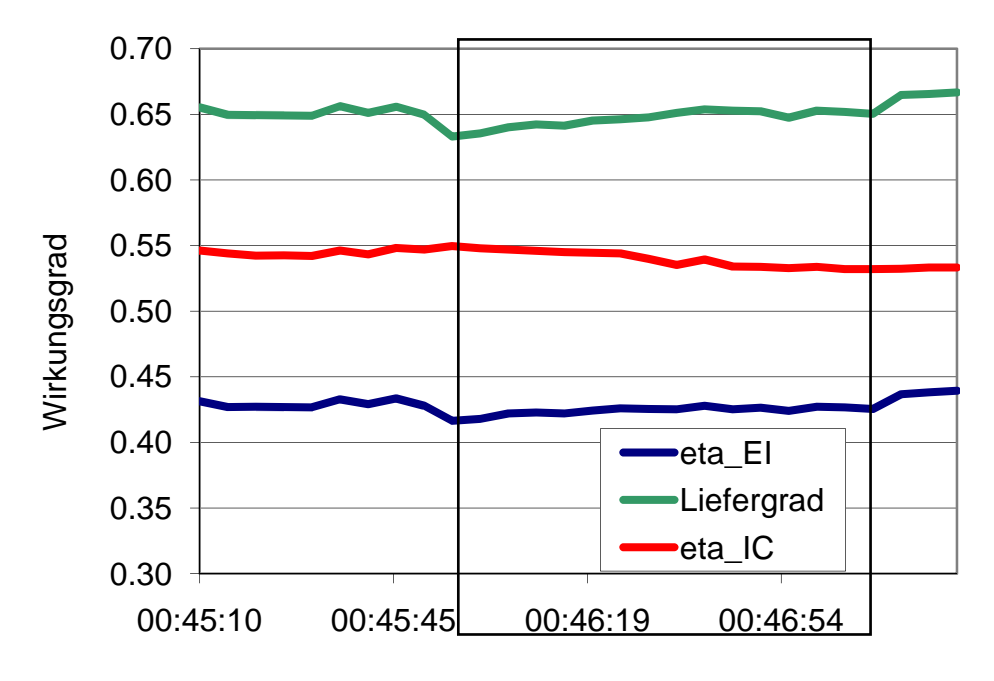

Abbildung 3-25: Verlauf der Wirkungsgrade bei Hubhysterese

Der Liefergrad und der innere isentrope Wirkungsgrad (eta\_IC) ändern sich in diesem Zeitraum um ca. 1,7 %-Punkte und der effektive isentrope Wirkungsgrad (eta\_EI) um ca. 1 %-Punkt.

Bei niedrigen Druckverhältnissen (PI=1,6) stellt sich aber die Unstetigkeit regelungstechnisch als sehr problematisch heraus, da es bei einer raschen Änderung des Hubes zu einem starken Abfallen des Hochdruckes kommt. Dies führt speziell bei höheren Massenströmen (>100 kg/h) oft dazu, dass der Regelungsmechanismus für den Hub total versagt und der Hub stark abfällt. Eine derartige Änderung kann dann die Regelung meistens nicht mehr kompensieren und es ist nicht mehr möglich, einen stabilen Punkt einzustellen.

Aus momentaner Sicht kann dieses Problem am Prüfstand nicht abgestellt werden.

Messtechnisch traten bei der Ermittlung des Hubes im Laufe der Umbauarbeiten ebenfalls Probleme auf. Lange Zeit konnte kein brauchbares Signal vom Hubsensor gemessen werden. Es traten immer wieder Ausfälle und Sprünge auf, welche nicht mit dem tatsächlichen Hub in Verbindung gebracht werden konnten. Als Erkenntnis konnte gewonnen werden, dass es wichtig ist, das Sensorgehäuse sowie den Kompressor zusätzlich mit dem Massepotential zu verbinden. Weiters wird das Signal durch starke Vibrationen gestört. Die Verwendung einer Kompressorantriebswelle, welche leicht exzentrisch gefertigt wurde, führte zu großen Problemen bei der Messung des Hubes.

### 3.2.4 Messung des Drehmomentes

Das Drehmoment wird mit einer Messwelle vom Typ D-DR-2212/M350 der Firma Lorenz-Messtechnik aufgenommen. Diese ist zwischen dem Antrieb und dem Kompressor montiert. Im Anhang ist eine detaillierte Skizze zum Messaufbau enthalten.

Im Zuge von Messungen, welche während der Arbeit am ViF durchgeführt worden sind, ist man bezüglich der Aufnahme des über den Kurbelwinkel aufgelösten Drehmomentes auf Probleme gestoßen. Es konnte aufgrund der hochaufgelösten Messung des Drehmomentes herausgefunden werden, dass im Bereich von 300 Hz am Prüfstand eine Eigenfrequenz auftritt. Dies äußert sich im Resonanzfall sowohl akustisch, als auch durch eine Überlagerung einer Sinusschwingung mit hoher Amplitude, über das eigentliche Moment des Kompressors. Für die Ermittlung des mittleren Momentes hat dieser Umstand theoretisch keine Auswirkungen. Im Falle von Resonanz kommt es aber zu Amplituden, welche bis das Fünffache des mittleren Drehmomentes ausmachen können. Somit ist selbst bei der Aufnahme von gemittelten stationären Punkten das Messergebnis in Frage zu stellen.

Weitaus schlimmer wirkt sich die Resonanzerscheinung aber hinsichtlich einer gewünschten Messung des Drehmomentes über den Kurbelwinkel aus. In diesem Fall kann nicht mehr rückgeschlossen werden, welcher Anteil des Momentes vom Kompressor verursacht wird, und welcher Anteil aufgrund einer harmonischen Eigenschwingung des Prüfstandes zu Stande kommt.

Da es sich im Falle des Prüfstandes um erregte Schwingungen handelt, schwingt das Drehmoment, aufgrund der sechs Zylinder, in erster Linie mit dem Sechsfachen der Antriebsdrehzahl. Das Moment, welches vom Kompressor erzeugt wird, verläuft aufgrund der Ventilcharakteristik aber nicht harmonisch. Man kann aber jede periodische Schwingung mit einer Fourier-Reihe beschreiben.

$$
f(t) = \sum_{i=1}^{\infty} A_i \cdot \sin(\omega \cdot i \cdot t + \varphi_i)
$$
 (Gl. 3-5)

Die Funktion lässt sich somit aus verschieden harmonischen Schwingungen mit unterschiedlicher Amplitude und Phasenverschiebung mit jeweils einer ganzzahligen vielfachen Frequenz der ersten Grundschwingung beschreiben.

Abbildung 3-26 zeigt die Drehmomentenverläufe und die dazugehörige Fouriertransformation. Es ist anzumerken, dass es sich dabei nicht um denselben Kompressor handelt, wie er für die Generierung der Kennfelder herangezogen wurde.

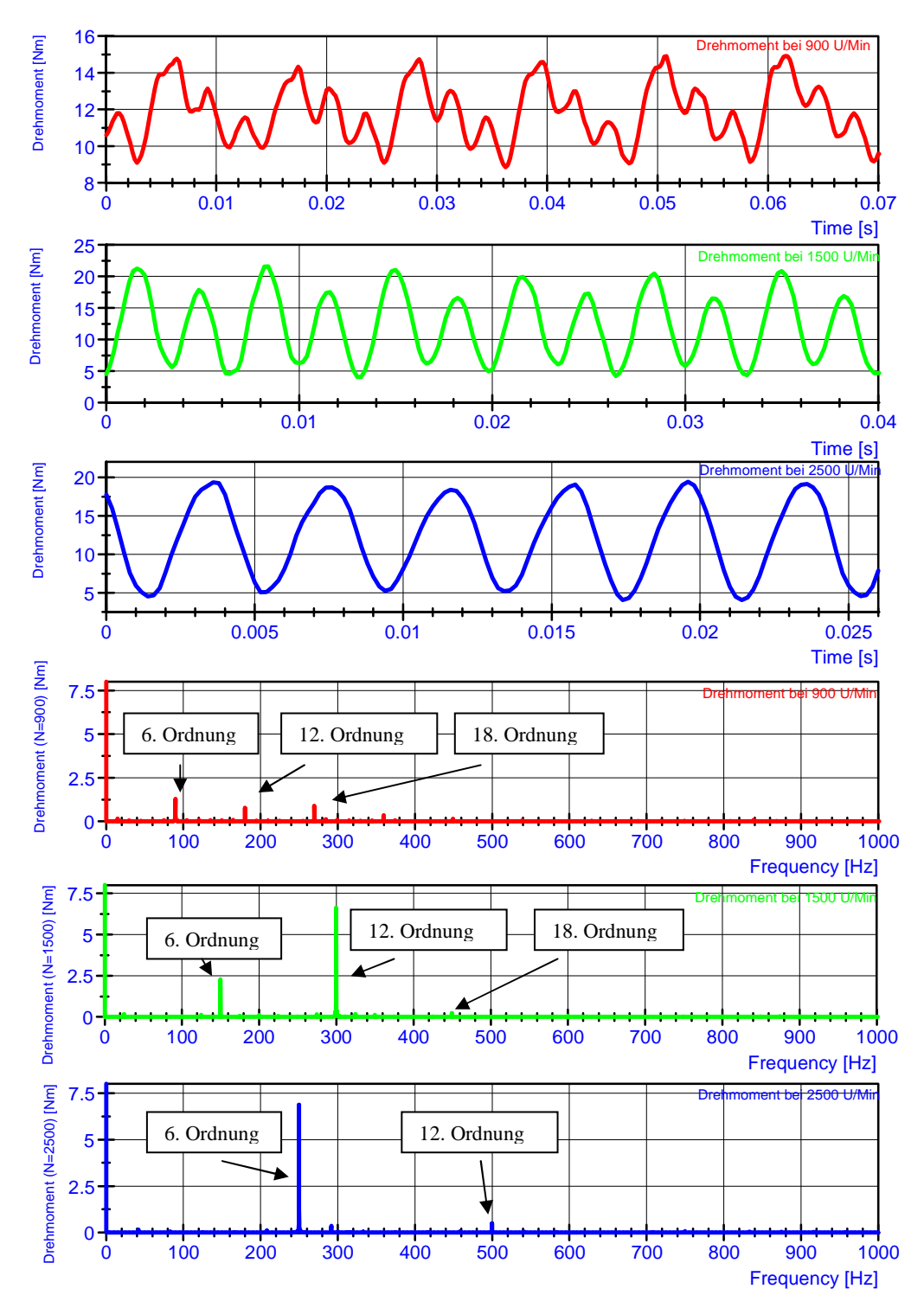

Abbildung 3-26: Drehmomentenverläufe und Fourier Transformation bei unterschiedlichen Drehzahlen (Lieschnegg, 2010)

Abbildung 3-26 zeigt in den oberen drei Diagrammen das Drehmoment bei 900 rpm, 1500 rpm und 2500 rpm bei PI = 7. Die unteren drei Diagramme zeigen die jeweilige Fouriertransformation. Dabei sind auf der Ordinate die Amplitude (*Ai*) aufgetragen und entlang der Abszisse die jeweiligen Frequenzen (*ω\*i*) ablesbar. Es ist erkennbar, dass vor allem Ordnungen von Vielfachen der Zylinderanzahl verstärkt auftreten, wobei außerhalb der Resonanz die Amplituden mit zunehmender Ordnung abnehmen. Resonanz tritt immer dann auf, wenn ein Vielfaches der sechsfachen

Drehzahl im Bereich der Eigenfrequenz des Prüfstandes zu liegen kommt. Dies ist bei 900 rpm bei der 18. Ordnung, bei 1500 rpm bei der 12. Ordnung der Fall. Bei 2500 rpm ist die 6. Ordnung weit genug von der Eigenfrequenz entfernt, um diese nicht zu erregen.

Die relativ hohe Amplitude bei 2500 rpm gegenüber den niedrigeren Drehzahlen könnte auf die Tatsache zurückzuführen sein, dass mit steigender Drehzahl der Massenstrom ansteigt. Da die Auslassventile im Hub begrenzt sind, entfernt sich der Druckverlauf in der Zylinderkammer immer mehr von einem Rechteckverlauf und nimmt stärker die Form einer harmonischen Schwingung ein. Dadurch kommt im resultierenden Moment, welches unter anderem vom Druck im Zylinder abhängt, die harmonische Schwingung mit der sechsfachen Antriebsfrequenz (6. Ordnung) mit steigender Drehzahl immer stärker zu tragen.

Der schlimmste Fall tritt dann ein, wenn die 6. Ordnung im Bereich der Resonanzfrequenz zu liegen kommt. Im Falle des Prüfstandes tritt dies bei 3000 rpm ein.

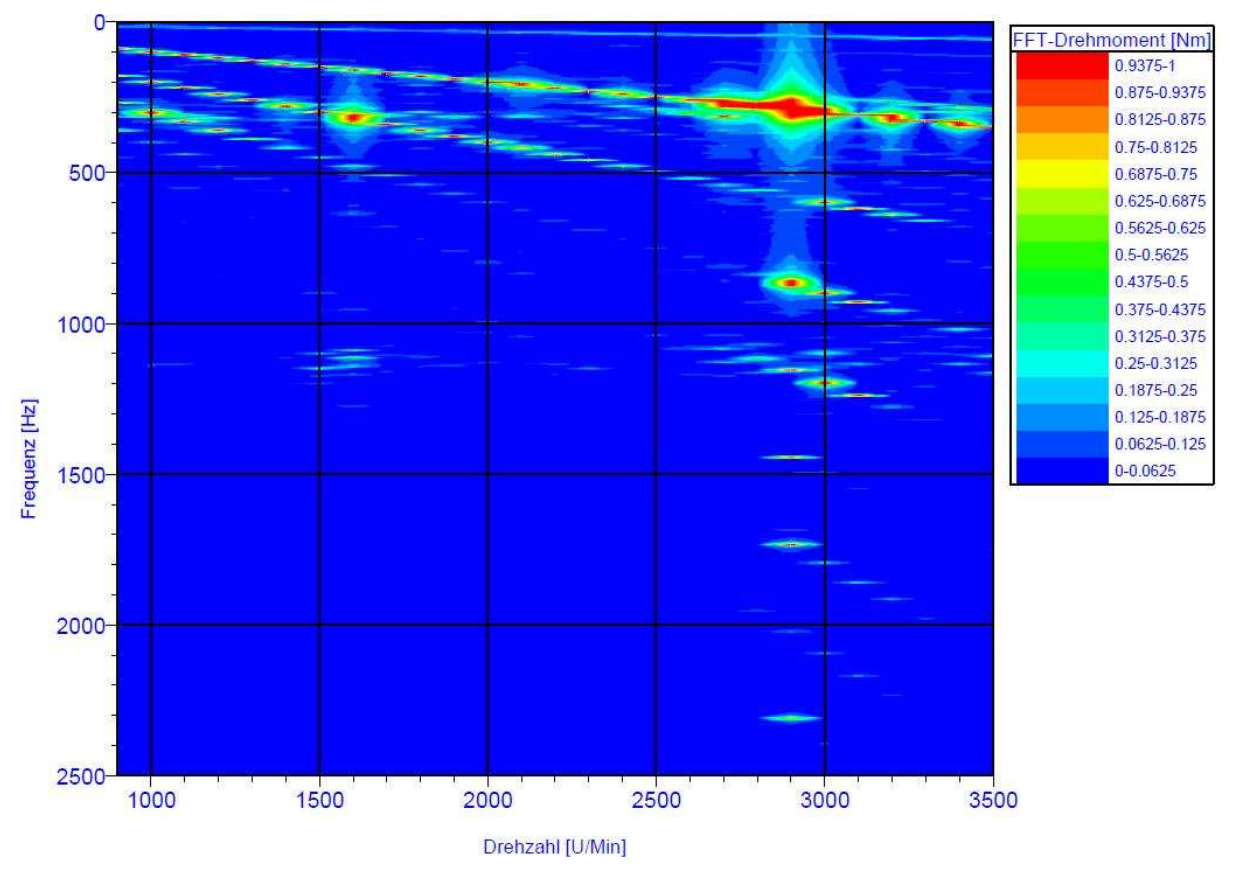

Abbildung 3-27: Drehmomentenanalyse Campbell Diagramm des derzeitigen Prüfstandaufbaues (Lieschnegg M., 2010)

Abbildung 3-27 zeigt ein Campbell Diagramm, welches anhand von Messungen des Drehmomentes am Prüfstand erstellt worden ist. Es ist deutlich erkennbar, dass im Bereich von 300 Hz die Erregung verstärkt wird. Dies könnte auf eine Eigenfrequenz des Antriebstranges in diesem Bereich hindeuten.

Darüber hinaus können auch gut die höheren Ordnungen des Drehmomentes erkannt werden. Diese verlaufen linear mit der Antriebsfrequenz mit der Steigung der jeweiligen Ordnung.

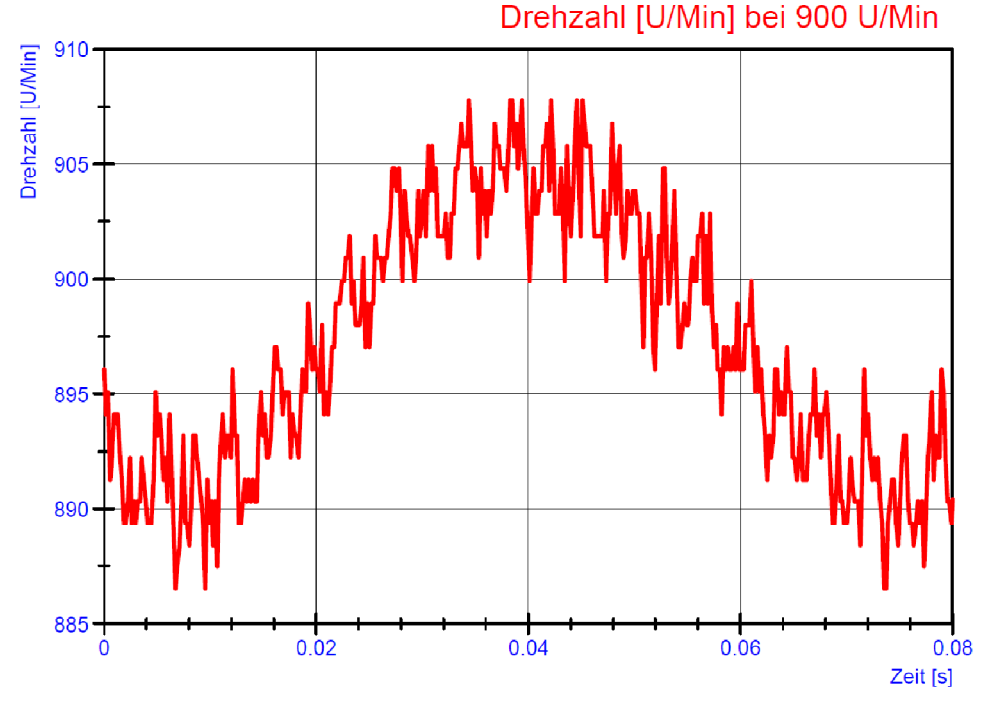

Abbildung 3-28: instationärer Drehzahlverlauf bei 900 rpm

In Abbildung 3-28 ist erkennbar, dass die Drehzahl nicht konstant verläuft. In diesem Fall schwingt sie genau mit der Antriebsfrequenz. Die Messung erfolgte dabei mit einem Laservibrometer. Die Ursache könnte eine zu geringe Trägheit des gesamten Antriebstranges in Relation zu den auftretenden Spitzen im Momentenverlauf sein. Die hochfrequenten Schwankungen sind auf die Messungenauigkeit zurückzuführen.

Erste Untersuchungsergebnisse legen nahe, dass die Eigenfrequenz im Antriebsstrang auftritt. Eine Zeichnung des Antriebstranges ist im Anhang beigefügt. Es ist somit notwendig, die Eigenfrequenz in Richtung höherer Frequenzen zu verschieben. Dies wäre mit einer weiteren Versteifung der Antriebswelle möglich. Um gleichzeitig eine konstante Drehzahl zu gewährleisten, sollte eine zusätzliche Trägheit in Form einer Schwungmasse integriert werden. Eine mögliche Ausführung für die Messung eines hochaufgelösten Drehmomentes ist ebenfalls im Anhang enthalten.

# **3.3 Ergebnis der Messungen**

In diesem Kapitel werden die Ergebnisse der Messungen angeführt. Dabei wurden die meisten Messungen bereits im Zuge eines Projektes am ViF durchgeführt. Während der Diplomarbeit wurden die Messreihen mit einem Druckverhältnis von PI=1,6 aufgenommen und ergänzend in den bestehenden Diagrammen eingefügt.

Durch die Verringerung des Druckabfalls im Kreislauf des Prüfstandes kann bei einem Druckverhältnis von PI=1,6 ein Massenstrom bis ca. 120 kg/h stabil eingenommen werden.

### 3.3.1 Referenzmessung

Bevor der Prüfstand nach dem Umbau für die Messung von Kennfeldern herangezogen werden konnte, wurde eine Referenzmessung durchgeführt und mit Ergebnissen vor dem Umbau in Relation gestellt. Die Betriebsparameter sind in Tabelle 3-1 angeführt

Tabelle 3-1: Parameter der Referenzmessung

| Parameter               | Wert    | Einheit |
|-------------------------|---------|---------|
| Drehzahl                | 1500    | rpm     |
| Eintrittsdruck pcom, in | 3       | bar     |
| Druckverhältnis PI      | 2       |         |
| Überhitzung dT_SH       | 30      | K       |
| Hub                     | Vollhub |         |

In Abbildung 3-29 sind die Wirkungsgrade vor und nach dem Umbau im Vergleich dargestellt. Es ergibt sich dabei eine maximale Abweichung im volumetrischen Liefergrad bezogen auf das maximale Hubvolumen von 140 cm<sup>3</sup> von 1,76 %- Punkten (siehe auch Abbildung 3-30).

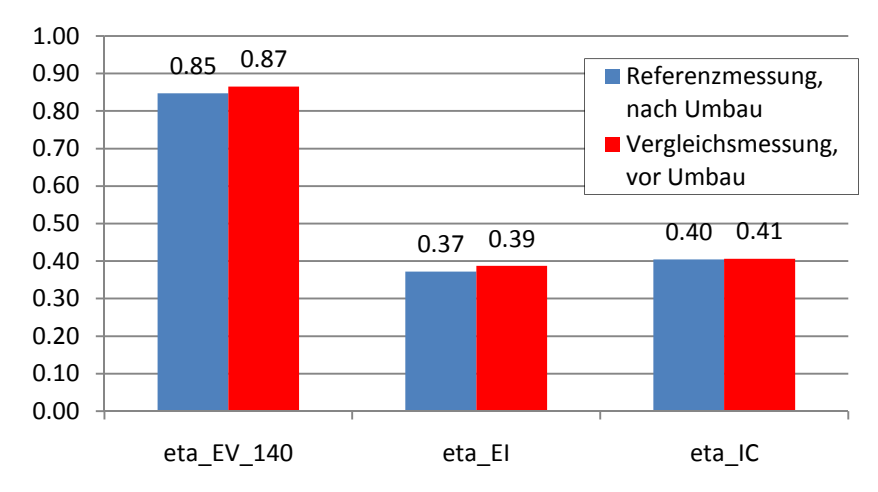

Abbildung 3-29: Vergleich der Wirkungsgrade bei der Referenzmessung

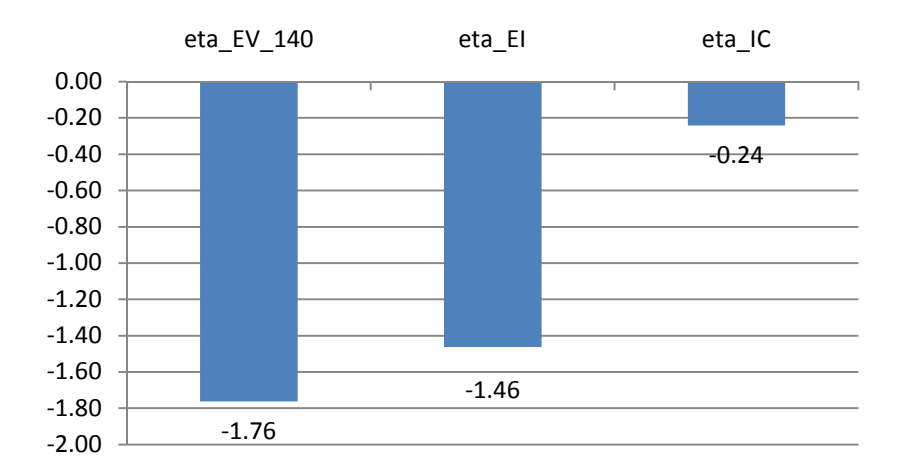

Abbildung 3-30:Abweichung der Wirkungsgrade der Referenzmessung in %-Punkten

Die Abweichung des Liefergrades, welcher sich auf das maximale Hubvolumen bezieht (eta\_EV\_140) und die Abweichung des effektiven isentropen Wirkungsgrades (eta\_EI) können zu einem Teil auf einen reduzierten Kältemittelmassenstrom zurückgeführt werden (siehe Abbildung 3-31). Bei den ersten durchgeführten Referenzmessungen, welche nicht ausgewertet wurden, traten Abweichungen im Kältemittelmassenstrom von bis zu 10 % auf. Das Coriolis-Massenstrommessgerät wurde daraufhin getauscht. Das Messgerät, welches sich im jetzigen Ausbaustand im Prüfstand befindet, wurde einer Werkskalibrierung unterzogen und nach Herstellervorschrift in den Kreislauf integriert. Eine Fehlmessung ist daher unwahrscheinlich.

Eine weitere Ursache könnte die umgebaute Messstelle am Eintritt des Kompressors zur Messung des Druckes und der Temperatur sein. Da bei den beiden Messungen, welche in Relation gestellt worden sind, immer ein Niederdruck von 3 bar eingenommen wurde, wirkt sich eine Differenz im tatsächlichen Eingangsdruck relativ stark auf die Dichte des Kältemittels am Eintritt des Kompressors und somit auf den Massenstrom aus. Eine Abweichung in der Ölumlaufrate ist nicht zu erkennen, welche eine Abweichung des Massenstromes, wie in Abbildung 3-31 zu sehen ist, erklären würde (siehe Abbildung 3-32). Das gemessene Wellenmoment stimmt gut überein (Abbildung 3-31).

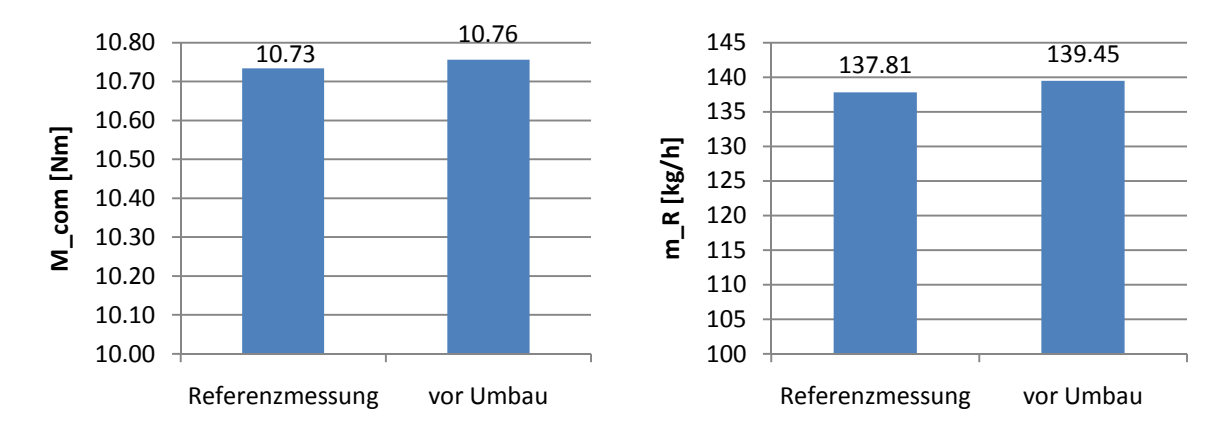

Abbildung 3-31: Vergleich der Kältemittelmassenströme und Wellenmomente

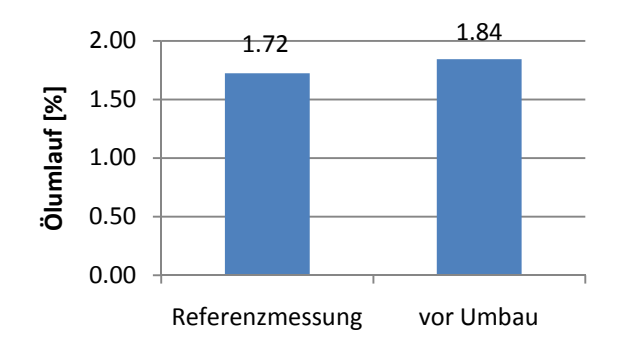

Abbildung 3-32: Vergleich der Ölumlaufraten

Aus momentaner Sicht liegt kein Fehler in der Messwerterfassung vor. Daher sind die Abweichungen im Massenstrom vermutlich auf den Kompressor oder auf die Massenstrommessung vor dem Umbau zurückzuführen.

Basierend auf die Daten der Referenzmessung und den anschließenden Untersuchungen bezüglich der Abweichungen, wurde entschlossen, dass der Prüfstand nach dem Umbau für weitere Messungen für die Generierung von Kennfeldern herangezogen werden kann.

### 3.3.2 Stationäre Kennfelder

Im Anhang A befinden sich alle Messergebnisse. Auf den Abszissen der Diagramme sind die relativen Hübe aufgetragen. Auf der Ordinate finden sich die jeweiligen Größen, welche für den Kompressor von Unteresse sind, wieder. In der Legende sind der Niederdruck und der Hochdruck ersichtlich. In diesem Kapitel werden repräsentativ einige Messreihen diskutiert

In Abbildung 3-33 ist der Verlauf des effektiven isentropen Wirkungsgrades (eta\_EI) bei 1500 rpm dargestellt. Wenn man die Ergebnisse der Messungen vergleicht, fällt in erster Linie auf, dass speziell bei hohen relativen Hüben der Wirkungsgrad im Vergleich zu den größeren Druckverhältnissen geringer ausfällt.

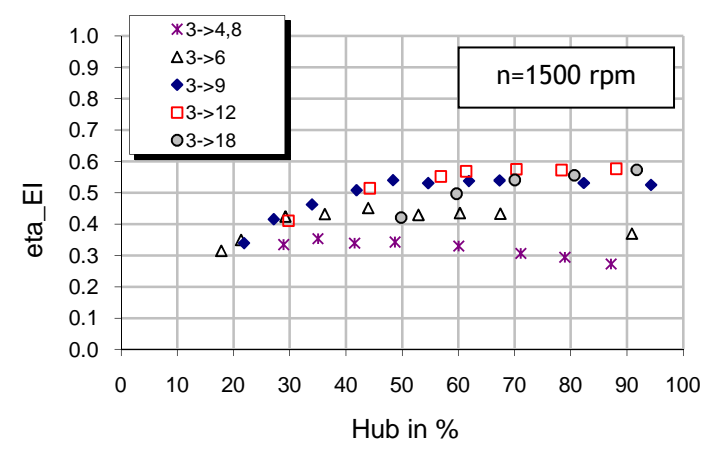

Abbildung 3-33: effektiver isentroper Wirkungsgrad, n=1500 rpm

Es ist erkennbar, dass der Wirkungsgrad im oberen Hubbereich allgemein eine abnehmende Tendenz mit geringeren Druckverhältnissen aufweist. Zum Beispiel beträgt der effektive isentrope Wirkungsgrad bei einem relativen Hub von 90% und einem Hochdruck von 18 bar 58 %, wobei bei einem Hochdruck von 6 bar ein Wirkungsgrad von 37 % ermittelt wurde. Dieser Umstand könnte mit der Reibung in Verbindung gebracht werden. Diese setzt sich aus einem hochdruckabhängigen und einem von der Drehzahl abhängigen Anteil zusammen. Bei gleichbleibender Drehzahl, ist die isentrope Leistung des Kompressors( $P_{com}$ <sub>isen</sub>) in erster Linie vom Hochdruck abhängig. Je kleiner dieser wird, desto kleiner wird auch die isentrope Leistung. Zu der isentropen Leistung addiert sich aber noch der Reibleistungsanteil, welcher bei kleiner werden dem Hochdruck konstant bleibt. Dieser Umstand hat zu Folge, dass das Verhältnis zwischen der isentropen und der tatsächlichen Leistung immer geringer wird und somit der effektive isentrope Wirkungsgrad sinkt.

Diese Überlegungen werden durch den Verlauf des inneren isentropen Wirkungsgrades untermauert (Abbildung 3-34). Dieser hängt neben den Wärmeübergängen stark von der Reibung ab. Dadurch kann hier ein ähnlicher Verlauf beobachtet werden.

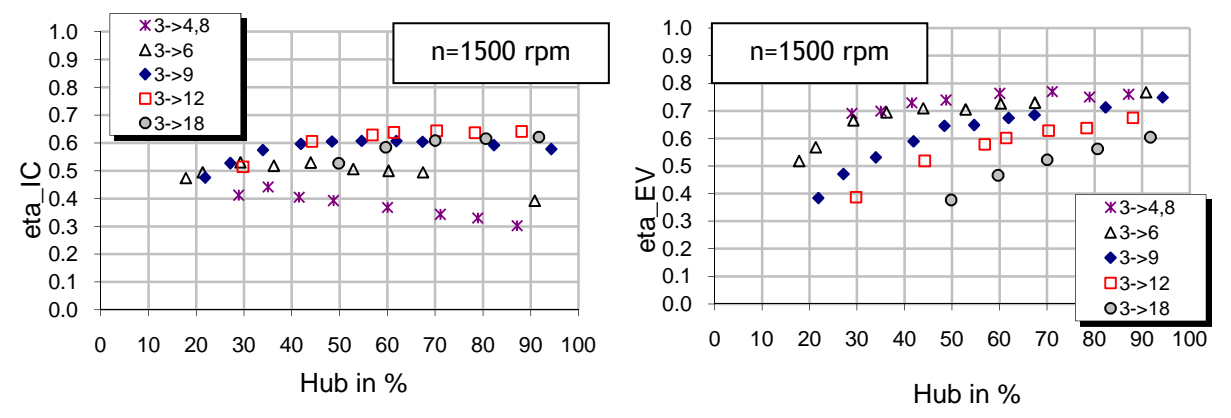

Abbildung 3-34: innerer isentroper Wirkungsgrad und Liefergrad , n=1500 rpm

Betrachtet man hingegen den Liefergrad, weist dieser eine eher umgekehrte Tendenz im Hinblick auf den Hochdruck auf. Der Rückgang mit steigendem Hochdruck könnte mit der Regelung des Triebraumdruckes zusammenhängen (siehe 2.3.1). Je geringer der Hub werden soll, desto höher muss der Triebraumdruck eingestellt werden und desto größer müssen der Druckabfall an der Fixdrossel und damit der Regelmassenstrom ausfallen. Steigt der Hochdruck und somit der Druck in der Zylinderkammer ( $p_{\text{zyl}}$ ), muss bei gleichbleibender Schwenkscheibenstellung der Triebraumdruck erhöht werden (siehe Abbildung 2-13). Dies hat wiederum eine Erhöhung des Regelmassenstromes zu Folge und führt so zu relativ geringeren Liefergraden bei größeren Druckverhältnissen im unteren Teilhubbereich.

Bemerkenswert ist ebenfalls, dass der innere und der effektive isentrope Wirkungsgrad bei einem Druckverhältnis von PI=2 und einer Drehzahl von 1500 rpm mit abnehmendem Hub ansteigen (vgl. Abbildung 3-35). Dieses Verhalten kann mit zunehmender Drehzahl verstärkt beobachtet werden. Wie Abbildung 3-35 zeigt, ist dieses Verhalten bei einer Drehzahl von 4000 U/min bereits bei einem Hochdruck von 18 bar zu beobachten.

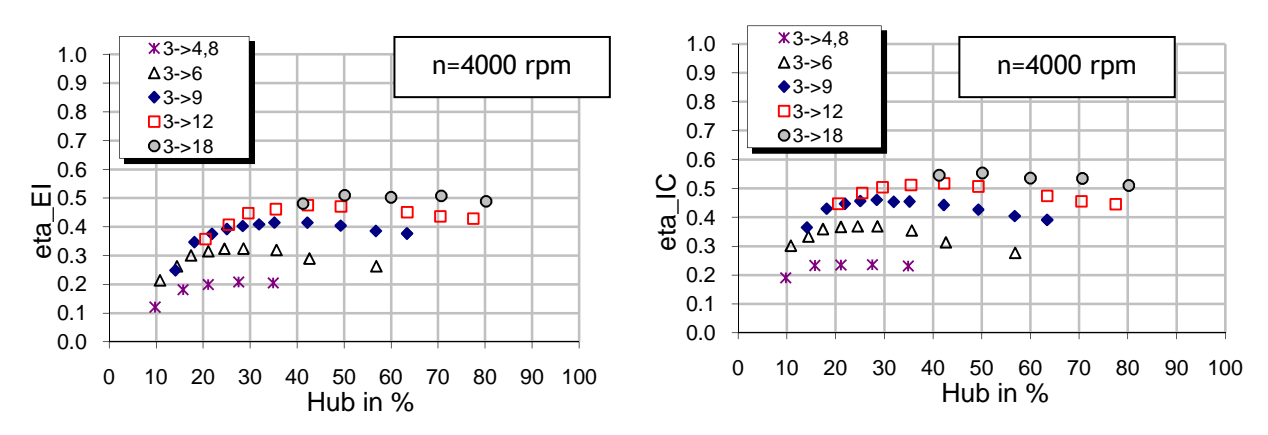

Abbildung 3-35: effektiver und innerer isentrope Wirkungsgrad, n=4000 rpm

Der Verlauf weist somit bei einem gewissen Teilhub ein Optimum auf. Im Endbericht des Projektes A2\_T28 (Martin et al., 2009), geht man von einem zunehmenden Einfluss der Reibung bei steigender Drehzahl aus. Setzt man einen geringeren relativen Einfluss der Reibung bei kleineren Hüben voraus, könnte sich damit dieses Verhalten erklären lassen. Wobei der maximale Wirkungsgrad mit abnehmendem Druckverhältnis in den Bereich geringerer relativer Hübe fällt. In Abbildung 3-35 ist erkennbar, dass das Optimum bei eine PI von 4 und einer Antriebsdrehzahl von 4000 rpm bei ca. 45 % relativen Hub liegt. Bei einem Druckverhältnis von 2 liegt es bei ca. 30 % relativen Hub. Bei einem PI von 1,6 ist kein wirkliches Optimum mehr auszumachen. Dies dürfte aber damit zusammen hängen, dass die Messreihe aus messtechnischen Gründen nicht fortgesetzt werden konnte. Betrachtet man aber die Messdaten genau, ist der maximale Wirkungsgrad der Messreihe mit einem PI von 1,6 und einer Drehzahl von 4000 rpm bei 28 % Hub ermittelt worden. Zusätzlich ist aus den Messdaten erkennbar, dass sich das Optimum im effektiven isentropen Wirkungsgrad mit zunehmender Drehzahl in den Bereich geringerer relativer Hübe verschiebt (vgl. Abbildung 3-33 und Abbildung 3-35). Bei 1500 rpm befindet sich der maximale Wirkungsgrad bei einem PI von 2 noch bei 45 % relativen Hub. Bei einer Drehzahl von 4000 rpm kommt das Optimum bei gleichem Druckverhältnis bei ca. 30% relativen Hub zu liegen.

### 3.3.3 Regelmassenstrom

Von besonderem Interesse ist der Regelmassenstrom. Dieser kann am ausgeführten Prüfstand messtechnisch nicht ermittelt werden. Für die Kalibrierung des Kompressormodells (Kapitel 4) wird der Regelmassenstrom aber benötigt. In diesem Kapitel wird dazu ein Ansatz eingeführt, welchem eine sehr vereinfachte Betrachtungsweise des Liefergrades im Teilhubbereich zugrunde liegt.

Der Berechnung des Regelmassenstromes ( $\dot{m}_{\text{Regel}}$ ) liegt die Annahme zugrunde, dass sich der Liefergrad zwischen Volllast und Teillast nur durch den zusätzlichen, durch den Regelmassenstrom hervorgerufenen Verlust unterscheidet. Das heißt, dass der Massenstrom( *m<sup>R</sup>* ɺ ), welcher dem Kältekreislauf zur Verfügung steht, sich aus dem Massenstrom( $\dot{m}_{Komm}$ ), welcher der Kompressor mit Vollastwirkungsgrad ( $\eta_{FV}$   $_{Vh}$ ) verdichtet weniger dem Regelmassenstrom zusammensetzt. Damit kann folgender Zusammenhang aufgestellt werden:

$$
\dot{m}_R = \dot{m}_{Komp} - \dot{m}_{\text{Regel}} \tag{Gl. 3-6}
$$

$$
\dot{m}_{Komp} = \eta_{EV\_Vh} \cdot \rho \cdot n \cdot V_{Hub} \tag{Gl. 3-7}
$$

$$
\eta_{EV} = \frac{\dot{m}_R}{\rho \cdot n \cdot V_{Hub}} \tag{Gl. 3-8}
$$

Gl. 3-8 entspricht der Definition des Liefergrades bei einem bestimmten Teilhubvolumen (V<sub>Hub</sub>). Setzt man Gl. 3-8 und Gl. 3-7 in Gl. 3-6 ein, erlangt man eine Näherungsgleichung für den Regelmassenstrom.

$$
\dot{m}_{\text{Re}\,gel} = (\eta_{EV\_Vh} - \eta_{EV}) \cdot \rho \cdot n \cdot V_{Hub} \tag{Gl. 3-9}
$$

Abbildung 3-36 zeigt den Verlauf des Regelmassenstromes welcher sich aus der Messreihe bei 2000 U/min und einem Hochdruck von 12 bar, mit Gl 3-9 berechnen lässt. Im selben Diagramm ist der Verlauf des Differenzdruckes zwischen Kompressoreintritt und Triebraum ersichtlich.

Für die Erstellung eines derartigen Diagrammes ist es notwendig, dass für das jeweilige Druckverhältnis Messungen im Vollhub und im Teillastbereich vorliegen. Bei den Vollhubmessungen wurden aber nicht immer dieselben Druckverhältnisse wie im Teillastbereich vermessen. Es sei noch einmal darauf verwiesen, dass diese Vorgehensweise eine stark vereinfachte Betrachtung darstellt. Es ist anzunehmen, dass bei geringeren Hüben der Liefergrad aufgrund eines größeren relativen Schadvolumens zum Hubvolumen gegenüber dem Volllastwirkungsgrad auch ohne zusätzliche Verluste durch den Regelmassenstrom sinkt. Dies führt wahrscheinlich zu größeren nach Gl. 3-9 berechneten Regelmassenströmen im unteren Hubbereich, als sie in der Realität auftreten werden. Aus diesen beiden Gründen wurde in diesem Kapitel nur eine Messreihe ausgewertet um anschließend im Kapitel 4 das Kompressormodell kalibrieren zu können (siehe 4.3.1).

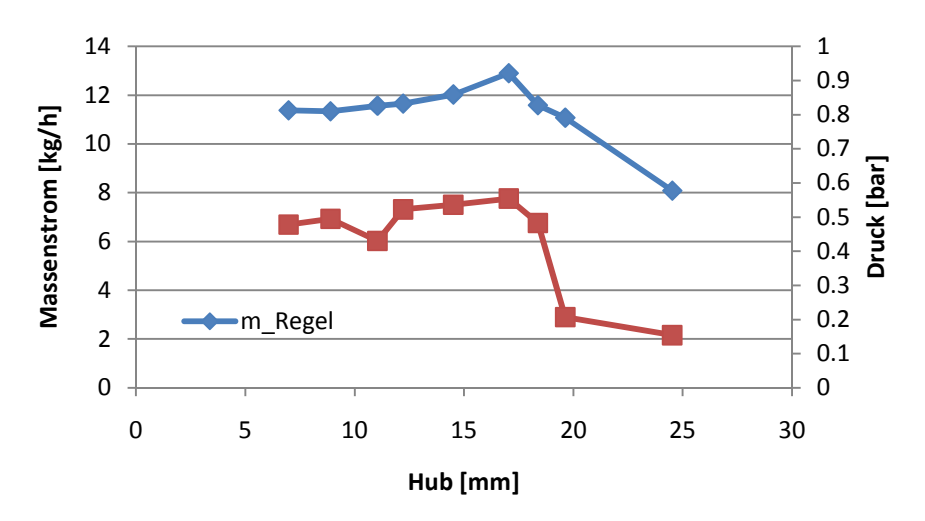

Abbildung 3-36: Abschätzung des Regelmassenstromes bei unterschiedlichem Hub basierend auf Messungen bei n=2000, PI=4

Auffallend ist, dass ab einem Hub von 17 mm (ca. 60 % relativer Hub) der Regelmassenstrom wieder sinkt. Dies könnte Phänomene teilweise steigender Wirkungsgrade bei sinkenden relativen Hüben erklären wie sie in Abbildung 3-33 und Abbildung 3-35 zu sehen sind. Wie oben erläutert, wird der Regelmassenstrom im unteren Hubbereich wahrscheinlich zu groß berechnet.

# **4 Kompressormodellierung basierend auf Geometriedaten**

Der zweite Schwerpunkt der Diplomarbeit beschäftigt sich mit der Modellierung eines auf Geometriedaten basierenden Modells eines Schwenkscheibenkompressors. Die Modellierung baut auf zwei bereits vorhandenen Arbeiten auf, Abidin (2009) und Cavalcante (2008).

Die Arbeit von Abidin (2009) behandelte ebenfalls ein Kompressormodell in Modelica mit Dymola als Simulationsumgebung. Dieses nutzte aber nicht den objektorientierten Aufbau der Programmiersprache aus und baute demnach das gesamte Modell aus nur einer Klasse auf. Ein nur schwer erweiterbarer Programmcode war die Folge. Außerdem war die Modellierung der Saug- und Auslassventile noch nicht vollständig. Die Ventile hatten keine räumliche Begrenzung in der Auslenkung in beiden Richtungen. Verhältnismäßig große Hübe und "negative" Auslenkungen wodurch Rückströmungen ermöglicht wurden, waren die Folge. Überdies war der gesamte Regelmechanismus der Hubverstellung, welcher beim Schwenkscheibenkompressor ein Kernstück der Modellierung ausmacht, nur in Ansätzen realisiert. Es wurde versucht in großen Vektorfeldern in regelmäßigen kleinen Zeitabständen die Parameter eines Zylinders zu speichern und basierend darauf eine Kräftebilanz für die Schwenkscheibe aufzustellen. Dies wurde aber nicht vollständig implementiert. Da man durch eine zeitlich diskrete Speicherung die Möglichkeit einer direkten zeitlichen Ableitung der einzelnen Parameter verliert, hätte dies nur mit einer starken Vereinfachung der Realität vielleicht zum Erfolg geführt.

Die zweite Arbeit, auf welche sich die Diplomarbeit stützt, ist eine Modellierung von Cavalcante (2007). In dieser Arbeit wurde im Zuge einer Dissertation ein vollständiges Modell für einen Schwenkscheibenkompressor erstellt. Cavalcante modelliert im Gegensatz zu anderen Modellen in der Vergangenheit alle Zylinderräume, anstatt basierend auf die Simulation eines einzigen auf das Verhalten der anderen zu schließen. Obwohl dies in höherem Ausmaß Rechenzeit erfordert, wurde diese Vorgehensweise auch in der vorliegenden Arbeit gewählt. Die Begründung dafür wird im Kapitel 4.2 angeführt. Im Vergleich zu der Arbeit von Cavalcante wurden in dieser Arbeit nur sehr vereinfachte Modelle für die Reibung verwendet. Es wurde anstatt der Verwendung einer Stribeckkurve lediglich die Gleitreibung mit konstantem Reibbeiwert berücksichtigt. Ebenso fällt die Modellierung der Wärmeströme vereinfacht aus. Es wäre aber aufgrund des Aufbaues der gesamten Klassen kein großer Aufwand, diese weiter zu detaillieren.

Im Zuge dieser Arbeit wurde aufgrund einer besseren Übersicht und aufgrund einer anschließenden zu komplex werdenden Validierung der Modellparameter auf ein detailliertes Reibungsmodell verzichtet.

Im folgenden Punkt wird auf die physikalischen Einzelmodelle, wie sie anschließend im Programmcode implementiert werden, eingegangen.

# **4.1 Physikalische Modelle**

Die physikalischen Modelle teilen sich, ähnlich wie in der Arbeit von Cavalcante (2007), in mehrere Bereiche auf. Anfangs wird auf die thermodynamischen Modelle, welche für die Modellierung der Kontrollvolumina und der Leckagen und Drosselströmungen herangezogen werden, eingegangen. Zudem werden die Wärmeübertragungs- und Wärmeleitungsmodelle erläutert. Als letzter Punkt ist die Modellierung der kinematischen Eigenschaften der mechanischen Komponenten angeführt.

Die dafür notwendigen Ansätze wurden aus der Arbeit von Abidin (2009), Cavalcante (2007) sowie aus Grundlagenliteratur für Thermodynamik entnommen.

### 4.1.1 Thermodynamisches Modell

Das thermodynamische Modell wird in erster Linie für die Beschreibung der Kontrollvolumina und der Druckabfälle an Leckagen und Drosseln herangezogen. Die Modellierung der Kontrollvolumina basiert auf der Annahme einer 0-Dimensionalität. Das heißt, dass die zur Beschreibung des thermodynamischen Zustandes herangezogenen Zustandsgrößen (Druck p und Enthalpie h) für das gesamte Volumen gilt. Es ist zu beachten, dass in jedem Betriebspunkt das Kältemittel in reiner Gasphase im überhitzten Zustand vorliegen muss, anderenfalls ist die Berechnung ungültig.

### **Kontrollvolumen**

Ein Kontrollvolumen steht für ein beliebiges eindimensionales Volumen, für welches sich über die Zeit sowohl der Zustand als auch die örtliche Ausdehnung ändern können. Für die Beschreibung werden die Kontinuitätsgleichung sowie die Energieerhaltungsgleichung herangezogen. Das Modell ist so aufgebaut, dass die beiden thermodynamischen Zustände (*p,h*) in Abhängigkeit zur Zeit berechnet werden müssen.

Die Änderung der Masse m kann über die Kontinuitätsgleichung erhalten werden. Diese ist wie folgt definiert.

$$
\frac{dm}{dt} = \sum \dot{m} \tag{Gl. 4-1}
$$

Die Energieerhaltung wird durch den ersten Hauptsatz der Thermodynamik beschrieben, welcher wie folgt definiert ist.

$$
\frac{dU(t)}{dt} = \sum_{i} \dot{m}_i \cdot h_i + \dot{Q} + \dot{W}_{CV} - p \frac{dV(t)}{dt}
$$
 (Gl. 4-2)

Da aber als Zustandsgröße die Enthalpie *h* anstatt der absoluten inneren Energie *U* herangezogen wird, muss die Gleichung umgeformt werden. Die spezifische Enthalpie ist folgendermaßen definiert.

$$
h = \frac{U}{m} + \frac{p}{\rho} \tag{Gl. 4-3}
$$

Leitet man die spezifische Enthalpie nach der Zeit ab, ergibt sich folgender Ausdruck.

$$
\frac{dh}{dt} = \frac{1}{m} \left( \frac{dU(t)}{dt} + \frac{dp}{dt} V(t) + \frac{dV(t)}{dt} p - h \frac{dm}{dt} \right)
$$
(Gl. 4-4)

Setzt man Gl.4-4 umgeformt in Gl.4-2 ein und nimmt man an, dass die dem Kontrollvolumen zugeführte Arbeit *WCV* zu null wird, führt dies zu folgendem Zusammenhang.

$$
\frac{dh}{dt} = \sum_{i} \dot{m}_i \cdot h_i - h \frac{dm}{dt} + \dot{Q} + V(t) \frac{p}{dt}
$$
 (Gl. 4-5)

Die Dichte im Kontrollvolumen berechnet sich aus der Masse und dem Volumen.

$$
m = \rho \cdot V \tag{Gl. 4-6}
$$

Dadurch ergibt die Ableitung nach der Zeit.

$$
\frac{dm}{dt} = \frac{d\rho(p,h)}{dt}V(t) + \frac{dV(t)}{dt}\rho(p,h)
$$
\n(Gl. 4-7)

Die Ableitung der Dichte kann explizit angegeben werden als

$$
\frac{d\rho(p,h)}{dt} = \left(\frac{\partial \rho}{\partial p}\right)_h \frac{dp}{dt} + \left(\frac{\partial \rho}{\partial h}\right)_p \frac{dh}{dt}
$$
\n(Gl. 4-8)

Die Ableitung der Dichte nach dem Druck bei konstanter Enthalpie und die Ableitung der Dichte nach der Enthalpie bei konstantem Druck sind Stoffkonstanten und können aus einer geeigneten Bibliothek ausgelesen werden.

Setzt man Gl.4-8 in Gl.4-7 ein, erhält man folgenden Zusammenhang.

$$
\frac{dp}{dt} = \frac{\frac{1}{V(t)} \left(\frac{dm}{dt} - \rho \frac{dV(t)}{dt}\right) - \left(\frac{\partial \rho}{\partial h}\right)_p (p, h) \frac{dh}{dt}}{\left(\frac{\partial \rho}{\partial p}\right)_h (p, h)}
$$
(Gl. 4-9)

Das Volumen *V(t)* und alle Massen- und Enthalpieströme, welche über die Grenzen des Kontrollvolumens fließen, müssen bekannt sein. Damit lassen sich die beiden Zustandsgrößen p und h zu jedem Zeitpunkt t mit Gl.4-5 und Gl. 4-9 berechnen.

#### **Drosselströmung (Druckverlust)**

Die Beschreibung einer Drosselströmung basiert auf der Annahme einer Strömung, bei der keine Energie zu- oder abgeführt wird. Die Enthalpie bleibt somit konstant. Für die Drossel müssen ebenfalls die Kontinuitätsgleichung und der erste Hauptsatz gelten. Unter den erwähnten Annahmen ergeben sich folgende Gleichungen.

$$
\dot{m}_{in} + \dot{m}_{out} = 0 \tag{G1.4-10}
$$

$$
h_{in} \cdot \dot{m}_{in} - h_{out} \cdot \dot{m}_{out} = 0 \tag{Gl. 4-11}
$$

Die Druckdifferenz berechnet sich aus dem Eingangs- sowie den Ausgangsdruck.

$$
\Delta p = p_{in} - p_{out} \tag{Gl. 4-12}
$$

Diese wird für die Berechnung des Massenstromes herangezogen oder im Falle eines Druckverlustes aus einem gegebenen Massenstrom berechnet.

Im Gegensatz zum Ansatz von Abidin, welcher unter der Annahme eines idealen Gases und einer isentropen Drosselströmung zwischen Unter- und Überschallströmung unterschied, wird in dieser Arbeit, ein semi-empirischer Ansatz nach Bernoulli gewählt. Derselbe Ansatz wird von Cavalcante (2009), welcher sich auf Böswirth (1998), Touber (1976) und Fagerli (1997) beruft, angewendet.

$$
\dot{m}(\Delta p) = \text{musig} \cdot k \cdot 0 \sqrt{2 \cdot \rho \cdot \Delta p} \quad \text{wenn } \Delta p > 0
$$
\n
$$
\dot{m}(\Delta p) = 0 \quad \text{wenn } \Delta p = 0
$$
\n
$$
\dot{m}(\Delta p) = -\text{musig} \cdot k \cdot 0 \sqrt{2 \cdot \rho \cdot \Delta p} \quad \text{wenn } \Delta p < 0 \quad \text{(Gl. 4-13)}
$$

Der Faktor *k0* bezieht sich auf ein vollkommen geöffnetes Ventil. Mit *musig* kann auf den momentanen Strömungsquerschnitt des Ventiles Rücksicht genommen werden.

Für die Einlass- und Auslassventile wurden zwei verschiedene Ansätze eingeführt. Der einfachere Ansatz setzt den Faktor *musig* auf 0 wenn ein negativer Differenzdruck auftritt und auf 1, wenn der Differenzdruck einen positiven Wert annimmt. Der zweite Ansatz verfolgt die Modellierung eines Feder-Massensystems. Es wird dabei für die Ventilplättchen eine Federsteifigkeit und eine der Hubgeschwindigkeit proportionalen Dämpfung angenommen. Wichtig ist dabei, dass die Auslenkung auf null beziehungsweise auf einen maximalen Hub begrenzt wird. Die Modellierung ist unter Punkt 4.2.3 angeführt.

### **Leckage**

Die Modellierung der Leckage zwischen Kolben und Zylinderblock im Triebraum wird in Anlehnung an die Arbeit von Cavalcante durchgeführt. Dieser verwendet einen Ansatz von Liu (1986), welcher die Strömung im Spalt durch die Zusammensetzung eines Bernoulli-Ansatzes für das Gas und einer inkompressiblen Strömung nach Poiseuille für den Anteil des Öls beschreibt.

$$
\dot{m}_{\text{gas+oil}} = k_{\text{gas}} \sqrt{2 \cdot \rho \cdot \Delta p} + k_{\text{oil}} \cdot \frac{\Delta p}{\eta_{\text{fluid}}}
$$
\n(Gl. 4-14)

$$
\dot{m}_{\text{gas+oil}} \approx k_{\text{fas+oil}} (2 \cdot \rho \cdot \Delta p)^{\varsigma} \tag{Gl. 4-15}
$$

Cavalcante benutzt einen vereinfachten Ansatz für den Leckmassenstrom nach Gl. 4-15 wie er auch in dieser Arbeit verwendet wird. Die Hochzahl ζ beschreibt darin das Verhältnis zwischen Öl und Gas im Leckmassenstrom. Der Wert liegt zwischen 0,5 und 1, je nachdem ob der Öl- oder der Gasmassenstrom überwiegt. Der Faktor ζ muss in Messungen ermittelt werden.

## 4.1.2 Wärmeübertragungsmodell

Abbildung 4-1 zeigt das Modell der Wärmeübertragung im Kompressor. Die gefüllten Kreise stehen dabei für den thermodynamischen Zustand einer Komponente. Die Quadrate stehen für Kontaktpunkte zwischen zwei Komponenten. Bei den Widerständen wird zwischen konvektiven Widerständen, welche mit einem k versehen sind, und Leitungswiderständen, welche mit einem l gekennzeichnet sind unterschieden. Die Linien verbinden immer Orte mit derselben Temperatur und stellen die möglichen Wärmeströme dar.

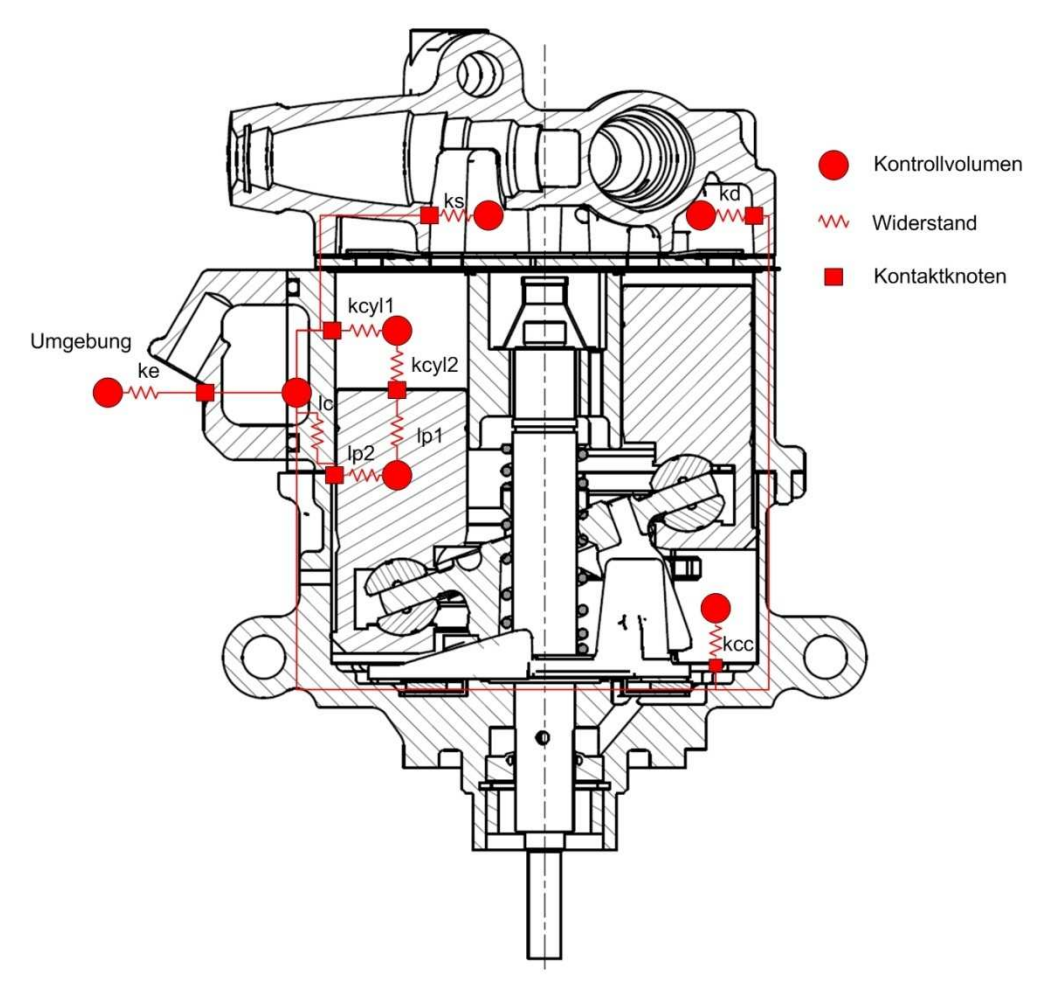

Abbildung 4-1: Wärmeübertragungsmodell

Im Wärmeübertragungsmodell wird der Wärmeübergang zwischen den Kontrollvolumina und dem Gehäuse berücksichtigt. Leitungswiderstände im Gehäuse werden weitestgehend vernachlässigt. Somit nimmt das Gehäuse überall dieselbe Temperatur ein. Im Kolben werden die Leitungswiderstände *lp1*und *lp2* modelliert. Dieser steht mit dem Zylinderraum und dem Gehäuse in Kontakt. Der Wärmeübergang zum Triebraum und der Schwenkscheibe wird nicht berücksichtigt. Weiters wird ein Leitungswiderstand (*lc*) im Gehäuse am Kontaktpunkt des Kolbens eingeführt. Da in diesem Bereich aufgrund von Reibung relativ viel Wärme anfällt,<br>würde ansonsten die örtliche Temperatur zu gering ausfallen. Ohne ansonsten die örtliche Temperatur zu gering ausfallen. Ohne Leitungswiderstand wäre die Wärmeabfuhr nur noch über den konvektiven Widerstand *ke* um den Kompressor beschränkt.

#### **Thermische Kapazität**

Eine thermische Kapazität hat nur Einfluss auf das dynamische Verhalten einer Komponente. Aufgrund dessen wird im Zuge dieser Arbeit nur den Komponenten, welche sich in direkten Kontakt mit dem stark dynamischen Zylinderraum befinden, eine thermische Kapazität zugewiesen.

Für Feststoffe mit konstanter thermischer Kapazität *C* gilt folgender Zusammenhang für die innere Energie.

$$
\frac{dU}{dt} = C \cdot \frac{dT}{dt}
$$
 (Gl. 4-16)

Aus dem ersten Hauptsatz der Thermodynamik (Gl.4-2) ergibt sich somit

$$
C \cdot \frac{dT}{dt} = \sum_{i} \dot{Q}_i
$$
 (Gl. 4-17)

### **Reibung**

In dieser Arbeit wird ein sehr einfaches Modell der Reibung verwendet. Es wird dabei nur die Gleitreibung an Kontaktpunkten mit einer Relativbewegung berücksichtigt. Der Reibungskoeffizient *µ* wird als konstant angenommen. Die Reibkraft *Ff* wird somit nur mit der Normalkraft *Fn* dem Reibkoeffizienten *µ* und in der Abhängigkeit von der Gleitrichtung w berechnet.

$$
f_F = -sign(w) \cdot f_N \cdot \mu \tag{Gl. 4-18}
$$

Die Reibleistung ist immer positiv und lässt sich somit wie folgt berechnen

$$
P_F = abs(f_F \cdot w) \tag{Gl. 4-19}
$$

#### **Thermische Widerstände**

Die thermischen Widerstände beschränken sich in dieser Arbeit, auf die Leitungswiderstände in Festkörpern und konvektive Widerstände in den Kontrollvolumina.

Die durch Wärmeleitung übertragene Wärme lässt sich durch das Fouriersche Gesetz beschreiben. Setzt man Homogenität des Materiales und der Temperaturverteilung voraus, kann man den Zusammenhang wie folgt beschreiben.

$$
\dot{Q} = \frac{\lambda}{d} A \cdot (T_1 - T_2) \tag{Gl. 4-20}
$$

Wobei *d* der Wanddicke und *A, die* der Wärmeübertragung zu Verfügung stehenden Fläche entspricht.

Um eine einfachere Parametrierung durchführen zu können, wird ein Teil der Gleichung durch den Leitwert *G* zusammengefasst.

$$
G = \frac{\lambda}{d} A \tag{Gl. 4-21}
$$

$$
\dot{Q} = G \cdot (T_1 - T_2) \tag{Gl. 4-22}
$$

Es ist zu berücksichtigen, dass aufgrund der Verwendung dieser einfachen Ansätze für jeden Kontaktknoten zwischen den einzelnen Komponenten jeweils ein Wärmeübergang angesetzt werden muss. So verfügt zum Beispiel der Kolben über zwei Leitwerte, welche die Wärmeübertragung zum Zylinderraum und zum Gehäuse beeinflussen.

Für die Konvektion gilt folgender Zusammenhang

$$
\dot{Q} = \alpha_k \cdot A \cdot (T_1 - T_2) \tag{Gl. 4-23}
$$

Wobei *α<sup>k</sup>* den Wärmeübergangskoeffizienten beschreibt. Die Fläche wird aus einer vereinfachten Annahme einfacher geometrischer Formen wie Zylinder und Quader berechnet.

Wiederum wird hier ein Teil zu einem konvektiven Kontaktleitwert *Gc* zusammengefasst.

> $G_c = \alpha \cdot A$ (Gl. 4-24)

$$
\dot{Q} = G_c \cdot (T_1 - T_2) \tag{Gl. 4-25}
$$

Für den konvektiven Kontaktleitwert wird keine Unterscheidung für die einzelnen Kontaktknoten gemacht. Der Wärmeleitwert nimmt somit in jede Richtung dieselbe Größe ein.

Für die Berechnung des konvektiven Wärmeübertragungskoeffizienten α im Zylinderraum wird ein Nusseltansatz, wie in der Arbeit von Abidin (2009) eingeführt, übernommen.

$$
\alpha_k = \frac{Nu \cdot \lambda}{d_e} \tag{Gl. 4-26}
$$
Wobei *d<sup>e</sup>* dem charakteristischen Durchmesser entspricht, der sich aus dem momentanen Hubvolumen und dem Bohrungsquerschnitts des Zylinders berechnet.

$$
d_e = \frac{6 \cdot V_{cyl}}{A_{bore}}
$$
(Gl. 4-27)

Für die Nusseltzahl wird derselbe Ansatz herangezogen, wie ihn Abidin in seiner Arbeit eingeführt hat.

$$
Nu = 0.053 \cdot \text{Re}^{0.8} \cdot \text{Pr}^{0.6} \tag{Gl. 4-28}
$$

Die Prandtl-Zahl Pr stellt einen Stoffwert dar, welcher aus einer Kältemittel-Stoffwertbibliothek ausgelesen werden kann. Die Reynolds-Zahl *Re* ist wie folgt definiert

$$
\text{Re} = \rho \frac{d_e^2 \cdot \omega_g}{2 \cdot \eta_{\text{fluid}}}
$$
 (Gl. 4-29)

Die Wirbelgeschwindigkeit ωg wird in Abhängigkeit der Winkelgeschwindigkeit *ω,* mit welcher der Kompressor angetrieben wird und des Kurbelwinkels *φ*, der den Wert Null im oberen Totpunkt annimmt, beschrieben.

$$
\omega_{g} = \omega \cdot [1, 04 + \cos(2\varphi)] \qquad \text{wenn } \varphi < \frac{\pi}{2} \text{ oder } \varphi > \frac{3\pi}{2}
$$
 (Gl. 4-30)

$$
\omega_g = 2\omega \cdot [1, 04 + \cos(2\varphi)] \qquad \text{wenn } \frac{\pi}{2} \le \varphi \le \frac{3\pi}{2} \tag{Gl. 4-31}
$$

# 4.1.3 Beschreibung der kinematischen Modelle

Kinematische Zusammenhänge werden für alle Komponenten, welche einer Bewegung ausgesetzt sind, hergeleitet.

Die Welle ist mit einer Trägheit behaftet und wird mit einer bestimmten Drehzahl betrieben. Ebenfalls wird die Reibung der Wellenlager berücksichtigt. Die Welle ist in Drehrichtung starr mit der Schwenkscheibe verbunden. Auf dieser sind wiederum die einzelnen Kolben mittels eines Gleitlagers gelagert. Die Schwenkscheibe ist dreidimensional modelliert. Für die Kolben kann eine ebene Kräftebilanz aufgestellt werden. Abbildung 4-2 zeigt den Schnitt des Kompressors mit dem eingeführten absoluten Zylinderkoordinatensystem.

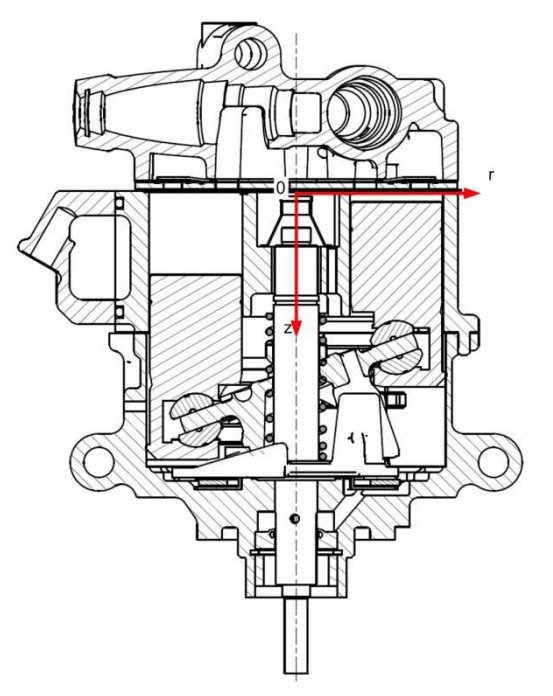

Abbildung 4-2: Koordinatensystem für die kinematische Modellierung

Die r-φ Ebene liegt dabei in der Ebene zwischen dem oberen und mittleren Gehäuseteil. Während aufgrund der Rotationssymmetrie des Kompressors darauf verzichtet wurde, den einzelnen Komponenten eine absolute r- und φ-Koordinate zuzuordnen, ist die z-Koordinate von Bedeutung. Diese beschreibt zum Beispiel die Lage des Kolbens und damit die Ausdehnung der Zylinderkammer. Im Folgenden wird anfangs auf Modelle eingegangen, welche für die Beschreibung mehrerer Komponenten herangezogen werden können. Anschließend werden die Schwenkscheibe und der Kolben im Detail erläutert.

# **Rotierender Festkörper**

Rotierende Festkörper finden sich im Modell des Kompressors in der Antriebswelle sowie in der Schwenkscheibe. Die Rotation wird dabei um nur eine feste Achse ausgeführt. Um die jeweilige Komponente beschreiben zu können wird lediglich eine Trägheit *J* um die Rotationachse benötigt.

Die kinematische Grundgleichung ist wie folgt beschrieben.

$$
\sum_{i} M_{i} = J \cdot \ddot{\varphi}
$$
 (Gl. 4-32)

Jedes Modell beinhaltet die Größen Winkelgeschwindigkeit *w* und Winkelbeschleunigung *a*, welche sich durch Differentialgleichungen beschreiben lassen.

$$
w = \dot{\phi} \tag{Gl. 4-33}
$$

$$
a = \ddot{\phi} \tag{Gl. 4-34}
$$

# **Kolben**

Der Kolben ist dreidimensional modelliert, kann sich aber nur in z-Richtung bewegen. Die absolute Position des Schwerpunktes *S* wird über den Vektor *s* beschrieben. Das Modell verfügt über eine Masse *m* und eine Länge *L*. Die kinematische Grundgleichung ergibt sich aus der Kräftebilanz in z-Richtung.

$$
\sum_{i} F_{i} = m \cdot \ddot{s}_{z}
$$
 (Gl. 4-35)

Abbildung 4-3 zeigt die Kräfte welche am Kolben angreifen.

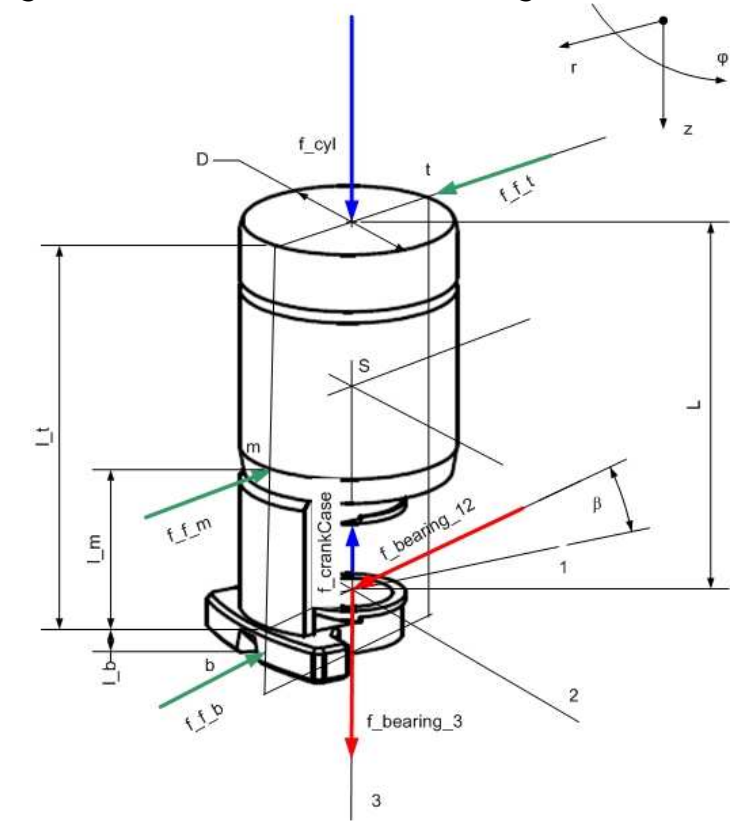

Abbildung 4-3: Kräftebilanz am Kolben

Der Kolben ist über drei Knoten mit dem umliegenden kinematischen Modell verbunden. Zwei Knoten sind nur eindimensional modelliert. Diese nehmen die Druckkräfte von der Zylinderkammer *fcyl* und aus dem Triebraum *fcrankCase* auf.

Die Lagerkräfte sind dreidimensional abgebildet. In der 1-2 Ebene des Lagers lassen sich die Kräfte zu einer Kraft f<sub>bearing 12</sub> zusammenfassen. Diese wirkt in der Reibebene welche durch die Reibkräfte ( $f_{\text{benrine 1}}$ ,  $f_{\text{benrine 2}}$ ) aufgespannt wird und die um den Winkel β von der Lagerachse 1 verschoben ist. Die Normalkräfte lassen sich durch eine Kräfte- und Momentenbilanz in dieser Ebene bestimmen.

Die einzelnen Reibkräfte bestimmen sich nach Gl. 4-18. Das Reibungsmodell ist so definiert, dass der Kolben in Abhängigkeit vom Winkel β unterschiedliche Kontaktpunkte zum Gehäuse aufweist. Beträgt der absolute Wert für β weniger als 45°, so kommen die untere Normalkraft *fN\_b* und obere Normalkraft *fN\_t* zum Tragen. Wird der Winkel aufgrund einer hohen Lagerkraft in Richtung der Lagerachse 2 größer als 45°, kann der untere Punkt *b* keine Kraft mehr aufnehmen und es trägt der mittlere Kontaktpunkt *m*. Durch die unterschiedlichen Hebelarme ergeben sich verschiedene Normalkräfte, welche wiederum andere Reibkräfte verursachen.

Die Geschwindigkeit *w* und die Beschleunigung *a* in z-Richtung lassen sich wie folgt berechnen.

> $w = \dot{s}$  (Gl. 4-36)  $a = \ddot{s}_z$  (Gl. 4-37)

# **Schwenkscheibe**

Die Schwenkscheibe ist die zentrale Komponente bei der kinematischen Modellierung in Bezug auf das Verhalten des Gesamtmodells im Teillastbereich. Aus diesem Grund wurde darauf bei der Modellierung besonderes Augenmerk gerichtet.

Wie in Punkt 2.3 erläutert, stellt sich der Scheibenwinkel aufgrund des vorherrschenden Gleichgewichtes der Momente ein.

Bevor genauer auf die Momenten- und Kräftebilanz an der Schwenkscheibe eingegangen wird, wird die Wahl des relativen Koordinatensystems erläutert. Um die Modellierung einfacher zu gestalten, wird ein relatives Koordinatensystem eingeführt, welches seinen Ursprung im oberen Totpunkt der Schwenkscheibe aufweist. Abbildung 4-4 zeigt die Lage des relativen kartesischen Koordinatensystems. Die z-Achse der Schwenkscheibe (z\_sp) verläuft parallel zur absoluten z-Achse. Die x-Achse (x\_sp) zeigt dabei in radiale und die y-Achse (y\_sp) in Umfangsrichtung.

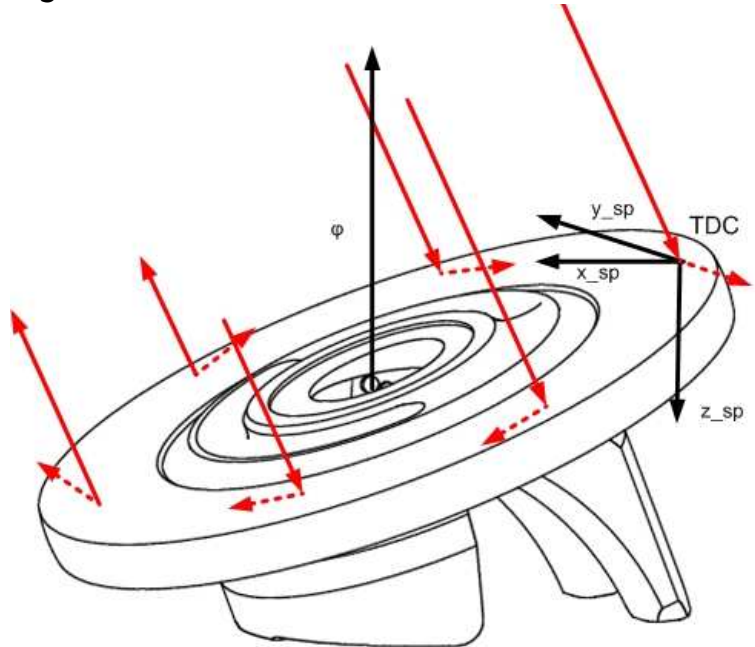

Abbildung 4-4: Kolbenkräfte an der Schwenkscheibe

In Abbildung 4-4 sind die Normalkräfte mit durchgezogenen und die Reibkräfte mit unterbrochenen Linien dargestellt. Aus der Abbildung ist ersichtlich, wie, je nach Kurbelwinkel φ, die Kräfte unterschiedlich wirken. Dabei ergeben sich die größten Normalkräfte im Bereich des oberen Totpunktes (englisch TDC). Dies ist dadurch zu erklären, dass in diesem Bereich durch die Kompression des Arbeitsgases entsprechend hohe Kräfte am Kolben auftreten.

Auf der gegenüberliegenden Seite wirken die Kräfte entgegengesetzt, da in diesem Bereich Gas angesaugt wird. Dies ist nur möglich, wenn in der Zylinderkammer ein Unterdruck erzeugt wird, dadurch ergeben sich in Bezug auf die z-Richtung negative Kolbenkräfte.

In Abbildung 4-5 sind die Schwenkscheibe und die für die Modellierung notwendigen Geometrieparameter ersichtlich. Die Höhe *ha* beschreibt den Abstand des oberen Totpunktes von der Auflagefläche zwischen den Mitnehmern der Welle (vergl. Punkt 2.2.3). Hier wird angenommen, dass dieser Abstand konstant bleibt, es kommt somit zu keiner Totpunktverschiebung. Aufgrund einer speziellen Formgebung der Auflagefläche der Schwenkscheibe, trifft dies auch näherungsweise zu. Der Radius *rsup\_a* gibt den Abstand des Auflagepunktes zur Drehachse an und ist vom Schwenkscheibenwinkel α abhängig.

Für die Erstellung des Modells muss jeweils der Radius für die maximale und die minimale Auslenkung der Schwenkscheibe bekannt sein.

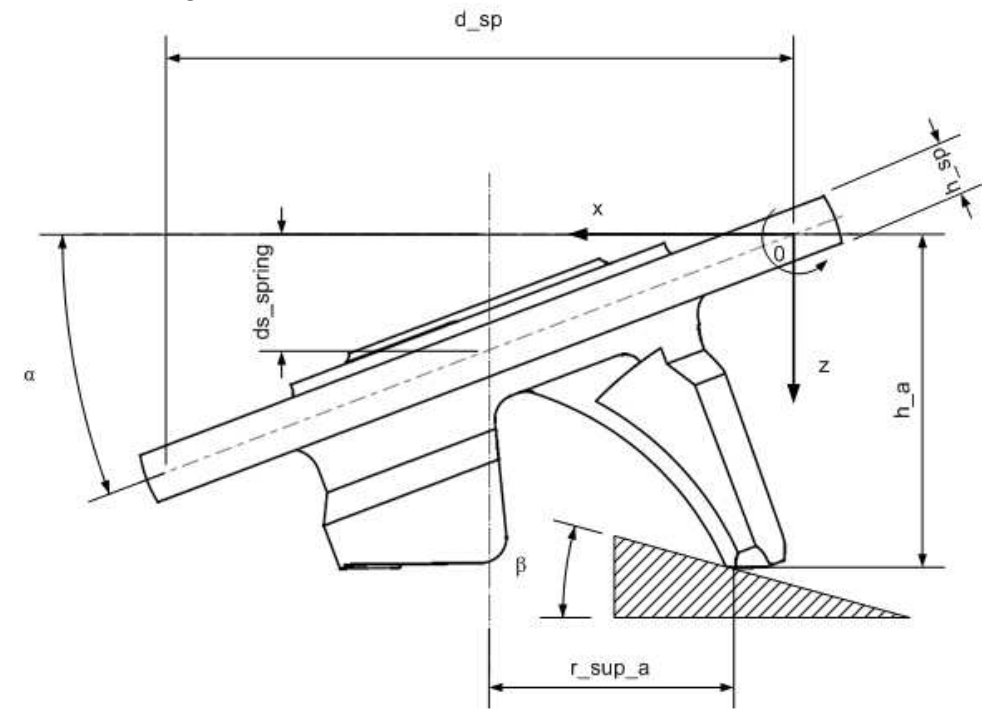

Abbildung 4-5: Geometrieparameter der Schwenkscheibe

Im Modell wird ein linearer Zusammenhang zwischen *rsup\_a* und dem momentanen Hub (*stroke*) angenommen.

$$
r_{\sup_{a}} = \frac{r_{\sup_{a}} - r_{\sup_{a}} - r_{\sup_{a}}}{\text{ stroke}_{\max} - \text{ stroke}_{\min}} (\text{ stroke} - \text{ stroke}_{\max}) + r_{\sup_{a}} - \text{min}
$$
 (Gl. 4-38)

Der Hub berechnet sich aus dem Schwenkscheibenwinkel wie folgt.

$$
stroke = \tan \alpha \cdot d_{sp} \tag{Gl. 4-39}
$$

Aus dem Hub kann die Dehnung der beiden Federn (vgl. Abbildung 2-13) berechnet werden.

$$
ds_{spring} = \frac{stroke}{2} \tag{Gl. 4-40}
$$

Wie unter Punkt 2.3 erläutert, dienen die Federkräfte dazu, eine Gegenkraft bei zunehmender Auslenkung aufzubringen. Dabei wirkt die Feder 1 (*fspring\_1*) entgegen einer Schrägstellung und die Feder 2 (*fspring\_2*) in Richtung einer Auslenkung der Schwenkscheibe. Sie stellt somit einen minimalen Hub sicher. Die Federkräfte können aus dem Federweg bestimmt werden. Die dazugehörigen Federkonstanten müssen im Modell eingegeben werden. Die Federn sind bei einem Schwenkscheibenwinkel von  $\alpha=0$  bereits vorgespannt. Die Vorspannlängen (ds<sub>s10</sub> und ds $_{52}$ <sup>0</sup>) müssen ebenfalls bekannt sein.

$$
f_{spring\_1} = (ds_{spring} + ds_{s1\_0}) \cdot c_{s1} \tag{G1.4-41}
$$

$$
f_{spring_{-2}} = (-ds_{spring} + ds_{s2_{-0}}) \cdot c_{s2}
$$
 (Gl. 4-42)

Es ist zu beachten, dass die Kraft der Feder 2 mit zunehmendem Hub immer kleiner wird aber nicht negativ werden kann.

Bei der Bestimmung der Lagerkräfte wird wie folgt vorgegangen. Diese entsprechen den Kräften, welche vom Kolben auf die Schwenkscheibe übertragen werden und wirken entlang der Koordinatenrichtungen, wie sie im Kolbenmodell eingeführt worden sind. In Abbildung 4-6 sind die Lagerkräfte eingezeichnet. Dabei zeigt die Lagerachse 1 immer in Richtung der Drehachse. Die Lagerachse 3 ist parallel der z-Achse der Schwenkscheibe und die Lagerachse 2 zeigt in Umfangsrichtung. Die Normalkraft befindet sich immer in der x-z Ebene der Schwenkscheibe und die Reibkraft immer in der 2-3 Ebene des jeweiligen Lagers.

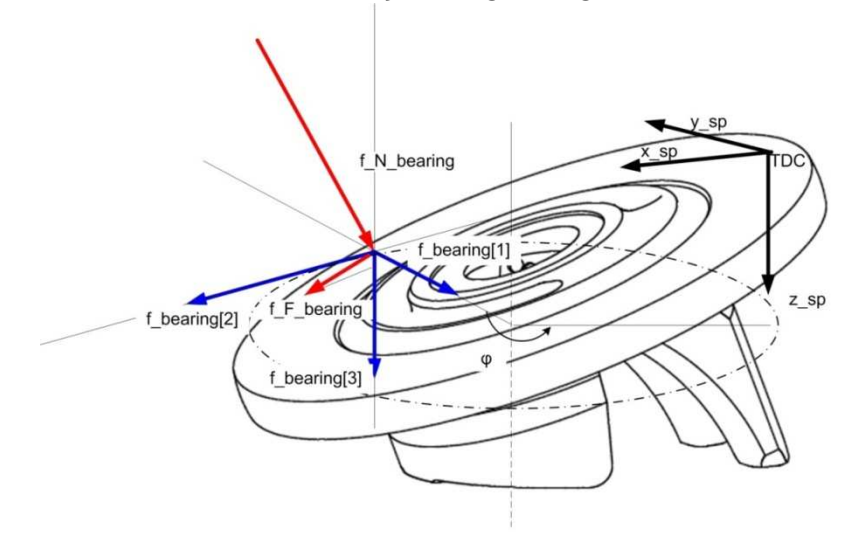

Abbildung 4-6: Lagerkraft an der Schwenkscheibe

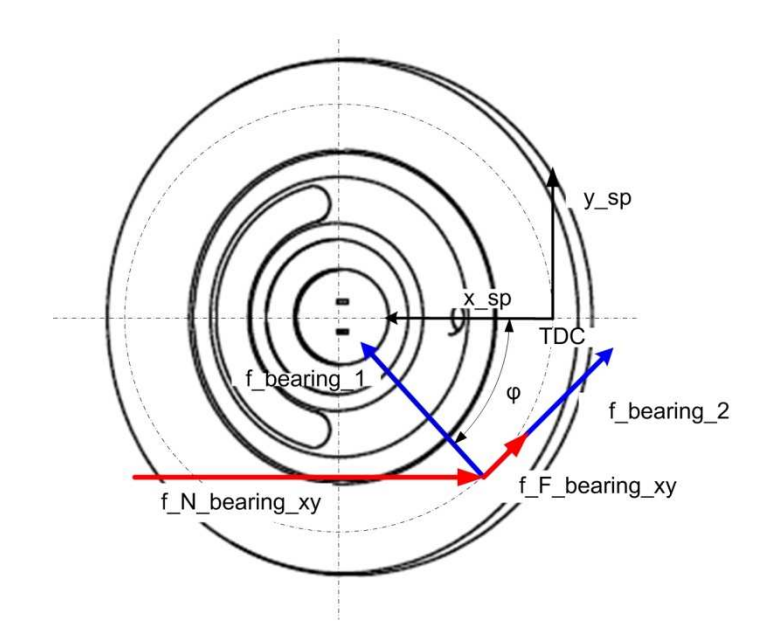

Abbildung 4-7: Lagerkräfte der Schwenkscheibe (x-y Ebene)

Die Reibkraft hängt über den Reibbeiwert mit der Normalkraft zusammen. Dabei gilt der Zusammenhang wie in Gl. 4-18 beschrieben. Zu beachten ist aber, dass der Winkel *φ* und dessen Ableitung entgegen der tatsächlichen Drehrichtung verlaufen. Die Reibkraft wirkt in diesem Fall in Richtung der Winkelgeschwindigkeit und somit entgegen der tatsächlichen Antriebsdrehzahl.

Aus dem Kräftegleichgewicht in der x-y Ebene lässt sich für ein Lager folgender Zusammenhang herleiten.

$$
f_{\text{learning}_-1} = -f_{N_{\text{learning}_-xy}} \cos \varphi \tag{Gl. 4-43}
$$

$$
f_{\text{learning}_-2} = f_{N\_\text{learning}_-xy} \sin \varphi + f_{F\_\text{learning}_-xy} \tag{Gl. 4-44}
$$

Aus Abbildung 4-7 kann erkannt werden, dass die Reibkraft und die Normalkraft folgendermaßen bestimmt werden können.

$$
f_{N\_bearing\_xy} = f_{N\_bearing} \cdot \sin \alpha \tag{Gl. 4-45}
$$

$$
f_{F\_{\text{learning}\_{\text{xy}}} = f_{F\_{\text{learning}}} \cdot \cos \gamma \tag{Gl. 4-46}
$$

Der Winkel γ beschreibt den Winkel zwischen der Reibkraft und der x-y Ebene der Schwenkscheibe. Es gilt folgender Zusammenhang.

$$
\tan \gamma = \tan \alpha \cdot \sin \varphi \tag{Gl. 4-47}
$$

Setzt man Gl. 4-45 und 4-46 in 4-43 und 4-44 ein und wird ein Kräftegleichgewicht in der 1-3 Ebene des Lagers aufgestellt, ergeben sich für die Lagerkräfte folgende Gleichungen.

$$
f_{\text{learning } = -f_{N_{\text{perning}}} \cdot \sin \alpha \cdot \cos \varphi \tag{Gl. 4-48}
$$

$$
f_{\text{learning}_-2} = f_{N_{\text{learning}}} \cdot \sin \alpha \cdot \sin \varphi + f_{F_{\text{learning}}} \cdot \cos \gamma \tag{Gl. 4-49}
$$

$$
f_{\text{learning } = 3} = f_{N_{\text{learning}}} \cdot \cos \alpha + f_{F_{\text{learning}}} \cdot \sin \alpha \cdot \tag{Gl. 4-50}
$$

Die Kräfte der Lagerachsen lassen sich in einem Vektor schreiben.

$$
\vec{f}_{\text{learning}} = \begin{cases} f_{\text{learning}} \\ f_{\text{learning}} \\ f_{\text{learning}} \end{cases} \tag{G1.4-51}
$$

Um die jeweiligen Anteile in den Richtungen des Koordinatensystems der Schwenkscheibe zu erhalten, muss eine Koordinatentransformation durchgeführt werden. Dabei muss das Koordinatendreibein des Lagers um die Achse 3 um den Winkel *-φ* gedreht werden (vgl. Abbildung 4-6). Die zugehörige Drehmatrix schreibt sich wie folgt.

$$
\overline{\overline{M}} = \begin{cases}\n\cos \varphi & \sin \varphi & 0 \\
-\sin \varphi & \cos \varphi & 0 \\
0 & 0 & 1\n\end{cases}
$$
\n(Gl. 4-52)

Der Kraftvektor in Schwenkscheibenkoordinaten lässt sich somit aus

$$
\vec{f}_{\text{learning\_xyz}} = \overline{\overline{M}} \cdot \vec{f}_{\text{learning}} \tag{G1.4-53}
$$

berechnen, wobei sich der Kraftvektor f<sub>bearing xvz</sub> aus folgenden Komponenten zusammensetzt.

$$
\vec{f}_{\text{bearing}} = \begin{cases} f_{\text{bearing}} \\ f_{\text{bearing}} \end{cases} \tag{Gl. 4-54}
$$
\n
$$
f_{\text{bearing}} = \begin{cases} f_{\text{bearing}} \\ f_{\text{bearing}} \end{cases}
$$

Um die Stützkräfte in A und B (vgl. Abbildung 4-8) ermitteln zu können, muss das Kräftegleichgewicht in x- und in z-Richtung aufgestellt werden.

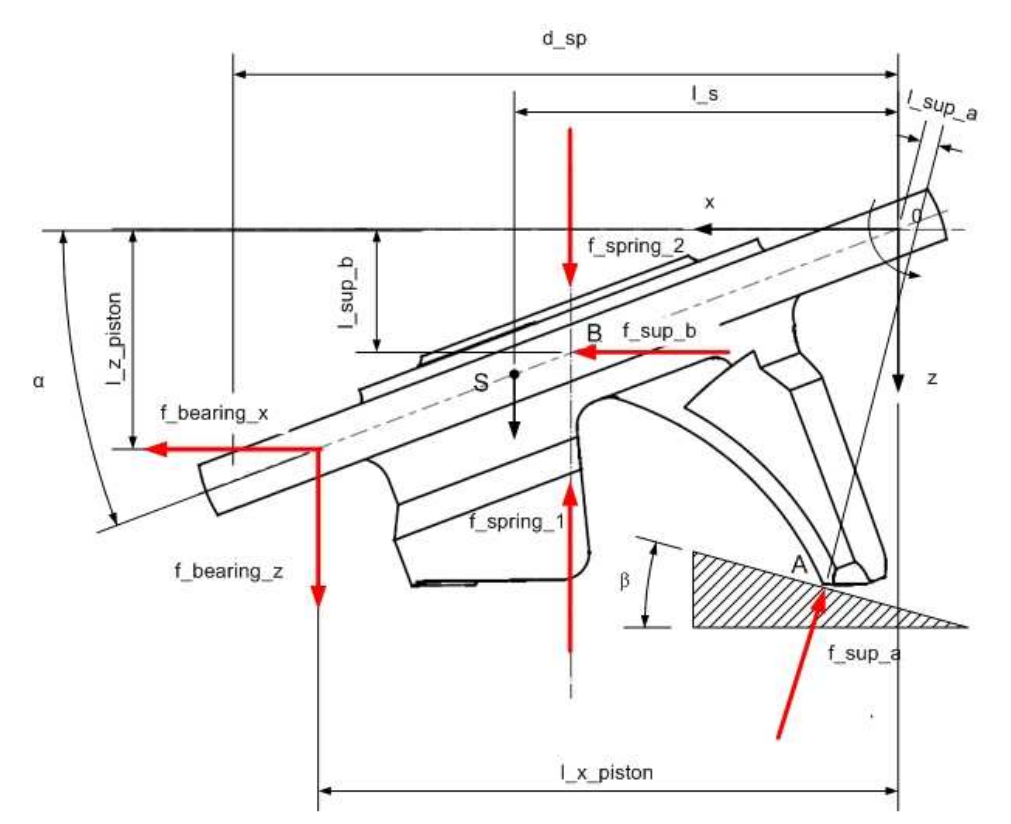

Abbildung 4-8: Kräftegleichgewicht an der Schwenkscheibe

Das Gleichgewicht in Richtung der x-Achse ergibt folgende Kräftebilanz.

$$
f_{\sup_b} - f_{\sup_a} \cdot \sin \beta + \sum_{i}^{num\_cyl} f_{\text{learning}_a} = 0
$$
 (Gl. 4-55)

Wobei *num\_cyl* die Anzahl der Zylinder, über die der Kompressor verfügt, darstellt. Die Kräftebilanz in Richtung der z-Achse ergibt folgenden Zusammenhang für die Verschiebung des Schwerpunktes S in z-Richtung zs:

$$
-f_{\sup_{-}a} \cdot \cos \beta + f_{\text{spring }_{-}2} - f_{\text{spring }_{-}1} + \sum_{i}^{\text{num }_{c}cyl} f_{\text{learning }_{-}z_{-}i} = m_{\text{sp}} \cdot \ddot{z}_{s}
$$
(Gl. 4-56)

Das resultierende Drehmoment im Punkt 0 der Lagerkräfte ergibt

$$
M_{\text{ bearing }_{-}\alpha} = f_{\text{learning }_{-}z} \cdot l_{\text{piston }_{-}x} - f_{\text{learning }_{-}x} \cdot l_{\text{piston }_{-}z}
$$
(Gl. 4-57)

Das Drehmoment der Federn im Punkt 0 entspricht

$$
M_{spring} = \left(-\frac{f_{spring}}{1} + \frac{f_{spring}}{2}\right) \cdot \frac{d_{sp}}{2}
$$
 (Gl. 4-58)

Das Moment der Stützkräfte ergibt

$$
M_{\sup_a a} = f_{\sup_a a} \cdot l_{\sup_a a} \tag{Gl. 4-59}
$$

$$
M_{\sup_{-}b} = -f_{\sup_{-}b} \cdot l_{\sup_{-}a} \tag{Gl. 4-60}
$$

Zusätzlich wird noch ein Deviationsmoment berücksichtigt.

$$
M_{\text{dev}} = -\frac{m_{\text{sp}}}{4} \cdot \left(\frac{d_{\text{sp}}}{2}\right)^2 \dot{\varphi}^2 \cdot \sin \alpha \cdot \cos \alpha \tag{Gl. 4-61}
$$

Die Momentenbilanz um die y-Achse schreibt sich wie folgt.

$$
M_{\sup_{-} a} + M_{\sup_{-} b} + M_{\text{spring}} + M_{\text{dev}} + \sum_{i}^{\text{num\_cyl}} M_{\text{learning\_}\alpha_{-} i} = J_{\alpha} \cdot \dot{\alpha}
$$
 (Gl. 4-62)

Daraus kann die jeweilige Schrägstellung der Schwenkscheibe ermittelt werden.

Weiters muss noch das von der Welle übertragene Moment *Mshaft* bestimmt werden. Der Anteil der Lagerkräfte am Moment um die z-Achse schreibt sich wie folgt.

$$
M_{\text{learning_\text{p}}}=f_{\text{learning_\text{p}}}\cdot \frac{d_{\text{sp}}}{2}
$$
 (Gl. 4-63)

Die Momentenbilanz um die z-Achse

$$
M_{\text{shafi}} + \sum_{i}^{num\_cyl} M_{\text{learning\_}\varphi_{-i}} = J_{\varphi} \cdot \ddot{\varphi}
$$
 (Gl. 4-64)

# **Ventildynamik**

Wie in Kapitel 4.1.1 erläutert, müssen für das Masse-Feder-Modell welches einen Ansatz für die Ein- und Auslassventile ausmacht, kinematische Zusammenhänge hergeleitet werden.

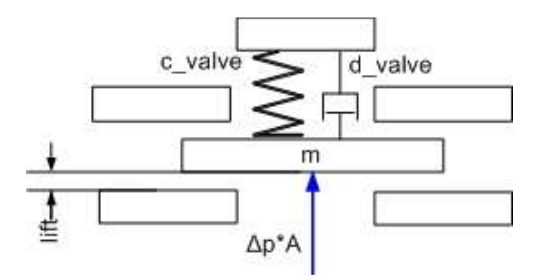

Abbildung 4-9: Ventildynamik

Das Kräftegleichgewicht in Öffnungsrichtung schreibt sich wie folgt

$$
A_{\text{value}} \cdot \Delta p - c_{\text{value}} \cdot \text{lift} - f_{\text{pre}} - d_{\text{value}} \cdot \frac{d \text{ lift}}{dt} = m \cdot \frac{d^2 \text{ lift}}{dt^2}
$$
 (Gl. 4-65)

Die Kraft *fpre* stellt eine gewisse Vorspannung dar. Es ist dabei zu beachten, dass das Ventil nur in bestimmten Grenzen beweglich ist.

Der Faktor *musig* (siehe Kapitel 4.1.1) wird nach dem Ansatz, wie er in der Arbeit von Abidin verwendet wird, berechnet.

$$
musig = msf3 \cdot lift3 + msf2 \cdot lift2 + msf1 \cdot lift + msf0
$$
 (Gl. 4-66)

Die Faktoren *msf1-3* werden dem Modell in Form von Parametern mitgeteilt.

# **4.2 Programmtechnische Umsetzung**

Für die programmtechnische Umsetzung wird die objektorientierte Programmiersprache Modelica herangezogen. Als Arbeitsumgebung wird Dymola verwendet. Der Vorteil der objektorientierten Modellbildung liegt in einem gut überschaubaren Aufbau und in einer leichten Erweiterbarkeit und Veränderbarkeit eines bestehenden Modells. So kann man zu Beispiel durch die Verwendung der Vererbung und einer austauschbaren Klasse leicht zwischen unterschiedlichen Teilmodellen wechseln.

Im Laufe der Arbeit wurden mehrere unterschiedliche Konzepte verfolgt. Diese werden kurz erläutert.

#### **Modellierung des Kompressors basierend auf die Berechnung eines Zylinders**

Im ersten Ansatz wurde versucht, basierend auf dem Druckverlauf in nur einem Zylinder und der resultierenden Kolbenkraft an der Schwenkscheibe, den Schwenkscheibenwinkel zu bestimmen. Es wurde der Ansatz aufgestellt, mittels einer Funktion, welche jeden beliebigen Wert mit einer gegebenen Zeitverzögerung ausgibt, auf die Verläufe der anderen Zylinder zu schließen. Bei einer konstanten Antriebsgeschwindigkeit sind der Kurbelwinkel und die Zeit linear proportional. Somit konnten alle Kolbenkräfte auf der Schwenkscheibe in Abhängigkeit vom Kurbelwinkel bestimmt werden. Dies wurde auch umgesetzt. Gab man eine Kraft an der Schwenkscheibe vor, wurden die restlichen Kräfte in den übrigen Lagern berechnet. Dieser Ansatz stellte sich insofern als schwierig heraus, da der Druckverlauf im Zylinder vom Schwenkscheibenwinkel abhängt und umgekehrt. Da sich der Druckverlauf aber aus verschiedenen Differenzialgleichungen berechnet, führt dies zu einem Problem, da sich Größen, welche mit der Verzögerungsfunktion gewonnen werden, nicht ableiten lassen. Mit diesem Modell konnte somit basierend auf der Simulation eines Zylinders, der Druckverlauf der anderen Zylinder ermitteln werden, sollte aber daraus der Schwenkschiebenwinkel berechnet werden, war dies nicht möglich. So wurden in weiterer Folge alle Ableitungen des Schwenkscheibenwinkels nach der Zeit herausgenommen. Das Gleichungssystem war demnach physikalisch nur aussagekräftig, wenn ein Gleichgewichtszustand erreicht wurde. Es ergaben sich aber weitere Schwierigkeiten und aus zeitlichen Gründen wurde dieser Ansatz nicht mehr weiter verfolgt.

# Vorteil

• Kürzere Simulationszeiten

# Nachteile

- Es können nur stationäre Betriebspunkte simuliert werden.
- Es stellt sich aufgrund der Tatsache, dass Größen, welche vom Schwenkscheibenwinkel abhängen, nach der Zeit nicht ableitbar sind, als schwierig heraus, einen Gleichgewichtszustand zu berechnen.

#### **Modellierung des Kompressors mit konstantem Schwenkscheibenwinkel**

Eine weitere Möglichkeit besteht darin, den Schwenkscheibenwinkel konstant zu halten. Daraus kann man das resultierende Moment an der Schwenkscheibe berechnen. Um aber realistische Ergebnisse zu liefern, muss sichergestellt werden, dass das mittlere Moment, welches die Schwenkscheibe verstellen würde, wäre diese nicht fixiert, zu null wird. Dies wird erreicht, indem man einen internen Regler integriert, welcher den Regelmassenstrom solange verändert, bis jene Voraussetzung erfüllt war. Um ein Schwingen des Reglers zu vermindern, musste eine lange Regelzeit eingestellt werden, sodass der Gewinn der kürzeren Simulationszeit, die aus der Berechnung nur eines Zylinders folgte, wieder verloren ging.

Der Versuch, im Gleichungssystem des Gesamtmodells das Moment an der Schwenkscheibe auf den Wert Null zu setzten und sich dadurch den resultierenden Regelmassenstrom zu jedem Zeitpunkt berechnen zu lassen, scheiterte wieder an der Tatsache, dass sich aus der Verzögerungsfunktion gewonnene Größen und jene welche mit diesen bestimmt werden, nicht ableiten lassen.

#### Vorteil

• Die Ableitung nach der Zeit des Schwenkscheibenwinkels fällt weg

Nachteile

- Es können nur stationäre Betriebspunkte berechnet werden.
- Gesamtes Modell findet bei Vorgabe, dass das resultierende Moment an der Schwenkscheibe in α-Richtung zu null werden soll, keine Lösung.
- Die Integration eines internen Reglers, welcher durch Variation des Regelmassenstromes das resultierende Moment an der Schwenkscheibe in α-Richtung gegen Null regelt, führt ebenfalls zu langen Simulationszeiten.

# **Modellierung basierend auf der Simulation aller Zylinder**

Alle sechs Zylinder werden modelliert und simuliert. Dieser Umstand führt zu einem erheblichen Mehrbedarf an Simulationszeit. Dafür ermöglicht dieses Modell, transiente Vorgänge zu berechnen.

#### Vorteil

• Alle Betriebszustände können simuliert werden

#### Nachteil

• Erheblicher Mehrbedarf an Simulationszeit

Realisiert wurde der letzte Ansatz. Für die ersten beiden Varianten konnte keine brauchbare Simulation erstellt werden.

# 4.2.1 Verwendete Bibliotheken

Ein wichtiges Thema bei der Modellierung ist die Verwendung von vorhandenen Bibliotheken. In diesen findet man bereits fertige Klassen, welche in ein beliebiges Modell integriert werden können.

In dieser Arbeit werden die meisten Klassen neu eingeführt. Gewisse Modelle werden aber aus bereits bestehenden Bibliotheken übernommen. Dabei sind die Klassen, welche in den Modelica-Bibliotheken zu Verfügung stehen, gratis. Benötigt man aber einen Zugriff auf Stoffwerte, sind andere Bibliotheken notwendig. Das Modell von Abidin (2009) arbeitete mit der gratis Bibliothek ExternalMedia.

Die kostenpflichtige Bibliothek AirConditioning (ACL) der Firma Modelon ist speziell für Modelle im Bereich von Klimaanwendungen entwickelt worden und leitet viele Klassen von der ebenfalls kostenpflichtigen Bibliothek ThermoFluidPro ab.

Da man am Anfang der Projektentwicklung davon ausging, dass viele Komponenten aus der Bibliothek verwendet werden können, fiel die Entscheidung auf die kostenpflichtige Variante.

Im Nachhinein stellte sich aber heraus, dass die meisten Klassen neu entwickelt werden müssen. Basierend auf der Anfangsphase sind aber bereits einige Modelle mit Klassen für ein Arbeitsmedium aus ThermoFluidPro erstellt worden. Dementsprechend sind alle Funktionen, welche auf Stoffwerte und Zustände des Mediums, wie zum Beispiel den Druck oder die Enthalpie, zugreifen aus der kostenpflichtigen Bibliothek. Diese alle im Nachhinein zu ändern wäre möglich, benötigt aber Zeit. Aufgrund dieser Tatsache arbeitet das bestehende Modell bezüglich des Arbeitsmediums mit ThermoFluidPro.

# 4.2.2 Grundlegendes über Modelica

Bevor auf die programmtechnische Umsetzung eingegangen wird, werden eingangs kurz ein paar wichtige Grundlagen, welche immer wieder im Programm Anwendung finden, erläutert. Die Erklärungen basieren auf Modelica Kursunterlagen von Tegethoff et al., (2006). Es kann im Rahmen dieser Arbeit aber keine umfassende Einführung erfolgen. Für eine detailliertere Beschreibung sei auf die Literatur (z. B. Objektorientierte Modellierung und Simulation thermischer Systeme von Tegethoff et al. (2006))verwiesen.

# **Klassentypen**

Modelica verfügt über unterschiedliche spezialisierte Klassentypen. Diese Typen beschreiben ein gewisses Verhalten des jeweilig abgeleiteten Objektes. Die unterschiedlichen Klassen gliedern sich wie folgt.

Class

Ist eine allgemein Klasse, hier sind alle Operationen uneingeschränkt verfügbar.

# Type

Klasse zur Definition von Variablentypen mit spezifischen Eigenschaften wie z.B. der SI-Einheit.

# Record

Klasse zur Speicherung von Daten. Wird häufig verwendet, um Variablen und Objekte anzulegen. Es sind keine Algorithmen oder Gleichungen zulässig.

# Connector

Connectoren sind Klassen, welche die Verbindung zwischen den einzelnen Modell-Klassen herstellen. Sie können über intensive Größen, wie Druck, Temperatur und über Flußvariablen, wie Massenstrom, Wärmestrom usw. definiert werden. Diese Klasse darf aber keine Gleichungen beinhalten. Weiter werden alle Flußvariablen gleichen Typs und desselben Objektes einer Connector-Klasse immer zu null gesetzt. Mit dem Befehl connect(connector1,connector2) können Connectoren verbunden werden. Diese Vorgehensweise wird bei der Modellierung physikalischer Modelle meistens verwendet, um Informationen über die Modellgrenzen auszutauschen. Im Modell des Schwenkscheibenkompressors werden in erster Linie vier Arten von Connector-Klassen verwendet. Dabei gibt es zwei Varianten. Die gefüllten Connectoren bedeuten, dass Flussvariablen, welche in das Modell fließen, als positiv zu zählen sind, das leere Symbol steht für Connectoren, bei denen die Flussvariablen, welche das Modell verlassen, als positiv zu werten sind. Bei Connectoren, welche über Kraftvektoren oder Momentenvektoren verfügen, gilt dasselbe in Bezug auf das Koordinatensystem. So zeigen beim gefüllten Flange-Connector positive Kräfte in die positive Koordinatenrichtung.

Nicht alle Connector-Klassen sind neu eingeführt worden. Es werden dabei bereits bestehende Klassen aus diversen Bibliotheken verwendet.

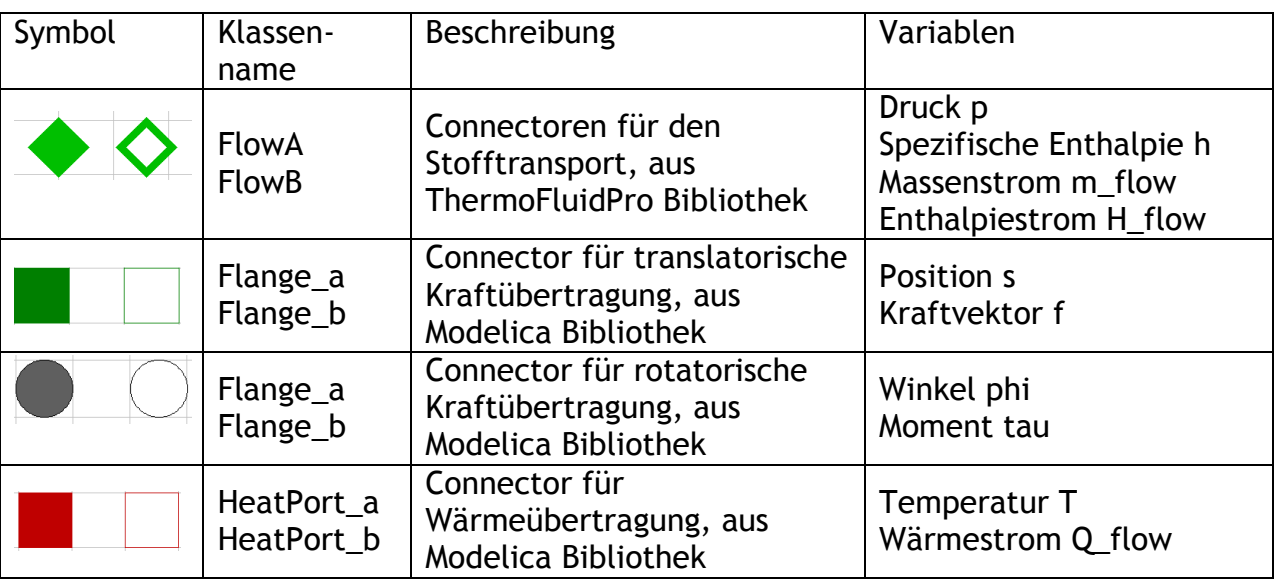

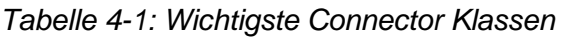

Model

Diese Klasse macht den Großteil der Modellbildung aus. Sie beschreibt das Verhalten eines beliebigen Modells. Sie beinhaltet die Deklaration der verwendeten Variablen und Objekte anderer Klassen, sowie einen Gleichungs- und Algorithmusbereich. Im Gleichungsbereich können beliebige mathematische Zusammenhänge eingegeben werden. Diese können explizit als auch implizit aufscheinen. Weiters können auch Ableitungen der einzelnen Variablen nach der Zeit verwendet werden. Um das Gleichungssystem zu lösen müssen ebenso viele Gleichungen wie Unbekannte aufscheinen. Der Algorithmusbereich wird so behandelt, wie es von herkömmlichen Compilern bekannt ist. Die Anweisungen werden sequenziell abgearbeitet. Es kann somit einer Variablen ein gewisser Wert zugewiesen werden, welcher ab dem Zeitpunkt der Zuweisung gültig ist, bis diese widerlegt wird. Im Gleichungsbereich muss jede Variable die Gleichung in der sie enthalten ist, zu jeder Zeit erfüllen. Man kann im Algorithmusbereich zum Beispiel if-Anweisungen implementieren ohne einen entsprechenden else-Bereich zu definieren. Dies wäre im Gleichungsbereich nicht möglich.

# Block

Dies ist eine signalflussorientierte Klasse. Jede Schnittstellenvariable muss als Eingang (input) oder Ausgang (output) definiert werden. Ansonsten kann diese Klasse wie ein "model" behandelt werden.

#### Function

Für diese Klasse gelten dieselben Einschränkungen wie für Block, es darf hier aber kein Gleichungsbereich definiert werden. Alle Operationen müssen als Algorithmen durchgeführt werden.

#### Packages

Packages sind Klassen, welche als Sammlung für unterschiedliche Klassen gesehen werden können.

# **Aggregation**

Aggregation bedeutet das Zusammenführen mehrerer Objekte zu einem neuen System. Das neue System wird dabei als Containerklasse bezeichnet. Im Falle des Modells für den Schwenkscheibenkompressor ist der Kompressor eine Containerklasse für verschiedene Objekte. So ist zum Beispiel die Schwenkscheibe ein Objekt der Klasse Swashplate (engl. für Schwenkscheibe). Umgangssprachlich kann eine Aggregation als "besteht aus" beschrieben werden. Im UML (Unified **M**odeling **L**anguage)-Klassendiagramm wird eine Aggregation als Diamant dargestellt. Die Zahlen stehen für die mögliche Anzahl an Objekten welche die Klasse besitzen kann. So kann der Kompressor wie Abbildung 4-10 nur über eine Schwenkscheibe verfügen.

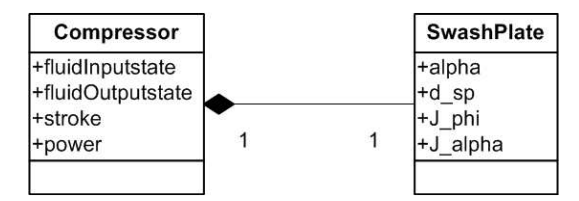

Abbildung 4-10:Aggregation

In Modelica wird dies folgendermaßen geschrieben:

```
model Compressor; 
      Swashplate swashplate; 
end Compressor;
```
# **Vererbung**

Durch die Vererbung werden die Eigenschaften einer Basisklasse an eine Unterklasse weitergegeben und können weiter spezialisiert werden. In Modelica wird dies durch das Schlüsselwort extend gekennzeichnet. So ist zum Beispiel das Einlassventil eine Spezialisierung der Klasse Drosselströmung (engl. ValveFlow). Eine Vererbung kann als eine "ist ein " - Beziehung gesehen werden. Im UML-Klassendiagramm wird dies durch ein Dreieck dargestellt. Da die abgeleitete Klasse welche von der Basisklasse erbt eine Spezialisierung darstellt, kann der Pfeil welcher in Richtung der Basisklasse zeigt als Generalisierung gesehen werden.

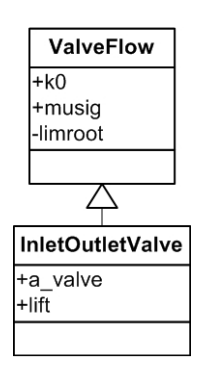

Abbildung 4-11: Generalisierung

In Modelica schreibt sich dies wie folgt: **model** InletOutletValve **extends** ValveFlow; **end** InletOutletValve;

#### **Polymorphismus**

Einen wichtigen Teil in objektorientierten Sprachen macht der Polymorphismus aus. Dies bezeichnet das Austauschen eines Datentyps durch einen anderen. In Modelica erfolgt dieser Austausch nicht während der Laufzeit sondern bereits beim Kompilieren des Modells. Im Allgemeinen gibt es drei Arten des Polymorphismus bei Modelica:

- Austauschbarer Objekttyp
- Austauschbare Klasse
- Variable Vererbung

Im Modell kommen austauschbare Objekttypen zum Einsatz, aufgrund dessen wird kurz darauf eingegangen.

Um im Code zu kennzeichnen, dass ein Objekttyp austauschbar ist, wird das Schlüsselwort replaceable verwendet. Wird die Klasse, in der ein austauschbarer Objekttyp zum Einsatz kommt, in einer anderen Containerklasse eingebaut, muss dort angegeben werden welcher Objekttyp verwendet werden soll. Dies geschieht mit dem Schlüsselwort redeclare.

Im Programcode liest sich das wie folgt:

```
model CylinderUnit 
replaceable ValveFlow inletValve 
annotation ( 
choices( choice(redeclare InletOutletValveSimple 
inletValve "simple Model of inlet valve"), 
choice(redeclare InletOutletValveSD 
inletValve "1D spring damper model"));
```
Das Schlüsselwort annotation bezeichnet dabei immer eine Visualisierung. In diesem Beispiel wird ein Drop-down-Menü geöffnet indem man das gewünschte Modell für das Einlassventil (inletValve) wählen kann. Man kann hier zwischen dem aufwändigeren Feder-Dämpfer Modell und dem einfachen Modell wählen. Die Klasse *ValveFlow* muss dabei eine Basisklasse beider Spezialisierungen sein.

Die austauschbare Klasse wird in Bezug auf das Medium, mit welchem der Kompressor arbeiten soll verwendet. In jeder Komponente welche vom Arbeitsmedium durchströmt wird, muss diese definiert sein. Um einen flexiblen Aufbau zu gestalten, kann die gesamte Klasse, welche das Medium beschreibt, ausgetauscht werden. Die Klasse *FluidPort* zum Beispiel ist eine Connector-Klasse. Sie ist eine Containerklasse für ein package Medium, welches austauschbar ist.

```
connector FluidPort 
   "Interface for quasi one-dimensional fluid flow in a piping 
network" 
replaceable package Medium = 
      Modelica.Media.Interfaces.PartialMedium 
extends Modelica.Media.Interfaces.PartialMedium "Medium model" 
      annotation (choicesAllMatching);
```
Wählt man in der Containerklasse eine Klasse aus, wird diese wiederum mir redeclare angelegt.

**redeclare package Medium** = ThermoFluidPro.Media.Technical.R143a

#### **Schlüsselwort partial**

Das Schlüsselwort partial beschreibt einen Stereotyp einer Klasse. Ist eine Klasse als partial definiert, muss das Gleichungssystem nicht geschlossen sein. Es kann mehr Unbekannte geben als Gleichungen. Die weiteren Unbekannten müssen in einer abgeleiteten Klasse (Unterklasse) berechnet werden.

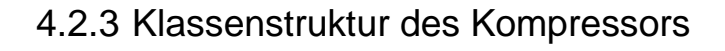

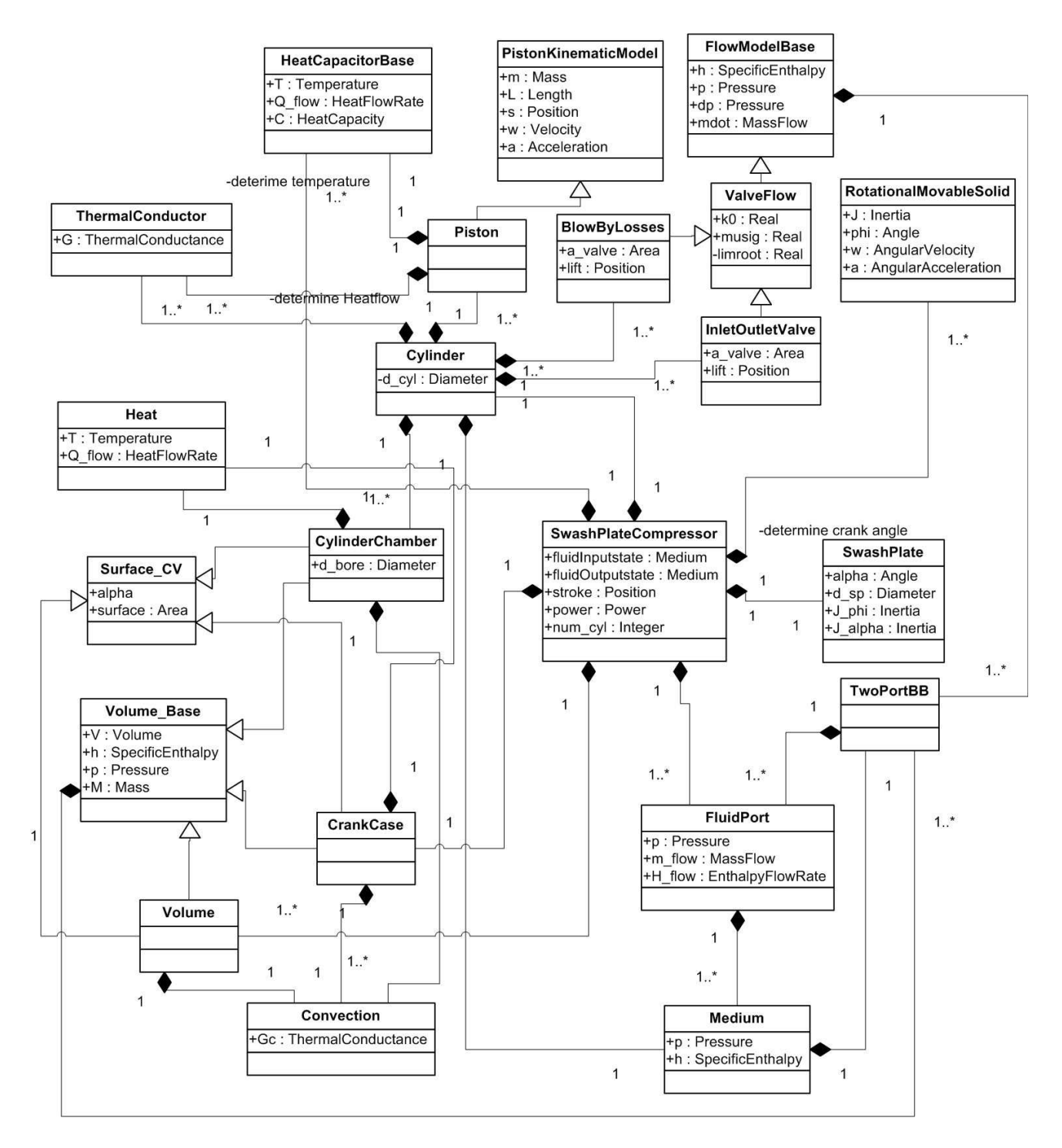

Abbildung 4-12: UML-Klassendiagramm des Kompressors

Abbildung 4-12 zeigt das Klassendiagram des Modells des Schwenkscheibenkompressors. Die Kästchen stellen dabei die jeweiligen Klassen dar. Im Diagramm sind für jede Klasse jeweils die wichtigsten Attribute ersichtlich. Im Folgenden wird auf die wichtigsten Klassen welche im Modell eingeführt und verwendet werden eingegangen.

Alle Klassen welche in Folge erläutert werden, sind im Zuge der Arbeit entstanden und nicht aus bestehenden Bibliotheken herangezogen.

# **SwashplateCompressor**

Diese Klasse ist eine Containerklasse und hat als Klassentyp model. Die wichtigsten Attribute sind neben dem Hub (stroke) alle anderen welche den Wirkungsgrad beschreiben. Die Klasse beinhaltet neben verschiedenen Volumina (Saugkammer, Druckkammer…) und Objekte, welche kinematische Zusammenhänge beschreiben, ein Objekt der Klasse Cylinder. Dieses ist als Vektor definiert. Die Größe des Vektors wird durch die Anzahl der Zylinder (num\_cyl) festgelegt. Um diesen Vektor mit anderen Komponenten zu verbinden, sind Modelle eingeführt worden, welche einen Connector mit einem Feld von Connectoren verbinden können. Diese Klassen sind mit Split bzw. Junction benannt.

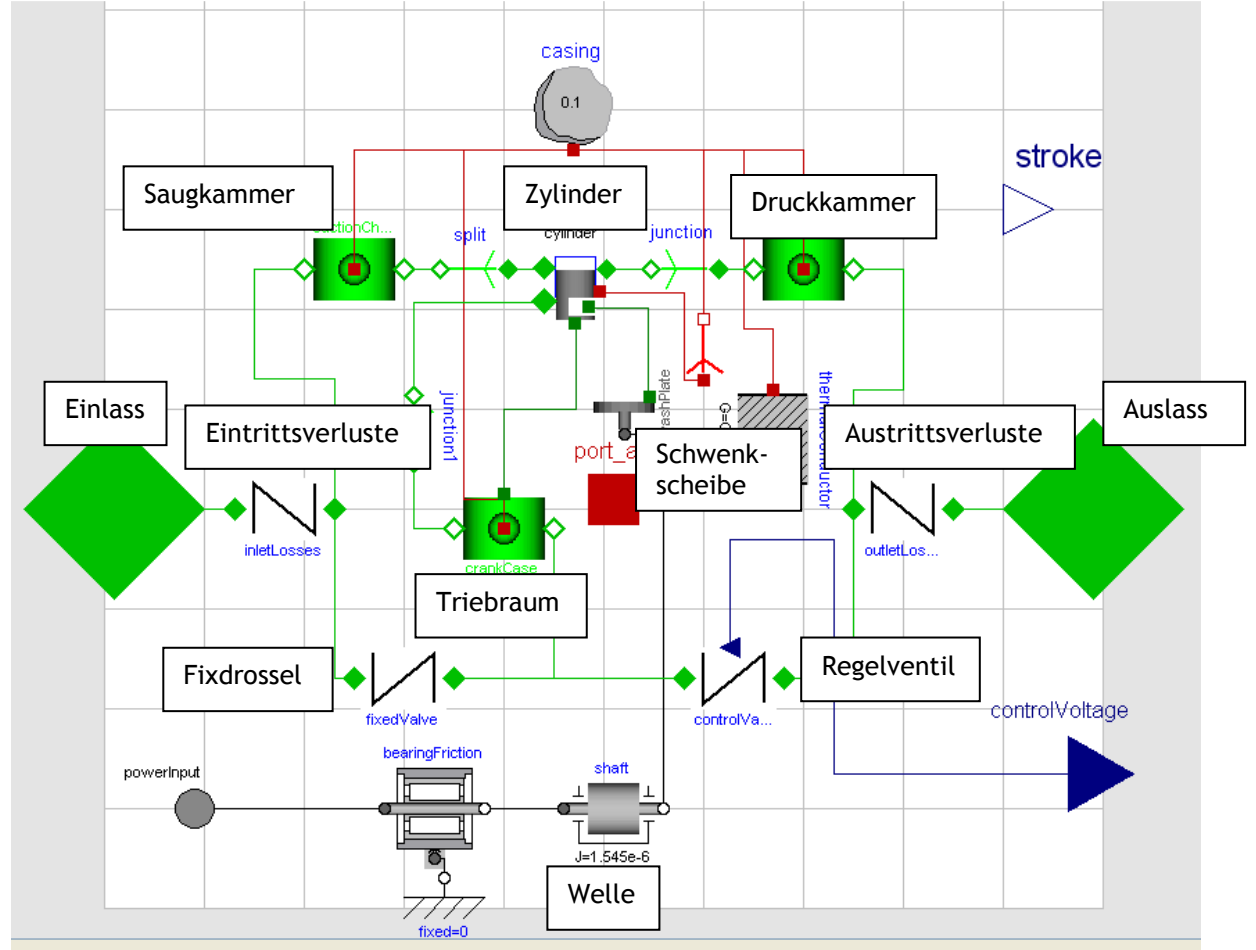

Abbildung 4-13: Aufbau des Dymola Modells des Schwenkscheibenkompressors

Abbildung 4-13 zeigt die Klasse SwashPlateCompressor wie sie in Dymola aufgebaut ist. Die Symbole stehen für die diversen Objekte wie sie auch in Abbildung 4-12 zu sehen sind. Die Linien sind visualisierte connect() Befehle. Sie verbinden Objekte von Connector-Klassen, wenn diese aus derselben Klasse erstellt worden sind.

Der Eingangszustand des Sauggases wird über ein Objekt der Connector-Klasse FlowB bestimmt. Der Ausgangszustand des Arbeitsmediums wird über ein anderes Objekt derselben Klasse ausgegeben.

Die Wellenleistung wird über den Connector powerInput zugeführt. Um der Umgebung des Kompressors den aktuellen Hub bekanntgeben zu können, ist ein

output-Objekt stroke integriert. Über ein input Objekt (controlVoltage) wird dem Modell die Kontrollspannung mitgeteilt.

Die Ein- und Ausgangsverluste werden durch ein Modell simuliert, welches einen ähnlichen Zusammenhang wie Gl. 4-13 verwendet. Für die Parametrierung muss ein Druckabfall bei einem gemessenen Volumenstrom eingegeben werden. Mittels der Wurzelfunktion wird anschließend der Druckabfall bei unterschiedlichen Volumenströmen berechnet.

Das Ventil fixedValve steht für die Fixdrossel zwischen Triebraum und Saugkammer (siehe Punkt 2.3.1). Das Regelventil (controlValve) ändert je nach Regelspannung den Widerstandsbeiwert *musig*. Wobei bei 10 V *musig* einen Wert von 0 und bei 0V einen Wert von 1 einnimmt.

Die Antriebswelle ist als Rotationsträgheit berücksichtigt. Die Lagerreibung wird durch eine fertige Modelica-Klasse BearingFriction mit eingebunden.

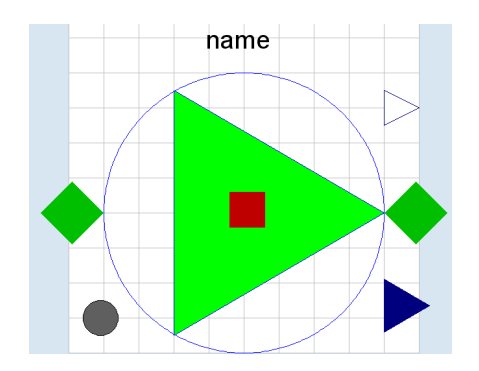

Abbildung 4-14: Dymola Symbol für den Schwenkscheibenkompressor

Abbildung 4-14 zeigt das Symbol für den Schwenkscheibenkompressor wie es erscheint, wenn das Modell in ein übergeordnetes System eingebunden wird. Ebenfalls sind die Anschlüsse für das Arbeitsmedium (grüne Raute) zu erkennen.

Tabelle 4-2 beinhaltet den Parametersatz der Klasse SwashPlateCompressor. Dieser kann vor Simulationsstart eines Systems, in dem der Kompressor integriert ist, verändert werden. Es werden in dieser Klasse nicht alle Parameter der beinhalteten Objekte angeführt, da dies unübersichtlich werden würde. So sind die anderen Parameter nicht sichtbar, wenn das Modell in ein übergeordnetes Modell eingefügt wird. Wenn zum Beispiel die Masse der Schwenkscheibe geändert werden muss, ist dies direkt in der Klasse des Kompressors vornehmen.

| <b>Name</b>       | <b>Typ</b>                                  | <b>Beschreibung</b>                                                                              |
|-------------------|---------------------------------------------|--------------------------------------------------------------------------------------------------|
| $d_sp$            | <b>Diameter</b>                             | Schwenkscheibendurchmesser                                                                       |
| num_cyl           | Integer                                     | Anzahl der Zylinder                                                                              |
| p <sub>0</sub>    | Pressure                                    | Startdruck in alle Kontrollvolumina<br>bei Simulationsstart                                      |
| h <sub>0</sub>    | SpecificEnthalpy                            | Startenthalpie<br>alle<br>in<br>Kontrollvolumina bei Simulationsstart                            |
| k0_fixedValve     | Real                                        | Strömungswiderstandsbeiwert für die<br>Fixdrossel                                                |
| k0_inletValve     | Real                                        | Strömungswiderstandsbeiwert für das<br>Einlassventil                                             |
| k0_dischargeValve | Real                                        | Strömungswiderstandsbeiwert für das<br>Auslassventil                                             |
| k0_blowBy         | Real                                        | Strömungswiderstandsbeiwert für die<br>Leckage über die Kolben                                   |
| dp0_inlet         | Pressure                                    | Druckverlust am Einlass bei 200 kg/h<br>Massenstrom und einer Dichte von 14<br>kg/m <sup>3</sup> |
| dp0_outlet0       | Pressure                                    | Druckverlust am Auslass bei 200 kg/h<br>Massenstrom und einer Dichte von 50<br>kg/m <sup>3</sup> |
| mu_piston         | Real                                        | Reibbeiwert am Kolben                                                                            |
| mu_sp             | Real                                        | Reibbeiwert<br>zwischen<br>Schwenkscheibe und Gleitschuhe                                        |
| bc                | Position                                    | Kopfspiel im Zylinderraum                                                                        |
| alpha_suc         | SurfaceCoefficientOf<br>HeatTransfer        | Wärmeübergangskoeffizient<br>in<br>der<br>Saugkammer                                             |
| alpha_dis         | <b>SurfaceCoefficientOf</b><br>HeatTransfer | Wärmeübergangskoeffizient<br>in<br>der<br><b>Druckkammer</b>                                     |
| alpha_dis         | SurfaceCoefficientOf<br>HeatTransfer        | Wärmeübergangskoeffizient<br>im<br>Triebraum                                                     |
| G_case            | ThermalConductance                          | thermische Leitfähigkeit im Gehäuse                                                              |
| fixed_SP          | <b>Boolean</b>                              | wenn wahr, wird die Schwenkscheibe<br>maximalem<br>konstant<br>bei<br>Hub<br>gehalten            |

Tabelle 4-2: Parametertabelle für den Schwenkscheibenkompressor

# **Cylinder**

Diese Klasse ist ebenfalls als model definiert. Wie in Abbildung 4-15 zu sehen ist, besteht sie aus einem Zylinderraum (cylinderChamber), einem Kolben (piston), Einund Auslassventile sowie einem thermischen Widerstand, welcher die Wärmeleitung im Gehäuse um den Kontaktpunkt mit dem Kolben, modelliert (siehe 4.1.2). Für die Leckage zwischen dem Kolben und der Zylinderwand in den Triebraum wird ebenfalls ein Modell eingeführt.

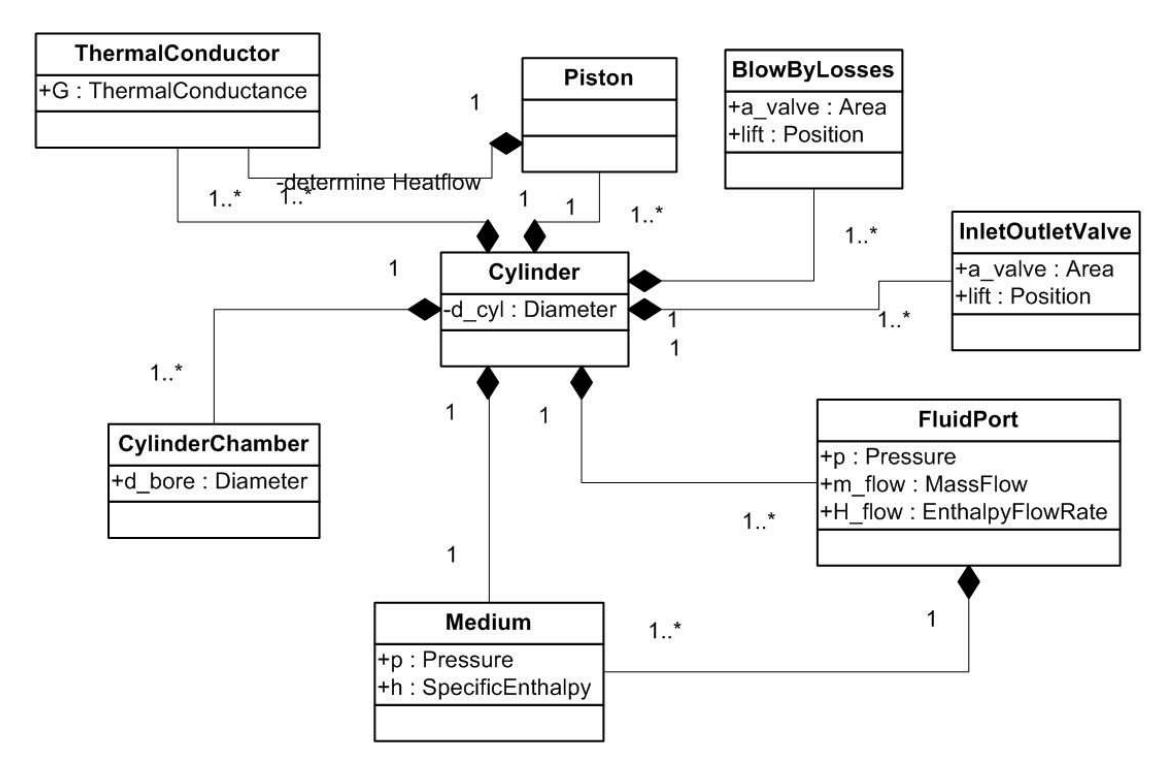

Abbildung 4-15: UML-Diagramm Zylinder

Abbildung 4-16 zeigt die visuelle Dymola Darstellung des Zylinder-Modells. Die oberen zwei Flow-Connectoren führen zur Saug-bzw. Druckkammer. Der untere Connector verbindet das Zylindermodell mit dem Triebraum. Dem Modell sind zwei Flange-Connectoren hinzugefügt. Einer nimmt die Druckkraft des Triebraumes auf und ist deswegen nur eindimensional modelliert, der zweite nimmt die Kräfte der Schwenkscheibe auf und ist aufgrund dessen dreidimensional modelliert. Der HeatPort Connector verbindet den Zylinder mit dem Gehäuse des Kompressors.

Das Ein- und das Auslassventil sind als replaceable deklariert. Wird der Zylinder im Kompressor integriert, kann zwischen zwei Ventilmodelle ausgewählt werden.

Die Klasse verfügt über eine input Variable *phi,* welcher den Kurbelwinkel darstellt*.* Diese muss dem Modell mitgeteilt werden, da damit *ωg* berechnet wird. Diese fiktive Wirbelgeschwindigkeit wird an den Zylinderraum weiter gegeben um den Konvektiven Wärmeübergang berechnen zu können (siehe 4.1.2, Thermische Widerstände).

In Abbildung 4-17 ist das Dymola-Modell des Zylinders dargestellt. Tabelle 4-3 zeigt die Parameter und Abbildung 4-16 das Dymola-Symbol des Modells.

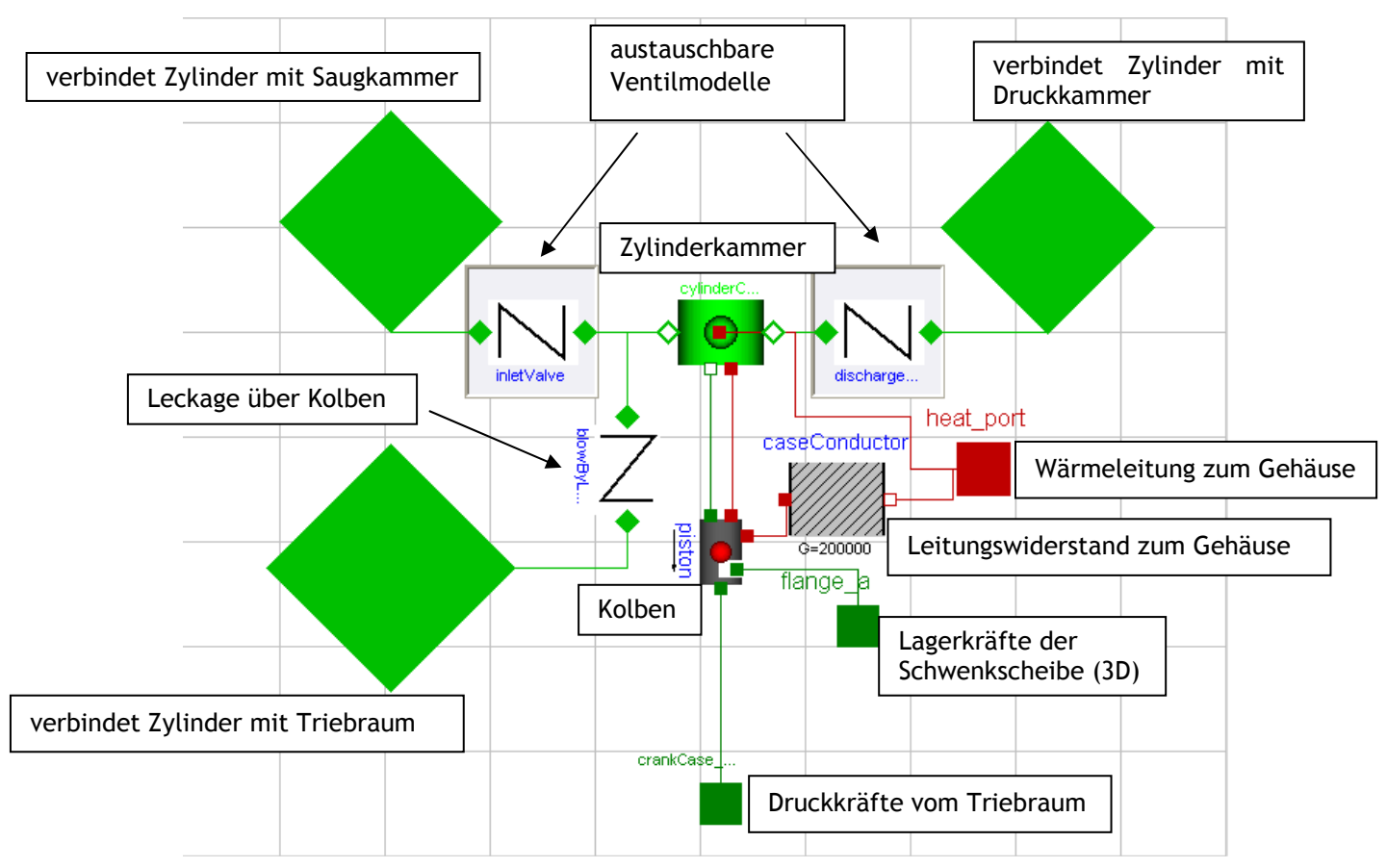

Abbildung 4-16: Dymola Modell eines Zylinders

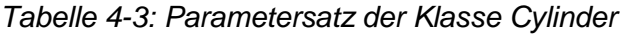

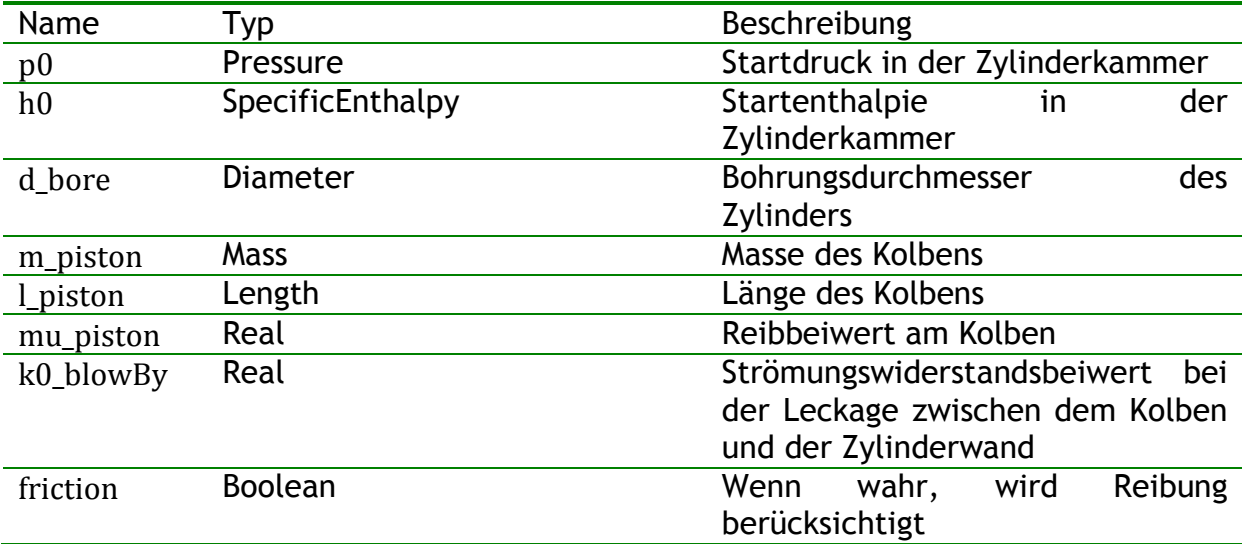

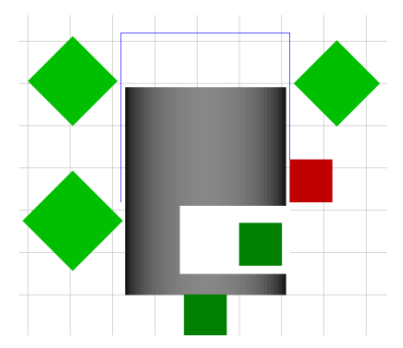

Abbildung 4-17: Dymola Symbol für den Zylinder

# **SwashPlate**

Die Klasse SwashPlate beschreibt die kinematischen Zusammenhänge an der Schwenkscheibe wie sie in Kapitel 4.1.3 hergeleitet sind.

Programmtechnisch ergibt sich die Schwierigkeit sicher zu stellen, dass der Schwenkscheibenwinkel einen gewissen maximalen Ausschlag nicht überschreitet. Dies wird sicher gestellt, indem die booleschen Variablen moving und impact eingeführt werden. Der dazugehörige Programmcode schreibt sich wie folgt.

```
impact = if stroke>=stroke_max then true else false; 
moving = if impact and M_sp_alpha>=0 then false else true; 
when (impact) then
reinit(alpha_velocity,0); 
end when;
```

```
alpha_acceleration = if moving then M_sp_alpha/J_alpha else 0;
```
Dabei wird impact wahr, wenn der Hub größer oder gleich dem maximal zulässigen Hub wird. Trifft dies zu und ist das Moment an der Schwenkscheibe in α-Richtung so gerichtet, dass es eine weitere Auslenkung zu Folgen haben würde, wird moving auf falsch gesetzt. Dadurch nehmen die Winkelbeschleunigung und die Winkelgeschwindigkeit den Wert null an und die Schwenkscheibe lässt sich in α-Richtung nicht mehr verstellen.

Das Modell verfügt über einen rotatorischen Flange-Connector welche das Moment der Welle überträgt und einen dreidimensionalen translatorischen Flange-Connector, welcher die Kolbenkräfte aufnimmt und welcher in Form eines Vektors angelegt ist. Die Größe des Vektors wird durch die Anzahl an Kolben welche auf der Schwenkscheibe gelagert sind festgelegt.

Tabelle 4-4 beinhaltet den Parametersatz des Modells für und Abbildung 4-18 das Dymola-Symbol der Schwenkscheibe.

| Name                            | Typ             | Beschreibung                                          |
|---------------------------------|-----------------|-------------------------------------------------------|
| $d$ <sub>sp</sub>               | <b>Diameter</b> | Durchmesser der Schwenkscheibe auf welchen die        |
|                                 |                 | Lagerkräfte angreifen                                 |
| d_shaft                         | <b>Diameter</b> | Durchmesser der Bohrung durch welche die Welle        |
|                                 |                 | geführt wird                                          |
| m_sp                            | <b>Mass</b>     | Masse der Schwenkscheibe                              |
| <b>J_phi</b>                    | <b>Inertia</b>  | Rotationsträgheit in $\varphi$ -Richtung              |
| J_alpha                         | Inertia         | Rotationsträgheit in a-Richtung                       |
| z <sub>0</sub>                  | Position        | z-Koordinate<br>des<br>oberen<br>Totpunktes<br>der    |
|                                 |                 | Schwenkscheibe, wird durch das Kopfspiel und der      |
|                                 |                 | Länge des Kolbens bestimmt                            |
| stroke_min                      | Position        | minimaler Hub                                         |
| stroke_max                      | Position        | maximaler Hub                                         |
| $h_a$                           | Position        | z-Abstand des Kontaktpunktes der Schwenkscheibe       |
|                                 |                 | am Mitnehmer                                          |
| $ds$ _s1_0                      | Position        | Dehnung der unteren weichen Feder wenn die            |
|                                 |                 | Schwenkscheibe normal zur Drehachse steht.            |
| $ds$ _s2_0                      | Position        | Dehnung der oberen<br>harten<br>Feder wenn<br>die     |
|                                 |                 | Schwenkscheibe normal zur Drehachse steht.            |
| $\mathbf{L}$ s                  | Position        | Abstand des Schwerpunktes vom oberen Totpunkt         |
|                                 |                 | der Schwenkscheibe in Radialer Richtung               |
| r_sup_a_max                     | Radius          | maximaler radialer Abstand des Kontaktpunktes A       |
| r_sup_a_min                     | Radius          | minimaler radialer Abstand des Kontaktpunktes A       |
| beta                            | Angle           | Winkel welcher die Führung des Mitnehmers mit         |
|                                 |                 | einschließt, welche<br>Eben<br>einer<br>normal<br>zur |
|                                 |                 | Drehachse liegt                                       |
| $c_{S1}$                        | Real            | Federkonstante der weichen Feder                      |
| $c$ <sub>2</sub> s <sub>2</sub> | Real            | Federkonstante der harten Feder                       |
| mu                              | Real            | Reibbeiwert in den Kolbenlagern                       |
| num_cyl                         | Integer         | Anzahl der angreifenden Kolben                        |
| friction                        | Boolean         | Wenn wahr, wird Reibung berücksichtigt                |

Tabelle 4-4: Parametertabelle der Klasse SwashPlate

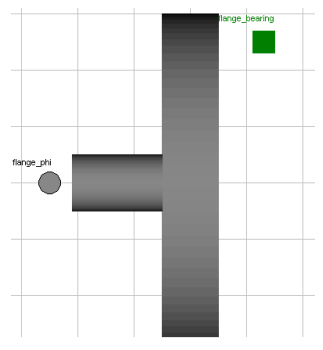

Abbildung 4-18: Dymola Symbol für die Schwenkscheibe

#### **Piston**

Die model-Klasse Piston ist von der Basis Klasse PistonKinematicModel (siehe Abbildung 4-19), welche die kinematischen Zusammenhänge (siehe 4.1.3) beschreibt, und von der Klasse HeatCapacitorBase, welche das thermische Verhalten (siehe 4.1.1) modelliert, abgeleitet. Sie verfügt über alle Parameter welche in den Basisklassen eingeführt sind.

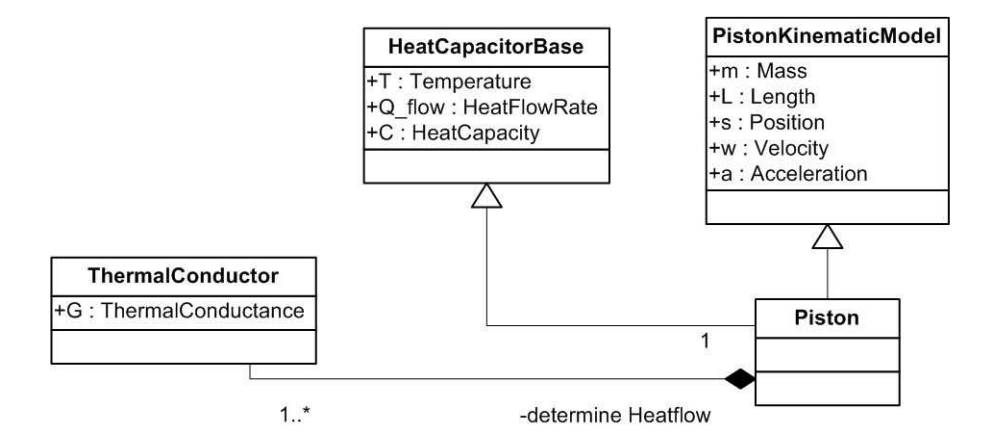

Abbildung 4-19: UML-Diagramm Piston

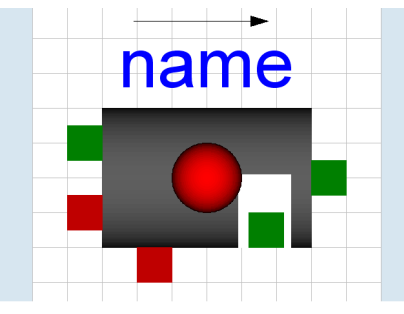

Abbildung 4-20: Dymola Symbol für den Kolben

# **CylinderChamber**

Die model-Klasse CylinderChamber leitet sich von der Basisklasse Volume\_Base und Surface CV ab.

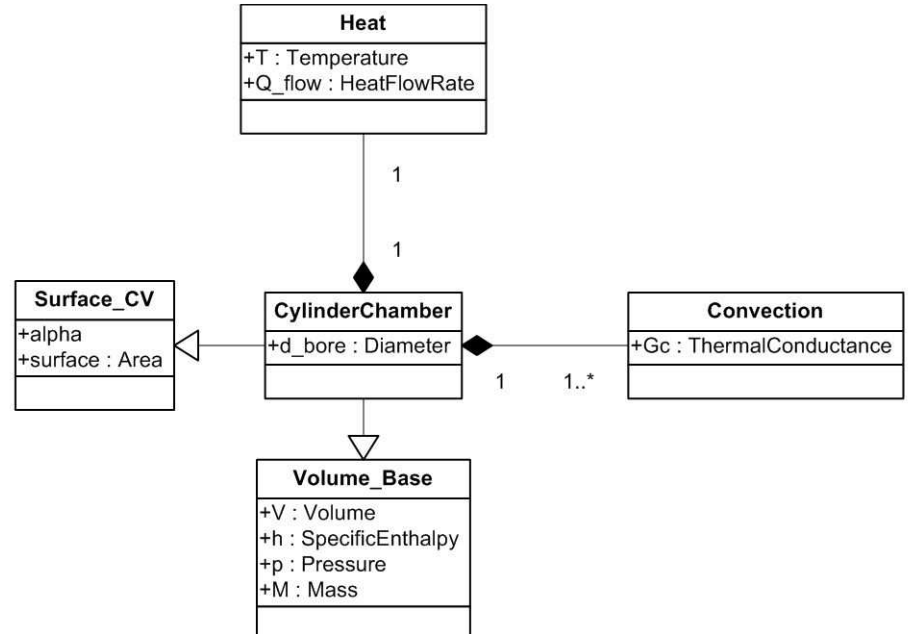

Abbildung 4-21: UML-Diagramm Zylinderkammer

Neben den Parametern der Basisklassen ist noch der Durchmesser der Zylinderbohrung als Parameter definiert. Zusätzlich wird eine Variable omega\_g als input Variable eingeführt. Diese muss von außen vorgegeben sein. Sie wird für die Berechnung des konvektiven Wärmeüberganges (siehe 4.1.2) benötigt.

Das Modell verfügt über einen Flange\_Connector (siehe Tabelle 4-1), welcher sich an der dem Kolben zugewandten Fläche befindet. Die Kraft wird dabei durch den Druck im Volumen und der Bohrungsfläche bestimmt. Die Position muss von außen vorgegeben sein. Damit kann die Ausdehnung des Zylinderkammervolumens bestimmt werden.

In der Klasse ist ein Objekt der Klasse Heat integriert. Dieses ist mit den HeatPort-Connectoren verbunden und beschreibt die Wärmeströme.

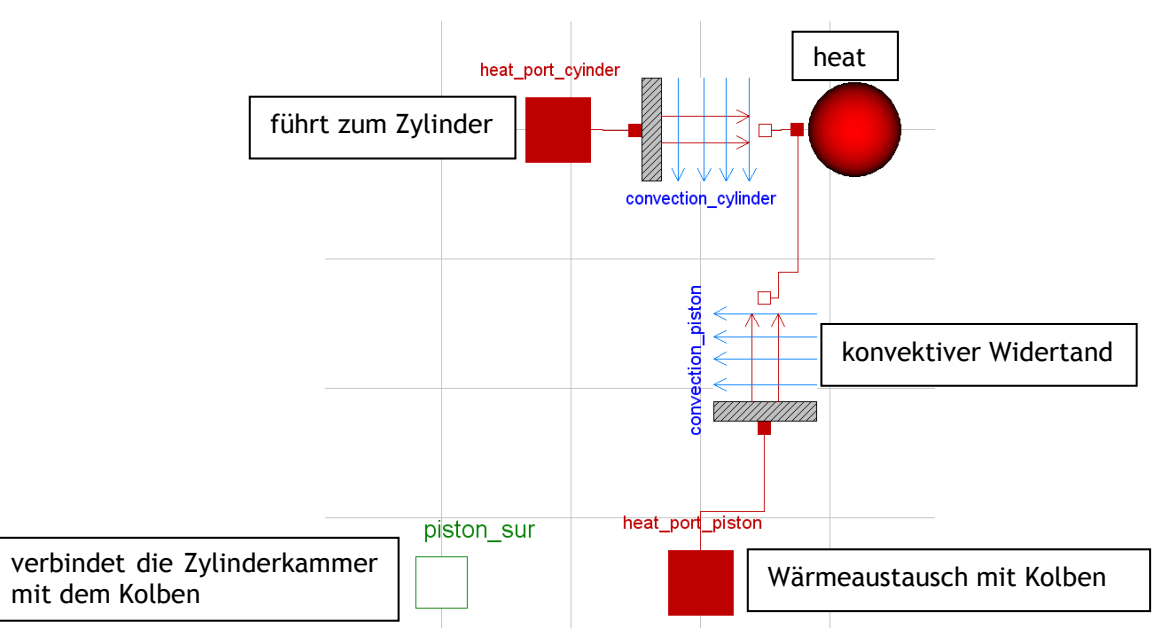

Abbildung 4-22: Aufbau der Klasse CylinderChamber in Dymola

Tabelle 4-5: Parameter für die Zylinderkammer

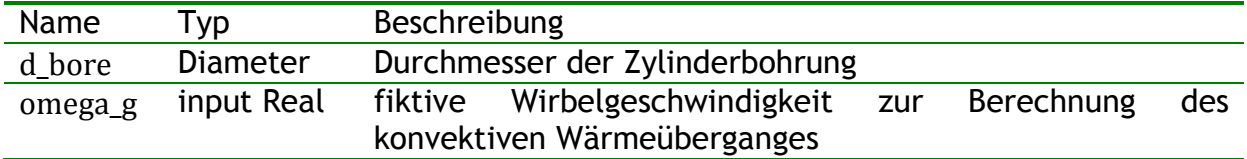

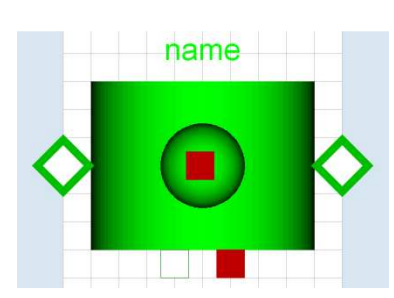

Abbildung 4-23: Dymola-Symbol für die Zylinderkammer

# **CrankCase**

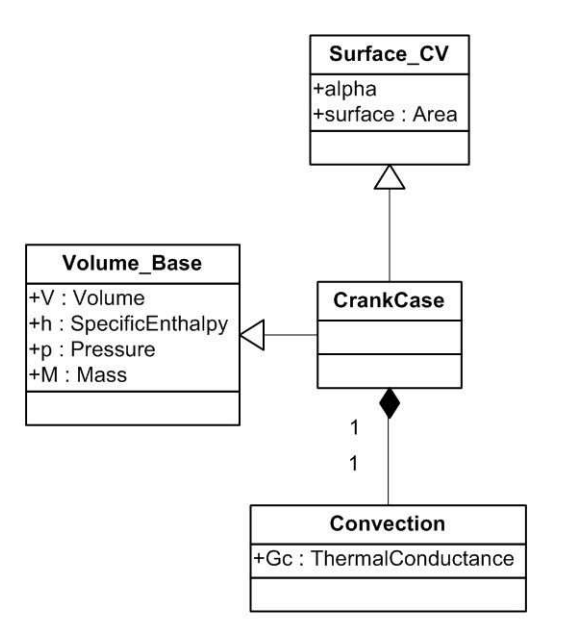

Abbildung 4-24: UML-Diagramm CrankCase

Die model-Klasse CrankCase ist ebenfalls von den Basisklassen Volume\_Base und Surface CV abgeleitet.

Die Klasse verfügt über Flange-Connectoren piston sur[num cyl] (siehe Tabelle 4-1). Die Anzahl der Objekte entspricht dem Parameter num\_cyl. Die Kraft wird dabei vom Druck im Triebraum und der Bohrungsfläche bestimmt. Das Volumen des Triebraumes ändert sich bei unterschiedlichen Schwenkscheibenwinkeln. Mittels der Position s des Connectors könnte dies berechnet werden. Im Modell ist dieses Verhalten aber nicht modelliert, da die Änderung des Volumens im Verhältnis zum gesamten Volumen sehr gering ausfällt.

Der konvektive Wärmeübergangskoeffizient im Triebraum wird als konstant angenommen.

| Name                | Typ                  | Beschreibung                    |
|---------------------|----------------------|---------------------------------|
| d_bore              | <b>Diameter</b>      | Durchmesser der Zylinderbohrung |
| alpha_crankcase     | SurfaceCoefficientOf | Wärmeübergangkoeffizient        |
|                     | HeatTransfer         | Triebraum                       |
| num_cyl             | Intege               | Anzahl der Zylinder             |
| surface_underCasing | Area                 | Berührungsfläche zum Gehäuse    |

Tabelle 4-6: Parameter für den Triebraum

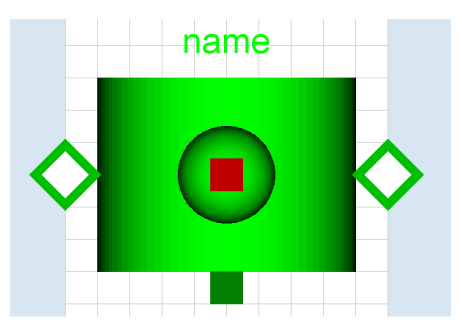

Abbildung 4-25: Dymola Symbol für den Triebraum

#### **Volume\_Base**

Die Klasse Volume\_Base ist als partial definiert. Sie kann demnach nur als Basisklasse verwendet werden.

Sie beschreibt die thermodynamischen Zusammenhänge von Kontrollvolumina. Neben den Zustandsvariablen Druck p und spezifischen Enthalpie h, deren Berechnung in 4.1.1 hergeleitet ist, werden ebenfalls diverse Stoffwerte, welche zum Beispiel für eine weitere Modellierung des Wärmeübergangs benötigt werden berechnet.

Alle Massenströme und Enthalpieströme müssen von den Connector Objekten vorgegeben sein.

Erwähnenswert ist wie das Connector-Objekte fluidPort behandelt werden. Diese Vorgehensweise wird in der ACL ebenfalls verfolgt und ist in einer Dissertation von Richter C. (2008) beschrieben. Der Druck, welcher auf den jeweiligen Connector geschrieben wird, ist immer der Druck im Volumen. Dies hat noch einen physikalischen Hintergrund. Etwas irreführend ist die Vorgehensweise mit der spezifischen Enthalpie. Man würde vermuten, dass die spezifische Enthalpie, welche im Connector-Objekt steht, der spezifischen Enthalpie des jeweiligen Massenstromes, welcher durch das Objekt gehalten wird, entspricht. Dies ist aber nicht der Fall. Das Objekt wird immer unabhängig von der Strömungsrichtung mit der spezifischen Enthalpie des Volumens mit dem es verbunden ist, beschrieben. Der Vorteil einer derartigen Vorgangsweise, wird in der Beschreibung der Klasse Flow Model Base welche unter den Punkt ACL-Klassen angeführt ist, näher gebracht.

| Name           | Typ              | <b>Beschreibung</b>                         |
|----------------|------------------|---------------------------------------------|
| V0             | Volume           | Startwert für das Volumen zum Zeitpunkt t=0 |
| p <sub>0</sub> | <b>Pressure</b>  | Startwert für den Druck zum Zeitpunkt t=0   |
| h <sub>0</sub> | SpecificEnthalpy | Startwert für die spezifische Enthalpie zum |
|                |                  | Zeitpunkt $t=0$                             |

Tabelle 4-7: Parameter der Basisklasse Volume\_Base

# **Surface\_CV**

Diese Klasse ist ebenfalls als partial definiert. Sie beschreibt die Oberfläche eines Kontrollvolumens.

# **HeatCapacitorBase**

Diese Klasse dient als Basis für Festkörperkomponenten zur Beschreibung deren thermischen Verhaltens. Dabei liegen die Gleichungen wie unter 4.1.2 hergeleitet zu Grunde.

Tabelle 4-8: Parameter für die Basisklasse HeatCapacitorBase

| Name             | <b>VD</b>           | <b>Beschreibung</b>                                                      |
|------------------|---------------------|--------------------------------------------------------------------------|
|                  | <b>HeatCapacity</b> | thermische Kapazität der Komponente                                      |
| steadyStateStart | <b>Boolean</b>      | wahr, wird die Simulation<br>im<br>wenn<br>stationären Zustand gestartet |
| T <sub>0</sub>   | Temperature         | Temperatur für Simulationsstart                                          |

#### **PistonKinematicModel**

Diese Klasse ist nicht als partial definiert. Sie kann demnach auch separat verwendet werden. Im Kompressormodell dient sie allerdings als Basisklasse für den Kolben und beschreibt dessen kinematische Zusammenhänge.

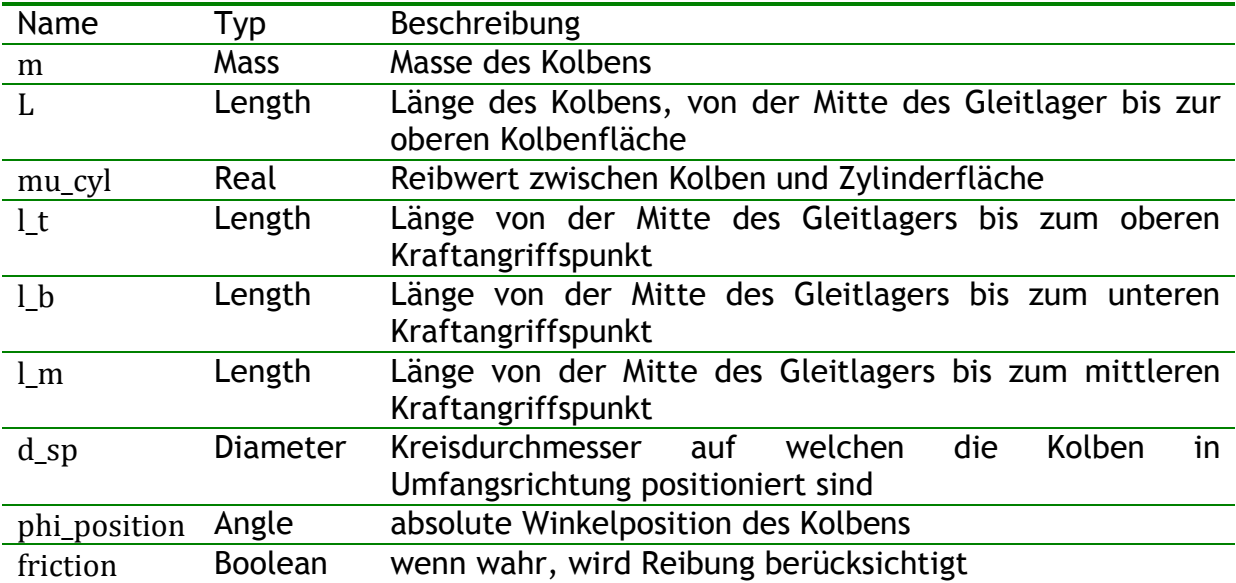

#### 4-9: Parameter für die Klasse PistonKinematicModel

# **ValveFlow**

Die Klasse ist von der ThermoFluitProKlasse FlowModelBase abgeleitet und dient als Basisklasse für alle Modelle, welchen einen Bernoulli Ansatz als Hintergrund aufweisen. Dies gilt für die Ein- und Auslassventile sowie das Kontrollventil und die Fixdrossel im Triebraum.

Bei der Modellierung trifft man aber auf numerische Probleme. Der Massenstrom stellt sich immer aufgrund einer Druckdifferenz ein. Eine Druckdifferenz aufgrund eines Massenstromes zu modellieren stellt sich als schwierig heraus, da diese zum Beispiel bei einem geschlossenen Ventil nicht berechnet werden kann (sie würde gegen unendlich gehen).

Da sich der Massenstrom aus der Druckdifferenz mit einer Wurzelfunktion berechnet (Bernoulli Ansatz), treten bei sehr geringen Druckdifferenzen Probleme auf. Im Besonderen dann, wenn wie bei den Ein- und Auslassventilen die Druckdifferenz den Strömungswiderstand bestimmt. Beim einfachen Modell der Ventile sind diese bei positiver Druckdifferenz vollständig geöffnet, sonst geschlossen. Lässt man den Solver das Gleichungssystem mit der Wurzelfunktion lösen, welche im Bereich von Null einen sehr hohen Gradienten aufweist, kann es vorkommen, dass keine Lösung gefunden werden kann. Speziell bei Verwendung sehr kleiner Volumina, die mit den Ventilen verbunden sind. Dort ergibt ein nur geringfügig anderer Massenstrom einen andern Druck. So kann der Fall eintreten, dass in diesem Bereich in einem Rechenschritt die Lösung eine positive Druckdifferenz und somit ein geöffnetes Ventil und im nächsten Rechenschritt eine negative Druckdifferenz ergibt, sodass sich das Ventil wieder schließt.

Um das zu vermeiden, kann die Lösungsgenauigkeit hinaufgesetzt werden, dies erhöht aber stark die Simulationszeit. Eine andere Möglichkeit liegt in der Einführung einer Näherungsgleichung im Bereich des Nulldurchganges. Dies passiert mit der Funktion ThermoRoot, welche in der ThermoFluidPro Bibliothek zu finden ist. Der Funktion muss ein Gebiet (limroot) um den Nulldurchgang mitgeteilt werden, in dem, anstatt der Wurzelfunktion, ein Polynomansatz verwendet wird.

In Modelica schreibt sich dies wie folgt:

```
mdot=musig*k0*ThermoFluidPro.CommonFunctions.ThermoRoot(2*d*dp, 
     limroot);
```
# **Medium**

Diese Klasse ist in allen Komponenten, welche Zustandsänderungen des Arbeitsmediums hervorrufen, als austauschbare Klasse definiert (siehe 4.2.2). In der Klasse SwashPlateCompressor ist sie standardmäßig auf die ThermoFluidPro-Klasse ThermoFluidPro.Media.Technical.R134a gesetzt. Diese beruht auf einer Helmholtz Gleichung für die ein Koeffizientensatz von Span (2000) vorliegt. In einem Dropdown-Menü, wie in Abbildung 4-26 dargestellt, lassen sich bei der Parametrierung der Komponente auch andere Medien auswählen.

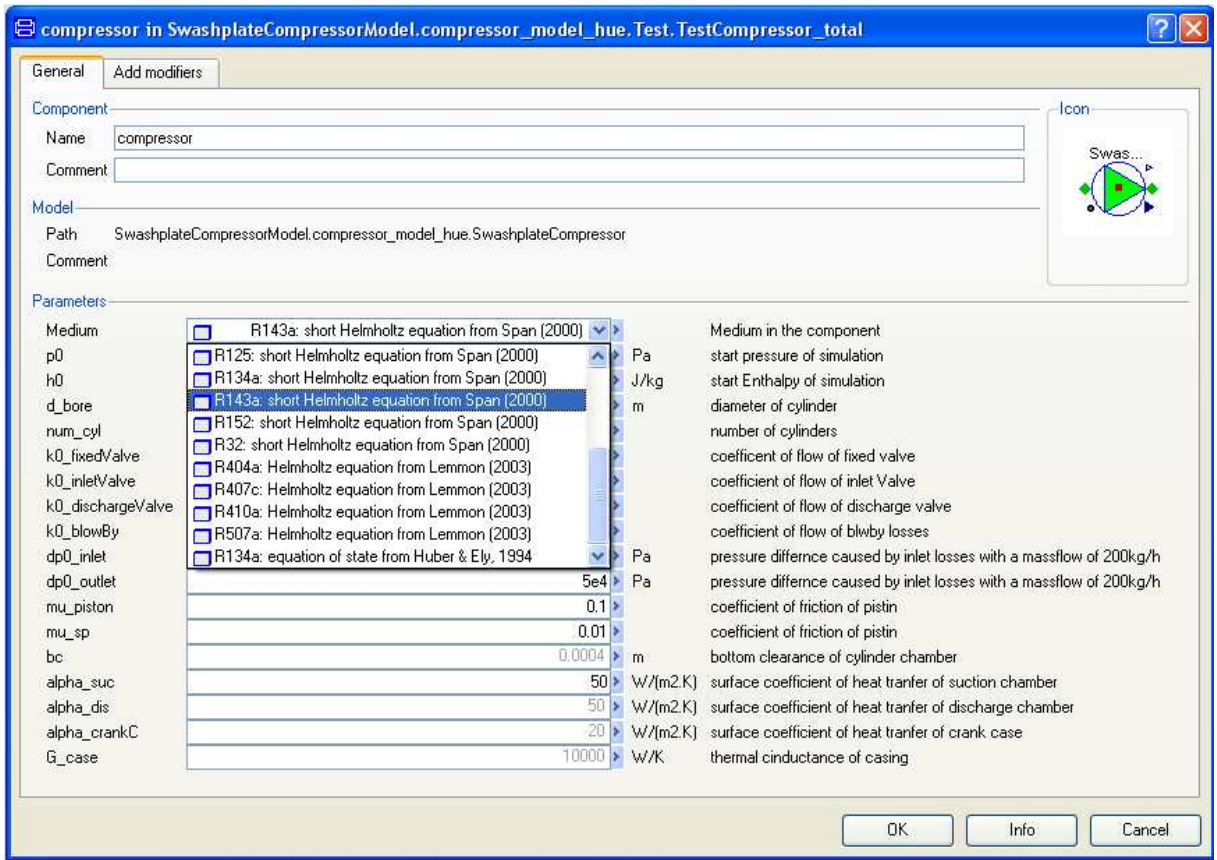

Abbildung 4-26: Parametrierungsfenster der Klasse SwashPlateCompressor

#### **ACL-Klassen**

Neben der Connector-Klasse FluidPort, sind zwei weitere Modelle aus der AirConditioningLibrary (ACL) entnommen worden:

- FlowModelBase
- TurbulentLosses

Die partial-Klasse FlowModelBase beschreibt grundlegende Zusammenhänge einer Drosselströmung mit konstanter Enthalpie und ist die Basisklasse für alle Drosselströmungen im Kompressormodell. Strömungsmodelle verbinden unterschiedliche Volumina. Wie im Kapitel Volume\_Base bereits erwähnt, muss in dieser Klasse oder in Spezialisierungen dieser Klasse der Massenstrom *m\_flow* und der Enthalpiestrom *H\_flow* der Connector-Objekte berechnet werden. Während der Massenstrom in Unterklassen berechnet werden muss (z.B. in der Klasse ValveFlow) wird der Enthalpiestrom bereits in FlowModelBase ermittelt.

Abbildung 4-27 zeigt schematisch das Modell eines Strömungsmodells. Die zwei Connector-Objekte a und b verfügen über die Größen wie im Kapitel Connector beschrieben. Das Strömungsmodell selbst beinhaltet eine Massenstrom *m\_dot*, eine spezifische Enthalpie *h*, einen Eintrittsdruck *p1* und einen Austrittsdruck *p2*.
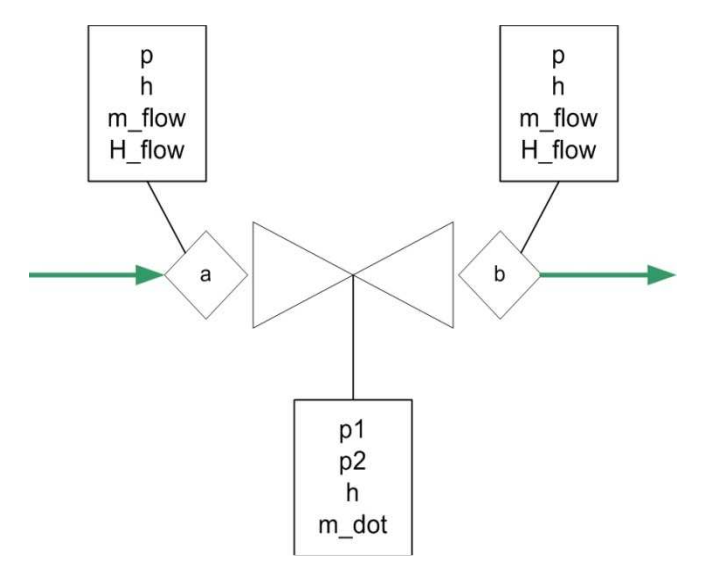

Abbildung 4-27: Strömungsmodell

Bei der Berechnung des Enthalpiestromes, ist auf die Strömungsrichtung zu achten.

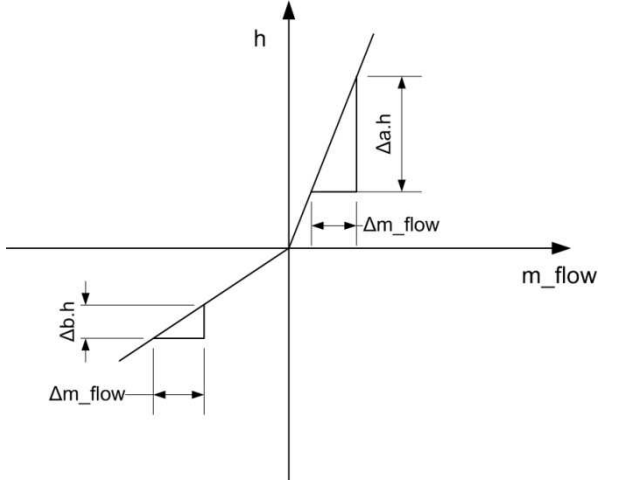

Abbildung 4-28: Verlauf des Enthalpiestromes

In Abbildung 4-28 ist ersichtlich, dass der Verlauf beim Nulldurchgang eine Unstetigkeitsstelle aufweist. Dies lässt sich wie folgt schreiben

$$
H_{-}flow = m_{-}flow \cdot a.h
$$
  $wenn m_{-}flow > 0$   
\n
$$
H_{-}flow = 0
$$
  $wenn m_{-}flow > 0$   
\n
$$
H_{-}flow = m_{-}flow \cdot b.h
$$
  $wenn m_{-}flow < 0$  (Gl. 4-67)

Wobei, a.h für die spezifische Enthalpie des Volumens vor der Strömungskomponente und a.h für die spezifische Enthalpie des Volumens danach steht.

In Modelica schreibt sich der Code für die Basisklasse der Strömungsmodelle FlowModelBase wie folgt

 $h = a.h$ ;  $p1 = a.p$  $p2 = b.p$ 

 $a.m$  flow =  $mdot;$ b.m  $flow = -a.m$  flow;  $a.H$  flow = semiLinear(mdot,a.h,b.h);  $b.H_flow = -a.H_flow$ ;

Dabei steht a für den Connector vor der Strömungskomponente und b für den Connector danach.

Die Funktion semiLinear() beschreibt Gl. 4-67.

Aus dem Code ist zu entnehmen, dass die spezifische Enthalpie h der Basisklasse FlowModelBase, immer der spezifischen Enthalpie an der Stelle a entspricht, demnach nichts über die tatsächliche spezifischen Enthalpie in der Komponente aussagt.

Die Klasse TurbulentLosses beschreibt turbulente Verluste, wie sie zum Beispiel am Einlass und Auslass des Kompressors vorkommen.

## **4.3 Modellkalibrierung mittels Messungen**

Das Modell des Kompressors ist aus Teilmodellen aufgebaut, welche auf einem physikalischen Hintergrund basieren. Es sind dabei Parameter eingeführt worden, welche mittels Messungen verifiziert werden müssen. Dies trifft zum Beispiel auf die Strömungswiderstandsbeiwerte bei den diversen Ventilen und Drosseln zu. Im Falle der Reibung ist der Reibwert µ als Unbekannte enthalten. Will man in den Kompressor nicht eingreifen und ihn somit als Ganzes vermessen, bringt dies bei der Parameteranpassung einiges an Problemen mit sich.

Aus den Messungen für die Erstellung der Kennfelder sind neben dem Triebraumdruck, nur die Zustände vor und nach dem Kompressor bekannt. Man kann somit nur indirekt auf die jeweiligen Parameter rückschließen. Probleme ergeben sich, wenn unterschiedliche Einflüsse ähnlich auf verschiedene Betriebspunkte reagieren. So nimmt zum Beispiel im unteren Drehzahlbereich (900- 2000 U/min) mit steigender Drehzahl das Antriebsmoment bei gleichbleibenden Hochdruck und Hub zu. Dies kann auf unterschiedliche Einflüsse zurückgeführt werden. Zu einem kann eine drehzahlabhängige Reibung auftreten (vgl. 3.3.2), zum anderen spielen die Verluste an den Auslassventilen eine entscheidende Rolle. Da der Querschnitt des Auslassventiles bei höheren Drehzahlen konstant bleibt, nimmt der Druckabfall bei einem höheren Massenstrom zu und führt zu einem erhöhten Druckverlauf in der Zylinderkammer. Dieser hat größere Kräfte auf die Schwenkscheibe und somit ein größeres Antriebsmoment zu Folge.

Für die Abstimmung der Wärmeübergänge kann kein vernünftiger Ansatz gefunden werden. Ersten Ergebnissen zu Folge, ist der Wärmeübergang in der Zylinderkammer, welcher mit dem Ansatz von Abidin (2009) berechnet wird viel zu groß. Demensprechend fallen die inneren isentropen Wirkungsgrade zu groß aus. Aufgrund dieser Tatsache konzentriert sich diese Arbeit in erster Linie auf den Liefergrad ( $\eta_{EV}$ ) und den effektiven isentropen Wirkungsgrad ( $\eta_{E1}$ ).

Geometrische Abmessungen und allfällige Massen wurden anhand eines geöffneten Kompressors ermittelt. In Tabelle 4-10 und Tabelle 4-11 sind die Parameterwerte angeführt.

| Parameter                              | Wert      | Einheit          | Erklärung                                  |
|----------------------------------------|-----------|------------------|--------------------------------------------|
| $d_sp$                                 | 0.06995   | m                | Durchmesser der Schwenkscheibe auf welchen |
|                                        |           |                  | die Lagerkräfte angreifen                  |
| d_shaft                                | 0.016     | m                | Durchmesser der Bohrung durch welche die   |
|                                        |           |                  | Welle geführt wird                         |
| $m_sp$                                 | 0.27      | kg               | Masse der Schwenkscheibe                   |
| J_phi                                  | $1e-3$    | kgm <sup>2</sup> | Rotationsträgheit in φ-Richtung            |
| <b>J_alpha</b>                         | 5.8785e-4 | kgm <sup>2</sup> | Rotationsträgheit in a-Richtung            |
| stroke_min                             | 0.0024    | m                | minimaler Hub                              |
| stroke_max                             | 0.0284    | m                | maximaler Hub                              |
| $h_a$                                  | 0.039     | m                | z-Abstand des Kontaktpunktes der           |
|                                        |           |                  | Schwenkscheibe am Mitnehmer                |
| $ds$ _s1 $_0$                          | 0.014     | m                | Dehnung der unteren weichen Feder wenn die |
|                                        |           |                  | Schwenkscheibe normal zur Drehachse steht. |
| $ds$ <sub>_<math>s</math></sub> 2 $_0$ | 0.002416  | m                | Dehnung der oberen harten Feder wenn die   |
|                                        |           |                  | Schwenkscheibe normal zur Drehachse steht. |
| $\mathsf{L}$ s                         | 0.035     | m                | Abstand des Schwerpunktes vom oberen       |
|                                        |           |                  | Totpunkt der Schwenkscheibe in Radialer    |
|                                        |           |                  | Richtung                                   |
| r_sup_a_max                            | 0.035     | m                | maximaler radialer Abstand des             |
|                                        |           |                  | Kontaktpunktes A                           |
| r_sup_a_min                            | 0.028     | m                | minimaler radialer Abstand des             |
|                                        |           |                  | Kontaktpunktes A                           |
| beta                                   | 22        | Grad             | Winkel der Führung des Mitnehmers          |
| $c$ <sub>S</sub> 1                     | 3258      | N/m              | Federkonstante der weichen Feder           |
| $c$ <sub>2</sub> s <sub>2</sub>        | 40000     | N/m              | Federkonstante der harten Feder            |

Tabelle 4-10: Gewählte Parameterwerte für die Schwenkscheibe

Tabelle 4-11: Gewählte Parameterwerte für den Kolbens

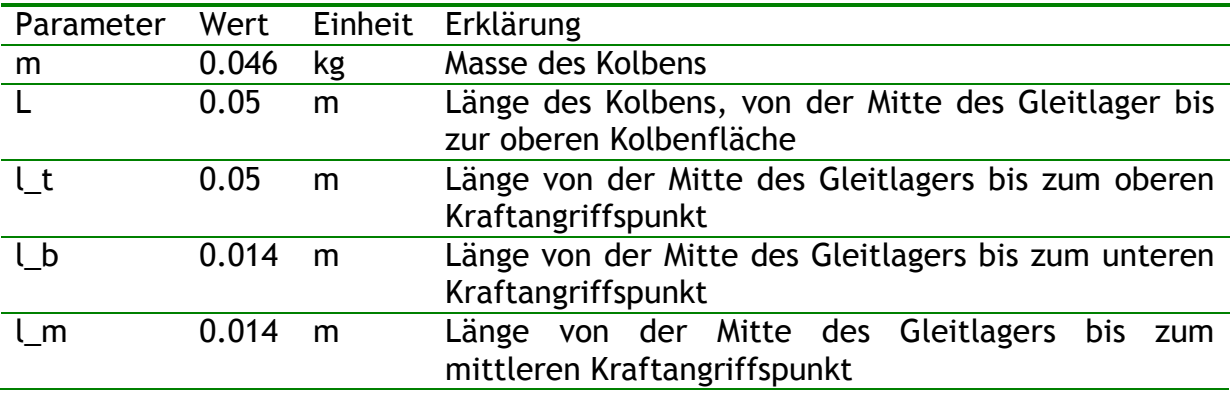

## 4.3.1 Vorgangsweise bei der Parameterverifizierung

Anfangs werden die Vollhubpunkte abgestimmt. Das obere Kopfspiel in der Zylinderkammer wird bei einem Kompressor, welcher zu Schulungszwecken geöffnet wurde, gemessen. Dieses wird als konstant angenommen und nicht mehr anhand eines Vergleiches mit gemessenen Wirkungsgraden abgestimmt.

Die Parameter welche für die Abstimmung des Kompressormodells bei Vollhub herangezogen werden, sind in Tabelle 4-12 angeführt.

| Parameter         | Erklärung                                   |
|-------------------|---------------------------------------------|
| k0_inletValve     | Strömungswiderstandsbeiwert<br>für<br>das   |
|                   | Einlassventil                               |
| k0_dischargeValve | Strömungswiderstandsbeiwert<br>für<br>das   |
|                   | Auslassventil                               |
| k0_blowBy         | Strömungswiderstandsbeiwert<br>für<br>die   |
|                   | Leckage über die Kolben                     |
| dp0_inlet         | Druckverlust am Einlass bei 200 kg/h        |
|                   | Massenstrom und einer Dichte von 14         |
|                   | kg/m <sup>3</sup>                           |
| dp0_outlet0       | Druckverlust am Auslass bei 200 kg/h        |
|                   | Massenstrom und einer Dichte von 50         |
|                   | kg/m <sup>3</sup>                           |
| mu_piston         | Reibbeiwert am Kolben                       |
| mu_sp             | Reibbeiwert zwischen Schwenkscheibe         |
|                   | und Gleitschuhe                             |
| $mu_b$ bearing [] | drehzahlabhängige<br>Reibung,<br>wird<br>in |
|                   | Form eines Feldes eingegeben, Ergebnis      |
|                   | des<br>lineare<br>Näherung<br>eine<br>ist   |
|                   | Reibmomentes über die Drehzahl              |

Tabelle 4-12: Parametersatz für die Verifizierung bei Vollhub

Dabei wird in folgender Reihenfolge vorgegangen:

- Vernünftige Schätzwerte für alle Parameter nach Tabelle 4-12 wählen
- Bei niedrigem Hochdruck (PI=2) und einer mittleren Drehzahl (n=2000 U/min) wird der simulierte Liefergrad und Massenstrom über die Druckverluste am Einlass durch den Vergleich mit Messwerten angepasst.
- Bei hohem Druckverhältnis (PI=7) und einer niedrigen Drehzahl (n=900) werden die Verluste aufgrund der Leckage über die Kolben anhand des Liefergrades und des Massenstromes angepasst.
- Wenn die Simulation des Liefergrades mit dem der Messungen übereinstimmt, werden die Reibverluste verifiziert.
- Bei hohem Druckverhältnis (PI=7) werden die Reibwerte anhand eines Vergleiches von der Simulation mit Messwerten des effektiven isentropen Wirkungsgrades und der Wellenleistung angepasst.
- Bei niedrigem Druckverhältnis und unterschiedlichen Drehzahlen wird die drehzahlabhängige Reibung durch dieselbe Vorgangsweise angepasst.
- Die drehzahlabhängige Reibung (mu\_bearing) und die hochdruckabhängige Reibung (mu\_sp und mu\_cyl) müssen in mehreren iterativen Versuchen, durch einen wie oben genannten Vergleich der Simulation mit Messwerten, festgelegt werden.
- Die Strömungsbeiwerte der Ein- und Auslassventile lassen sich ebenfalls über den effektiven isentropen Wirkungsgrad einstellen. Dabei ergibt sich aber, wie eingangs erläutert, die Problematik der Überschneidung mit der Reibung

Die Charakteristik der Ein- und Auslassventile haben einen Einfluss auf die Kräfte an der Schwenkscheibe. Besonders der Verlauf beim Saugvorgang müsste gegenüber dem Vollastbereich einen größeren Einfluss aufweisen, da in diesem Bereich das Moment in α-Richtung an der Schwenkscheibe aufgrund des längeren Hebelarms stärker zu Tragen kommt (siehe Abbildung 4-3). Im Rahmen dieser Arbeit wurden die Parameter der Ventile nach der Anpassung im Volllastbereich nicht mehr verändert.

#### **Strömungsbeiwert für die Fixdrossel im Regelmassenstrom**

Wenn die Verläufe der Wirkungsgrade im Vollastbetrieb übereinstimmen, muss theoretisch nur noch der Strömungsbeiwert der Fixdrossel zwischen Triebraum und Saugkammer anhand Teillastsimulationen abgestimmt werden.

Unter 3.3.3 wurden Regelmassenströme bei unterschiedlichen Druckabfällen zwischen Triebraum und Niederdruck dargestellt. Es wird angenommen, dass es sich dabei um den Druckabfall an der Fixdrossel handelt. Aufgrund der Eintrittsdruckverluste, trifft dies aber nicht zu. Durch diese Vorgehensweise wird nur eine Näherung des Strömungsbeiwertes der Fixdrossel ermittelt.

Anhand der unter Kapitel 3.3.3 berechneten Daten und Gl 4-13 kann ein gemittelter Strömungswiderstandsbeiwert k0 ermittelt werden. In diesem Fall ergibt sich ein Wert von 2.8e-6.

Bei der Druckdifferenz zwischen Triebraum und dem Eintritt des Kompressors handelt es sich aufgrund anderer Druckabfälle aber nicht exakt um den realen Differenzdruck an der Fixdrossel. Mit dieser Vorgangsweise kann aber der Strömungswiderstandsbeiwert ungefähr abgeschätzt werden.

## **4.4 Ergebnisse des Modells**

Im Folgenden werden einige Verläufe von simulierten Größen dargestellt. Anschließend werden stationäre Betriebspunkte simuliert und mit Messergebnissen verglichen.

## 4.4.1 Druckverlauf in der Zylinderkammer

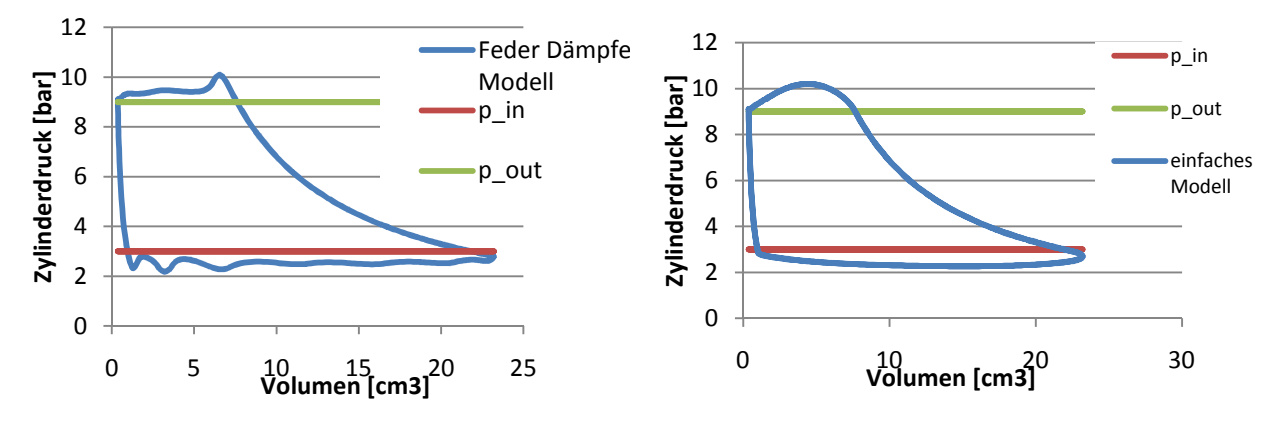

Abbildung 4-29: Vergleich der Ventilmodelle

Abbildung 4-29 zeigt das unterschiedliche Ergebnis der zwei Ventilmodelle im p-V Diagramm (vgl. 4.1.1 Drosselströmung). Betrachtet man den Saugvorgang, halten sich die Unterschiede in Grenzen. Probleme könnte der Ausstoßvorgang mit sich bringen. Aufgrund der Trägheit der Ventile und einer gewissen Vorspannung weist der Verlauf beim Feder-Dämpfer Modell kurz nach dem Öffnen eine Druckspitze auf. Diese kann mit dem einfachen Modell nicht simuliert werden. Für die Betrachtung von stationären Betriebspunkten, sollte der Unterschied in der Modellierung keine zu großen Fehler in der Berechnung hervorrufen. Für eine eindeutige Aussage müssten vertiefende Untersuchungen mit beiden Modellen auch hinsichtlich einer möglichen Kalibrierung gemacht werden. Man müsste anhand einer Messung des Triebraumdruckes über den Kurbelwinkel das komplexere Modell kalibrieren. Das einfache Modell könnte dann soweit parametriert werden, dass es dieselben Ergebnisse im Wirkungsrad bei stationären Betriebspunkten liefert. Anschließend kann ausgewertet werden, in wie weit die Ergebnisse beider Modelle bei unterschiedlichen stationären Betriebspunkten von Wirkungsgraden, welche aus Messungen ermittelt worden sind, abweichen.

## 4.4.2 Stationäre Volllastpunkte

Wie unter 4.3.1 erläutert, sind, um die wichtigsten Parameter des Modells zu verifizieren, ein paar Vollhubpunkte simuliert worden. Die Ergebnisse sind in Form des effektiven und isentropen Wirkungsgrades und des Liefergrades in Diagrammen angeführt. Um einen Vergleich mit den Messungen zu erleichtern, werden die Messergebnisse ebenfalls in den jeweiligen Diagrammen angeführt.

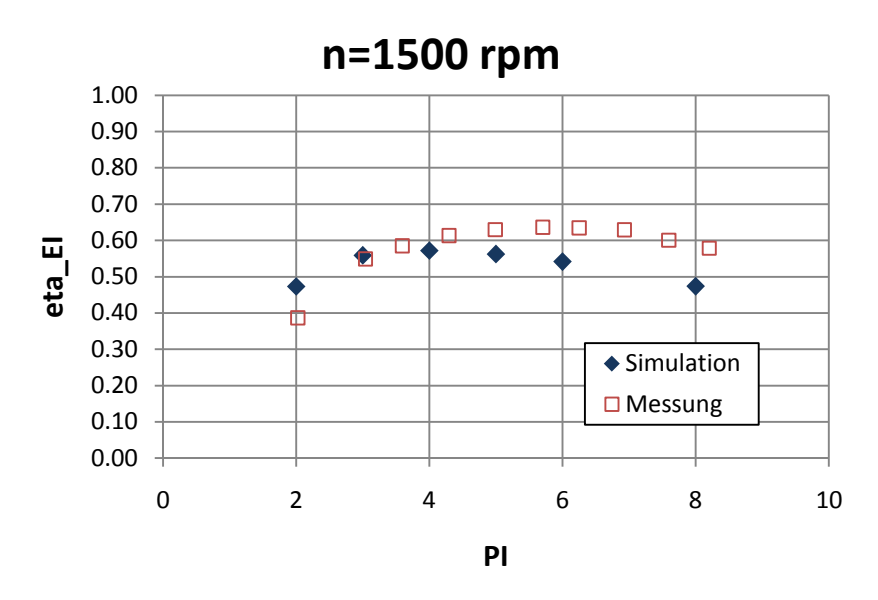

Abbildung 4-30: effektiver isentroper Wirkungsgrad bei n=1500 rpm

In Abbildung 4-30 ist erkennbar, dass die Simulation bei hohen Druckverhältnissen einen zu niedrigen effektiven isentropen Wirkungsgrad ergibt. Dies ist wahrscheinlich auf das Reibungsmodell zurückzuführen, welches die Realität unzureichend abbildet.

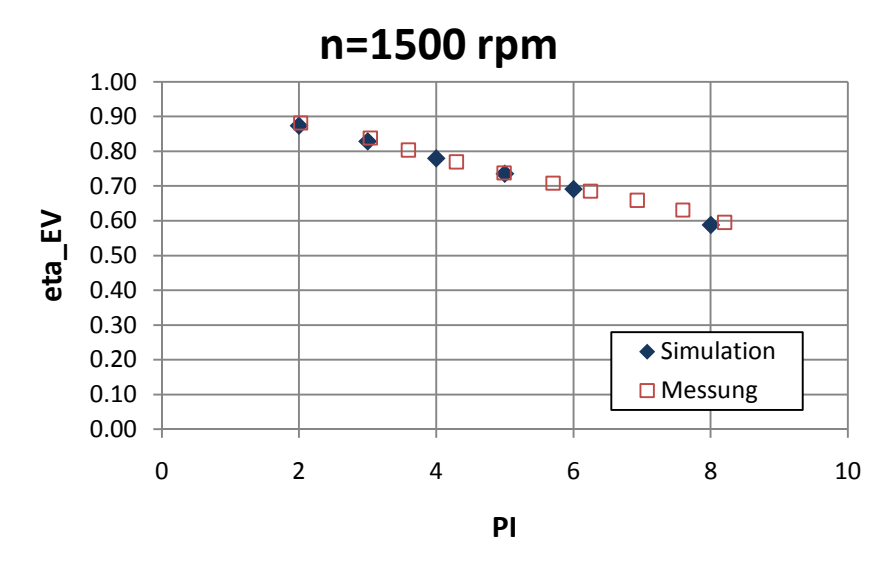

Abbildung 4-31: Liefergrad bei n=1500 rpm

In Abbildung 4-31 ist erkennbar, das der berechnete Verlauf des Liefergrades gut mit den Messungen übereinstimmt.

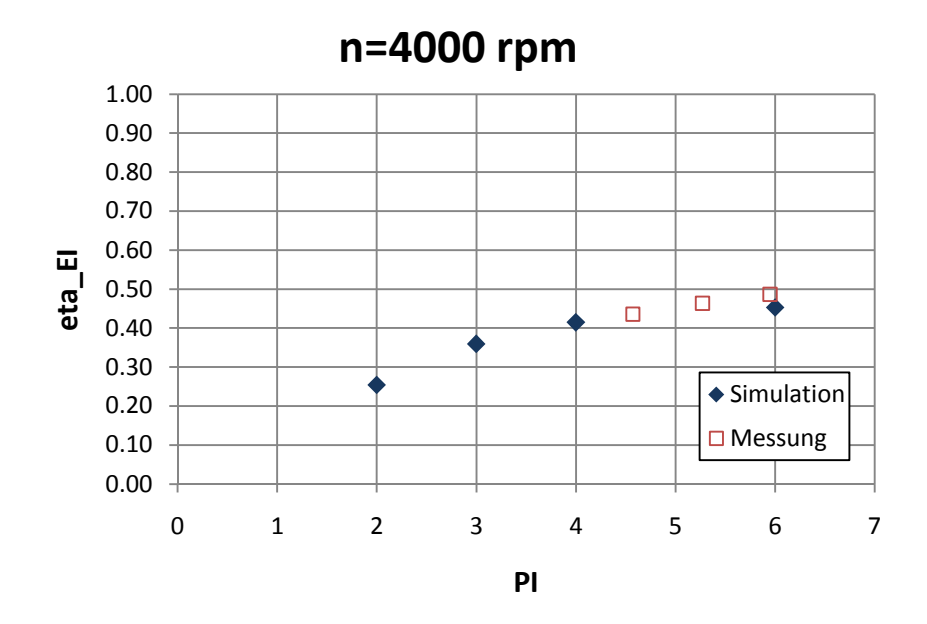

Abbildung 4-32: effektiver isentroper Wirkungsgrad bei n=4000 rpm

Aus Abbildung 4-32 und Abbildung 4-33 kann entnommen werden, dass die Verläufe des effektiven isentropen Wirkungsgrades und des Liefergrades bei 4000 rpm einigermaßen gut übereinstimmen. Aufgrund weniger Messpunkte bei dieser Drehzahl ist aber keine fundierte Aussage möglich.

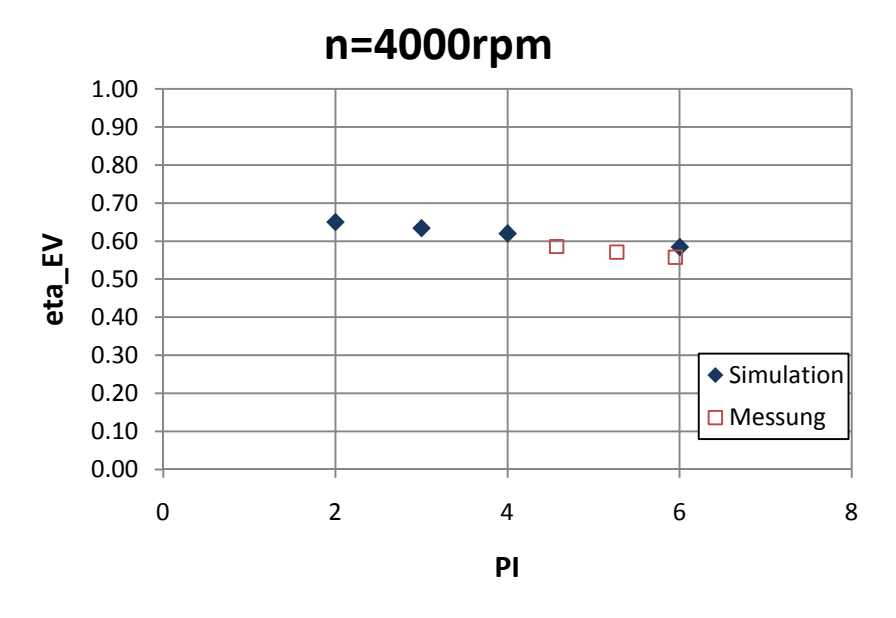

Abbildung 4-33: Liefergrad bei n=4000 rpm

# 4.4.3 Stationäre Teillastpunkte

Im folgenden Punkt sind ein Teillastpunkt bei einer Drehzahl von n=1500 rpm und Hochdrücken von 6 bar und 9 bar angeführt.

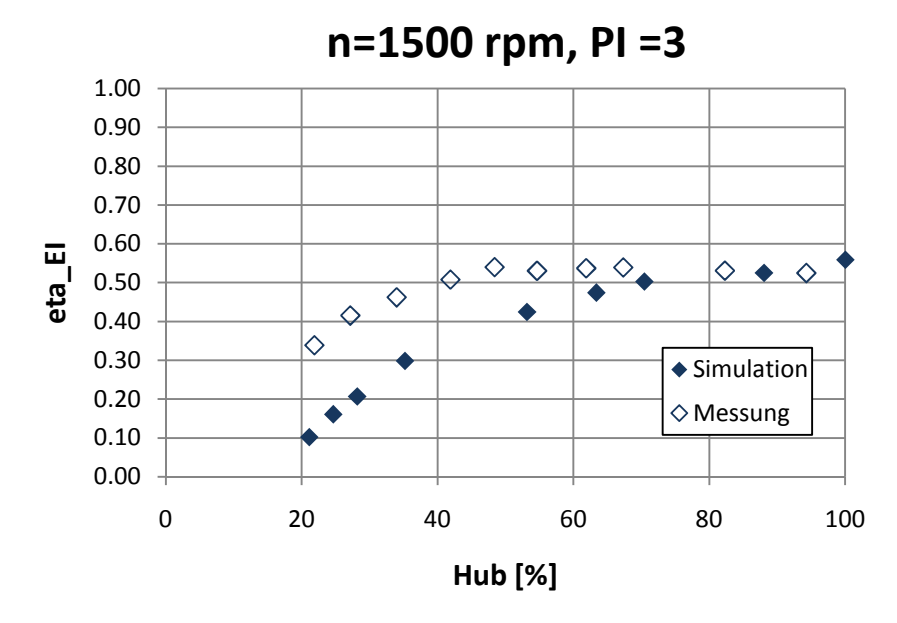

### **Effektiver isentroper Wirkungsgrad**

Abbildung 4-34: effektiver isentroper Wirkungsgrad im Teillastbereich bei n=1500 rpm, PI=3

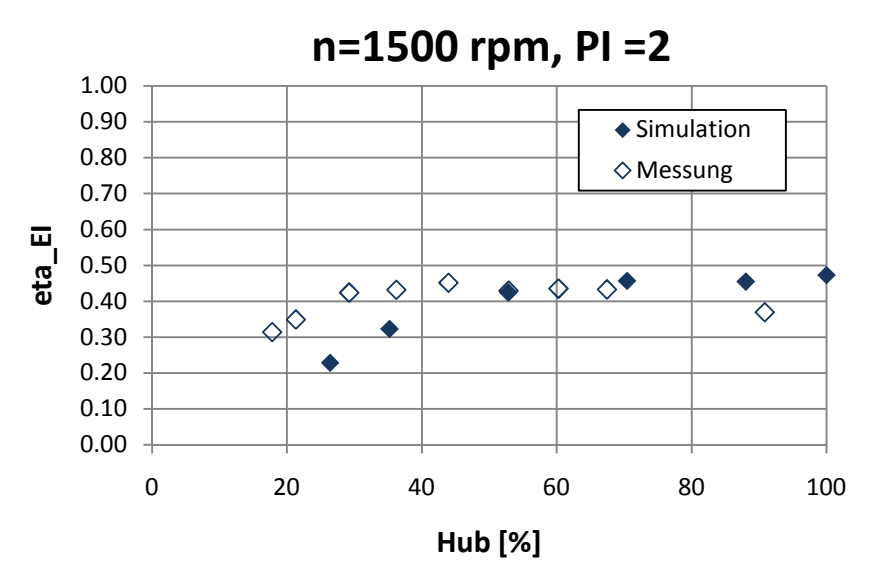

Abbildung 4-35: effektiver isentroper Wirkungsgrad im Teillastbereich bei n=1500 rpm, PI=2

Vergleicht man die Verläufe der Simulation mit den Messungen der effektiven isentropen Wirkungsgrade (Abbildung 4-34 und Abbildung 4-35), kann man erkennen, dass zumindest dieselbe Tendenz im Verlauf gegeben ist. Bei hohen relativen Hüben steigt der Wirkungsgrad mit größerem Druckverhältnis, im unteren Bereich ist ein umgekehrtes Verhalten erkennbar (vgl. Kapitel 3.3.2). Im oberen Hubbereich stimmt der Verlauf bei einem Druckverhältnis von PI=3 recht gut mit den Messwerten überein. Bei einem geringeren Druckverhältnis trifft dies nicht mehr zu.

Allgemein ist erkennbar, dass bei den gemessenen Verläufen im Teillastbereich, gegenüber der Simulation ein Bereich auftritt, in dem bei sinkendem Hub der effektive isentrope Wirkungsgrad annähernd konstant bleibt. In Abbildung 4-36 ist zu sehen, dass sich der gemessene effektive isentrope Wirkungsgrad bis etwa 40 % relativer Hub auf 50%-60% beläuft. Erst bei geringen Hüben fällt er stark ab. Bei der Simulation ist auch erkennbar, dass im oberen Bereich des relativen Hubes der Wirkungsgrad weniger stark abfällt. Es ist aber immer eine stetige Abnahme mit sinkendem Hub zu beobachten.

### **Liefergrad**

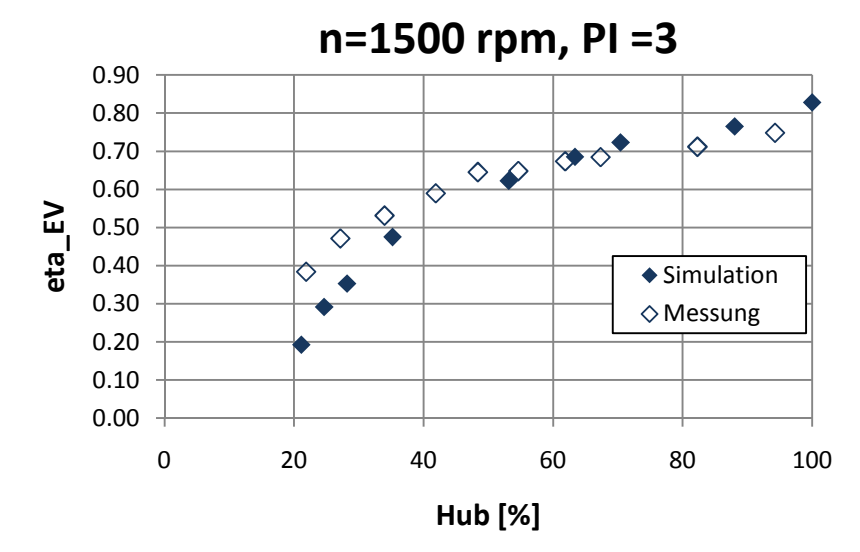

Abbildung 4-36: Liefergrad im Teillastbereich bei n=1500 rpm, PI=3

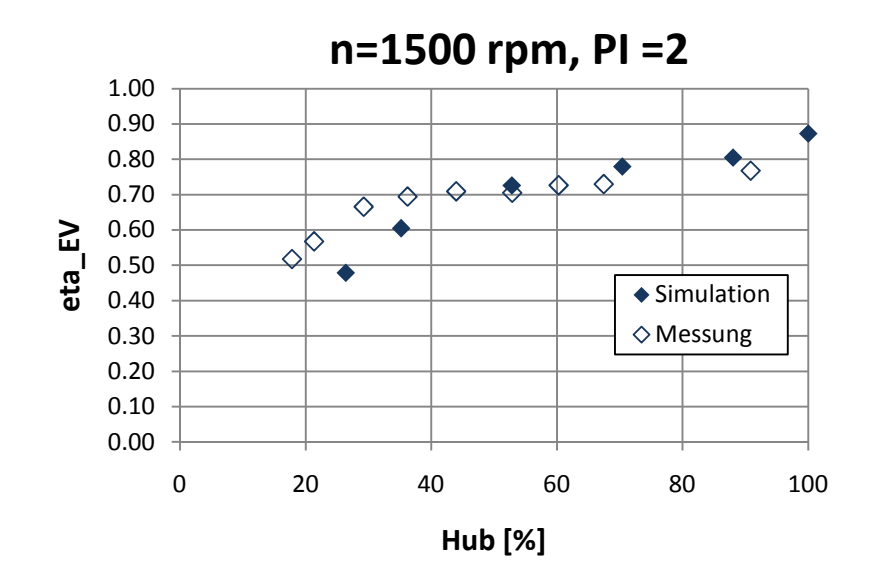

Abbildung 4-37: Liefergrad im Teillastbereich bei n=1500 rpm, PI=2

In der Simulation des Liefergrades ist ansatzweise der steilere Abfall in Abbildung 4-36 und

Abbildung 4-37 beim Übergang vom Vollhub- in den Teilhubbereich ersichtlich. Wie beim effektiven isentropen Wirkungsgrad ist die Tendenz der gemessen und simulierten Verläufe zueinander vergleichbar. Bei geringen Hüben fällt aber auch hier der simulierte Liefergrad steiler ab als in der Realität. Dies kann darauf zurückgeführt werden, dass der Regelmassenstrom in diesem Bereich in der Simulation überschätzt wird. Es könnten aber auch andere Ursachen, wie ein zu großes Totvolumen in der Simulation, zu Grunde liegen. Je kleiner der Hub ausfällt, desto stärker kommt der Einfluss des Totvolumens zu tragen.

#### **Innerer isentroper Wirkungsgrad**

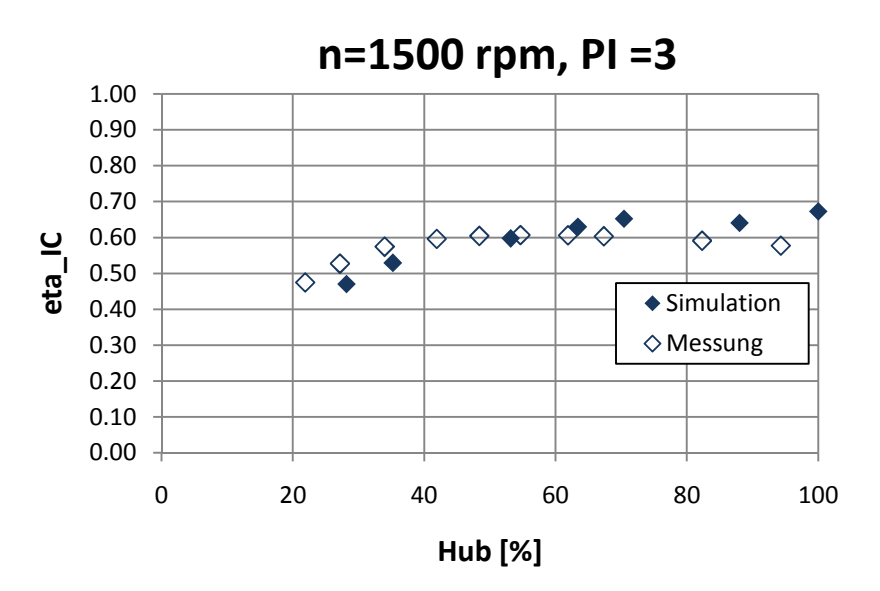

Abbildung 4-38: innerer isentroper Wirkungsgrad im Teillastbereich bei n=1500 rpm, PI=3

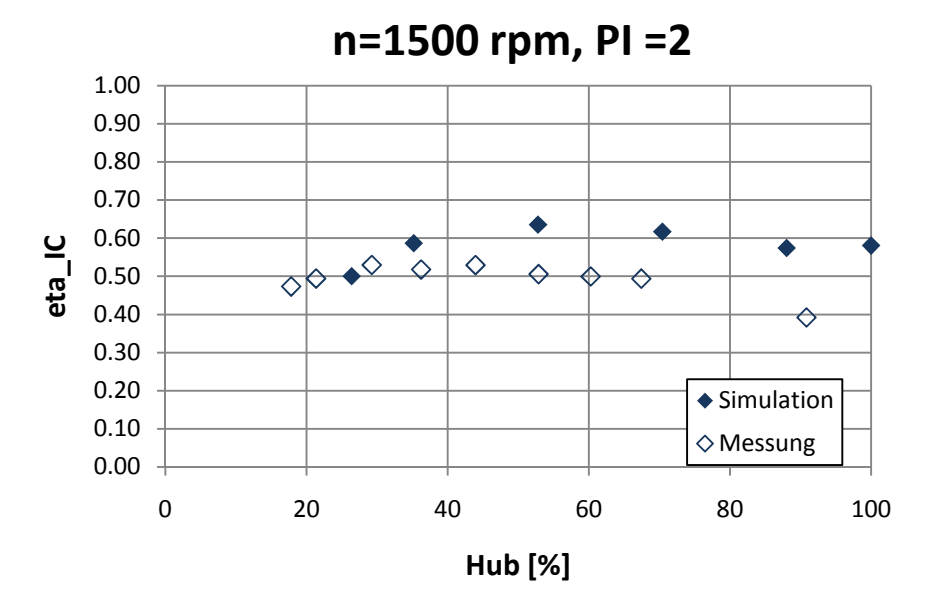

Abbildung 4-39: innerer isentroper Wirkungsgrad im Teillastbereich bei n=1500 rpm, PI=2

Im Verlauf des inneren isentropen Wirkungsgrades in Abbildung 4-38 kann im Teilhubbereich eine geringfügige Übereinstimmung des Simulationsmodells mit den Messergebnissen gefunden werden. Beim Verlauf der Wirkungsgrade in Abbildung 4-39 kann erkannt werden, dass diese in der Simulation fast im ganzen Bereich um 10% zu hoch ausfallen. Dies könnte darauf zurückzuführen sein, dass eine absolute Änderung in der Kältemittelenthalpie am Austritt des Kompressors bei geringen Druckverhältnissen im inneren isentropen Wirkungsgrad stärker zu tragen kommt. Aufgrund dieser Tatsache wirken sich Fehler im Wärmeübergangsmodell bei geringen Druckverhältnissen im inneren isentropen Wirkungsgrad stärker aus als bei höheren Druckverhältnissen.

# **5 Zusammenfassung und Ausblick**

### **Zusammenfassung**

In Bezug auf den experimentellen Teil der Diplomarbeit kann festgehalten werden, dass die gestellten Ziele erreicht wurden. Eine Erhöhung des Automatisierungsgrades konnte durch die detaillierte Untersuchung des Regelverhaltens des Prüfstandes und die darauf basierenden Umbaumaßnahmen verwirklicht werden. Dadurch, dass das Expansionsventil nur noch den Verdampfungsdruck und nicht mehr zusätzliche die Kältemitteltemperatur am Eintritt des Kompressors regelt, ergeben sich Vorteile. Zum Beispiel kann rasch auf Änderungen des Hubes reagiert werden und der gewünschte Niederdruck, unabhängig von der erforderlichen Überhitzung, in einem gewissen Bereich annähernd konstant gehalten werden. Durch den Einsatz eines zweiten Wärmetauschers ist es nun leichter möglich, konstante Temperaturen am Eintritt des Kompressors, unabhängig von der benötigten Wärmeleistung am Verdampfer, zu halten. Andere Einstellungen von Reglern in Kombination mit einer Verbesserung der Regelstrecke in Bezug auf die Regelbarkeit, ermöglichen automatisierte Messungen in größeren Betriebsbereichen des Kompressors. Hinsichtlich der Sensoren, im Besonderen für den Hubsensor, wurden Maßnahmen getroffen, welche zu einer Verbesserung in der Messwerterfassung führten. Durch den parallelen Einbau eines zweiten zu dem ursprünglich im Kreislauf befindlichen Filters, konnten die Druckverluste verkleinert werden. Diese Maßnahme trägt einen wichtigen Anteil in Bezug auf Messungen bei niedrigen Druckverhältnissen bei.

Zu den Messergerbnissen kann zusammenfassend festgehalten werden, dass sich die Tendenzen der Wirkungsgradverläufe bei einem PI von 1,6 der anderen Messreihen bei höheren Druckverhältnissen anschließen. Allgemein sinkt der Liefergrad aufgrund des Regelmassenstromes im Teilhubbereich. In Bezug auf den effektiven isentropen Wirkungsgrad, kommt es aber zu einem Anstieg mit abnehmenden Hub, bis ein Optimum erreicht wird. Erst bei niedrigen relativen Hüben nimmt der Wirkungsgrad wieder ab. Die Ausnahme stellen dabei die Messreihen bei einem Hochdruck von 18 bar und geringeren Drehzahlen (900-3000 rpm) dar. Die Tatsache, dass nicht bei allen Verläufen ein Optimum im effektiven isentropen Wirkungsgrad zu entnehmen ist, dürfte auf den begrenzten Messbereich zurückzuführen sein. Der maximale Wirkungsgrad bei konstanter Drehzahl verschiebt sich dabei mit abnehmendem Druckverhältnis in Richtung geringerer Hübe. Dieses Verhalten sollte sich auch positiv in Bezug auf den Jahresverbrauch der Klimaanlage auswirken. Da während der Versuche der Niederdruck konstant gehalten wurde, bedeutet ein geringeres Druckverhältnis eine niedrigere Kondensationstemperatur. Diese wird in der realen Anwendung durch niedrigere Außentemperaturen erreicht. Da die Kälteleistung der Klimaanlage bei geringeren Wärmelasten von außen kleiner ausfallen kann, wird in diesen Betriebspunkten ein geringerer Hub im Kompressor eingenommen. Das sich das Optimum im effektiven isentropen Wirkungsgrad des Kompressors bei geringeren Außentemperaturen in Richtung kleinerer Hübe verschiebt, ist somit als positiv zu werten. Das Phänomen, dass der maximale Wirkungsgrad bei steigender Drehzahl ebenfalls in den Bereich geringerer Hübe wandert, wird sich bei konstanter Kälteleistung in Bezug auf den durchschnittlichen Jahresverbrauch ebenfalls positiv auswirken.

Das Modell des Kompressors in der Modellierungssprache Modelica konnte soweit entwickelt werden, dass damit Simulationen durchgeführt werden können, welche zumindest dieselben Tendenzen bei den Wirkungsgradverläufen wie der vermessene Kompressor aufweisen. Es wurde ein objektorientiertes Modell eingeführt, welches es ermöglicht, den Detaillierungsgrad in der Zukunft weiter zu erhöhen, in dem bestehende Modelle verbessert oder neu eingeführt werden. Besonderes Augenmerk wurde auf die Modellierung des Schwenkscheibenmechanismus gelenkt. Wie gezeigt wurde, stimmen die Liefergrade der Simulation mit denen der Messungen gut überein.

#### **Ausblick**

In Hinsicht auf die Messungen von stationären Betriebspunkten, sind aus momentaner Sicht fast alle Potentiale bezüglich einer Verbesserung der Regelstrecke ausgenützt. Die Optimierung der Regler könnte noch weiter verfolgt werden. Dazu müssten variable Regelparameter eingeführt werden. Hinzukommend wäre eine vollständige mathematische Beschreibung aller Regelstrecken notwendig. Dies wäre mit erheblichem Aufwand verbunden. Aus momentaner Sicht ist dieser in Relation zu der erwarteten Verbesserung nicht gerechtfertigt.

In Zukunft besteht noch Verbesserungsbedarf, wenn hochaufgelöste Drehmomentenverläufe in Abhängigkeit des Kurbelwinkels gemessen werden sollen. Um aber wirksame Maßnahmen setzten zu können, bedarf im Besonderen der Antriebsstrang noch genauere Untersuchungen in Bezug auf Eigenfrequenzen und Trägheit.

Für das Modell des Schwenkscheibenkompressors könnten noch einige Untersuchungen durchgeführt werden. In erster Linie wäre eine umfassende Sensitivitätsanalyse der ausgewählten Parameter notwendig. Anschließend sollten Modelle im Detaillierungsgrad vertieft werden. Die Unterschiede sind aufzuzeigen, und zu dokumentieren in wie weit verbesserte oder zusätzliche Modelle das Gesamtergebnis der Simulation beeinflussen.

Eine wichtige Maßnahme um die einzelnen Teilmodelle kalibrieren zu können, wäre die Einführung von Methoden zur Messung der jeweiligen Teilkomponenten. In erster Linie sollte der Widerstandsbeiwert der Fixdrossel für die Triebraumregelung durch einen geeigneten Versuchsaufbau direkt ermittelt werden können. Eine Messung des Zylinderdruckes über den Kurbelwinkel, würde die Kalibrierung der Ventilmodelle vereinfachen. Einiges an Entwicklung bedarf es in Bezug auf die Berücksichtigung von Wärmeübertragungseffekten.

Ist ein aussagekräftiges Gesamtmodell erstellt, sollte dieses anschließend mit unterschiedlichen Kompressortypen getestet werden. Daraus lässt sich erst erkennen, in wie weit das Modell den Aufwand der messtechnischen Generierung von Kennfeldern reduzieren kann.

Ein wichtiger Aspekt bei der Simulation wäre eine bessere Einbindung des Modells in eine bedienungsfreundlichere Simulationsumgebung.

# **6 Literaturverzeichnis**

Abidin Z. (2009) Compressor Modeling in Dymola, Kompetenzzentrum virtuelles Fahrzeug, Graz, 2009

Baumgartner M., (2009) Untersuchung eines Schwenkscheibenverdichters für 134a-PKW Klimaanlagen unter besonderer Berücksichtigung des Teillastverhaltens, Diplomarbeit, FH Oberösterreich Campus Wels, September 2009

Cavalcante P. (2008) Instationäre Modellierung und Sensitivitätsanalyse regelbarer Co2-Axialkolbenverdichter,Dissertation, Fakultät für Maschinenbau der technischen Universität Carolo-Wilhelmina zu Braunschweig, Braunschweig, 2008

Deh, U., (2003) Kfz- Klimaanlagen, Vogel Verlagsservice GmbH, Würzburg, 2003

Försterling S. (2004), Vergleichende Untersuchung von CO2 Verdichtern in Hinblick auf den Einsatz in mobilen Anwendungen, Dissertation, Fakultät für Maschinenbau der technischen Universität Carolo-Wilhelmina zu Braunschweig, Cuvillier Verlag, Göttingen, 2004

Frieser M., Reiter F., (2009), Modell eines externen geregelten R134a – Taumelscheibenverdichters, Projekt Konstruktiv am Institut für Wärmetechnik der TUGraz, Graz, Mai 2009

Lieschnegg M., (2010) Campbell Diagramm, erstellt im Rahmen einer Dienstleistung am ViF, Oktober 2010

Magzalci D. (2005) Konstruktive und energetische Betrachtung von CO2-PKW-Klimaverdichtern, Technische Universität Braunschweig, Dissertation, Braunschweig 2005.

Martin K., Rosenkranz K., Jugert R. (2009) Kennfeldmodellierung Kompressor im Teilhubbetrieb, Endbericht zum Projekt A2\_T28,Graz Januar 2009

Richter C. (2008) Proposal of New Object-Oriented Equation-Based Model Libraries for Thermodynamic Systems, Dissertation, Fakultät für Maschinenbau der technischen Universität Carolo-Wilhelmina zu Braunschweig, Braunschweig, Januar 2008

Rieberer R., Moser H., Halozan H. (2008) Skriptum zur Vorlesung 307.052, Wärmepumpentechnik, Institut für Wärmetechnik, TU Graz, Graz November 2008

Rosenkranz K. (2010) Bericht 20100720\_Gutachten\_VS3, Beschreibung Prüfstand 3 am ViF, Graz 2010

Stulgies N., Gräber M., Tegethoff W., Försterling S., (2009), Evaluation of different compressor control concepts for a swash plate compressor, Technische Universität Braunschweig, Institut für Thermodynamik (IfT), Paper für die 7. Modelica Konferenz, September 2009

Tegethoff W., Kossel R., Richter C., (2006) Objektorientierte Modellierung und Simulation thermischer Systeme, Kursunterlagen zur Modelica Schulung Version 0.96, Braunschweig, 9. Oktober 2006

# **7 Anhang**

Zeichnungen:

- Anhang A: Messergebnisse
- Anhang B :Antriebsstrang
- Anhang C: Möglicher Aufbau des Antriebsstranges für die Messung eines<br>hochaufgelösten Momentes in Abhängigkeit vom hochaufgelösten Momentes in Abhängigkeit vom Kurbelwinkel.

# Anhang **Anhang A**

**900 rpm**

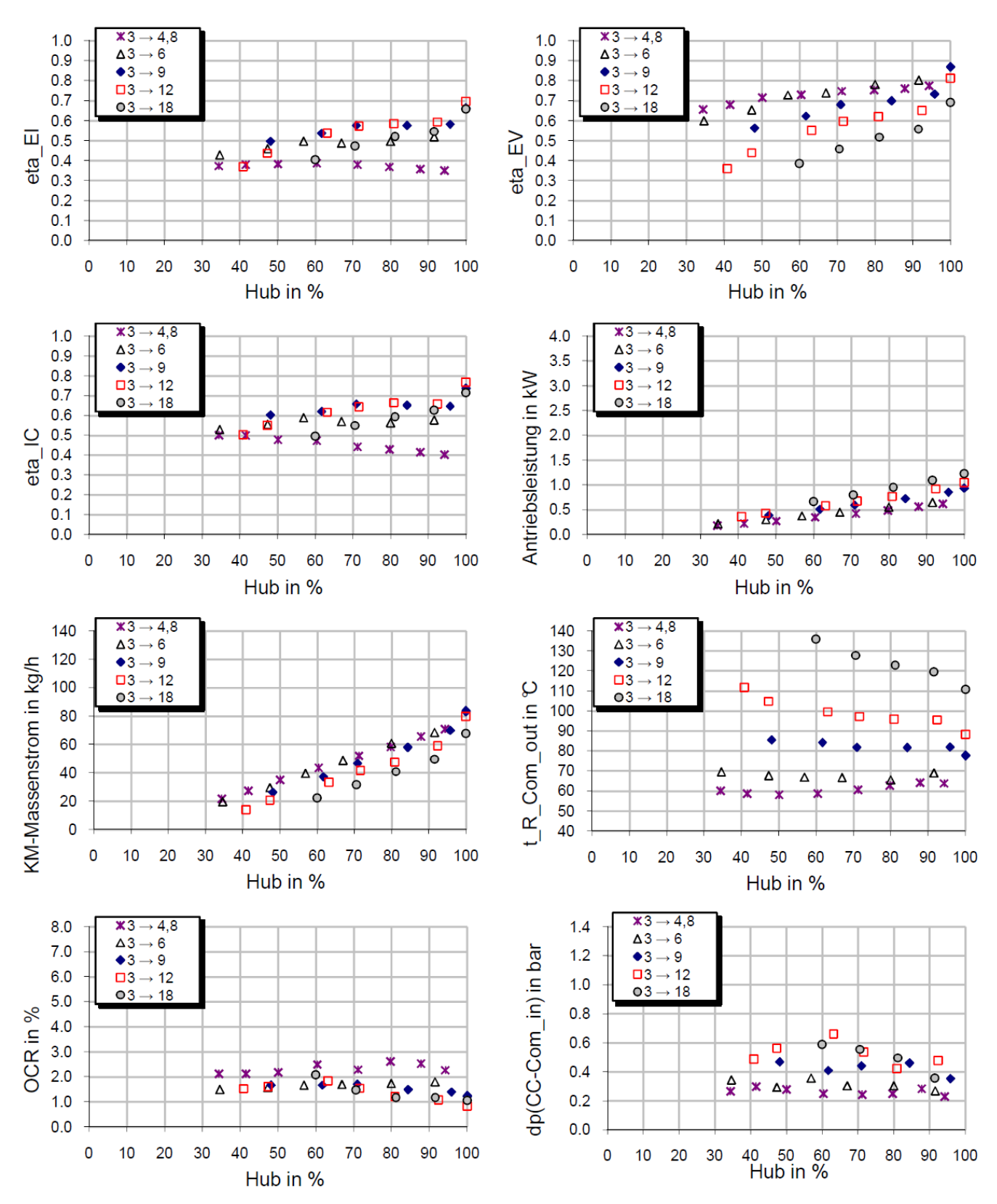

### **1500 rpm**

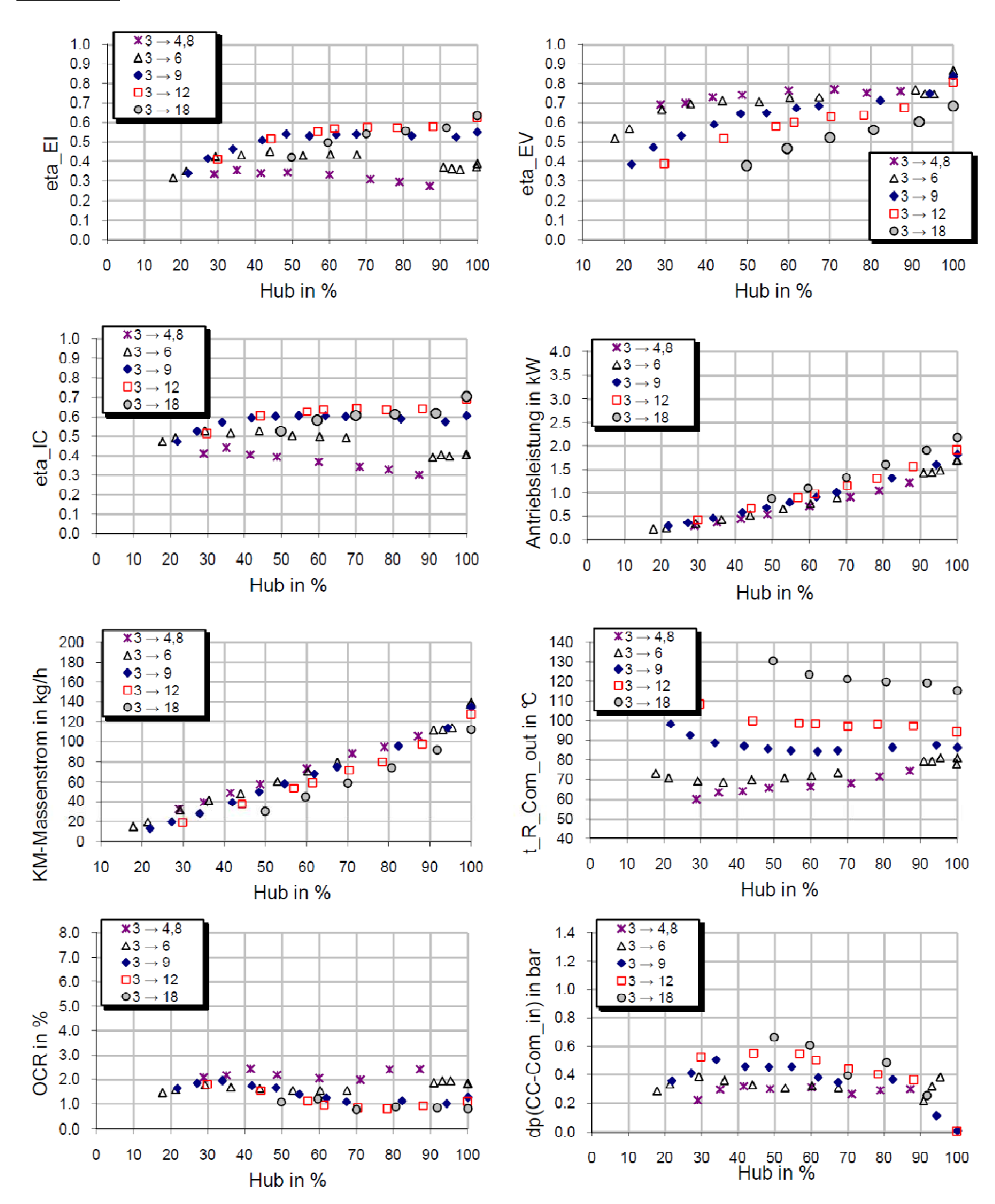

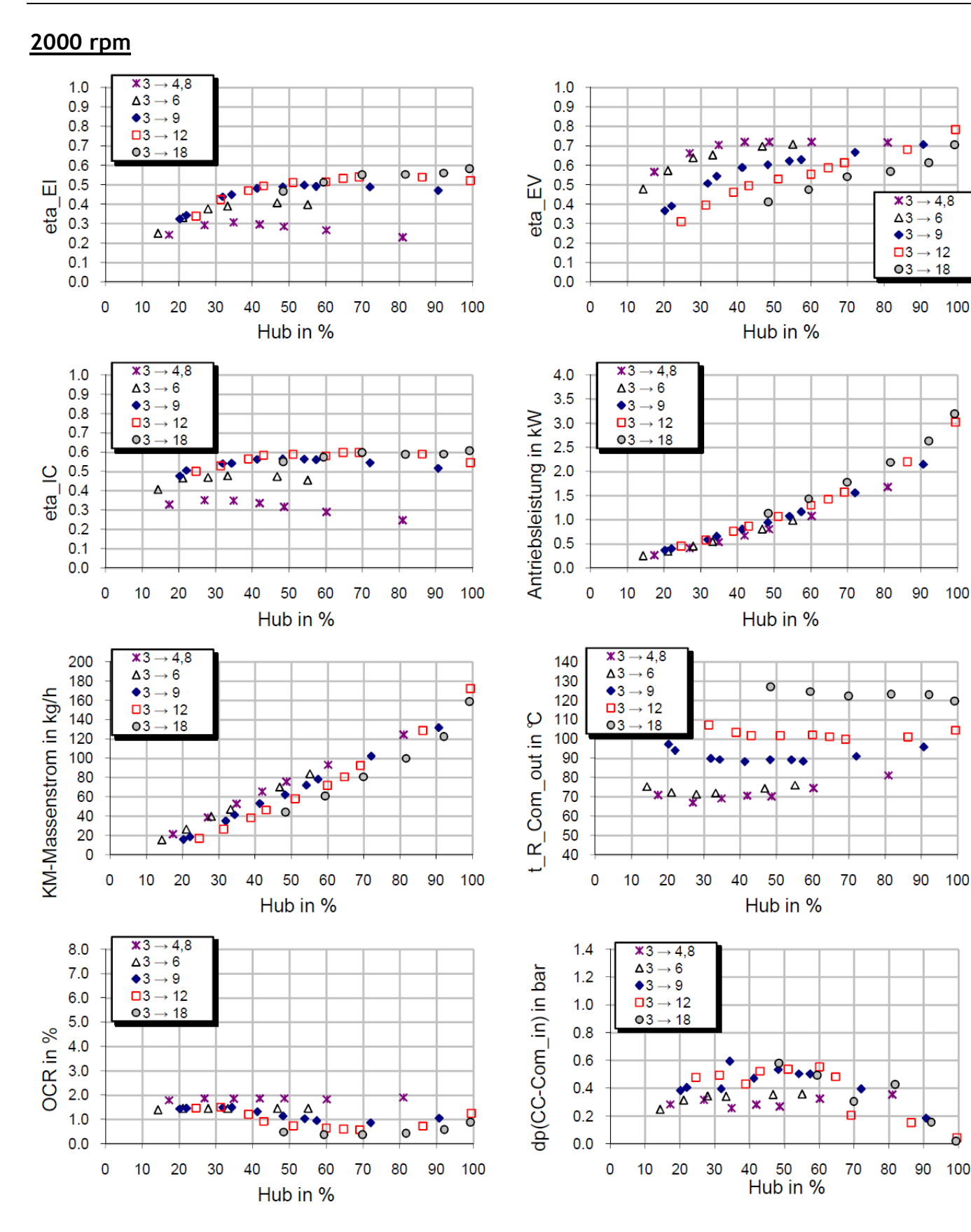

п

 $\overline{\circ}$ 

lo.

 $\cdot$  18

8

 $\circ$ 

90 100

 $\circ$ 

90 100

 $\Box$ 

b

-C

ø

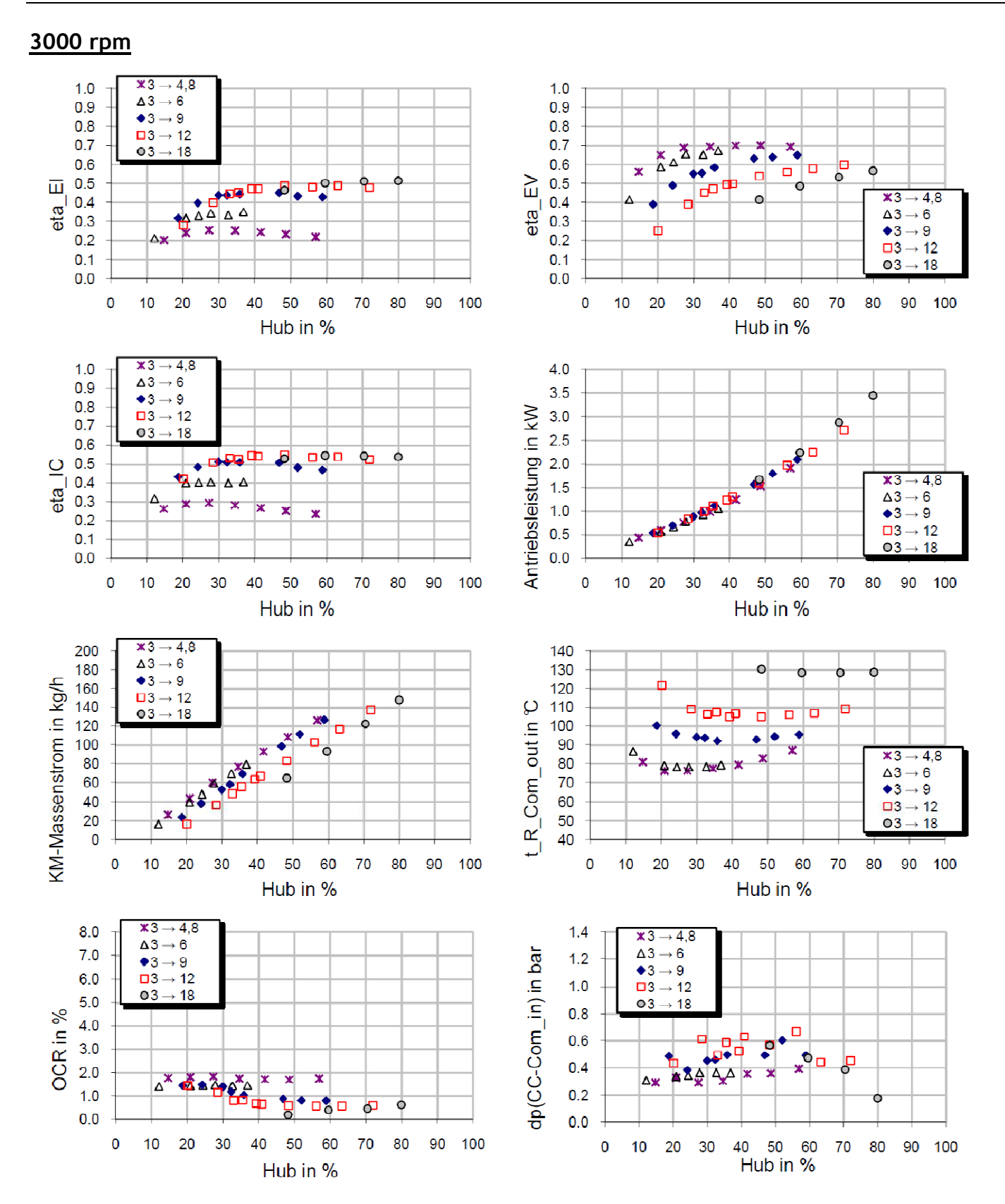

v

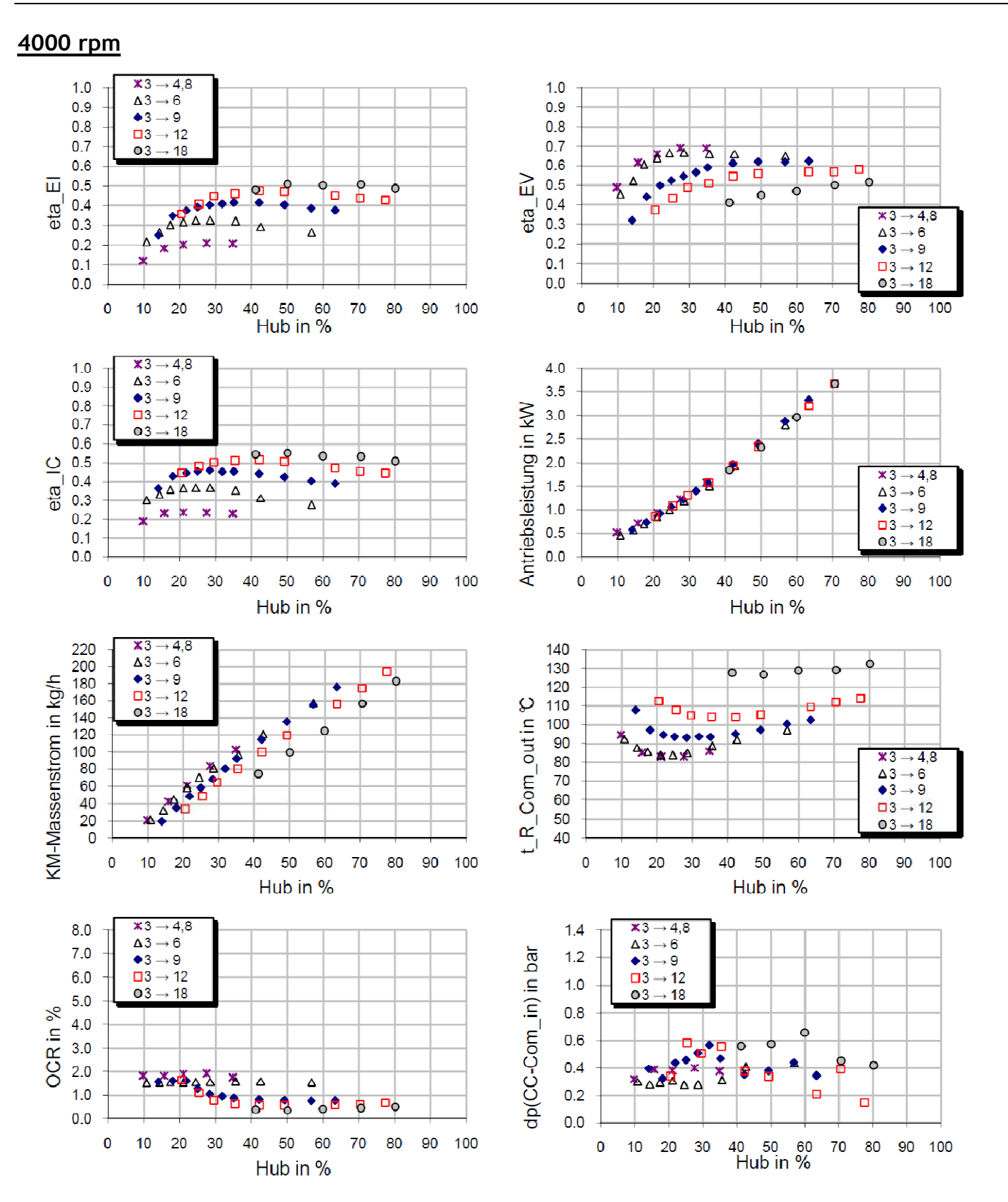

vi

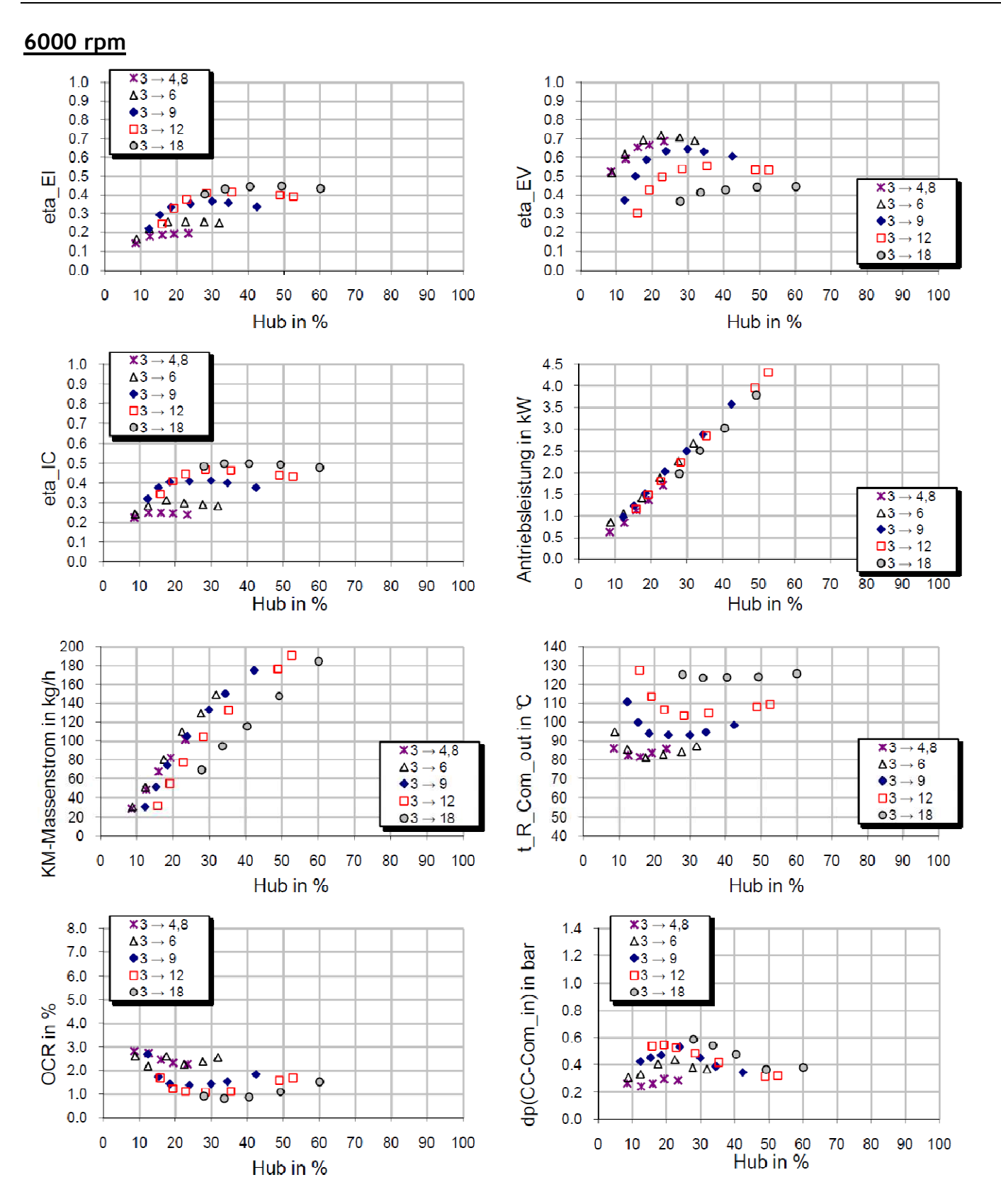

## Anhang Anhang B

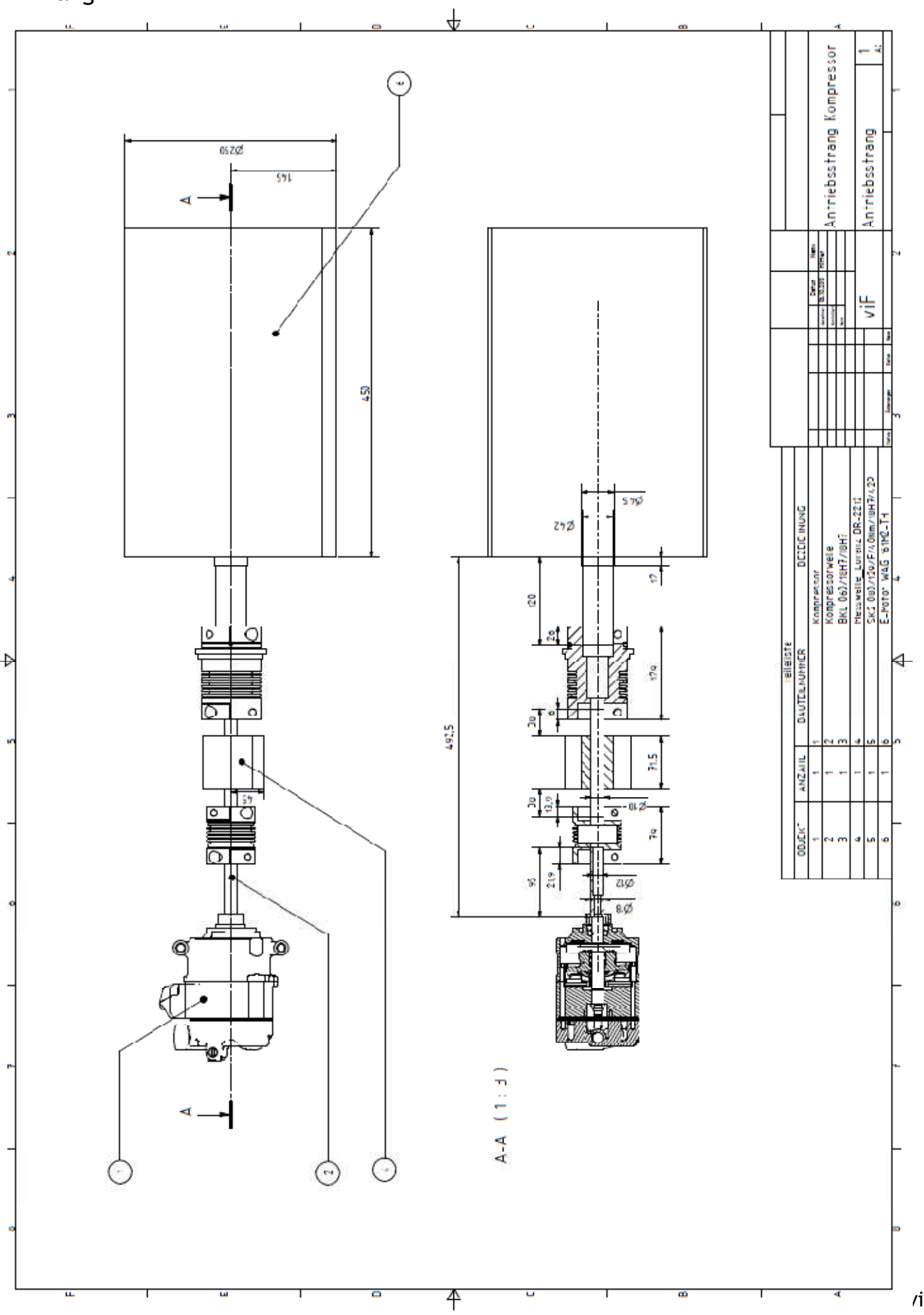

viii

# Anhang

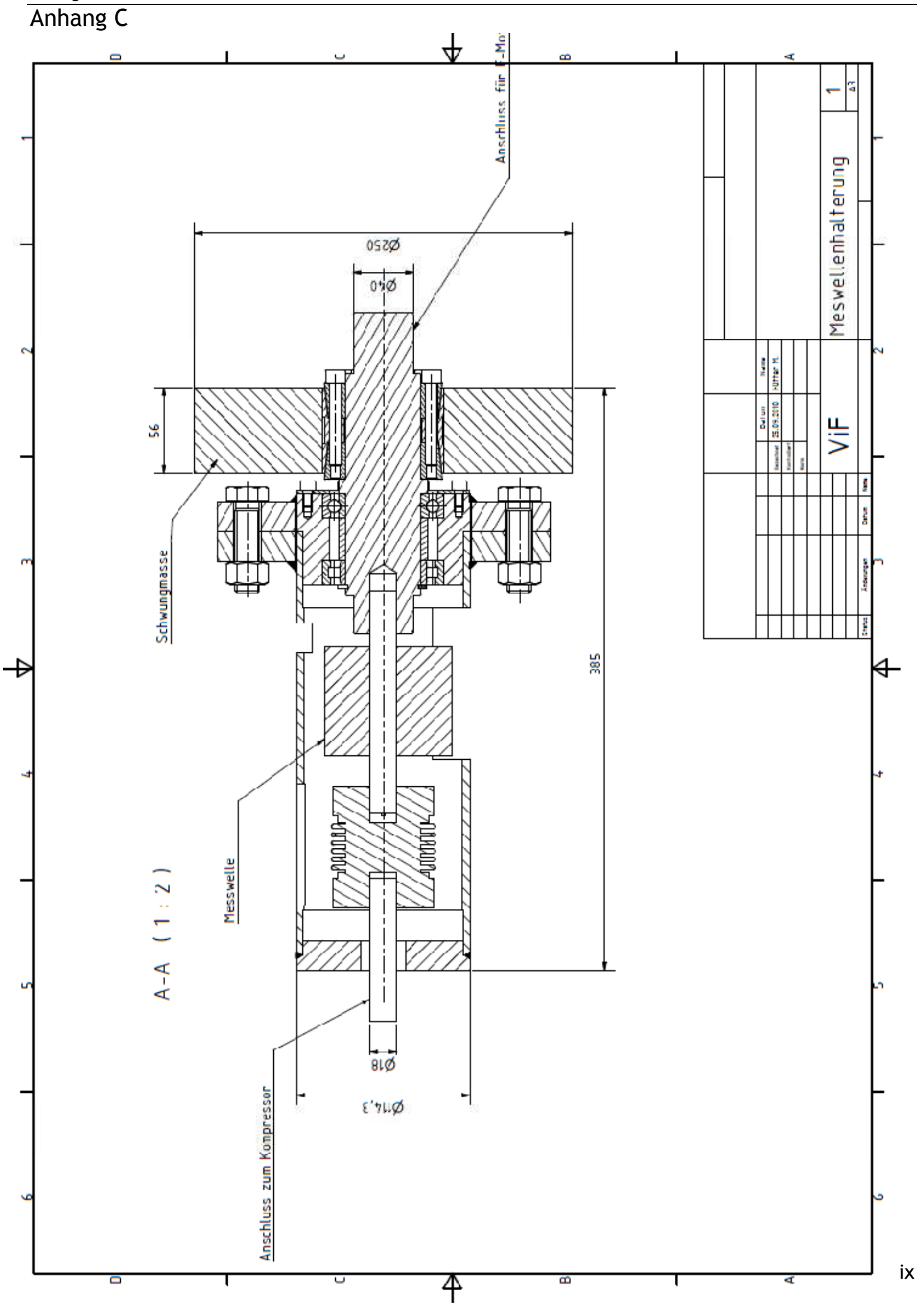